# **MapReduce Service**

# **API Reference**

**Date 2022-11-30**

# **Contents**

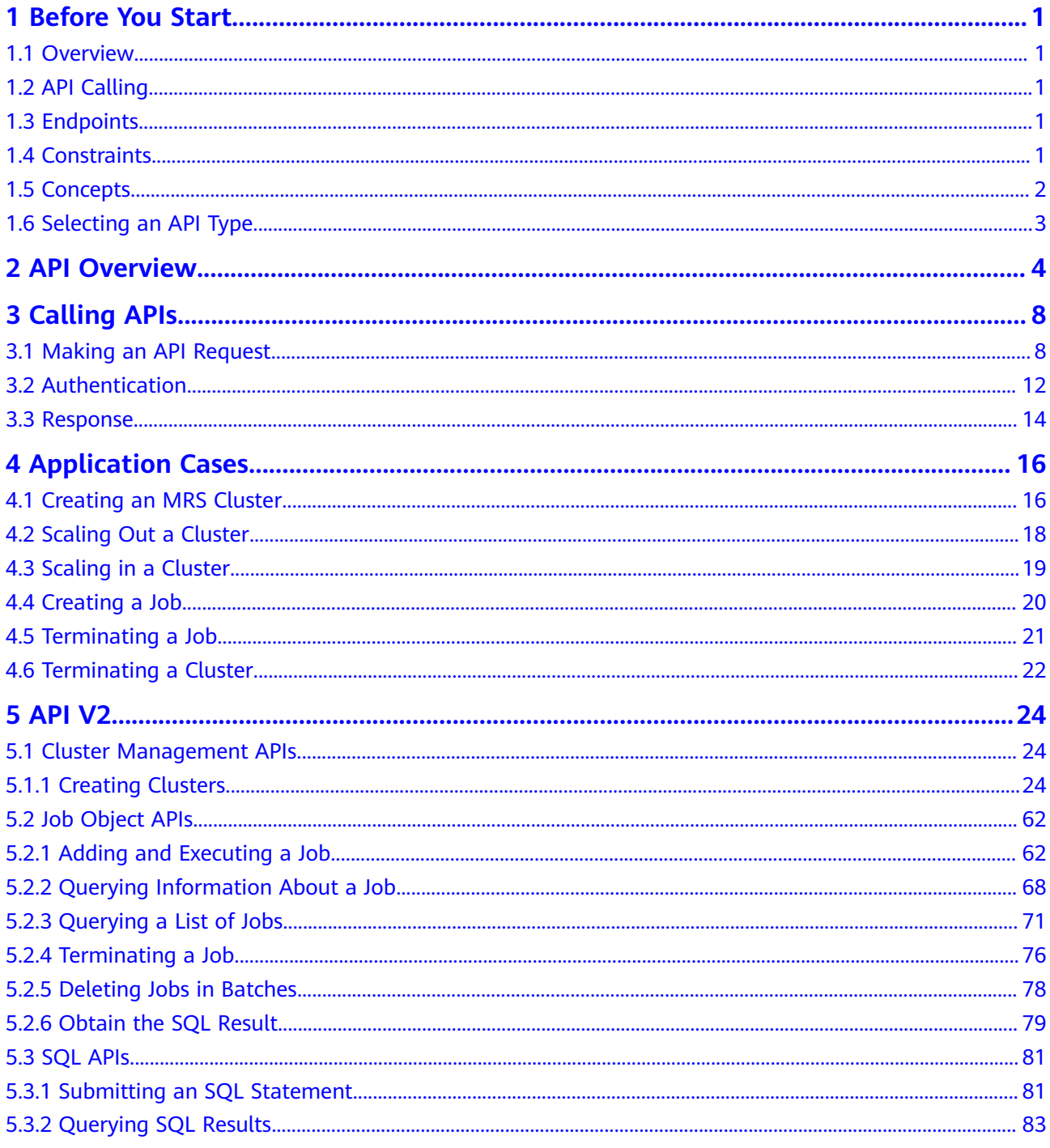

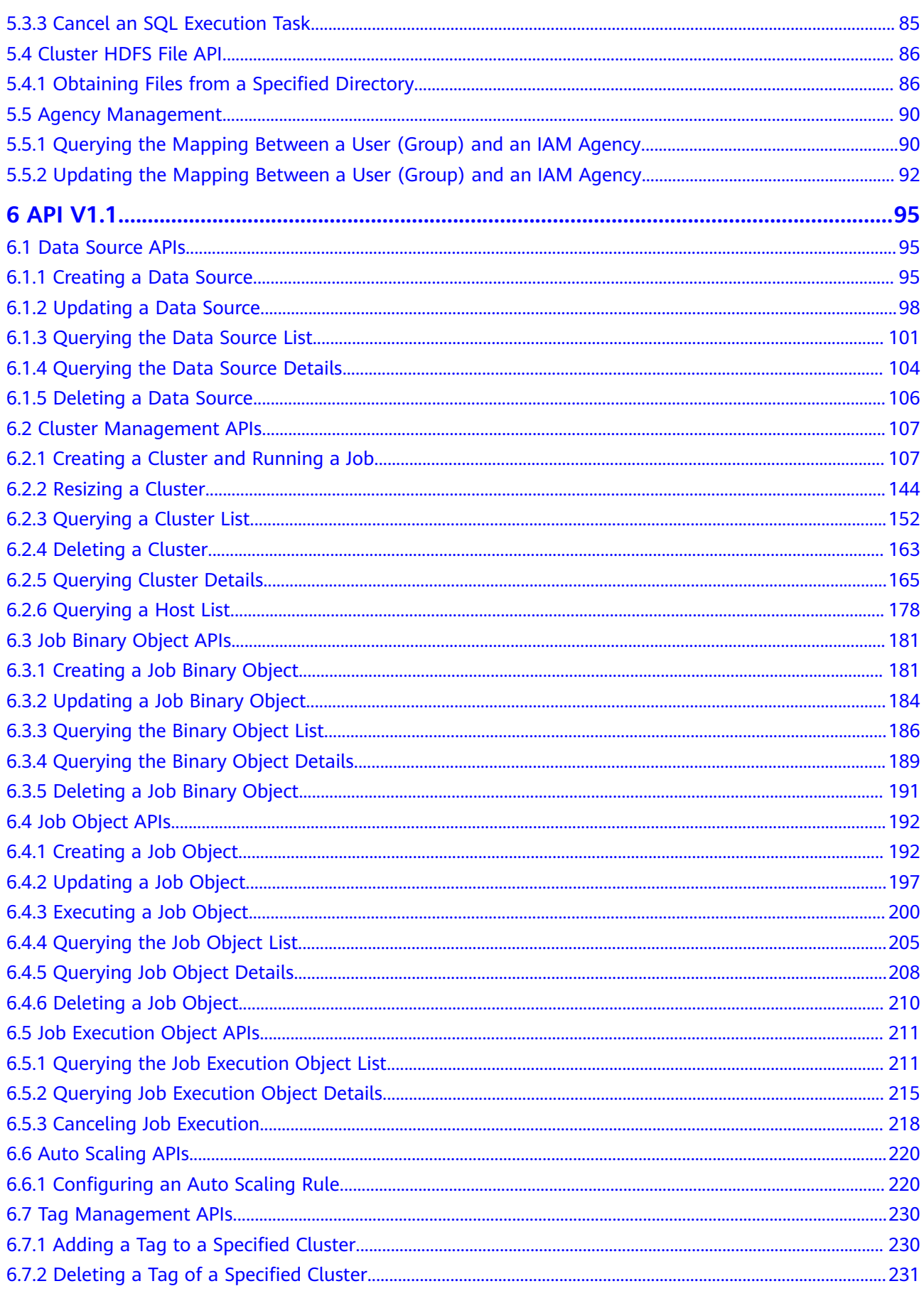

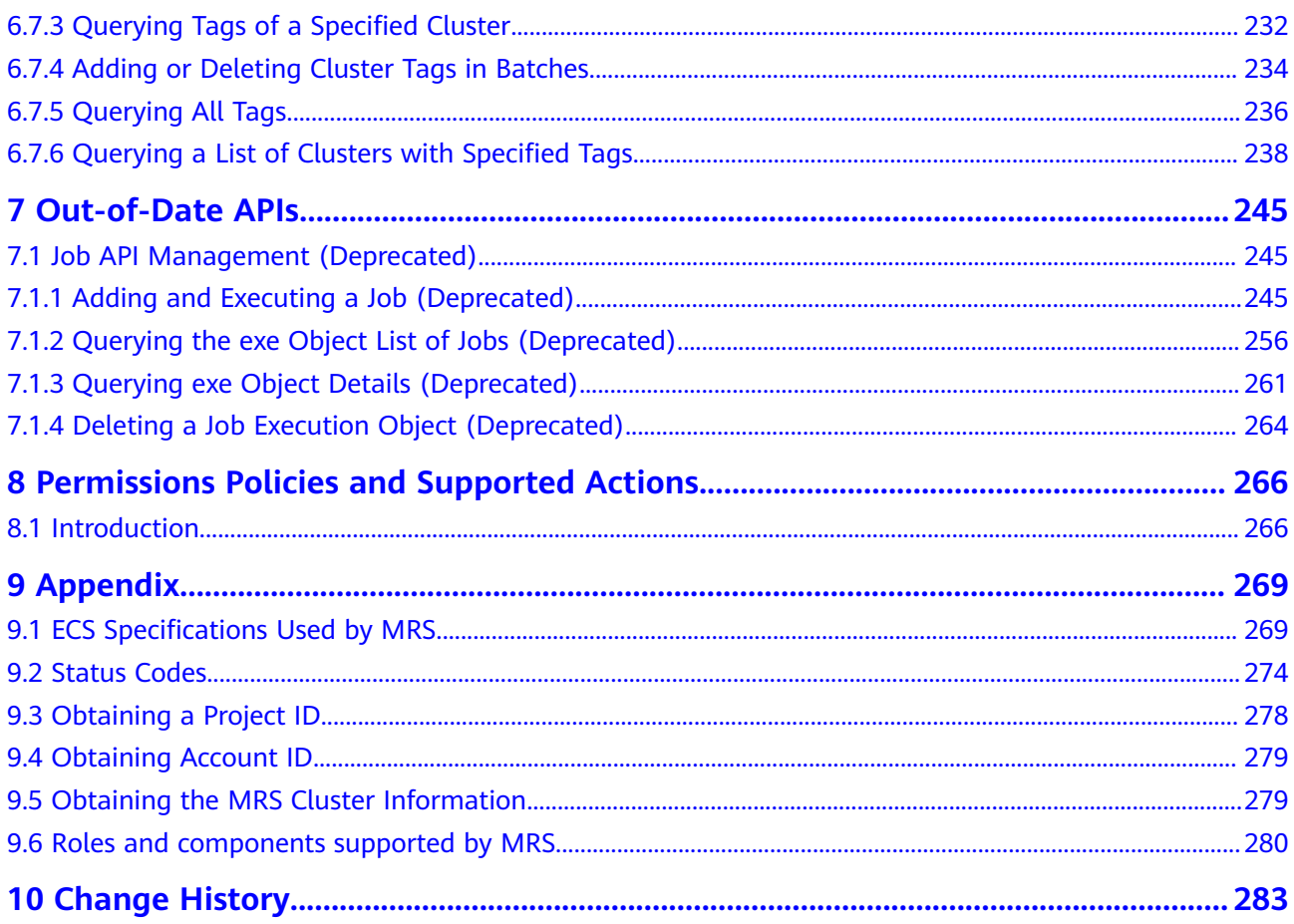

# **1 Before You Start**

## <span id="page-4-0"></span>**1.1 Overview**

Welcome to MapReduce Service API Reference. MapReduce Service (MRS) provides enterprise-level big data clusters on the cloud. Tenants can fully control the clusters and easily run big data components such as Hadoop, Spark, HBase, Kafka, and Storm in the clusters.

This document describes how to use application programming interfaces (APIs) to perform operations on MRS, such as creating or deleting clusters, adjusting nodes, as well as creating and executing jobs. For details about all supported operations, see **[API Overview](#page-7-0)**.

If you plan to access MRS through an API, ensure that you are familiar with MRS concepts. For details, see **Service Overview** in the MapReduce Service User Guide.

MRS 3.x does not support V1.1 APIs. You need to use V2 APIs. If you still need to use V1.1 APIs, obtain them from **[Out-of-Date APIs](#page-248-0)**.

# **1.2 API Calling**

MRS support Representational State Transfer (REST) APIs, allowing you to call APIs using HTTPS. For details about API calling, see **[Calling APIs](#page-11-0)**.

# **1.3 Endpoints**

An endpoint is the **request address** for calling an API. Endpoints vary depending on services and regions. For the endpoints of all services, see **[Regions and](https://developer.huaweicloud.com/intl/en-us/endpoint?MRS) [Endpoints](https://developer.huaweicloud.com/intl/en-us/endpoint?MRS)**.

# **1.4 Constraints**

For more constraints, see API description.

# <span id="page-5-0"></span>**1.5 Concepts**

**Account** 

An account is created upon successful registration with Cloud. The account has full access permissions for all of its cloud services and resources. It can be used to reset user passwords and grant user permissions. For security purposes, do not directly use the account to perform routine management but create IAM users and grant them permissions for routine management.

● User

An IAM user is created using an account to use cloud services. Each IAM user has its own identity credentials (password and access keys).

API authentication requires information such as the account name, username, and password.

**Region** 

Regions are geographic areas isolated from each other. Resources are regionspecific and cannot be used across regions through internal network connections. For low network latency and quick resource access, select the nearest region.

AZ

An AZ contains one or more physical data centers. Each AZ has independent cooling, fire extinguishing, moisture-proof, and electricity facilities. Within an AZ, computing, network, storage, and other resources are logically divided into multiple clusters. AZs within a region are interconnected using highspeed optical fibers to support cross-AZ high-availability systems.

**Project** 

Projects group and isolate resources (including compute, storage, and network resources) across physical regions. A default project is provided for each region, and subprojects can be created under each default project. Users can be granted permissions to access all resources in a specific project. For more refined access control, create sub-projects under a project and create resources in the sub-projects. Users can then be assigned permissions to access only specific resources in the sub-projects.

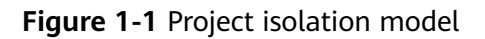

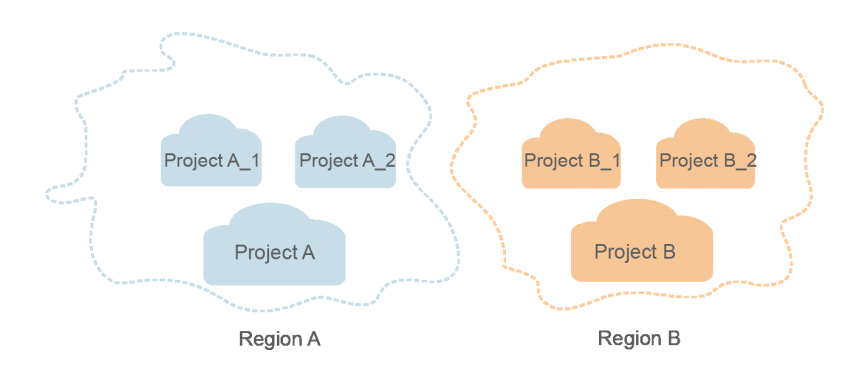

Checkpoint

<span id="page-6-0"></span>When an application consumes data, the latest SN of the consumed data is recorded as a checkpoint. When the data is reconsumed, the consumption can be continued based on this checkpoint.

App

Multiple applications can consume data in the same stream, and their checkpoints are distinguished by App.

# **1.6 Selecting an API Type**

Currently, MRS provides two types (V1.1 and V2) of APIs for cloud services with customized specifications. Only part of V2 APIs is available and mainly used for submitting jobs and SQL statements. If the API functions are the same, you are advised to use the V2 APIs first.

All MRS versions support the V1.1 APIs. MRS 2.x later supports the V2 APIs.

Based on the V1.1 APIs, the V2 APIs have the following enhancements:

- Jobs can be submitted in a security cluster.
- The HiveSQL, Spark Python, and Flink jobs are supported.
- The SparkSQL and SparkScript results can be queried.

For details about the APIs and their functions, see **[API Overview](#page-7-0)**.

# **2 API Overview**

<span id="page-7-0"></span>MRS provides APIs that meet RESTful API design standards, as shown in **Table 2-1**.

Some APIs are gradually discarded during MRS version evolution. For details, see **[Table 2-2](#page-10-0)**.

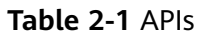

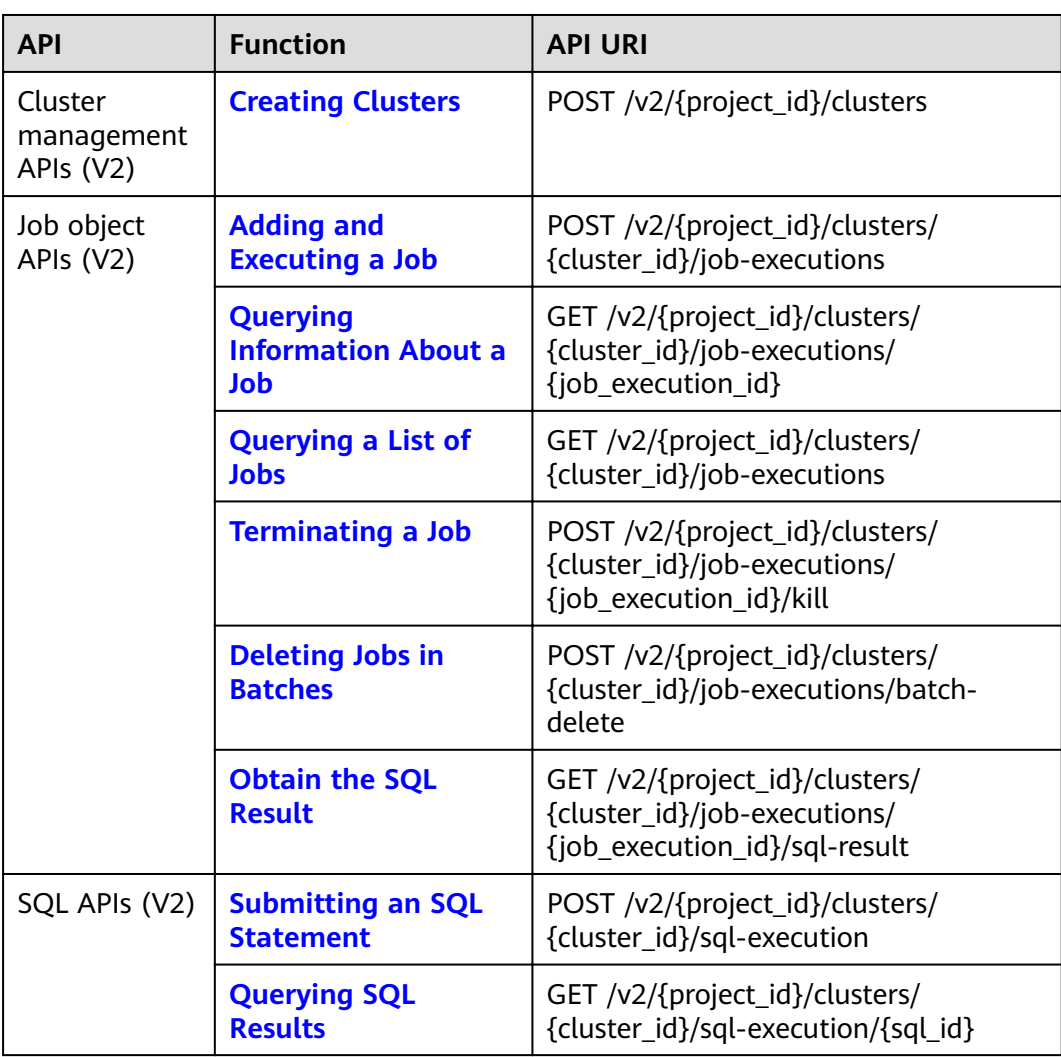

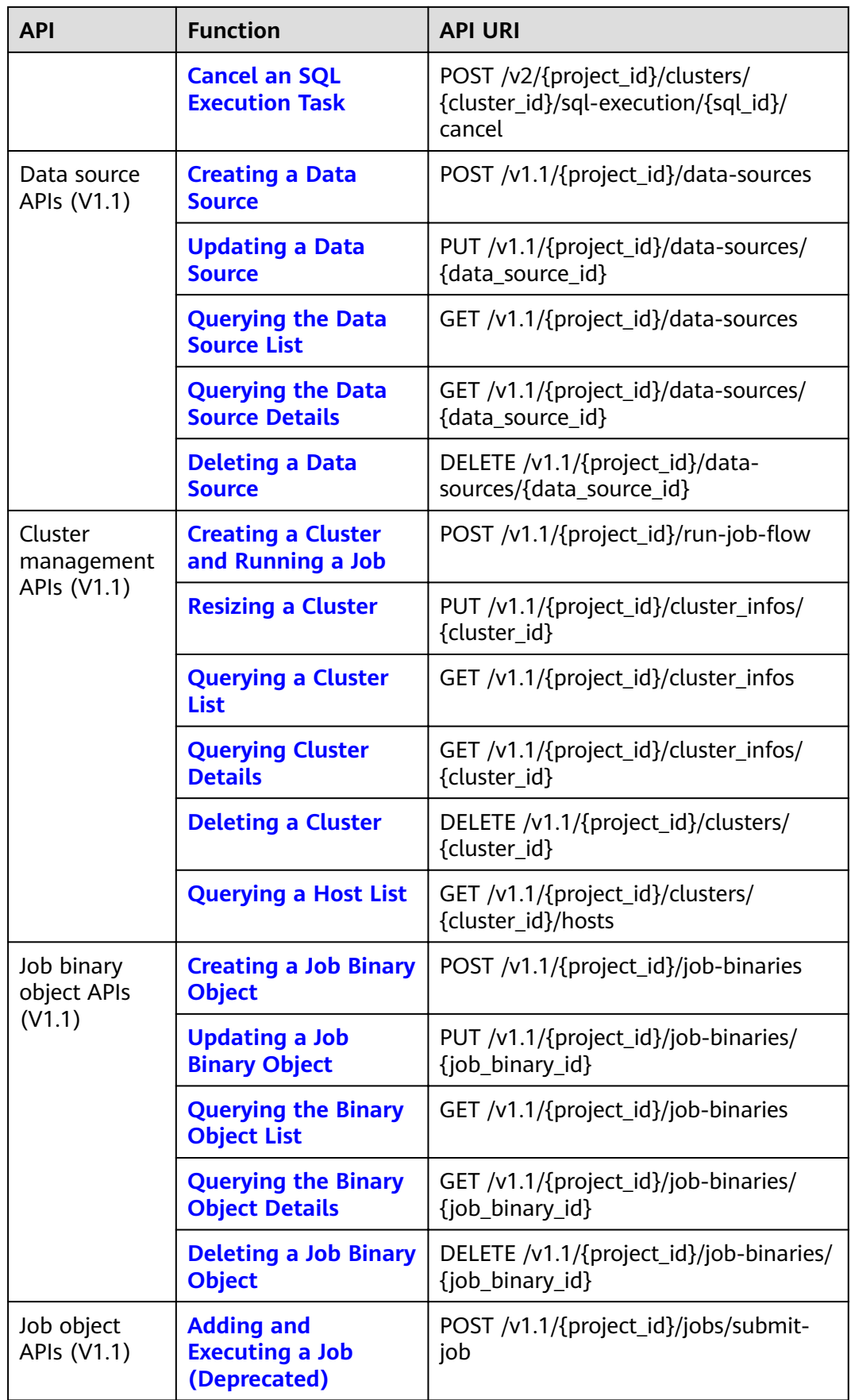

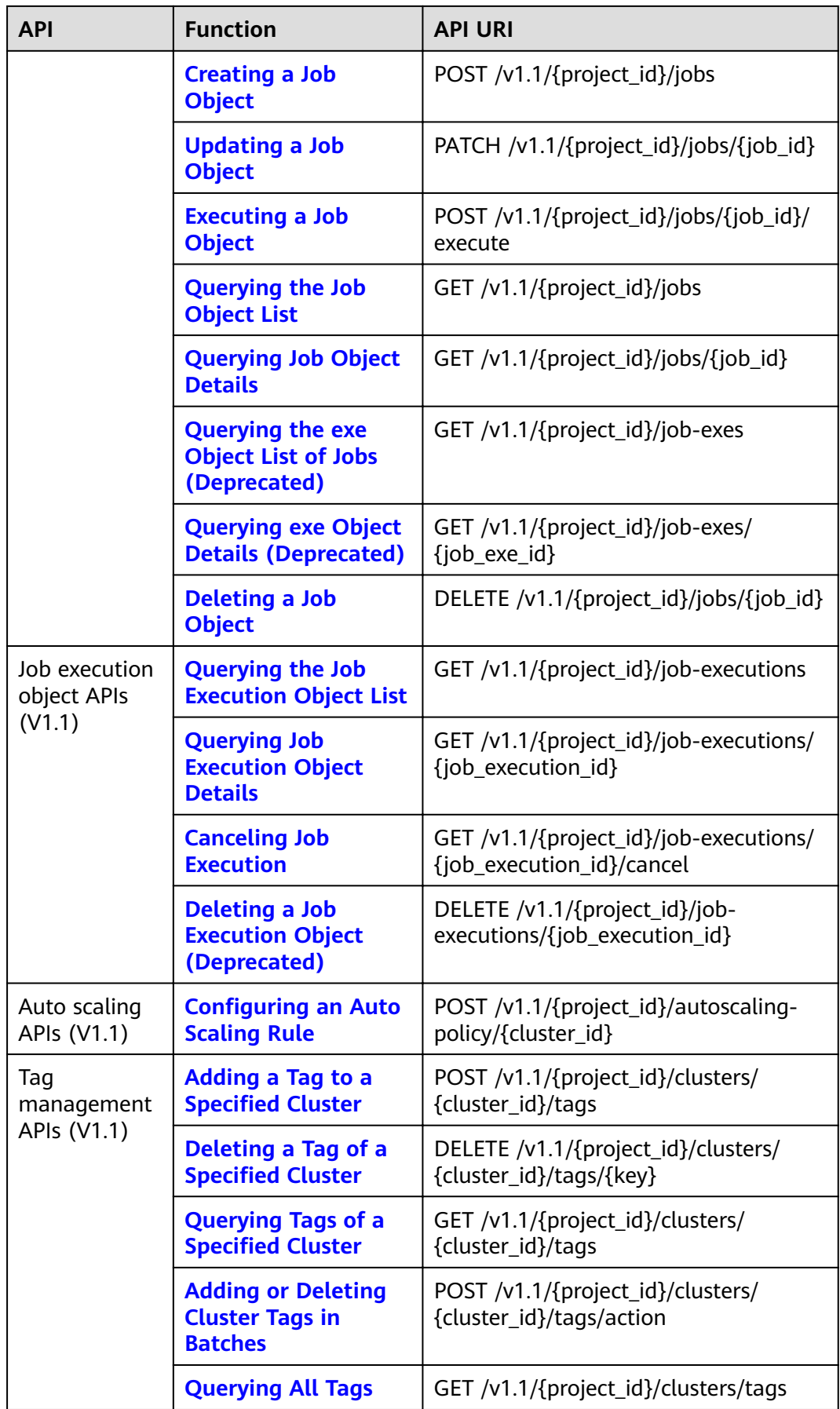

<span id="page-10-0"></span>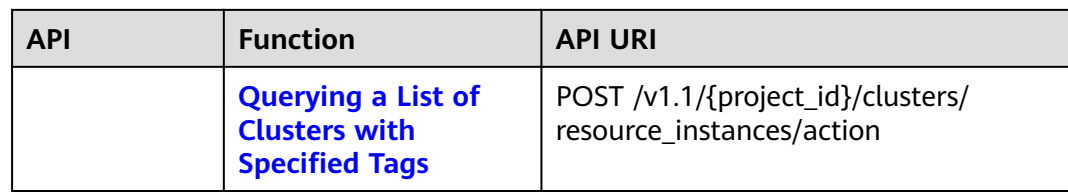

#### **Table 2-2** Historical APIs

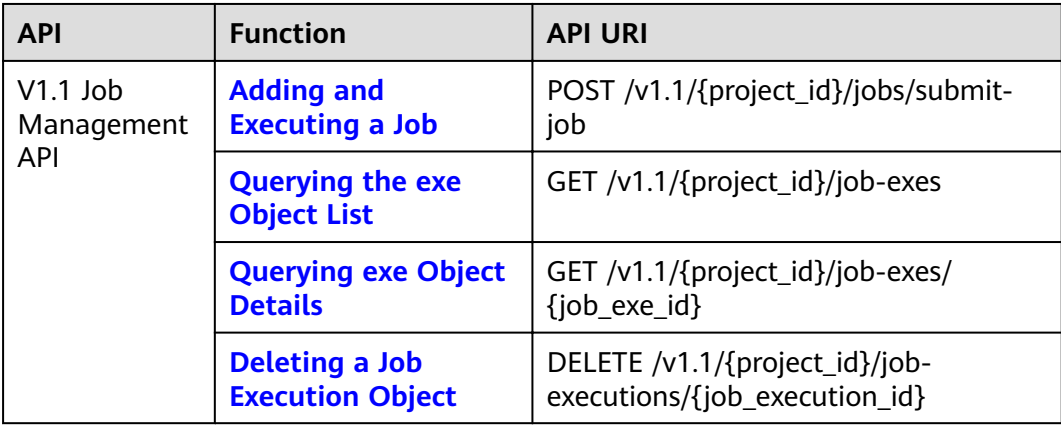

# **3 Calling APIs**

# <span id="page-11-0"></span>**3.1 Making an API Request**

This section describes the structure of a REST API, and uses the IAM API for obtaining a user token as an example to demonstrate how to call an API. The obtained token is used to authenticate the calling of other APIs.

#### **Request URI**

A request URI is in the following format:

#### **{URI-scheme}://{Endpoint}/{resource-path}?{query-string}**

Although a request URI is included in the request header, most programming languages or frameworks require the request URI to be passed separately.

| <b>Parameter</b> | <b>Description</b>                                                                                                    |  |
|------------------|----------------------------------------------------------------------------------------------------|--|
| URI-scheme       | Protocol used to transmit requests. All APIs use HTTPS.                                                                                                    |  |
| Endpoint         | Domain name or IP address of the server bearing the REST<br>service. The endpoint varies between services in different<br>regions. It can be obtained from Regions and Endpoints.                                                                                                    |  |
| resource-path    | Access path of an API for performing a specified operation.<br>Obtain the path from the URI of an API. For example, the<br>resource-path of the API used to obtain a user token is /v3/<br>auth/tokens.                                                                                   |  |
| query-string     | Query parameter, which is optional. Ensure that a question<br>mark (?) is included before each query parameter that is in the<br>format of " <i>Parameter name=Parameter value</i> ". For example, ?<br><b>limit=10</b> indicates that a maximum of 10 data records will be<br>displayed. |  |

**Table 3-1** URI parameter description

For example, to obtain the IAM token in the **eu-west-0** region, obtain the endpoint of IAM (**iam.eu-west-0.prod-cloud-ocb.orange-business.com**) for this region and the **resource-path** (**/v3/auth/tokens**) in the URI of the API used to obtain a user token. Then, construct the URI as follows:

https://iam.eu-west-0.prod-cloud-ocb.orange-business.com/v3/auth/tokens

**Figure 3-1** Example URI

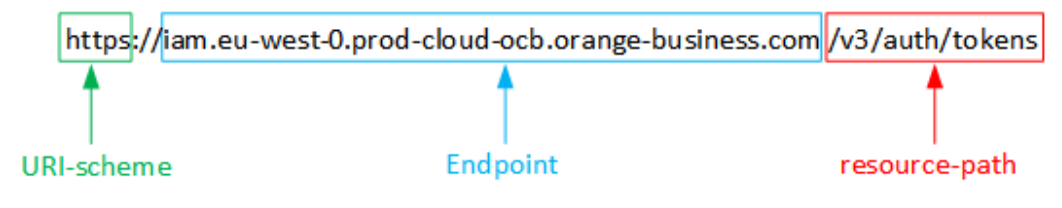

#### $\Box$  Note

To simplify the URI display in this document, each API is provided only with a **resourcepath** and a request method. The **URI-scheme** of all APIs is **HTTPS**, and the endpoints of all APIs in the same region are identical.

#### **Request Methods**

The HTTP protocol defines the following request methods that can be used to send a request to the server:

| <b>Method</b> | <b>Description</b>                                                            |
|---------------|-------------------------------------------------------------------------------|
| GET           | Requests the server to return specified resources.                            |
| <b>PUT</b>    | Requests the server to update specified resources.                            |
| <b>POST</b>   | Requests the server to add resources or perform special<br>operations.        |
| DELETE        | Requests the server to delete specified resources, for<br>example, an object. |
| <b>HEAD</b>   | Requests the server resource header.                                          |
| <b>PATCH</b>  | Requests the server to update partial content of a<br>specified resource.     |
|               | If the resource does not exist, a new resource will be<br>created.            |

**Table 3-2** HTTP methods

In the URI of the API to obtain a user token, you can see that the request method is **POST**. The request is as follows:

POST https://iam.eu-west-0.prod-cloud-ocb.orange-business.com/v3/auth/tokens POST https://{{endpoint}}/v3/auth/tokens

#### **Request Header**

You can also add additional header fields to a request, such as the fields required by a specified URI or HTTP method. For example, to request for the authentication information, add **Content-Type**, which specifies the request body type.

Table 3-3 lists common request header fields.

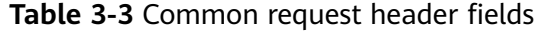

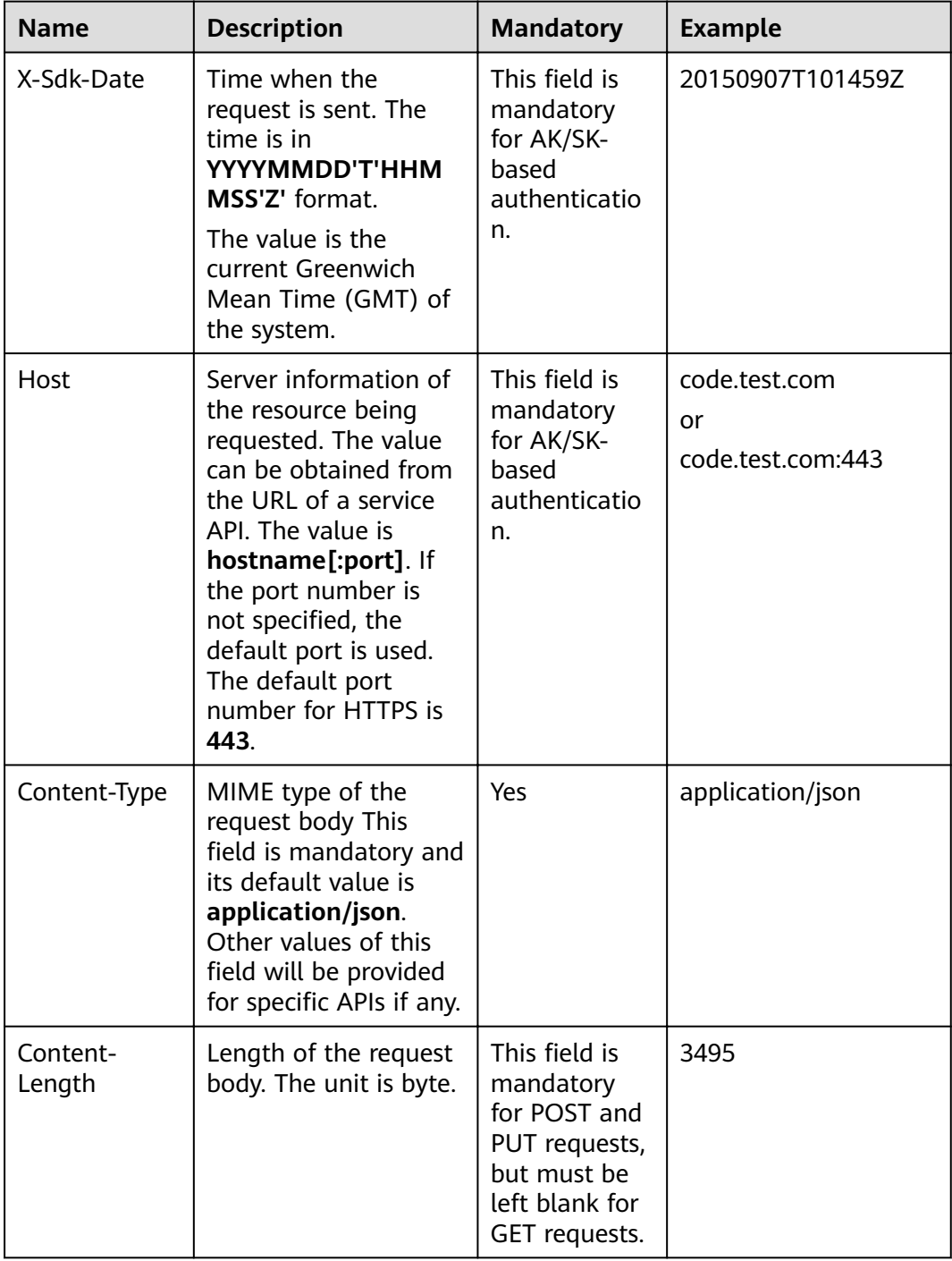

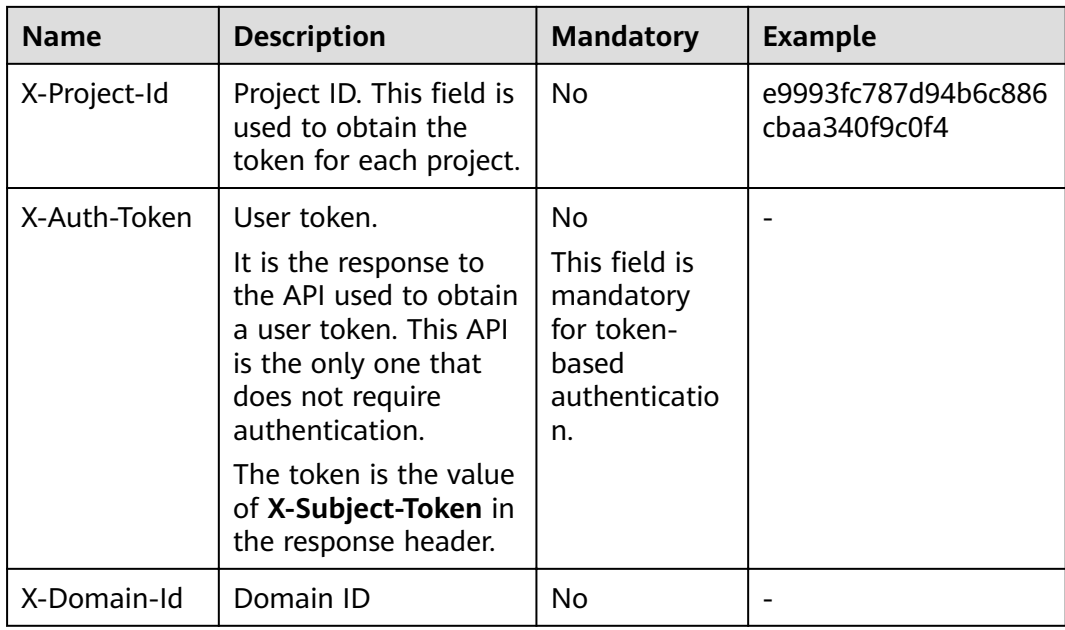

#### $\Box$  Note

In addition to supporting token-based authentication, APIs also support authentication using access key ID/secret access key (AK/SK). During AK/SK-based authentication, an SDK is used to sign the request, and the **Authorization** (signature authentication) and **X-Sdk-Date** (time when the request is sent) header fields are automatically added to the request.

For more information, see **AK/SK-based Authentication** in **[Authentication](#page-15-0)**.

The API used to obtain a user token does not require authentication. Therefore, only the **Content-Type** field needs to be added to requests for calling the API. An example of such requests is as follows:

POST https://iam.eu-west-0.prod-cloud-ocb.orange-business.com/v3/auth/tokens Content-Type: application/json

#### **(Optional) Request Body**

This part is optional. The body of a request is often sent in a structured format (for example, JSON or XML) as specified in the **Content-Type** header field. The request body transfers content except the request header.

The request body varies between APIs. Some APIs do not require the request body, such as the APIs requested using the GET and DELETE methods.

In the case of the API used to obtain a user token, the request parameters and parameter description can be obtained from the API request. The following provides an example request with a body included. Replace *username*, domainname, \*\*\*\*\*\*\*\* (login password), and xxxxxxxxxxxxxxxxxx (project ID) with the actual values. To learn how to obtain a project ID, see **[Obtaining a Project ID](#page-281-0)**.

#### <span id="page-15-0"></span> $\Box$  Note

The **scope** parameter specifies where a token takes effect. You can set **scope** to a domain or a project under a domain. In the following example, the token takes effect only for the resources in a specified project. For more information about this API, see Obtaining a User Token of the IAM service.

POST https://iam.eu-west-0.prod-cloud-ocb.orange-business.com/v3/auth/tokens POST https://{{endpoint}}/v3/auth/tokens Content-Type: application/json

```
{
    "auth": {
       "identity": {
          "methods": [
              "password"
\qquad \qquad ],
          "password": {
             "user": {
                "name": "username",
                "password": "********",
                "domain": {
                   "name": "domainname"
\qquad \qquad \} }
         }
      },
        "scope": {
          "project": {
             "id": "xxxxxxxxxxxxxxxxxx"
 }
      }
   }
}
```
If all data required for the API request is available, you can send the request to call the API through **[curl](https://curl.haxx.se/)**, **[Postman](https://www.getpostman.com/)**, or coding. In the response to the API used to obtain a user token, **x-subject-token** is the desired user token. This token can then be used to authenticate the calling of other APIs.

### **3.2 Authentication**

Requests for calling an API can be authenticated using either of the following methods:

- Token-based authentication: Requests are authenticated using a token.
- AK/SK-based authentication: Requests are authenticated by encrypting the request body using an AK/SK pair. AK/SK-based authentication is recommended because it is more secure than token-based authentication.

#### **Token-based Authentication**

#### $M$  Note

The validity period of a token is 24 hours. When using a token for authentication, cache it to prevent frequently calling the IAM API used to obtain a user token.

A token specifies temporary permissions in a computer system. During API authentication using a token, the token is added to requests to get permissions for calling the API.

The token can be obtained by calling the API in Obtaining a User Token. A projectlevel token is required for calling this service API, that is, when calling the API for obtaining a user token, set the value of **auth.scope** in the request body to **project**.

```
{
    "auth": {
       "identity": {
          "methods": [
             "password"
          ],
          "password": {
             "user": {
                "name": "username",
                 "password": "********",
                "domain": {
                   "name": "domainname"
\qquad \qquad \} }
          }
       },
        "scope": {
           "project": {
             "id": "xxxxxxxx"
          }
       }
   }
}
```
After a token is obtained, the **X-Auth-Token** header field must be added to requests to specify the token when calling other APIs. For example, if the token is **ABCDEFJ....**, **X-Auth-Token: ABCDEFJ....** can be added to a request as follows:

```
Content-Type: application/json
X-Auth-Token: ABCDEFJ....
```
#### **AK/SK-based Authentication**

#### $\Box$  Note

AK/SK-based authentication supports API requests with a body not larger than 12 MB. For API requests with a larger body, token-based authentication is recommended.

In AK/SK-based authentication, AK/SK is used to sign requests and the signature is then added to the requests for authentication.

- AK: access key ID, which is a unique identifier used in conjunction with a secret access key to sign requests cryptographically.
- SK: secret access key used in conjunction with an AK to sign requests cryptographically. It identifies a request sender and prevents the request from being modified.

In AK/SK-based authentication, you can use an AK/SK to sign requests based on the signature algorithm or use the signing SDK to sign requests.

#### **NOTICE**

The signing SDK is only used for signing requests and is different from the SDKs provided by services.

### <span id="page-17-0"></span>**3.3 Response**

#### **Status Code**

After sending a request, you will receive a response, including a status code, response header, and response body.

A status code is a group of digits, ranging from  $1xx$  to  $5xx$ . It indicates the status of a request. For more information, see **[Status Codes](#page-277-0)**.

For the API to obtain a user token, if the status code **201** is returned after the API is called, the request is successful.

#### **Response Header**

Similar to a request, a response also has a header, for example, **Content-Type**.

**Figure 3-2** shows the response header fields for the API used to obtain a user token. The x-subject-token header field is the desired user token. This token can then be used to authenticate the calling of other APIs.

Figure 3-2 Header fields of the response to the request for obtaining a user token

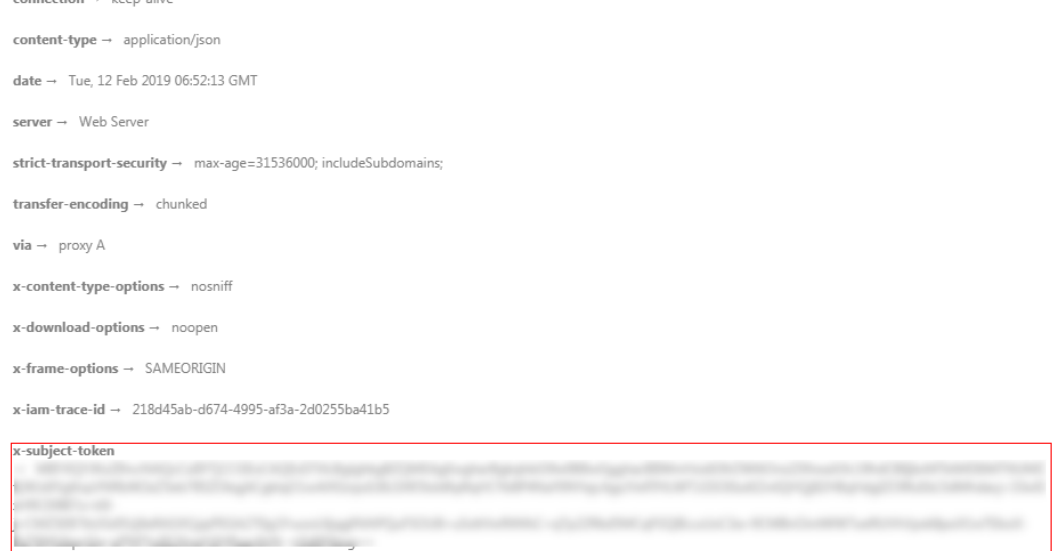

 $x$ -xss-protection  $\rightarrow$  1; mode=block;

#### **(Optional) Response Body**

This part is optional. The body of a response is often returned in structured format (for example, JSON or XML) as specified in the **Content-Type** header field. The response body transfers content except the response header.

The following shows the response body for the API to obtain a user token. For the sake of space, only part of the content is displayed here.

{ "token": { ...

```
 "expires_at": "2019-02-13T06:52:13.855000Z",
 "methods": [
       "password"
\qquad \qquad ],
 "catalog": [
 {
          "endpoints": [
 {
 "region_id": "aaa"//The region ID "aaa" is used as an example.
```
If an error occurs during API calling, an error code and a message will be displayed. The following shows an error response body.

```
{
 "error_msg": "Invalid cluster name.",
 "error_code": "12000002"
}
```
In the response body, **error\_code** is an error code, and **error\_msg** provides information about the error.

# **4 Application Cases**

# <span id="page-19-0"></span>**4.1 Creating an MRS Cluster**

#### **Scenarios**

This section describes how to create an MRS analysis cluster using APIs. For details on how to call APIs, see **[Making an API Request](#page-11-0)**.

#### **Constraints**

- A VPC and subnet have been created in the region where the cluster is to be created. For details, see "VPC" > "Querying VPCs" and "VPC" > "Creating a VPC" "Subnet" > "Querying Subnets" and "Subnet" > "Creating a Subnet".
- You have obtained the region and AZ information about the cluster region by referring to **[Regions and Endpoints](https://developer.huaweicloud.com/intl/en-us/endpoint?all)**.
- You have obtained the project ID of the region where the cluster is to be created. For details, see **[Obtaining a Project ID](#page-281-0)**.
- You have determined the version of the cluster to be created and the components supported by the version.
- In this example, an analysis cluster is created.

#### **Procedure**

● API

URI format: POST /v2/{project\_id}/clusters For details, see **[Creating Clusters](#page-27-0)**.

- Request example POST: https://*{endpoint}*/v2/*{project\_id}*/clusters
	- Obtain the **{endpoint}** information by referring to **[Regions and](https://developer.huaweicloud.com/intl/en-us/endpoint?all) [Endpoints](https://developer.huaweicloud.com/intl/en-us/endpoint?all)**.
	- For details about **{project\_id}**, see **[Obtaining a Project ID](#page-281-0)**.
	- Obtain the value of **node\_size** from the cluster creation page on the MRS console.

#### Body:

```
{
 "cluster_version": "MRS 3.1.0-LTS.1",
 "cluster_name": "mrs_Demo",
 "cluster_type": "ANALYSIS",
  "charge_info": {
     "charge_mode": "postPaid"
 },
 "region": "",
 "availability_zone": "",
 "vpc_name": "vpc-37cd",
  "subnet_name": "subnet-ed99",
  "components": 
"Hadoop,Spark2x,HBase,Hive,Hue,Loader,Flink,Oozie,HetuEngine,Ranger,Tez,ZooKeeper",
  "safe_mode": "KERBEROS",
  "manager_admin_password": "Mrs@1234",
  "login_mode": "PASSWORD",
  "node_root_password": "Mrs@1234",
  "log_collection": 1,
 "mrs_ecs_default_agency": "MRS_ECS_DEFAULT_AGENCY",
  "tags": [
   {
 "key": "tag1",
 "value": "111"
   },
   {
     "key": "tag2",
     "value": "222"
   }
  ], 
  "node_groups": [
 {
 "group_name": "master_node_default_group",
 "node_num": 2,
    "node_size": "rc3.4xlarge.4.linux.bigdata",
     "root_volume": {
 "type": "SAS",
 "size": 480
 },
 "data_volume": {
      "type": "SAS",
      "size": 600
    },
     "data_volume_count": 1
   },
   {
    "group_name": "core_node_analysis_group",
     "node_num": 3,
     "node_size": "rc3.4xlarge.4.linux.bigdata",
     "root_volume": {
 "type": "SAS",
 "size": 480
    },
     "data_volume": {
      "type": "SAS",
      "size": 600
    },
     "data_volume_count": 1
   },
 {
 "group_name": "task_node_analysis_group",
 "node_num": 3,
     "node_size": "rc3.4xlarge.4.linux.bigdata",
     "root_volume": {
 "type": "SAS",
 "size": 480
 },
 "data_volume": {
 "type": "SAS",
```

```
 "size": 600
      },
      "data_volume_count": 1,
     "auto_scaling_policy": {
                "auto_scaling_enable": true,
               "min_capacity": 0,
                "max_capacity": 1,
                "resources_plans": [],
                "exec_scripts": [],
                "rules": [
\left\{ \begin{array}{ccc} 0 & 0 & 0 \\ 0 & 0 & 0 \\ 0 & 0 & 0 \\ 0 & 0 & 0 \\ 0 & 0 & 0 \\ 0 & 0 & 0 \\ 0 & 0 & 0 \\ 0 & 0 & 0 \\ 0 & 0 & 0 \\ 0 & 0 & 0 \\ 0 & 0 & 0 \\ 0 & 0 & 0 \\ 0 & 0 & 0 \\ 0 & 0 & 0 & 0 \\ 0 & 0 & 0 & 0 \\ 0 & 0 & 0 & 0 \\ 0 & 0 & 0 & 0 & 0 \\ 0 & 0 & 0 & 0 & 0 \\ 0 & 0 & 0 & 0 & 0 \\ 0 & 0 & 0 & 0 "name": "default-expand-1",
                       "description": ""
                        "adjustment_type": "scale_out",
                       "cool_down_minutes": 5,
                        "scaling_adjustment": "1",
                        "trigger": {
                            "metric_id": 2003,
                            "metric_name": "StormSlotAvailablePercentage",
                           "metric_value": 100,
                            "comparison_operator_id": 2003,
                            "comparison_operator": "LTOE",
                            "evaluation_periods": "1"
 }
                   }
               ]
           }
   }
  ]
}
For details about the parameters, see Creating Clusters.
Example response
{
     "cluster_id": "da1592c2-bb7e-468d-9ac9-83246e95447a"
```
# **4.2 Scaling Out a Cluster**

}

#### **Scenarios**

After a cluster is created, add Core or Task nodes to the cluster. After an MRS cluster is created, the number of Master nodes cannot be adjusted. That is, Master nodes cannot be scaled in or out. For details on how to call APIs, see **[Making an](#page-11-0) [API Request](#page-11-0)**.

#### **Constraints**

- A cluster has been created and is in the **Running** state.
- You have obtained the project ID of the region where the cluster is to be created. For details, see **[Obtaining a Project ID](#page-281-0)**.
- You have obtained the cluster ID, that is, the value of **cluster id** in the command output returned after the cluster is successfully created. For details about how to obtain the cluster ID, see **[Obtaining a Cluster ID](#page-283-0)**.
- This section uses the Core node as an example.

#### **Procedure**

- **API** 
	- URI format: PUT /v1.1/{project\_id}/cluster\_infos/{cluster\_id}

For details, see **[Resizing a Cluster](#page-147-0)**.

<span id="page-22-0"></span>● Request example

PUT: https://{endpoint}/v1.1/{project\_id}/cluster\_infos/{cluster\_id}

- Obtain the **{endpoint}** information by referring to **[Regions and](https://developer.huaweicloud.com/intl/en-us/endpoint?all) [Endpoints](https://developer.huaweicloud.com/intl/en-us/endpoint?all)**.
- For details about **{project\_id}**, see **[Obtaining a Project ID](#page-281-0)**.
- **{cluster\_id}** indicates the value of **cluster\_id** in the command output returned after the cluster is successfully created. You can also obtain the value of **cluster\_id** by referring to **[Obtaining a Cluster ID](#page-283-0)**.

```
Body:
```
{

```
"service_id": "",
 "plan_id": "", 
 "parameters": { 
   "order_id": ""
    "scale_type": "scale_out", 
    "node_id": "node_orderadd", 
    "node_group": "core_node_default_group",
    "instances": "1",
   "skip_bootstrap_scripts":false,
  "scale_without_start":false
 }, 
 "previous_values": { 
    "plan_id": "" 
 }
```
For details about the parameters, see **[Resizing a Cluster](#page-147-0)**.

Response example

 "result": "succeeded" }

# **4.3 Scaling in a Cluster**

}

{

#### **Scenarios**

This section describes how to scale in a Core or Task node in the cluster after it is created. After an MRS cluster is created, the number of Master nodes cannot be adjusted. That is, Master nodes cannot be scaled in or out. For details on how to call APIs, see **[Making an API Request](#page-11-0)**.

#### **Constraints**

- A cluster has been created and is in the **Running** state.
- You have obtained the project ID of the region where the cluster is to be created. For details, see **[Obtaining a Project ID](#page-281-0)**.
- You have obtained the cluster ID, that is, the value of **cluster id** in the command output returned after the cluster is successfully created. For details about how to obtain the cluster ID, see **[Obtaining a Cluster ID](#page-283-0)**.
- The Core node is used as an example.

#### <span id="page-23-0"></span>**Procedure**

● API URI format: PUT /v1.1/{project\_id}/cluster\_infos/{cluster\_id} For details, see **[Resizing a Cluster](#page-147-0)**.

Request example

PUT: https://{endpoint}/v1.1/{project\_id}/cluster\_infos/{cluster\_id}

- Obtain the **{endpoint}** information by referring to **[Regions and](https://developer.huaweicloud.com/intl/en-us/endpoint?all) [Endpoints](https://developer.huaweicloud.com/intl/en-us/endpoint?all)**.
- For details about **{project\_id}**, see **[Obtaining a Project ID](#page-281-0)**.
- **{cluster\_id}** indicates the value of **cluster\_id** in the command output returned after the cluster is successfully created. You can also obtain the value of **cluster\_id** by referring to **[Obtaining a Cluster ID](#page-283-0)**.

#### Body:

```
{ 
   "service_id": "",
    "plan_id": "", 
    "parameters": { 
      "order_id": "
       "scale_type": "scale_in", 
       "node_id": "node_orderadd", 
       "node_group": "core_node_default_group",
       "instances": "1" 
    }, 
    "previous_values": { 
       "plan_id": "" 
   } 
}
```
For details about the parameters, see **[Resizing a Cluster](#page-147-0)**.

Response example

{

}

"result": "succeeded"

## **4.4 Creating a Job**

#### **Scenarios**

This API is used to add and submit a job in an MRS cluster. For details on how to call APIs, see **[Making an API Request](#page-11-0)**.

#### **Constraints**

- A cluster has been created and is in the **Running** state.
- You have obtained the project ID of the region where the cluster is to be created. For details, see **[Obtaining a Project ID](#page-281-0)**.
- You have obtained the cluster ID, that is, the value of **cluster id** in the command output returned after the cluster is successfully created. For details about how to obtain the cluster ID, see **[Obtaining a Cluster ID](#page-283-0)**.
- IAM users have been synchronized. On the Overview tab page of the cluster details page, click **Click to synchronize** on the right of **IAM User Sync** to synchronize IAM users.
- The job-related programs and input files have been stored in OBS.
- In this example, a MapReduce job is added.

#### <span id="page-24-0"></span>**Procedure**

● API

URI format: POST /v2/{project\_id}/clusters/{cluster\_id}/job-executions For details, see **[Adding and Executing a Job](#page-65-0)**.

Request example

```
POST: https://{endpoint}/v2/{project_id}/clusters/{cluster_id}/job-executions
```
- Obtain the **{endpoint}** information by referring to **[Regions and](https://developer.huaweicloud.com/intl/en-us/endpoint?all) [Endpoints](https://developer.huaweicloud.com/intl/en-us/endpoint?all)**.
- For details about **{project\_id}**, see **[Obtaining a Project ID](#page-281-0)**.
- **{cluster\_id}** indicates the value of **cluster\_id** in the command output returned after the cluster is successfully created. You can also obtain the value of **cluster\_id** by referring to **[Obtaining a Cluster ID](#page-283-0)**.

Body:

```
{
    "job_name":"MapReduceTest",
    "job_type":"MapReduce",
    "arguments":[
       "obs://obs-test/program/hadoop-mapreduce-examples-x.x.x.jar",
       "wordcount",
       "obs://obs-test/input/",
       "obs://obs-test/job/mapreduce/output"
    ],
    "properties":{
      "fs.obs.endpoint":"obs endpoint",
      "fs.obs.access.key":"xxx",
      "fs.obs.secret.key":"yyy"
   }
}
```
For details about the parameters, see **[Adding and Executing a Job](#page-65-0)**.

Response example

```
{
  "job_submit_result":{
    "job_id":"44b37a20-ffe8-42b1-b42b-78a5978d7e40",
     "state":"COMPLETE"
  }
}
```
# **4.5 Terminating a Job**

#### **Scenarios**

This API is used to manually terminate the job if a job is not completed after being submitted. For details on how to call APIs, see **[Making an API Request](#page-11-0)**.

#### **Constraints**

- A cluster has been created and is in the **Running** state.
- You have obtained the project ID of the region where the cluster is to be created. For details, see **[Obtaining a Project ID](#page-281-0)**.
- <span id="page-25-0"></span>● You have obtained the cluster ID, that is, the value of **cluster\_id** in the command output returned after the cluster is successfully created. For details about how to obtain the cluster ID, see **[Obtaining a Cluster ID](#page-283-0)**.
- You have obtained the job ID, that is, the value of **job id** in the returned result after the job is successfully submitted. For details about how to obtain the job ID, see **[Obtaining a Job ID](#page-283-0)**.
- IAM users have been synchronized. On the Overview tab page of the cluster details page, click **Click to synchronize** on the right of **IAM User Sync** to synchronize IAM users.
- The job-related programs and input files have been stored in OBS.
- In this example, a MapReduce job is added.

#### **Procedure**

**API** 

URI format: POST /v2/{project\_id}/clusters/{cluster\_id}/job-executions/ {job\_execution\_id}/kill

For details, see **[Terminating a Job](#page-79-0)**.

Request example

POST: https://{endpoint}/v2/{project\_id}/clusters/{cluster\_id}/job-executions/ {job\_execution\_id}/kill

- Obtain the **{endpoint}** information by referring to **[Regions and](https://developer.huaweicloud.com/intl/en-us/endpoint?all) [Endpoints](https://developer.huaweicloud.com/intl/en-us/endpoint?all)**.
- For details about **{project\_id}**, see **[Obtaining a Project ID](#page-281-0)**.
- **{cluster\_id}** indicates the value of **cluster\_id** in the command output returned after the cluster is successfully created. You can also obtain the value of **cluster\_id** by referring to **[Obtaining a Cluster ID](#page-283-0)**.
- **{job\_execution\_id}** indicates the job ID returned after the job is successfully submitted. You can also obtain the job ID by referring to **[Obtaining a Job ID](#page-283-0)**.
- Body: None
- Response example None

# **4.6 Terminating a Cluster**

#### **Scenarios**

This API is used to delete a cluster after data processing and analysis are completed or the cluster is abnormal.

Clusters in any of the following states cannot be terminated:

- **Scaling-out**: The cluster is being scaled out.
- **Scaling-in**: The cluster is being scaled in.
- **Starting:** The cluster is being started.
- **Terminating**: The cluster is being deleted.
- **Terminated**: The cluster has been terminated.
- **Failed**: The cluster is failed.

For details on how to call APIs, see **[Making an API Request](#page-11-0)**.

#### **Constraints**

- You have obtained the project ID of the region where the cluster is to be created. For details, see **[Obtaining a Project ID](#page-281-0)**.
- You have obtained the cluster ID, that is, the value of **cluster\_id** in the command output returned after the cluster is successfully created. For details about how to obtain the cluster ID, see **[Obtaining a Cluster ID](#page-283-0)**.

#### **Procedure**

API URI format: DELETE /V1.1/{project\_id}/clusters/{cluster\_id}

For details, see **[Deleting a Cluster](#page-166-0)**.

- Request example DELETE: https://{endpoint}/v1.1/{project\_id}/clusters/{cluster\_id}
	- Obtain the **{endpoint}** information by referring to **[Regions and](https://developer.huaweicloud.com/intl/en-us/endpoint?all) [Endpoints](https://developer.huaweicloud.com/intl/en-us/endpoint?all)**.
	- For details about **{project\_id}**, see **[Obtaining a Project ID](#page-281-0)**.
	- **{cluster\_id}** indicates the value of **cluster\_id** in the command output returned after the cluster is successfully created. You can also obtain the value of **cluster\_id** by referring to **[Obtaining a Cluster ID](#page-283-0)**.

Body: None

Response example

{ "result": "succeeded" }

# **5 API V2**

# <span id="page-27-0"></span>**5.1 Cluster Management APIs**

# **5.1.1 Creating Clusters**

#### **Function**

This API is used to create an MRS cluster.

Before using the API, you need to obtain the resources listed in **Table 5-1**.

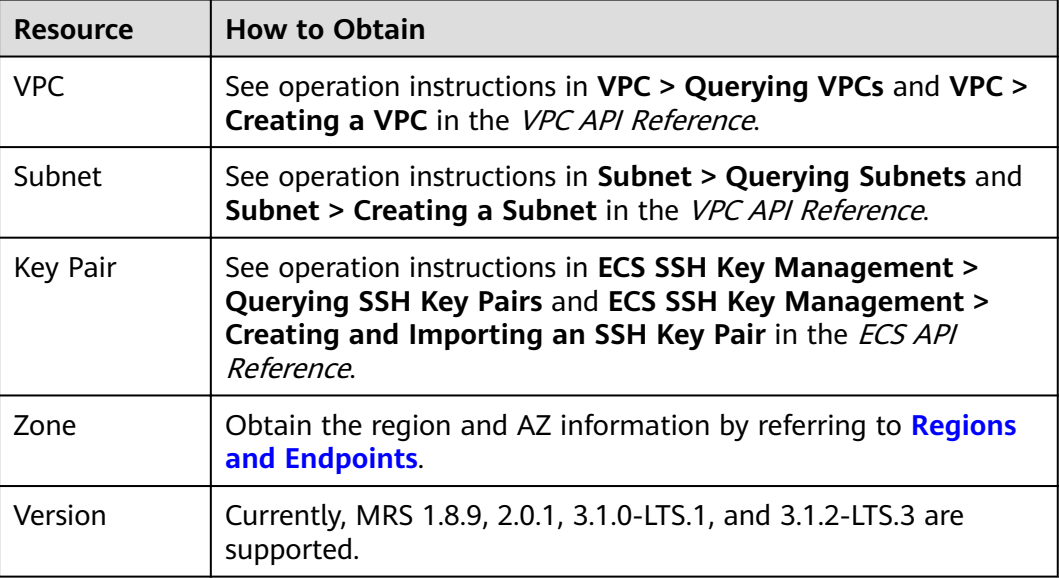

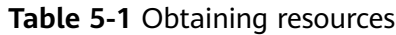

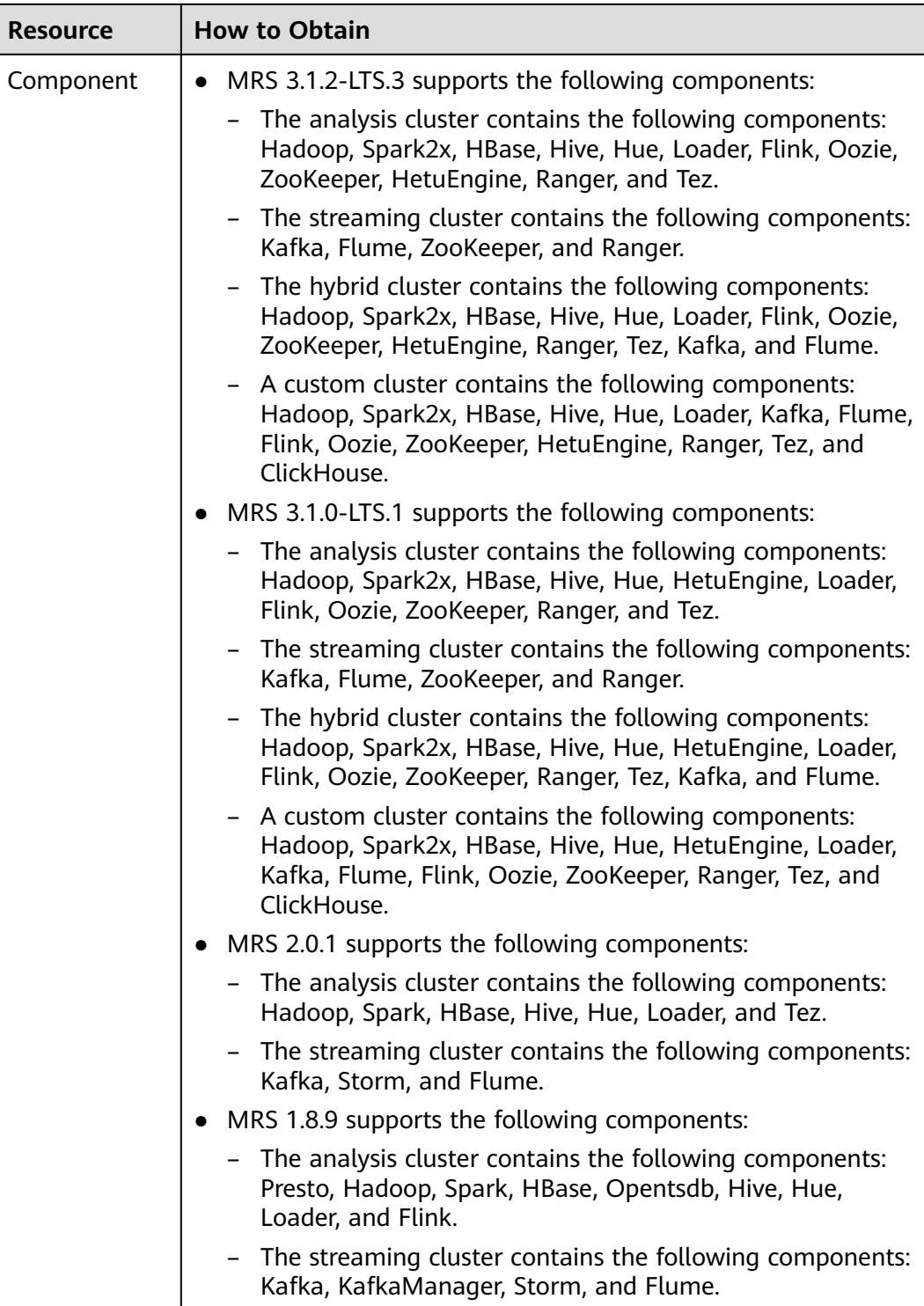

#### **URI**

- Format POST /v2/{project\_id}/clusters
- Parameters

**Table 5-2** URI parameter

| <b>Parameter</b> | <b>Mandatory</b> | <b>Description</b>                                                                         |
|------------------|------------------|--------------------------------------------------------------------------------------------|
| project_id       | Yes              | Project ID. For details on how to<br>obtain the project ID, see Obtaining<br>a Project ID. |

### **Request**

**Table 5-3** Request parameter description

| Parameter       | <b>Mandato</b><br>ry | <b>Type</b> | <b>Description</b>                                                                                                    |
|-----------------|----------------------|-------------|----------------------------------------------------------------------------------------------------|
| cluster_version | Yes                  | String      | Cluster version.<br>Possible values are as follows:<br>MRS 1.8.9<br>MRS 2.0.1<br>MRS 3.1.0-LTS.1<br>MRS 3.1.2-LTS.3                                                                                                    |
| cluster_name    | Yes                  | String      | Cluster name. It must be unique.<br>A cluster name can contain only 2<br>to 64 characters. Only letters,<br>digits, hyphens (-), and<br>underscores (_) are allowed.                                                                     |
| cluster_type    | Yes                  | String      | Cluster type. The options are as<br>follows:<br><b>ANALYSIS: analysis cluster</b><br><b>STREAMING: streaming cluster</b><br><b>MIXED:</b> hybrid cluster<br><b>CUSTOM:</b> customized cluster,<br>which is supported only by MRS<br>3.x. |
| region          | Yes                  | String      | Region of the cluster. Obtain it by<br>referring to Regions and<br><b>Endpoints.</b>                                                                                                    |

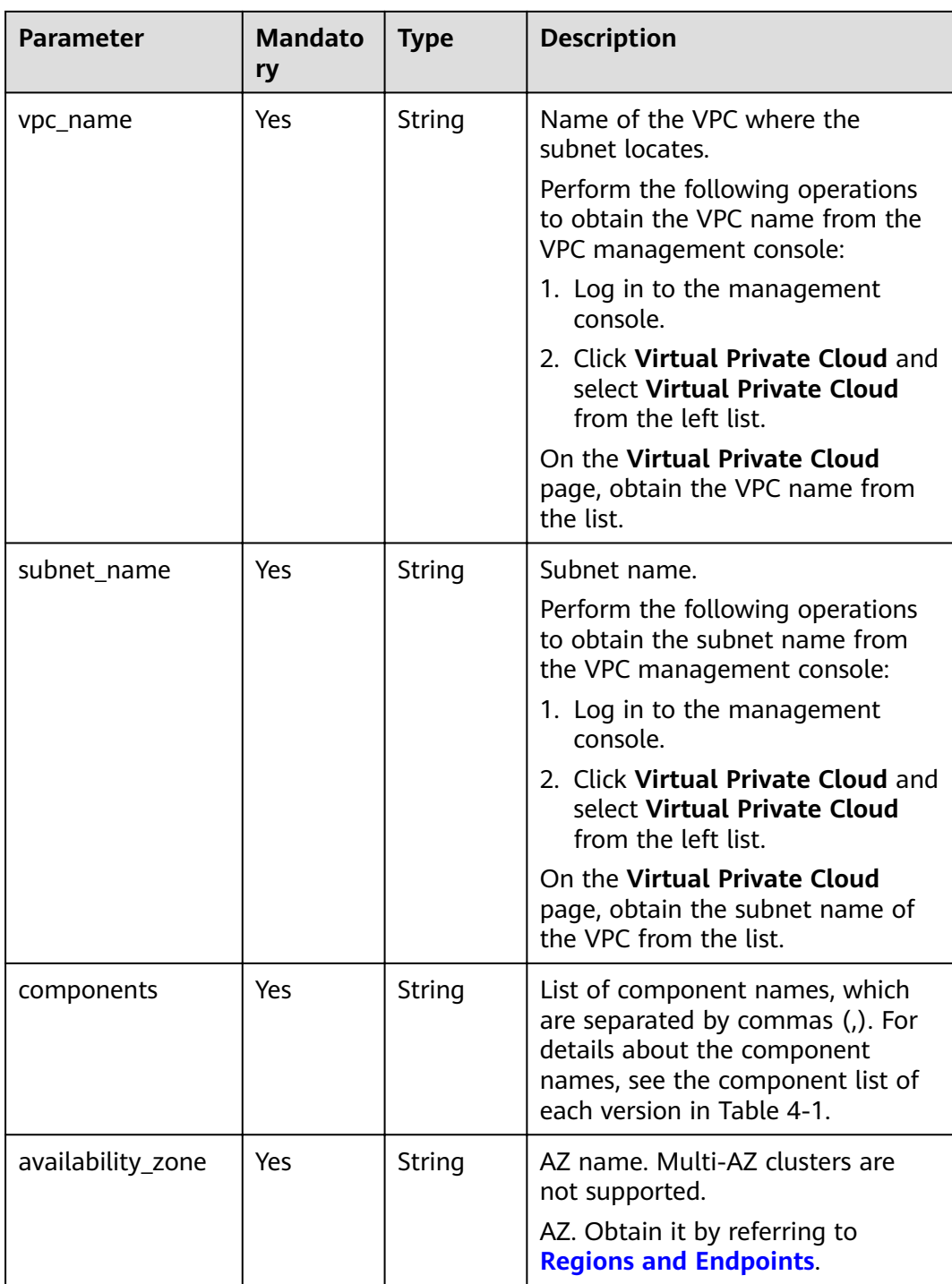

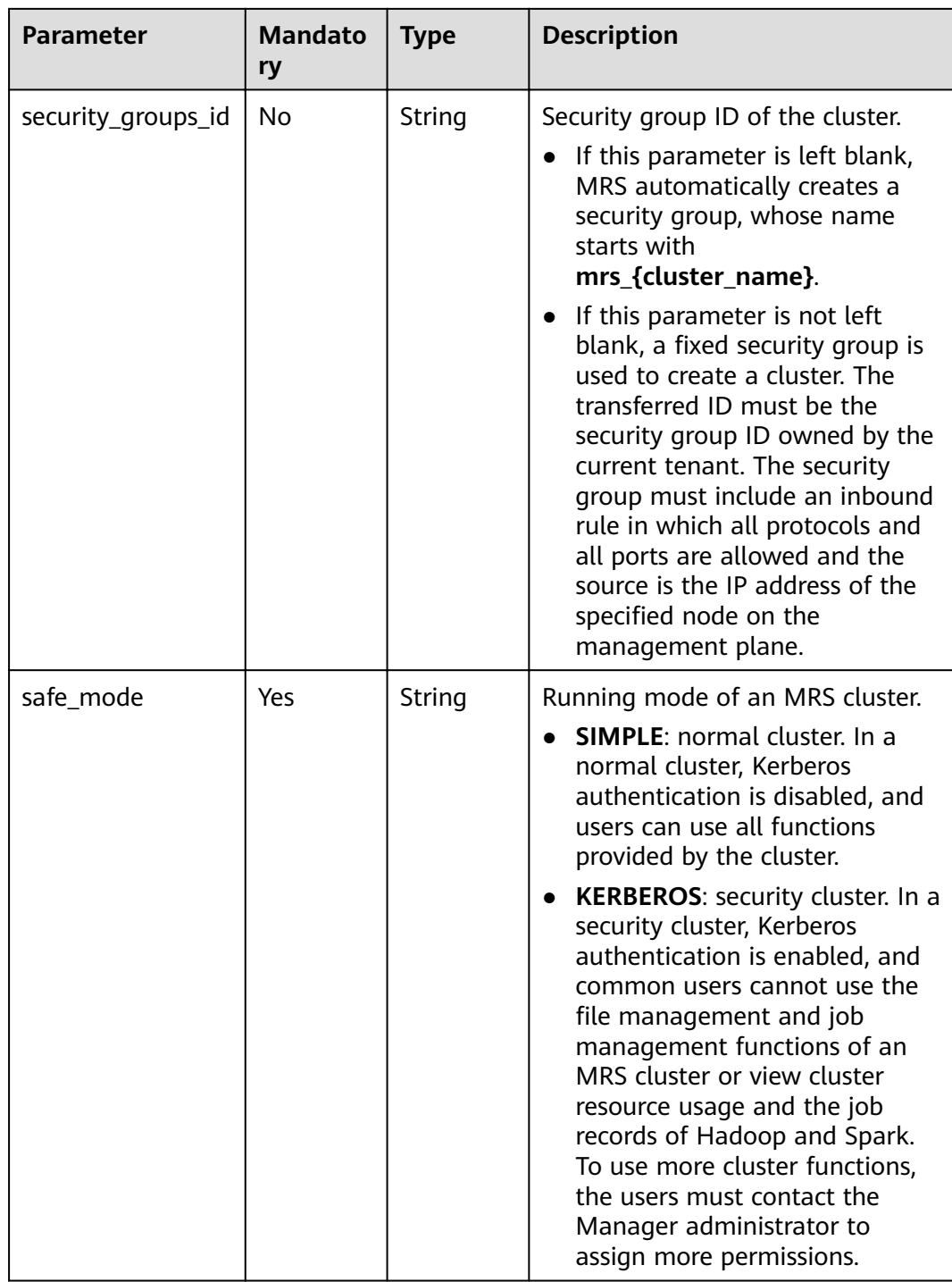

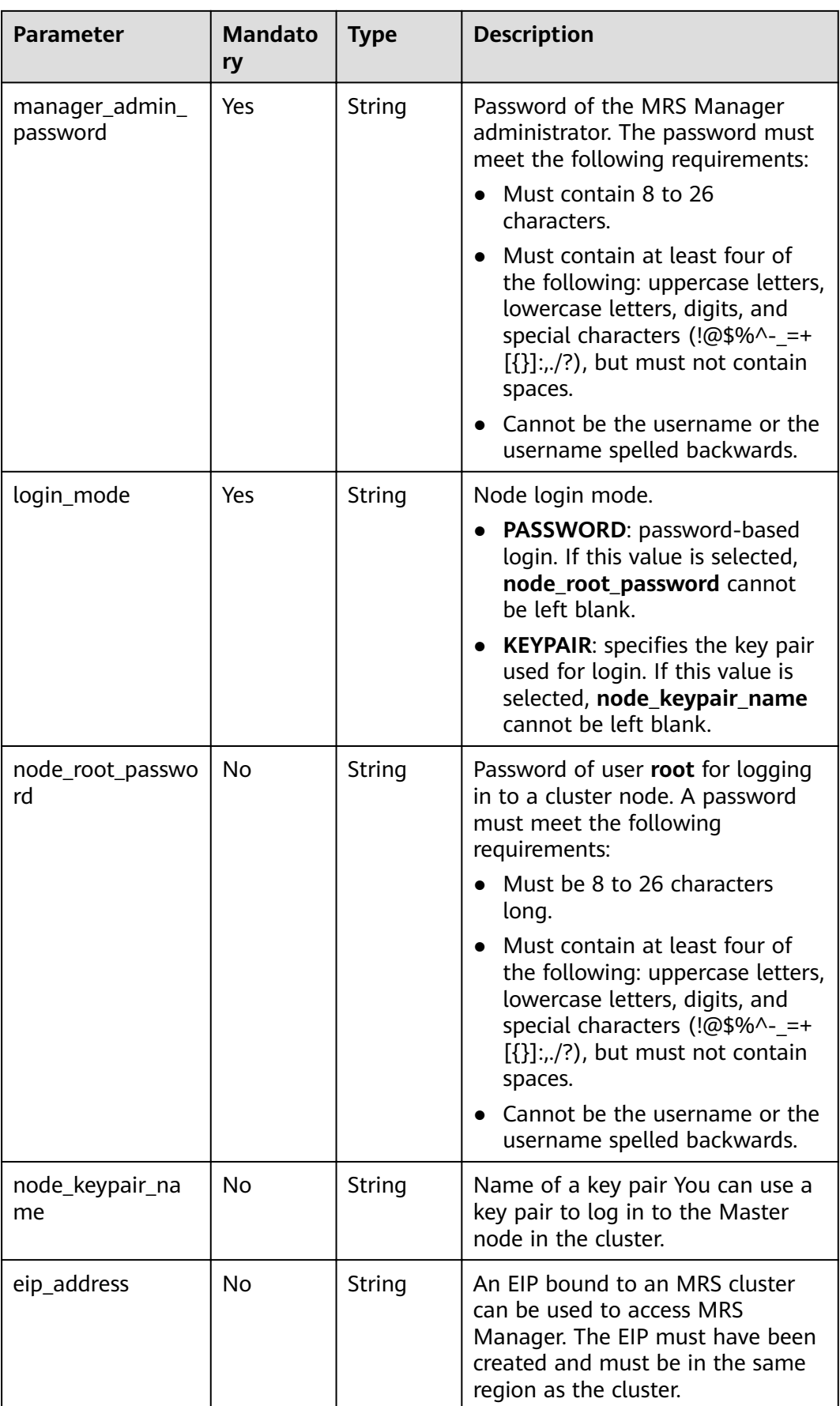

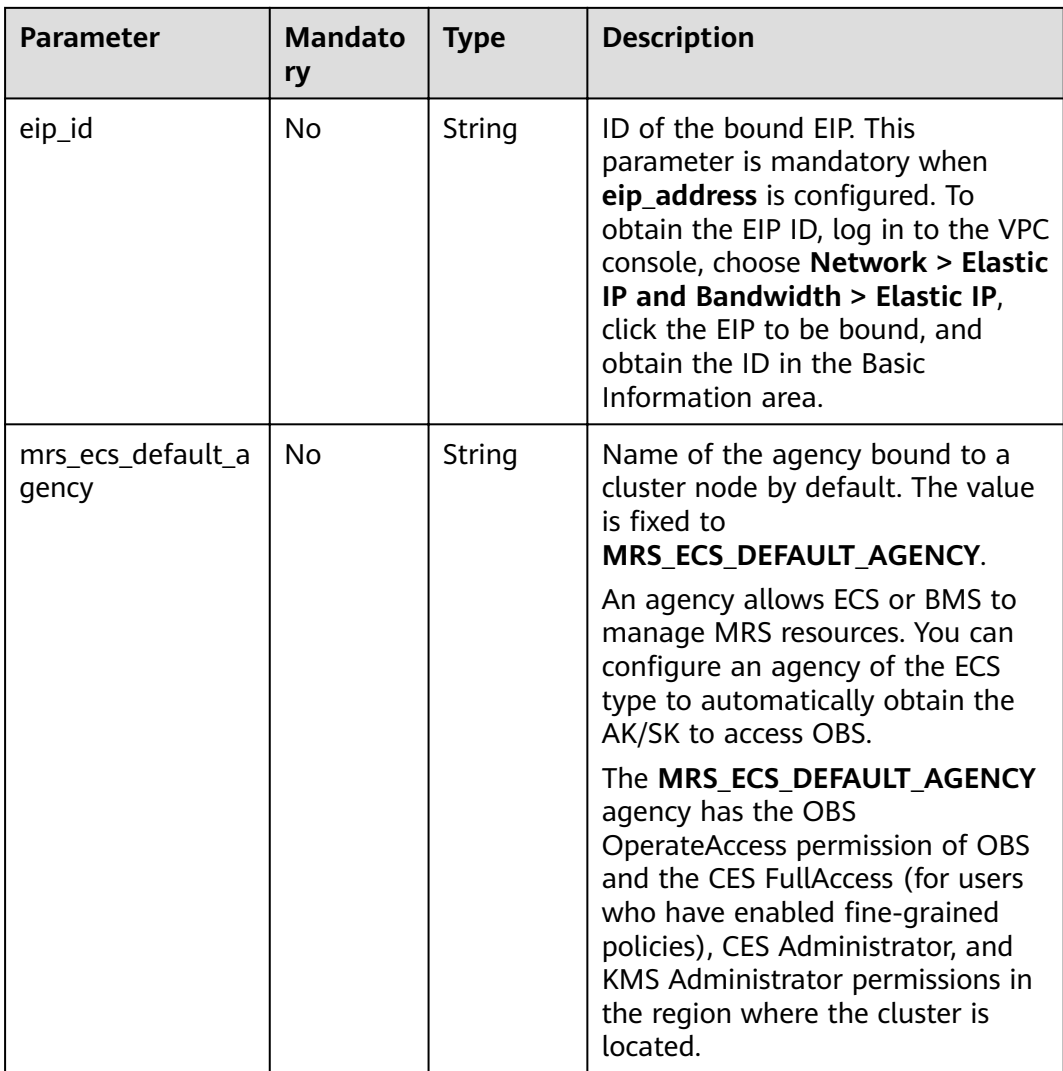

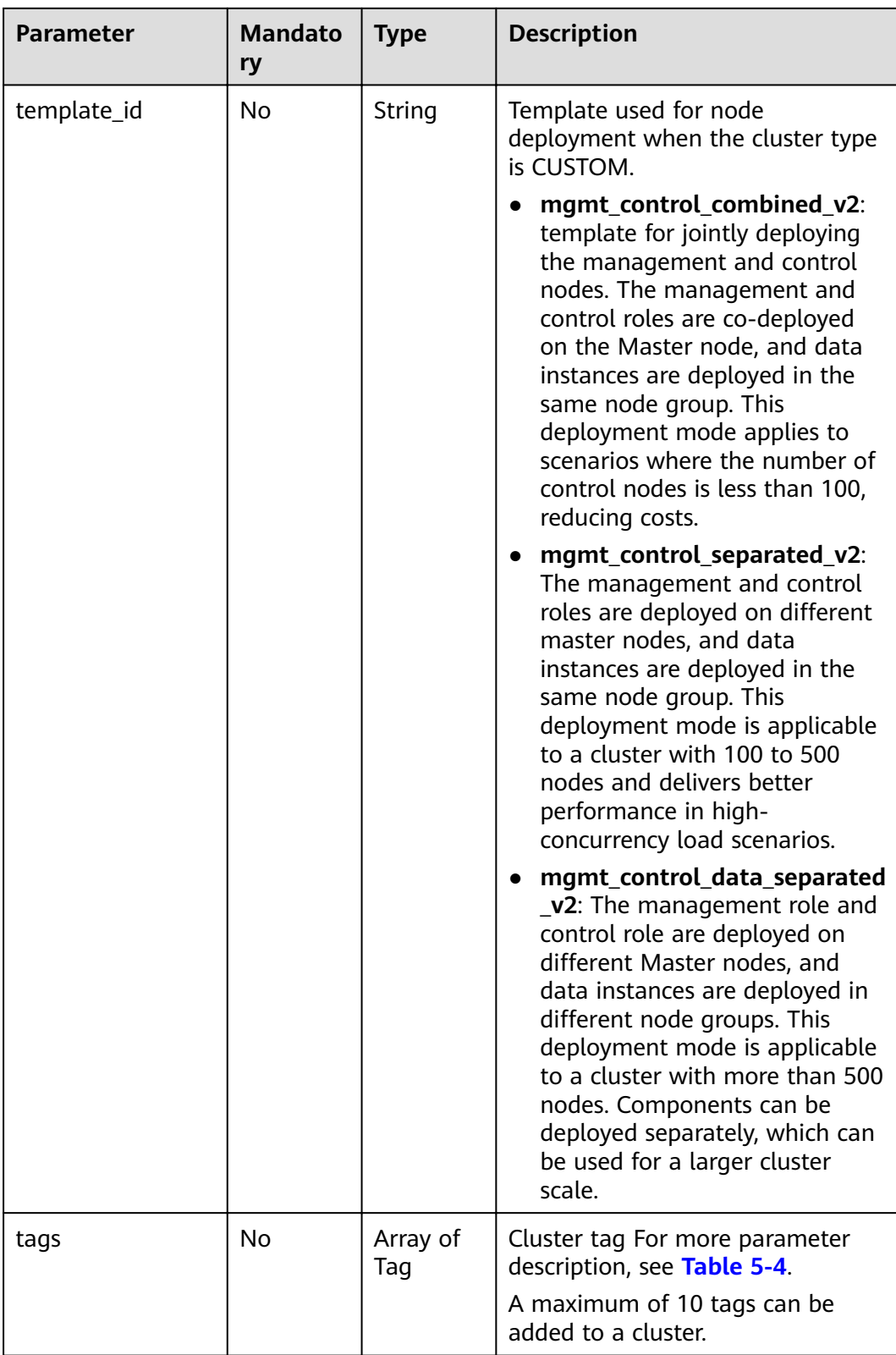

<span id="page-35-0"></span>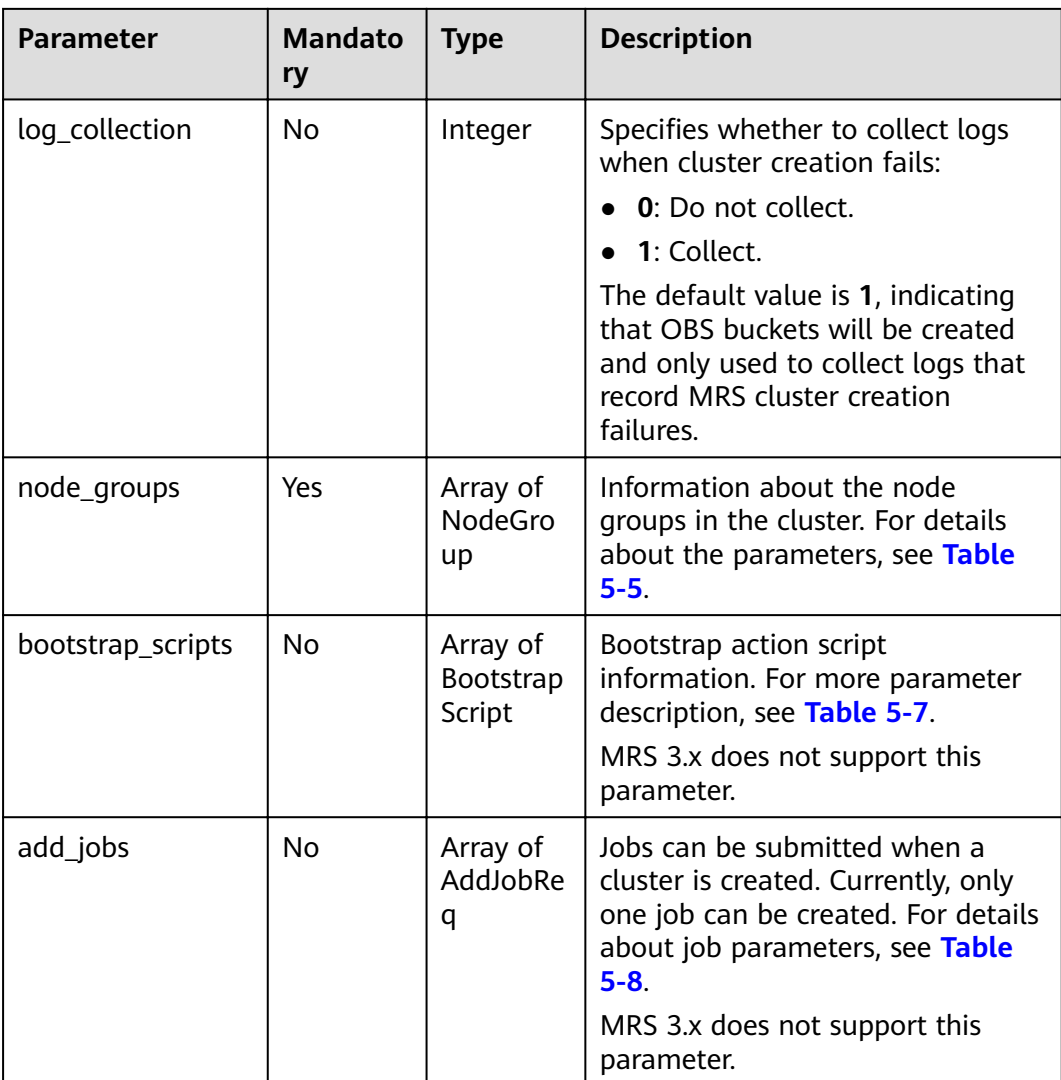

#### **Table 5-4** Tag structure

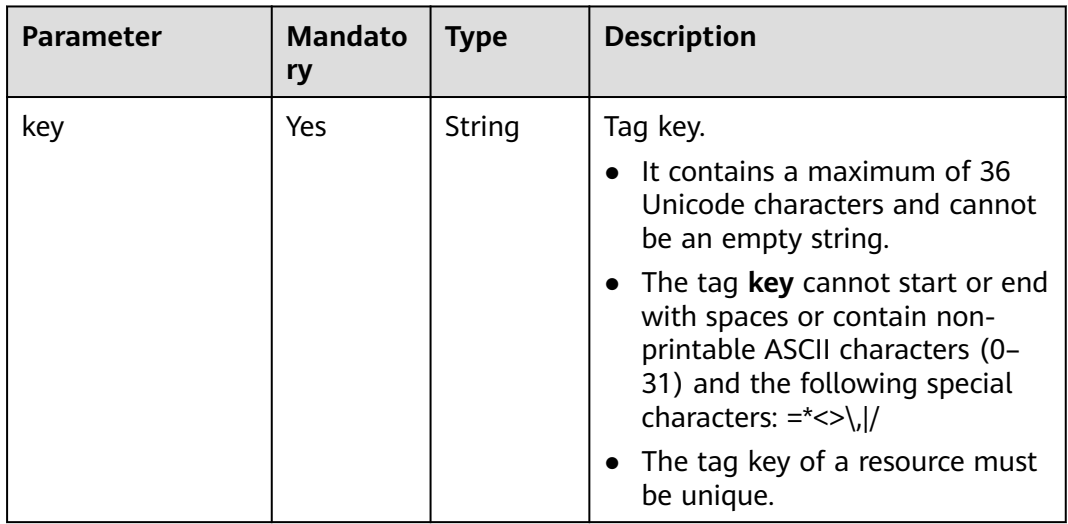
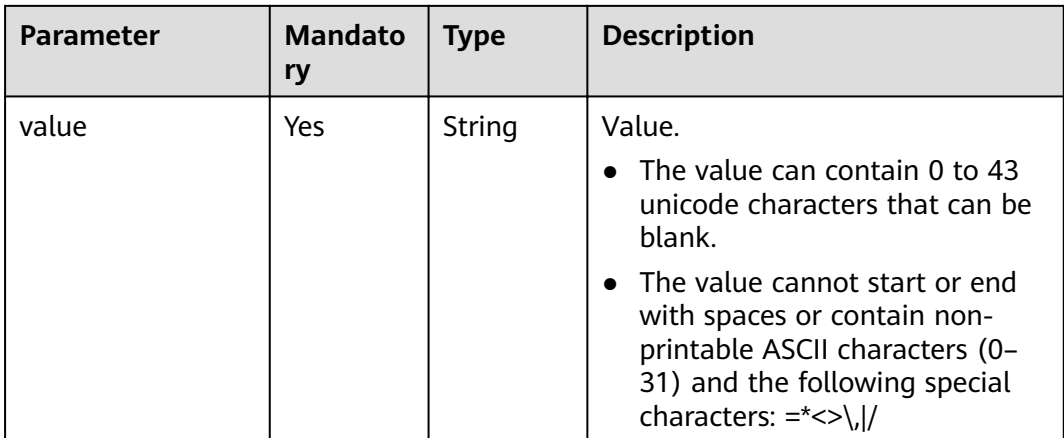

| <b>Parameter</b> | <b>Mandato</b><br>ry | <b>Type</b>                                                                                                    | <b>Description</b>                                                                                                    |
|------------------|----------------------|----------------------------------------------------------------------------------------------------|----------------------------------------------------------------------------------------------------|
| group_name       | Yes                  | String                                                                                                    | Node group name. The value can<br>contain a maximum of 64<br>characters, including uppercase<br>and lowercase letters, digits and<br>underscores (_). The rules for<br>configuring node groups are as<br>follows: |
|                  |                      |                                                                                                    | master_node_default_group:<br>Master node group, which must<br>be included in all cluster types.                                                                                                    |
|                  |                      |                                                                                                    | core_node_analysis_group:<br>analysis Core node group,<br>which must be contained in the<br>analysis cluster and hybrid<br>cluster.                                                                               |
|                  |                      | core_node_streaming_group:<br>indicates the streaming Core<br>node group, which must be<br>included in both streaming and<br>hybrid clusters. |                                                                                                    |
|                  |                      |                                                                                                    | task_node_analysis_group:<br>Analysis Task node group. This<br>node group can be selected for<br>analysis clusters and hybrid<br>clusters as required.                                                            |
|                  |                      |                                                                                                    | task_node_streaming_group:<br>streaming Task node group.<br>This node group can be<br>selected for streaming clusters<br>and hybrid clusters as required.                                                         |
|                  |                      |                                                                                                    | node_group{x}: node group of<br>the customized cluster. You can<br>add multiple node groups as<br>required. A maximum of nine<br>node groups can be added.                                                        |
| node num         | Yes                  | Integer                                                                                                    | Number of nodes. The value<br>ranges from 0 to 500. The<br>maximum number of Core and<br>Task nodes is 500.                                                                                                    |

**Table 5-5** NodeGroup structure description

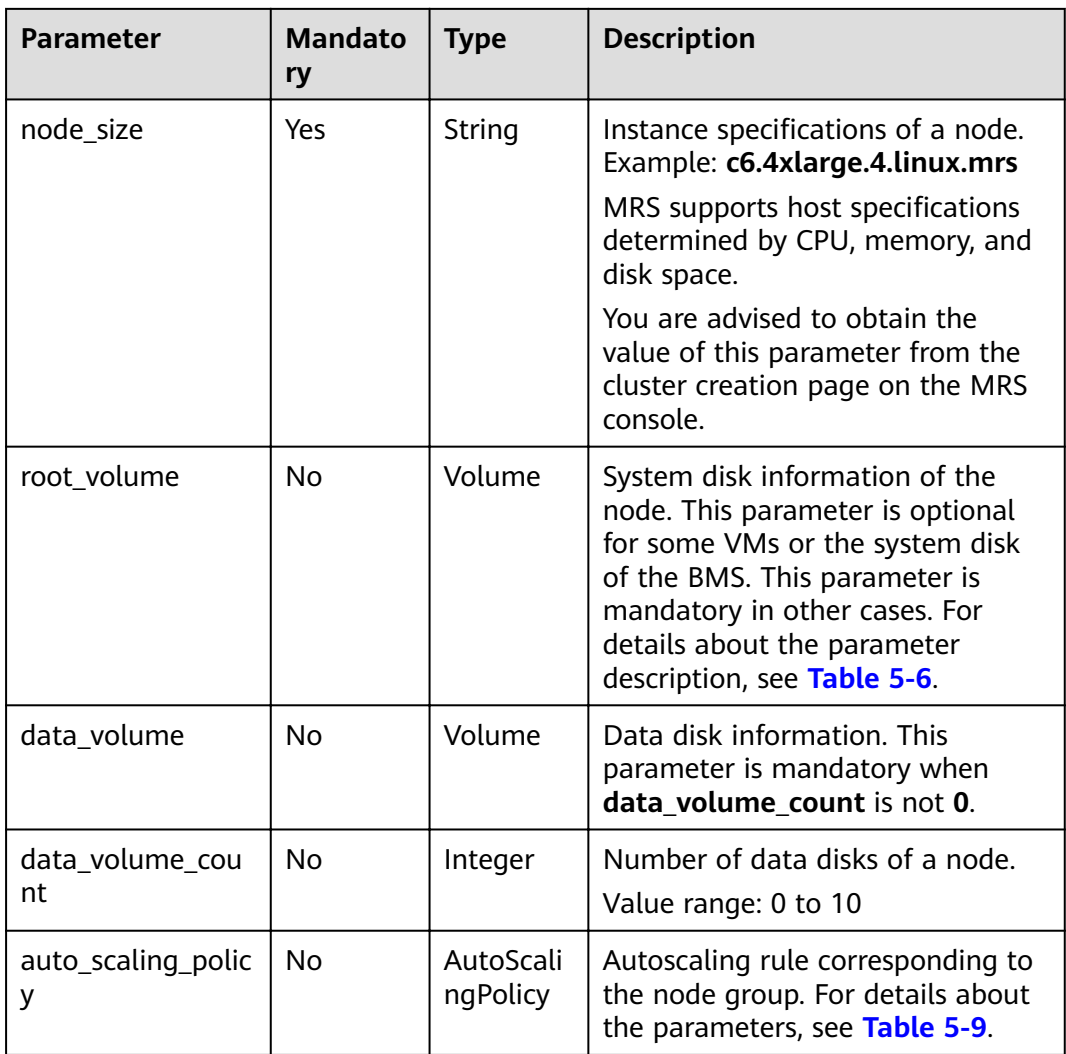

<span id="page-39-0"></span>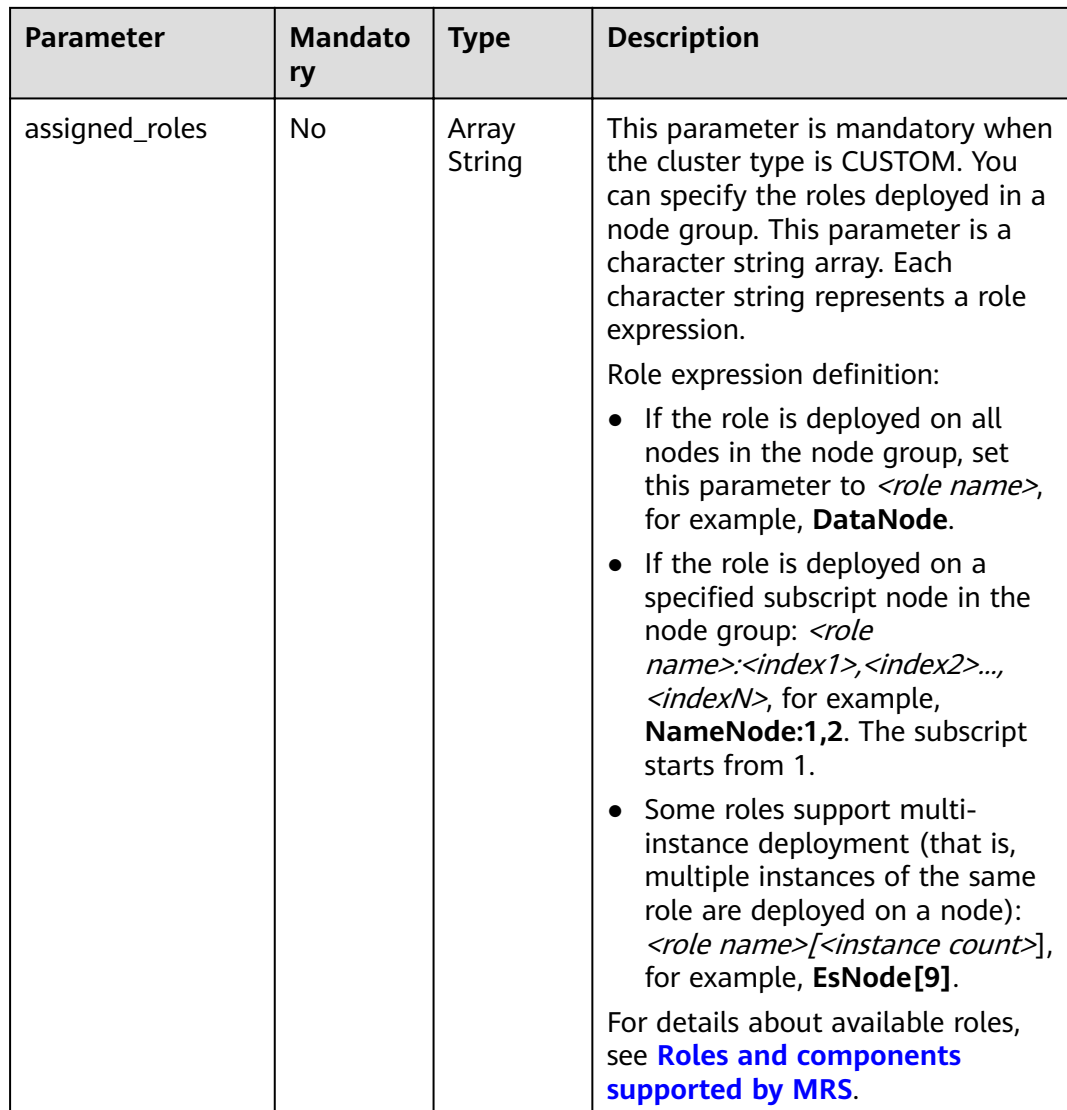

### **Table 5-6** Volume field data structure description

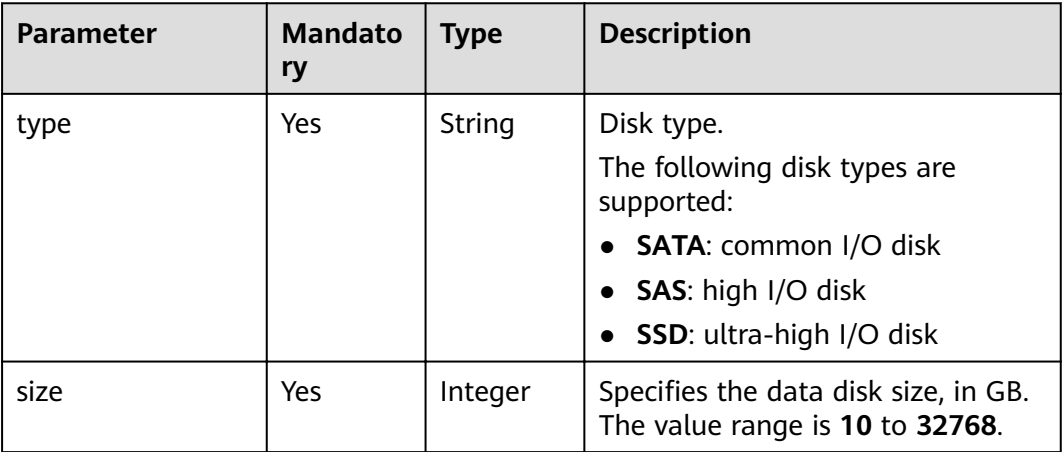

| <b>Parameter</b> | <b>Mandato</b><br>ry | <b>Type</b>     | <b>Description</b>                                                                                                    |
|------------------|----------------------|-----------------|----------------------------------------------------------------------------------------------------|
| name             | Yes                  | String          | Name of a bootstrap action script.<br>It must be unique in a cluster.<br>The value can contain only digits,<br>letters, spaces, hyphens (-), and<br>underscores $($ and must not start<br>with a space.<br>The value can contain 1 to 64<br>characters.                                                                                                    |
| uri              | Yes                  | String          | Path of a bootstrap action script.<br>Set this parameter to an OBS<br>bucket path or a local VM path.<br>OBS bucket path: Enter a script<br>path manually. For example,<br>enter the path of the public<br>sample script provided by MRS.<br>Example: s3a://bootstrap/<br>presto/presto-install.sh. If<br>dualroles is installed, the<br>parameter of the presto-<br>install.sh script is dualroles. If<br>worker is installed, the<br>parameter of the <b>presto-</b><br>install.sh script is worker.<br>Based on the Presto usage<br>habit, you are advised to install<br>dualroles on the active Master<br>nodes and <b>worker</b> on the Core<br>nodes.<br>Local VM path: Enter a script<br>path. The script path must start<br>with a slash $\left(\frac{1}{2}\right)$ and end<br>with .sh. |
| parameters       | No.                  | String          | Bootstrap action script parameters.                                                                                                    |
| nodes            | Yes                  | Array<br>String | Type of a node where the<br>bootstrap action script is executed.<br>The value can be Master, Core, or<br>Task.                                                                                                    |
| active_master    | No                   | Boolean         | Whether the bootstrap action<br>script runs only on active Master<br>nodes.<br>The default value is false,<br>indicating that the bootstrap<br>action script can run on all Master<br>nodes.                                                                                                    |

**Table 5-7** BootstrapScript structure description

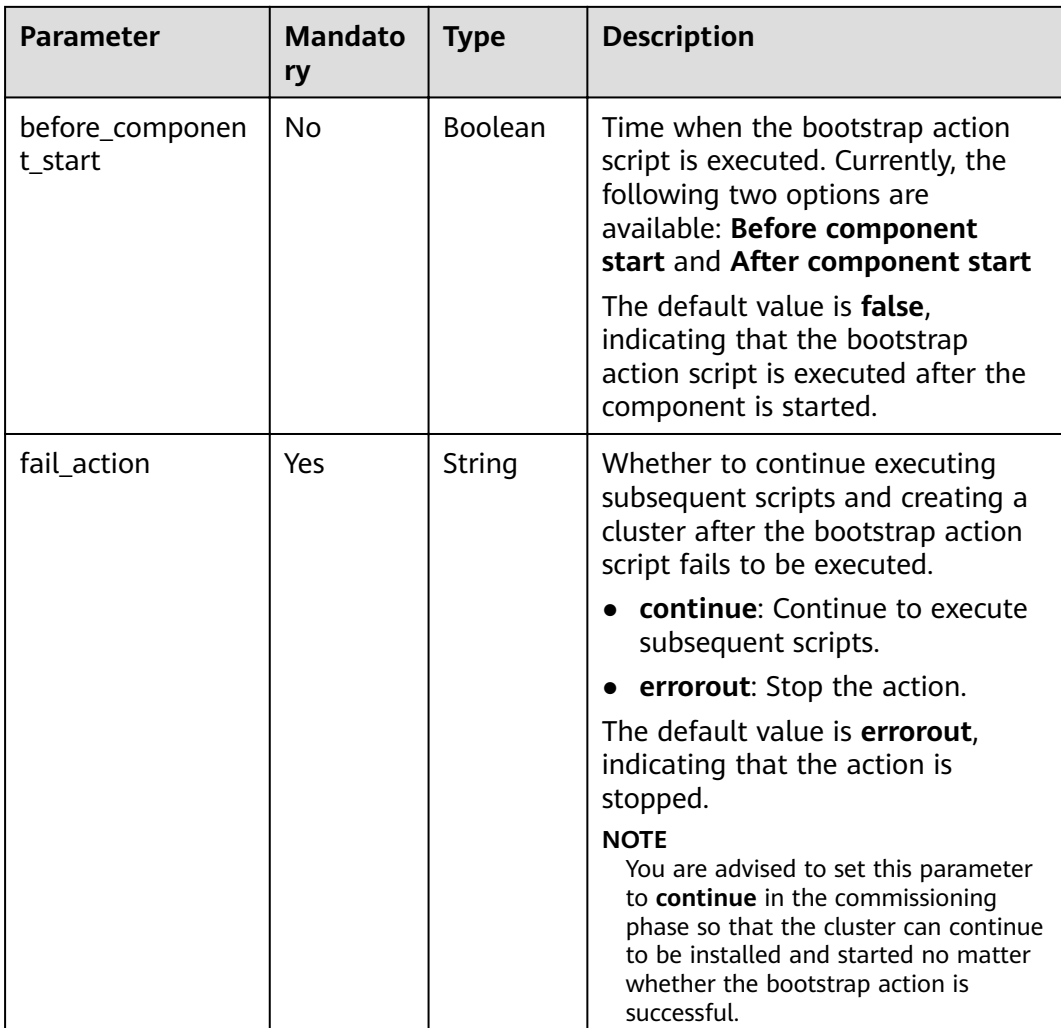

| <b>Parameter</b> | <b>Mandato</b><br>ry | <b>Type</b> | <b>Description</b>                                                                                                    |
|------------------|----------------------|-------------|----------------------------------------------------------------------------------------------------|
| job_type         | Yes                  | Integer     | Job type code.<br>1: MapReduce<br>2: Spark<br>• 3: Hive Script<br>• 4: HiveQL (not supported<br>currently)<br>• 5: DistCp, importing and<br>exporting data (not supported<br>currently)<br>• 6: Spark Script<br>7: Spark SQL, submitting Spark<br>$\bullet$<br>SQL statements (not supported<br>currently).<br><b>NOTE</b><br>Spark and Hive jobs can be added<br>to only clusters that include Spark<br>and Hive components. |
| job_name         | Yes                  | String      | Job name. It contains 1 to 64<br>characters. Only letters, digits,<br>hyphens $(-)$ , and underscores $($<br>are allowed.<br><b>NOTE</b><br>Identical job names are allowed but<br>not recommended.                                                                                                    |

**Table 5-8** Parameters in AddJobReq

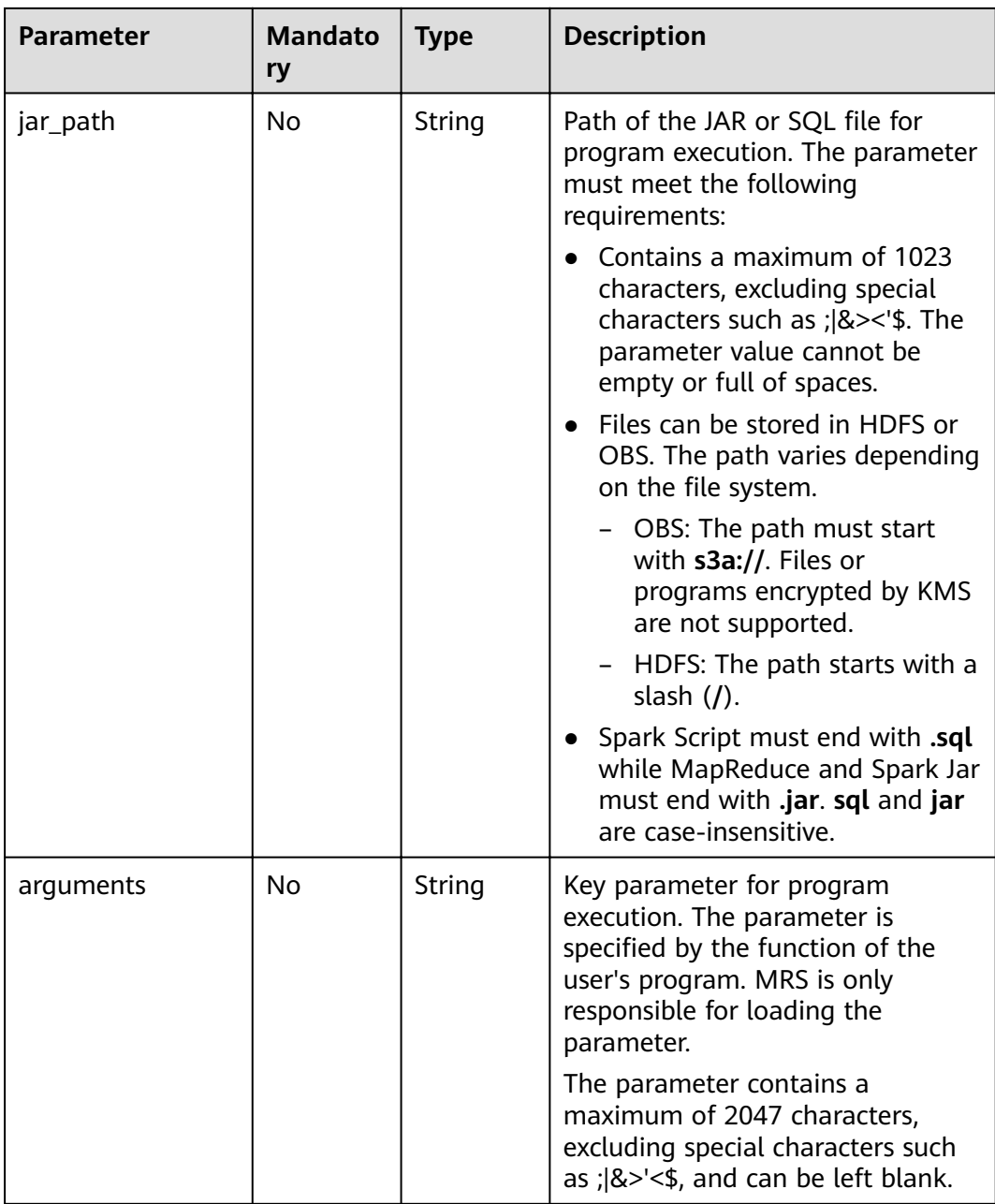

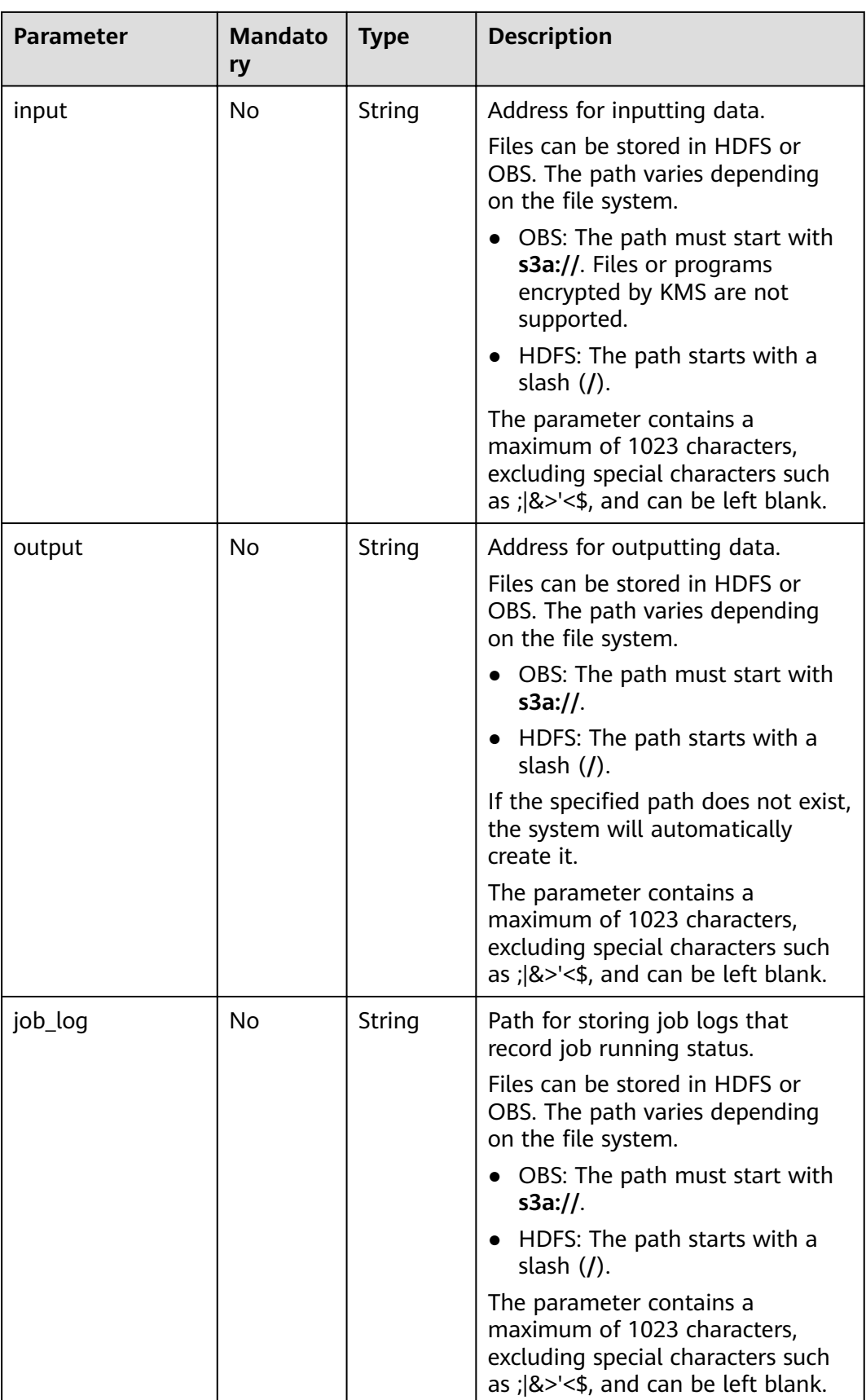

<span id="page-45-0"></span>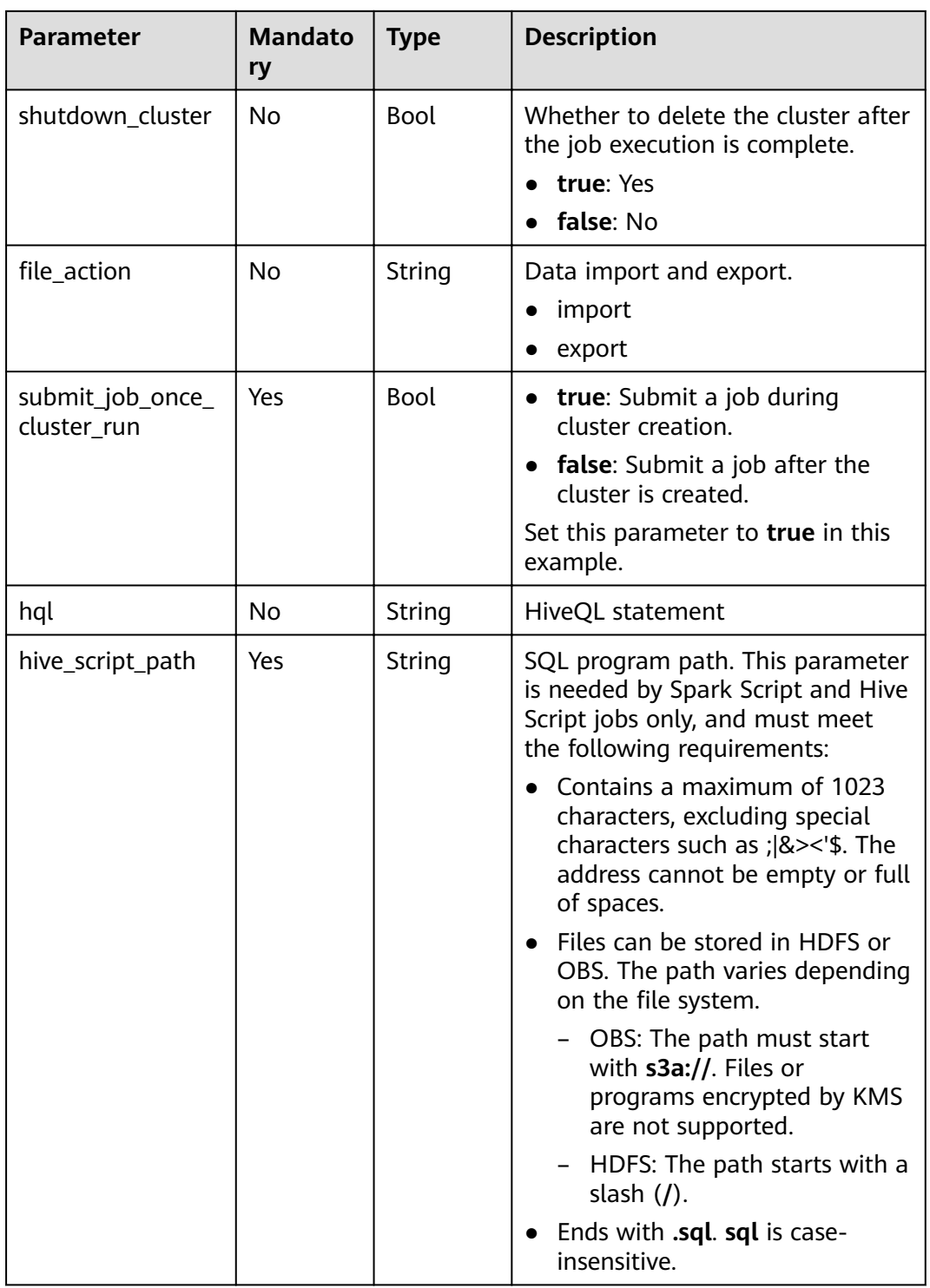

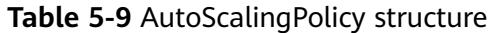

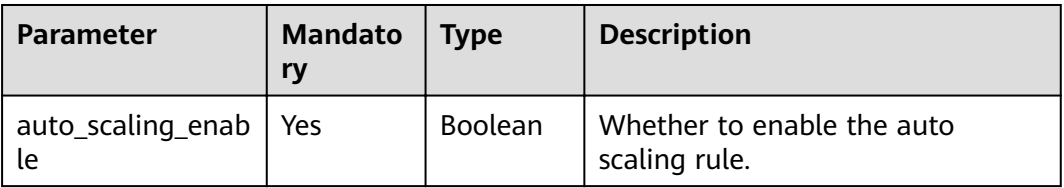

| <b>Parameter</b> | <b>Mandato</b><br>ry | <b>Type</b> | <b>Description</b>                                                                                                    |
|------------------|----------------------|-------------|----------------------------------------------------------------------------------------------------|
| min_capacity     | Yes                  | Integer     | Minimum number of nodes left in<br>the node group.<br>Value range: 0 to 500                                                                  |
| max_capacity     | Yes                  | Integer     | Maximum number of nodes in the<br>node group.<br>Value range: 0 to 500                                                                       |
| resources_plans  | <b>No</b>            | List        | Resource plan list. For details, see<br>Table 5-10. If this parameter is<br>left blank, the resource plan is<br>disabled.                    |
|                  |                      |             | When auto scaling is enabled,<br>either a resource plan or an auto<br>scaling rule must be configured.                                       |
| exec_scripts     | <b>No</b>            | List        | List of custom scaling automation<br>scripts. For details, see Table 5-11.<br>If this parameter is left blank, a<br>hook script is disabled. |
| rules            | <b>No</b>            | List        | List of auto scaling rules. For<br>details, see Table 5-12.                                                                                  |
|                  |                      |             | When auto scaling is enabled,<br>either a resource plan or an auto<br>scaling rule must be configured.                                       |

**Table 5-10 resources\_plan** parameter description

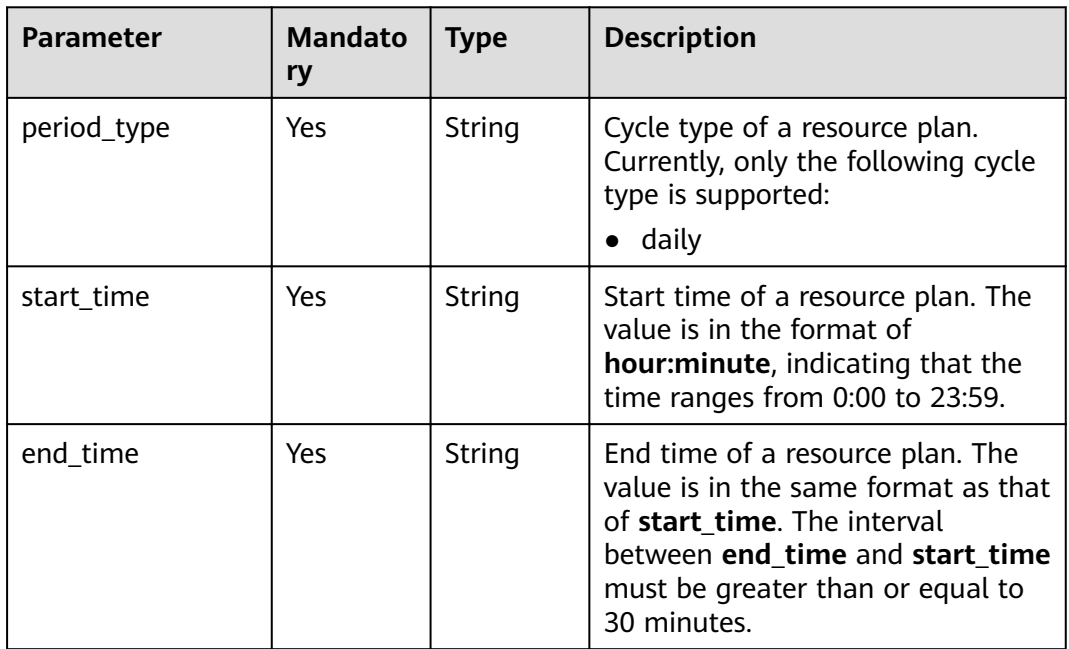

<span id="page-47-0"></span>

| <b>Parameter</b> | <b>Mandato</b><br>ry | <b>Type</b> | <b>Description</b>                                                                                       |
|------------------|----------------------|-------------|----------------------------------------------------------------------------------------------------|
| min_capacity     | Yes                  | Integer     | Minimum number of the<br>preserved nodes in a node group<br>in a resource plan.<br>Value range: 0 to 500 |
| max_capacity     | Yes                  | Integer     | Maximum number of the<br>preserved nodes in a node group<br>in a resource plan.<br>Value range: 0 to 500 |

**Table 5-11 exec\_script** parameter description

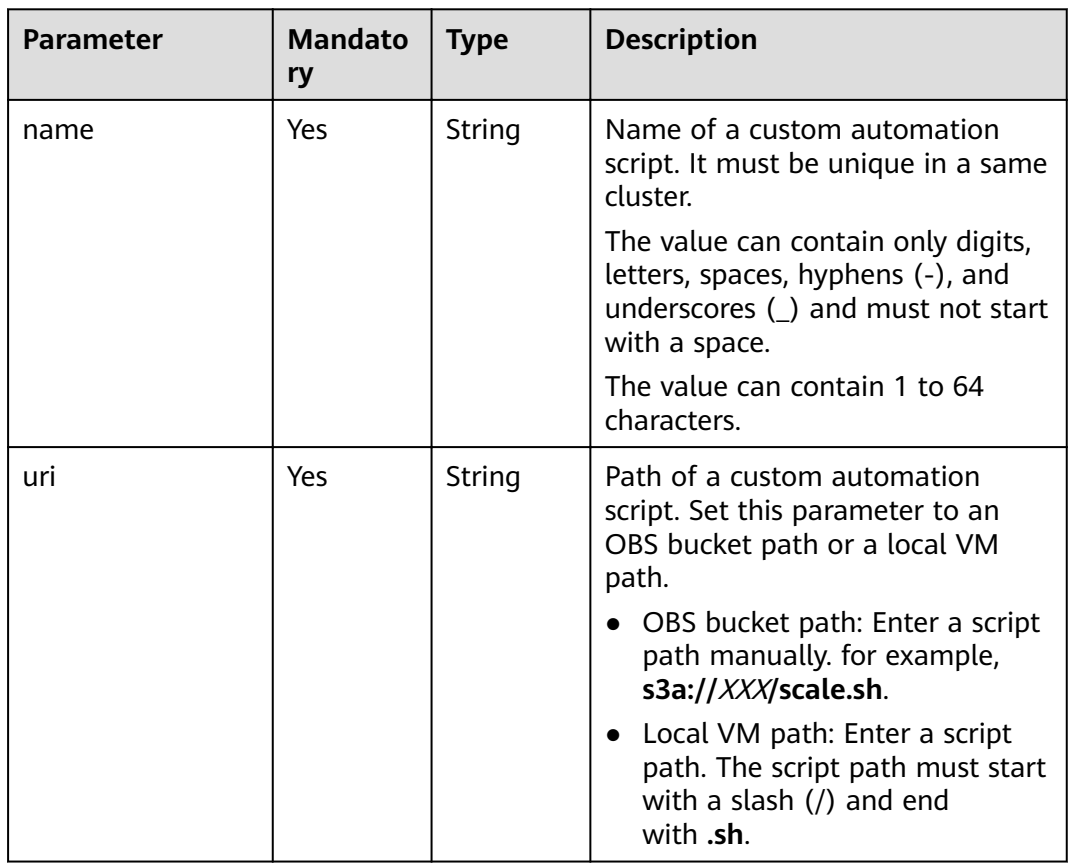

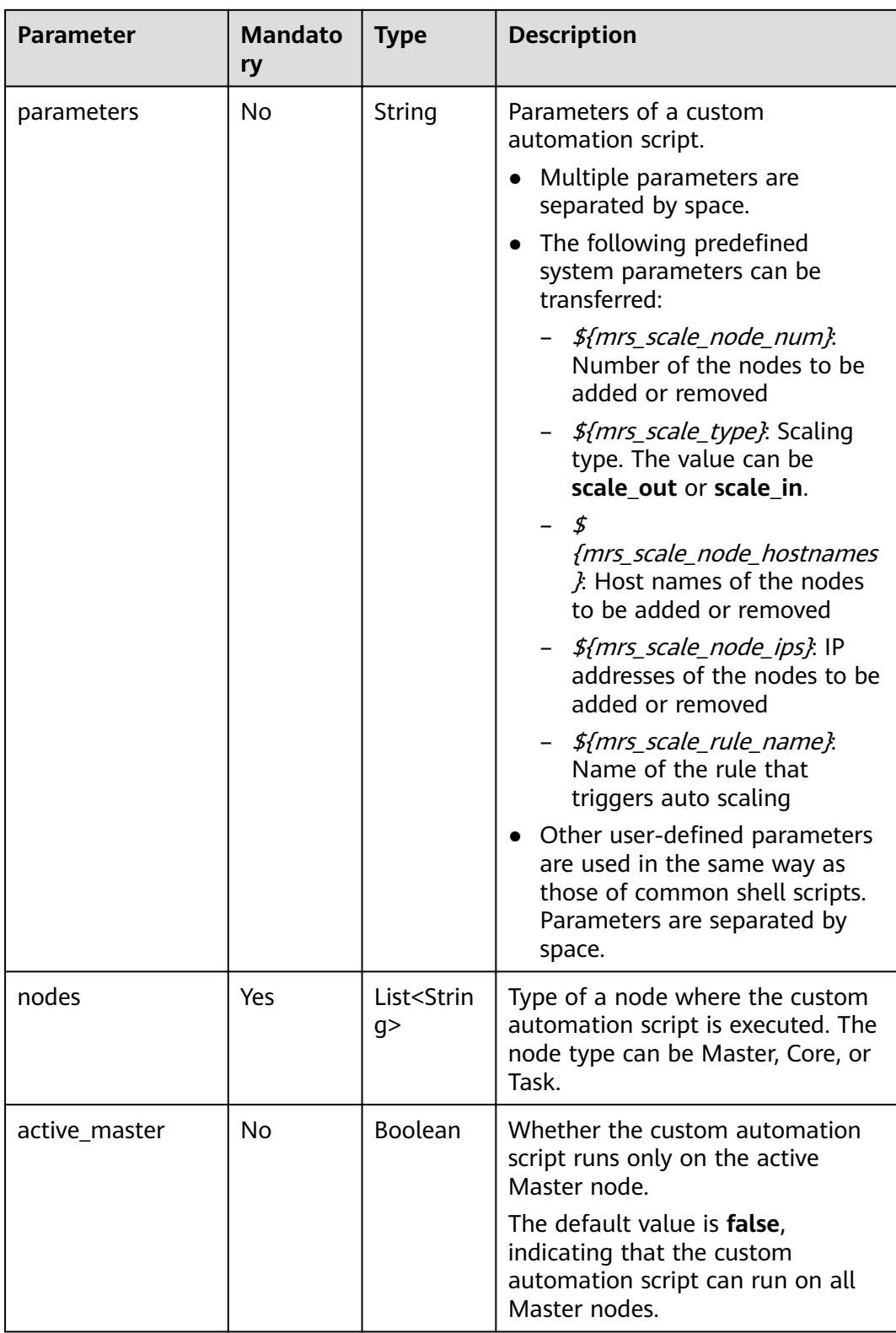

<span id="page-49-0"></span>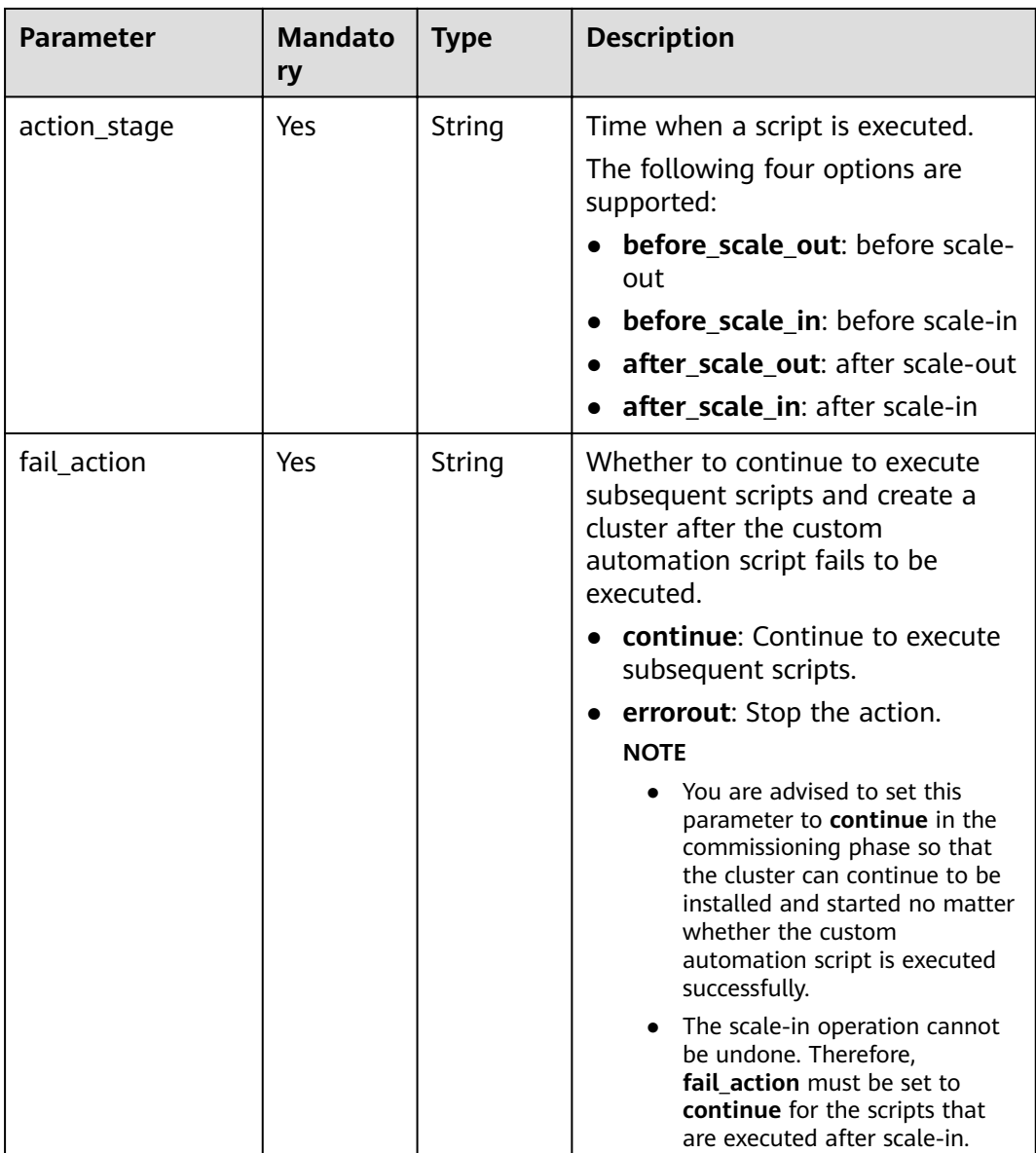

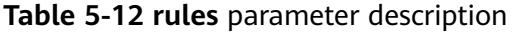

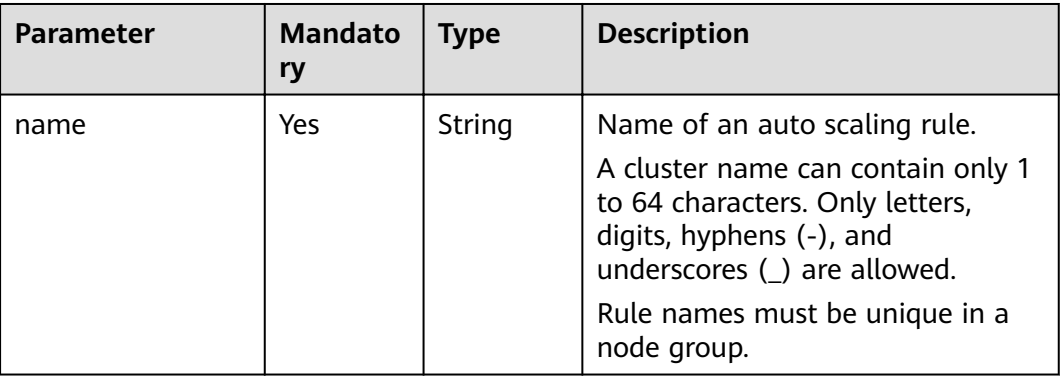

| Parameter              | <b>Mandato</b><br>ry | <b>Type</b> | <b>Description</b>                                                                                                    |
|------------------------|----------------------|-------------|----------------------------------------------------------------------------------------------------|
| description            | No                   | String      | Description about an auto scaling<br>rule.                                                                                              |
|                        |                      |             | It contains a maximum of 1024<br>characters.                                                                                            |
| adjustment_type        | Yes                  | String      | Auto scaling rule adjustment type.<br>The options are as follows:                                                                       |
|                        |                      |             | scale_out: cluster scale-out                                                                                                    |
|                        |                      |             | • scale in: cluster scale-in                                                                                                    |
| cool_down_minut<br>es  | Yes                  | Integer     | Cluster cooling time after an auto<br>scaling rule is triggered, when no<br>auto scaling operation is<br>performed. The unit is minute. |
|                        |                      |             | Value range: 0 to 10,080. One<br>week is equal to 10,080 minutes.                                                                       |
| scaling_adjustmen<br>t | Yes                  | Integer     | Number of nodes that can be<br>adjusted once.                                                                                           |
|                        |                      |             | Value range: 1 to 100                                                                                                    |
| trigger                | Yes                  | Trigger     | Condition for triggering a rule. For<br>details, see Table 5-13.                                                                        |

**Table 5-13 trigger** parameter description

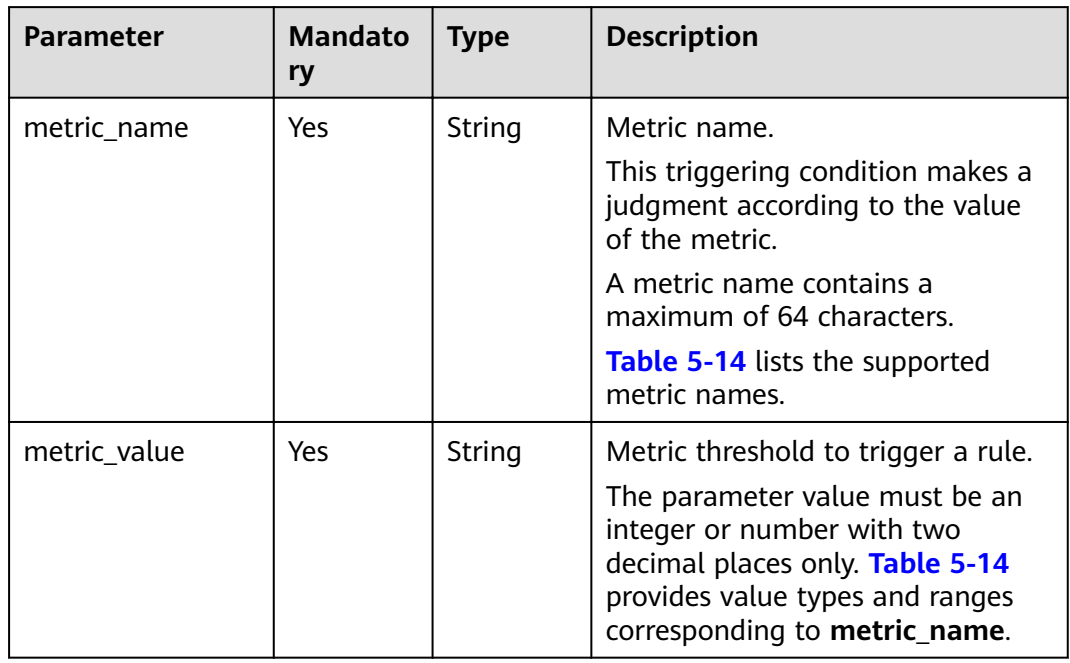

<span id="page-51-0"></span>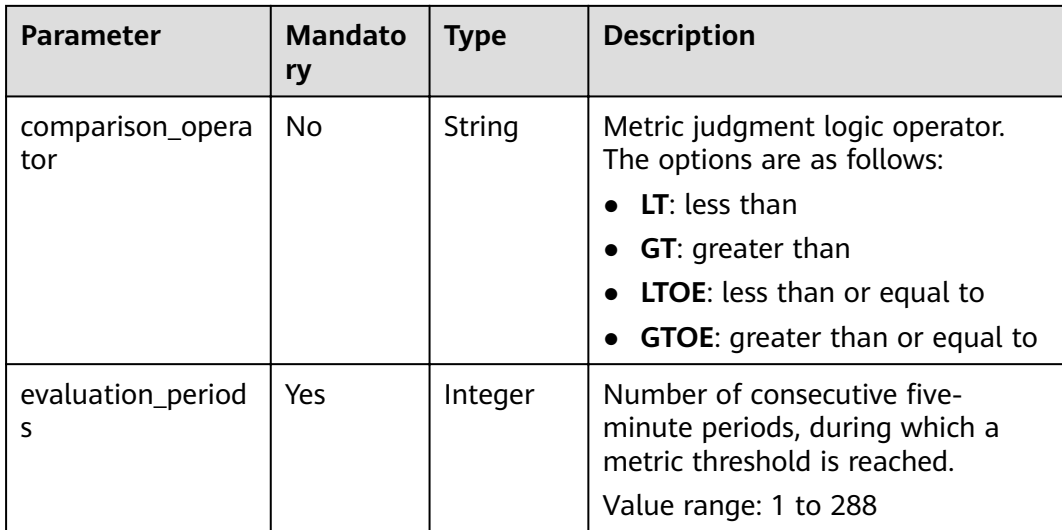

## **Table 5-14** Auto scaling metrics

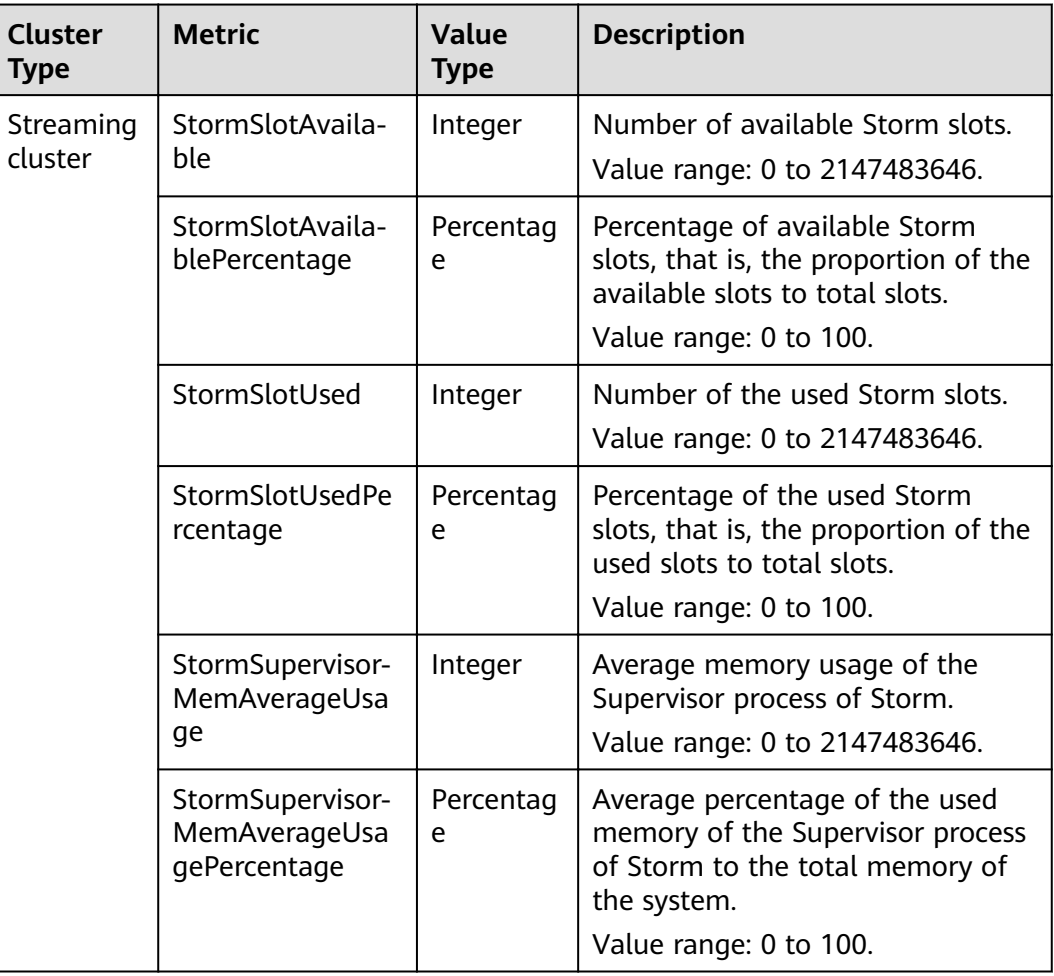

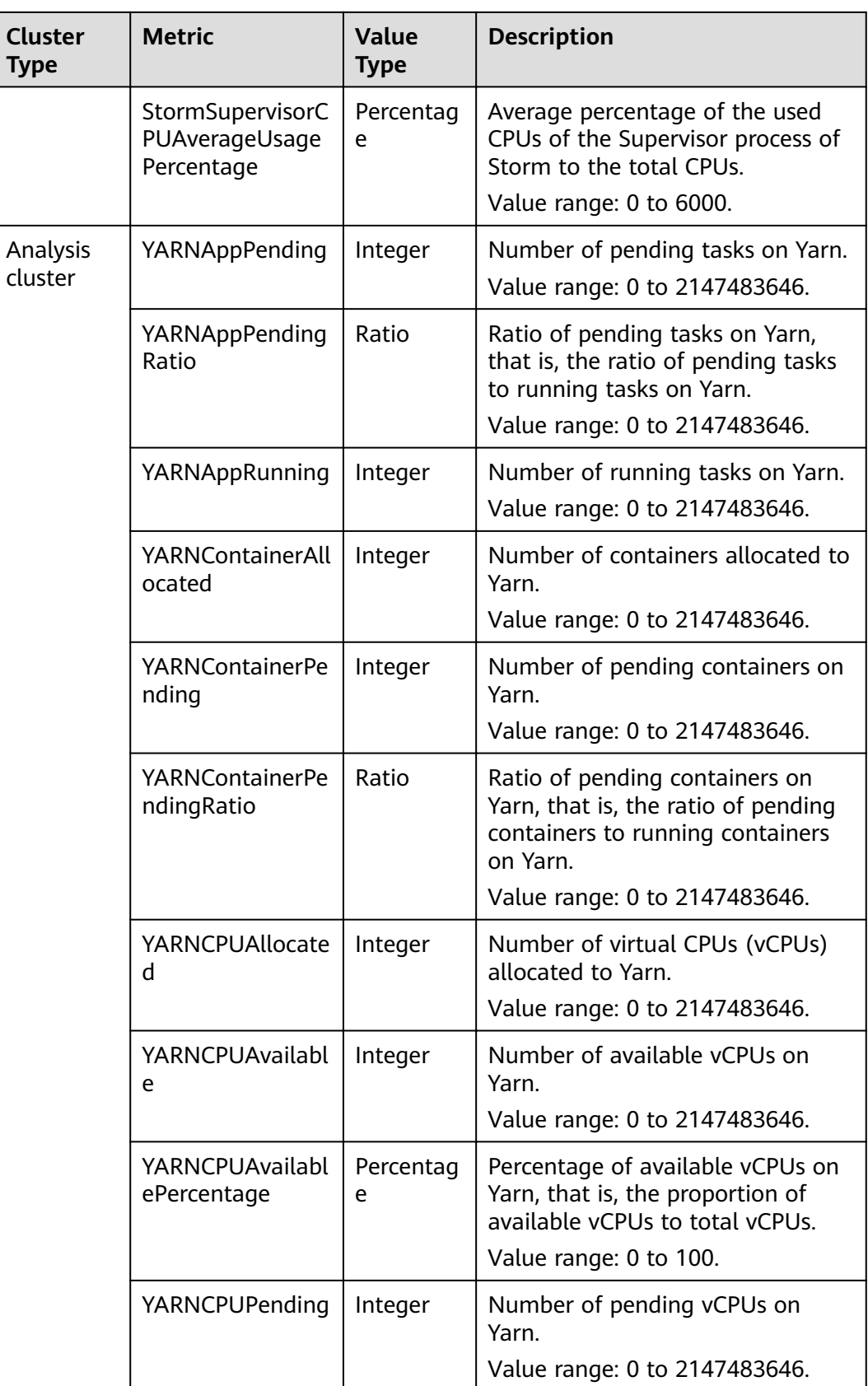

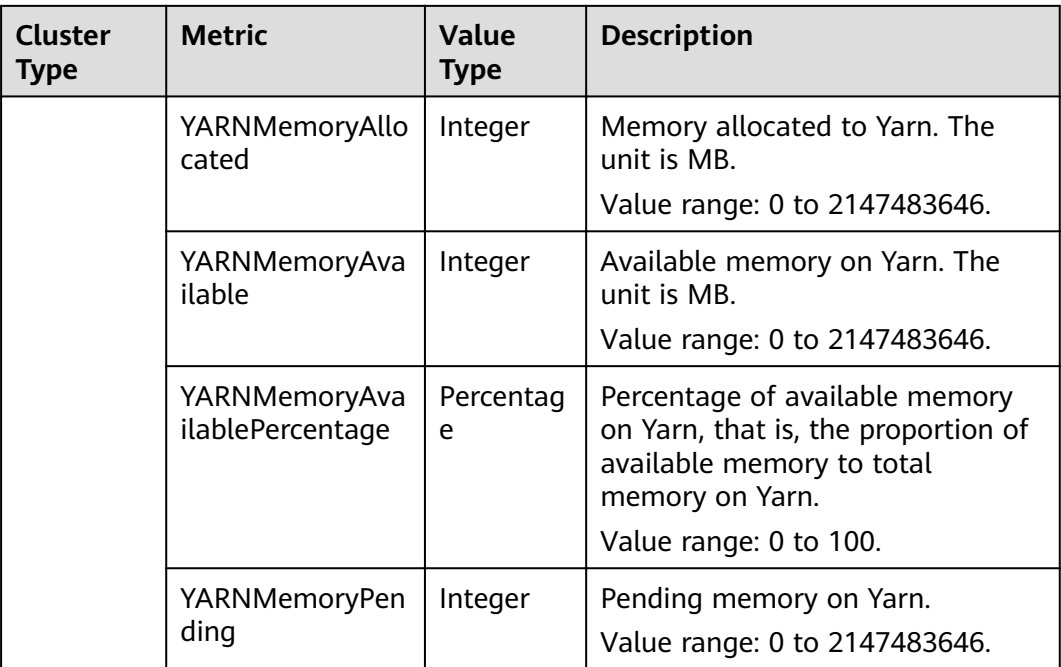

#### $\Box$  NOTE

When the value type is percentage or ratio in **[Table 5-14](#page-51-0)**, the valid value can be accurate to percentile. The percentage metric value is a decimal value with a percent sign (%) removed. For example, 16.80 represents 16.80%.

#### **Response message.**

**Table 5-15** Response parameters

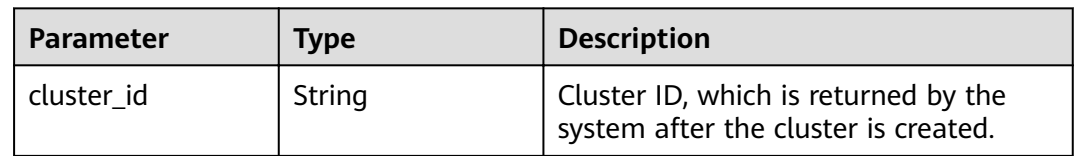

#### **Examples**

- Request example
	- Creating an Analysis Cluster

```
{
 "cluster_version": "MRS 3.1.0-LTS.1",
 "cluster_name": "mrs_DyJA_dm",
 "cluster_type": "ANALYSIS",
  "charge_info": {
    "charge_mode": "postPaid"
  },
  "region": "",
  "availability_zone": "",
 "vpc_name": "vpc-37cd",
 "subnet_name": "subnet-ed99",
  "components": 
"Hadoop,Spark2x,HBase,Hive,Hue,Loader,Flink,Oozie,HetuEngine,Ranger,Tez,ZooKeeper",
```

```
 "safe_mode": "KERBEROS",
  "manager_admin_password": "Mrs@1234",
  "login_mode": "PASSWORD",
  "node_root_password": "Mrs@1234",
  "log_collection": 1,
  "mrs_ecs_default_agency": "MRS_ECS_DEFAULT_AGENCY",
  "tags": [
   {
    "key": "tag1",
    "value": "111"
   },
   {
 "key": "tag2",
 "value": "222"
   }
 ], 
  "node_groups": [
 {
 "group_name": "master_node_default_group",
   "node num": 2.
    "node_size": "rc3.4xlarge.4.linux.bigdata",
    "root_volume": {
 "type": "SAS",
 "size": 480
 },
 "data_volume": {
      "type": "SAS",
      "size": 600
 },
 "data_volume_count": 1
   },
  {
    "group_name": "core_node_analysis_group",
    "node_num": 3,
    "node_size": "rc3.4xlarge.4.linux.bigdata",
    "root_volume": {
      "type": "SAS",
      "size": 480
 },
 "data_volume": {
      "type": "SAS",
      "size": 600
    },
    "data_volume_count": 1
   },
   {
    "group_name": "task_node_analysis_group",
    "node_num": 3,
    "node_size": "rc3.4xlarge.4.linux.bigdata",
    "root_volume": {
      "type": "SAS",
      "size": 480
 },
 "data_volume": {
 "type": "SAS",
 "size": 600
    },
    "data_volume_count": 1,
    "auto_scaling_policy": {
 "auto_scaling_enable": true,
 "min_capacity": 0,
           "max_capacity": 1,
           "resources_plans": [],
           "exec_scripts": [],
           "rules": [
             {
                 "name": "default-expand-1",
                 "description": "",
                 "adjustment_type": "scale_out",
```

```
 "scaling_adjustment": "1",
                 "trigger": {
                    "metric_id": 2003,
                    "metric_name": "StormSlotAvailablePercentage",
                    "metric_value": 100,
                    "comparison_operator_id": 2003,
 "comparison_operator": "LTOE",
 "evaluation_periods": "1"
}<br>{}
              }
       \begin{bmatrix} 1 \\ 1 \end{bmatrix} }
 }
 ]
}
– Creating a Streaming Cluster
{
 "cluster_version": "MRS 3.1.0-LTS.1",
 "cluster_name": "mrs_Dokle_dm",
 "cluster_type": "STREAMING",
  "charge_info": {
     "charge_mode": "postPaid"
  },
  "region": "",
 "availability_zone": "",
 "vpc_name": "vpc-37cd",
  "subnet_name": "subnet-ed99",
 "components": "Kafka,Flume,Ranger",
 "safe_mode": "KERBEROS",
  "manager_admin_password": "Mrs@1234",
  "login_mode": "PASSWORD",
  "node_root_password": "Mrs@1234",
  "log_collection": 1,
  "mrs_ecs_default_agency": "MRS_ECS_DEFAULT_AGENCY",
  "tags": [
   {
     "key": "tag1",
     "value": "111"
   },
   {
     "key": "tag2",
     "value": "222"
   }
  ], 
  "node_groups": [
   {
     "group_name": "master_node_default_group",
    "node_num": 2,
     "node_size": "rc3.4xlarge.4.linux.bigdata",
 "root_volume": {
 "type": "SAS",
      "size": 480
     },
     "data_volume": {
      "type": "SAS",
      "size": 600
     },
     "data_volume_count": 1
   },
   {
     "group_name": "core_node_streaming_group",
     "node_num": 3,
     "node_size": "rc3.4xlarge.4.linux.bigdata",
     "root_volume": {
 "type": "SAS",
 "size": 480
     },
     "data_volume": {
```
"cool\_down\_minutes": 5,

```
 "type": "SAS",
      "size": 600
 },
 "data_volume_count": 1,
   },
   {
     "group_name": "task_node_streaming_group",
 "node_num": 0,
 "node_size": "rc3.4xlarge.4.linux.bigdata",
     "root_volume": {
      "type": "SAS",
      "size": 480
 },
 "data_volume": {
 "type": "SAS",
 "size": 600
     },
     "data_volume_count": 1,
    "auto_scaling_policy": {
           "auto_scaling_enable": true,
           "min_capacity": 0,
          "max_capacity": 1,
           "resources_plans": [],
           "exec_scripts": [],
           "rules": [
              {
                 "name": "default-expand-1",
                 "description": "",
                 "adjustment_type": "scale_out",
                "cool_down_minutes": 5,
                 "scaling_adjustment": "1",
                 "trigger": {
                   "metric_id": 2003,
 "metric_name": "StormSlotAvailablePercentage",
 "metric_value": 100,
                   "comparison_operator_id": 2003,
                   "comparison_operator": "LTOE",
                   "evaluation_periods": "1"
                }
             }
          ]
        }
   }
 ]
}
– Creating a Hybrid Cluster
{
 "cluster_version": "MRS 3.1.0-LTS.1",
 "cluster_name": "mrs_onmm_dm",
  "cluster_type": "MIXED",
  "charge_info": {
    "charge_mode": "postPaid"
  },
  "region": "",
  "availability_zone": "",
  "vpc_name": "vpc-37cd",
  "subnet_name": "subnet-ed99",
  "components": 
"Hadoop,Spark2x,HBase,Hive,Hue,Loader,Flink,Oozie,HetuEngine,Ranger,Tez,ZooKeeper,Kafka,Flu
me",
  "safe_mode": "KERBEROS",
  "manager_admin_password": "Mrs@1234",
  "login_mode": "PASSWORD",
  "node_root_password": "Mrs@1234",
  "log_collection": 1,
  "mrs_ecs_default_agency": "MRS_ECS_DEFAULT_AGENCY",
  "tags": [
   {
    "key": "tag1",
```

```
 "value": "111"
   },
   {
     "key": "tag2",
    "value": "222"
   }
 ], 
  "node_groups": [
 {
 "group_name": "master_node_default_group",
 "node_num": 2,
    "node_size": "Sit3.4xlarge.4.linux.bigdata",
    "root_volume": {
      "type": "SAS",
      "size": 480
    },
    "data_volume": {
 "type": "SAS",
 "size": 600
 },
 "data_volume_count": 1
 },
 {
    "group_name": "core_node_streaming_group",
 "node_num": 3,
 "node_size": "Sit3.4xlarge.4.linux.bigdata",
    "root_volume": {
      "type": "SAS",
      "size": 480
    },
    "data_volume": {
      "type": "SAS",
      "size": 600
 },
 "data_volume_count": 1
   },
   {
    "group_name": "core_node_analysis_group",
 "node_num": 3,
 "node_size": "Sit3.4xlarge.4.linux.bigdata",
    "root_volume": {
 "type": "SAS",
 "size": 480
 },
 "data_volume": {
      "type": "SAS",
      "size": 600
    },
     "data_volume_count": 1,
   },
   {
    "group_name": "task_node_analysis_group",
 "node_num": 1,
 "node_size": "Sit3.4xlarge.4.linux.bigdata",
    "root_volume": {
 "type": "SAS",
 "size": 480
 },
 "data_volume": {
 "type": "SAS",
     "type": "SAS",<br>"size": 600
    },
    "data_volume_count": 1
   },
   {
     "group_name": "task_node_streaming_group",
    "node_num": 0,
    "node_size": "Sit3.4xlarge.4.linux.bigdata",
    "root_volume": {
```

```
 "type": "SAS",
      "size": 480
 },
 "data_volume": {
      "type": "SAS",
      "size": 600
 },
     "data_volume_count": 1
   }
 ]
}
– Creating a Customized Cluster with Co-deployed Management and
Control Nodes
{
  "cluster_version": "MRS 3.1.0-LTS.1",
 "cluster_name": "mrs_heshe_dm",
 "cluster_type": "CUSTOM",
 "charge_info": {
    "charge_mode": "postPaid"
  },
  "region": "",
  "availability_zone": "",
  "vpc_name": "vpc-37cd",
  "subnet_name": "subnet-ed99",
  "components": 
"Hadoop,Spark2x,HBase,Hive,Hue,Kafka,Flume,Flink,Oozie,HetuEngine,Ranger,Tez,ZooKeeper,Clic
kHouse",
  "safe_mode": "KERBEROS",
  "manager_admin_password": "Mrs@1234",
  "login_mode": "PASSWORD",
  "node_root_password": "Mrs@1234",
  "mrs_ecs_default_agency": "MRS_ECS_DEFAULT_AGENCY",
  "template_id": "mgmt_control_combined_v2",
  "log_collection": 1,
  "tags": [
   {
 "key": "tag1",
 "value": "111"
   },
   {
    "key": "tag2",
    "value": "222"
   }
  ], 
  "node_groups": [
\{ "group_name": "master_node_default_group",
 "node_num": 3,
    "node_size": "Sit3.4xlarge.4.linux.bigdata",
    "root_volume": {
      "type": "SAS",
      "size": 480
    },
    "data_volume": {
 "type": "SAS",
 "size": 600
 },
 "data_volume_count": 1,
    "assigned_roles": [
           "OMSServer:1,2",
           "SlapdServer:1,2",
 "KerberosServer:1,2",
 "KerberosAdmin:1,2",
           "quorumpeer:1,2,3",
           "NameNode:2,3",
           "Zkfc:2,3",
           "JournalNode:1,2,3",
           "ResourceManager:2,3",
           "JobHistoryServer:2,3",
```

```
 "DBServer:1,3",
            "Hue:1,3",
           "MetaStore:1,2,3",
            "WebHCat:1,2,3",
            "HiveServer:1,2,3",
           "HMaster:2,3",
           "MonitorServer:1,2",
            "Nimbus:1,2",
           "UI:1,2",
           "JDBCServer2x:1,2,3",
           "JobHistory2x:2,3",
            "SparkResource2x:1,2,3",
           "oozie:2,3",
           "LoadBalancer:2,3",
            "TezUI:1,3",
           "TimelineServer:3",
           "RangerAdmin:1,2",
 "UserSync:2",
 "TagSync:2",
           "KerberosClient",
           "SlapdClient",
            "meta",
           "HSConsole:2,3",
           "FlinkResource:1,2,3",
           "DataNode:1,2,3",
            "NodeManager:1,2,3",
           "IndexServer2x:1,2",
          "ThriftServer:1,2,3",
            "RegionServer:1,2,3",
           "ThriftServer1:1,2,3",
           "RESTServer:1,2,3",
 "Broker:1,2,3",
 "Supervisor:1,2,3",
           "Logviewer:1,2,3",
            "Flume:1,2,3",
           "HSBroker:1,2,3"  },
\{ "group_name": "node_group_1",
 "node_num": 3,
    "node_size": "Sit3.4xlarge.4.linux.bigdata",
    "root_volume": {
 "type": "SAS",
 "size": 480
 },
 "data_volume": {
      "type": "SAS",
      "size": 600
    },
    "data_volume_count": 1,
    "assigned_roles": [
           "DataNode",
            "NodeManager",
           "RegionServer",
            "Flume:1",
            "Broker",
           "Supervisor",
           "Logviewer",
            "HBaseIndexer",
           "KerberosClient",
           "SlapdClient",
            "meta",
            "HSBroker:1,2",
           "ThriftServer",
           "ThriftServer1",
           "RESTServer",
           "FlinkResource"]
   },
```
]

```
 {
     "group_name": "node_group_2",
 "node_num": 1,
 "node_size": "Sit3.4xlarge.4.linux.bigdata",
     "root_volume": {
      "type": "SAS",
      "size": 480
 },
 "data_volume": {
      "type": "SAS",
      "size": 600
 },
 "data_volume_count": 1,
     "assigned_roles": [
           "NodeManager",
           "KerberosClient",
           "SlapdClient",
           "meta",
           "FlinkResource"]
   }
\mathbf{I}}
– Creating a Cluster with Customized Management and Control Planes
Deployed Separately
{
  "cluster_version": "MRS 3.1.0-LTS.1",
 "cluster_name": "mrs_jdRU_dm01",
 "cluster_type": "CUSTOM",
 "charge_info": {
    "charge_mode": "postPaid"
 },
 "region": "",
  "availability_zone": "",
  "vpc_name": "vpc-37cd",
  "subnet_name": "subnet-ed99",
  "components": 
"Hadoop,Spark2x,HBase,Hive,Hue,Kafka,Flume,Flink,Oozie,HetuEngine,Ranger,Tez,Ranger,Tez,Zoo
Keeper,ClickHouse",
  "safe_mode": "KERBEROS",
  "manager_admin_password": "Mrs@1234",
  "login_mode": "PASSWORD",
  "node_root_password": "Mrs@1234",
  "mrs_ecs_default_agency": "MRS_ECS_DEFAULT_AGENCY",
  "log_collection": 1,
  "template_id": "mgmt_control_separated_v2",
  "tags": [
   {
     "key": "aaa",
     "value": "111"
   },
   {
    "key": "bbb"
     "value": "222"
   }
  ], 
  "node_groups": [
\{ "group_name": "master_node_default_group",
     "node_num": 5,
     "node_size": "rc3.4xlarge.4.linux.bigdata",
    "root_volume": {
 "type": "SAS",
 "size": 480
     },
     "data_volume": {
      "type": "SAS",
      "size": 600
 },
 "data_volume_count": 1,
```

```
 "assigned_roles": [
           "OMSServer:1,2",
           "SlapdServer:3,4",
           "KerberosServer:3,4",
           "KerberosAdmin:3,4",
           "quorumpeer:3,4,5",
           "NameNode:4,5",
 "Zkfc:4,5",
 "JournalNode:1,2,3,4,5",
           "ResourceManager:4,5",
           "JobHistoryServer:4,5",
           "DBServer:3,5",
 "Hue:1,2",
 "MetaStore:1,2,3,4,5",
           "WebHCat:1,2,3,4,5",
           "HiveServer:1,2,3,4,5",
           "HMaster:4,5",
           "MonitorServer:1,2",
           "Nimbus:1,2",
           "UI:1,2",
           "JDBCServer2x:1,2,3,4,5",
           "JobHistory2x:4,5",
           "SparkResource2x:1,2,3,4,5",
           "oozie:1,2",
           "LoadBalancer:1,2",
           "TezUI:1,2",
           "TimelineServer:5",
           "RangerAdmin:1,2",
           "KerberosClient",
           "SlapdClient",
           "meta",
           "HSConsole:1,2",
           "FlinkResource:1,2,3,4,5",
           "DataNode:1,2,3,4,5",
           "NodeManager:1,2,3,4,5",
           "IndexServer2x:1,2",
           "ThriftServer:1,2,3,4,5",
           "RegionServer:1,2,3,4,5",
           "ThriftServer1:1,2,3,4,5",
           "RESTServer:1,2,3,4,5",
           "Broker:1,2,3,4,5",
           "Supervisor:1,2,3,4,5",
           "Logviewer:1,2,3,4,5",
           "Flume:1,2,3,4,5",
           "HBaseIndexer:1,2,3,4,5",
 "TagSync:1",
 "UserSync:1"]
 },
\{ "group_name": "node_group_1",
 "node_num": 3,
    "node_size": "rc3.4xlarge.4.linux.bigdata",
    "root_volume": {
 "type": "SAS",
 "size": 480
    },
    "data_volume": {
      "type": "SAS",
      "size": 600
 },
 "data_volume_count": 1,
    "assigned_roles": [
           "DataNode",
           "NodeManager",
           "RegionServer",
           "Flume:1",
           "Broker",
           "Supervisor",
           "Logviewer",
```

```
 "HBaseIndexer",
            "KerberosClient",
           "SlapdClient",
            "meta",
            "HSBroker:1,2",
           "ThriftServer",
           "ThriftServer1",
            "RESTServer",
           "FlinkResource"]
   }
 ]
}
Creating a User-Defined Data Cluster
{
 "cluster_version": "MRS 3.1.0-LTS.1",
 "cluster_name": "mrs_jdRU_dm02",
 "cluster_type": "CUSTOM",
  "charge_info": {
    "charge_mode": "postPaid"
 },
 "region": "",
  "availability_zone": "",
  "vpc_name": "vpc-37cd",
 "subnet_name": "subnet-ed99",
  "components": 
"Hadoop,Spark2x,HBase,Hive,Hue,Kafka,Flume,Flink,Oozie,Ranger,Tez,Ranger,Tez,ZooKeeper,Click
House",
  "safe_mode": "KERBEROS",
  "manager_admin_password": "Mrs@1234",
  "login_mode": "PASSWORD",
  "node_root_password": "Mrs@1234",
  "mrs_ecs_default_agency": "MRS_ECS_DEFAULT_AGENCY",
  "template_id": "mgmt_control_data_separated_v2",
  "log_collection": 1,
  "tags": [
\{ "key": "aaa",
     "value": "111"
   },
   {
     "key": "bbb",
     "value": "222"
   }
  ], 
  "node_groups": [
\{ "group_name": "master_node_default_group",
     "node_num": 9,
     "node_size": "rc3.4xlarge.4.linux.bigdata",
     "root_volume": {
 "type": "SAS",
 "size": 480
     },
     "data_volume": {
 "type": "SAS",
 "size": 600
 },
 "data_volume_count": 1,
 "assigned_roles": [
           "OMSServer:1,2",
            "SlapdServer:5,6",
           "KerberosServer:5,6",
            "KerberosAdmin:5,6",
            "quorumpeer:5,6,7,8,9",
            "NameNode:3,4",
           "Zkfc:3,4",
            "JournalNode:5,6,7",
            "ResourceManager:8,9",
           "JobHistoryServer:8",
```

```
 "DBServer:8,9",
            "Hue:8,9",
           "FlinkResource:3,4",
            "MetaStore:8,9",
            "WebHCat:5",
           "HiveServer:8,9",
           "HMaster:8,9",
            "MonitorServer:3,4",
           "Nimbus:8,9",
           "UI:8,9",
           "JDBCServer2x:8,9",
           "JobHistory2x:8,9",
           "SparkResource2x:5,6,7",
           "oozie:4,5",
           "LoadBalancer:8,9",
           "TezUI:5,6",
           "TimelineServer:5",
            "RangerAdmin:4,5",
           "UserSync:5",
           "TagSync:5",
           "KerberosClient",
           "SlapdClient",
           "meta",
           "HSBroker:5",
           "HSConsole:3,4",
           "FlinkResource:3,4"]
 },
 {
    "group_name": "node_group_1",
 "node_num": 3,
 "node_size": "rc3.4xlarge.4.linux.bigdata",
    "root_volume": {
 "type": "SAS",
 "size": 480
    },
    "data_volume": {
 "type": "SAS",
 "size": 600
 },
 "data_volume_count": 1,
    "assigned_roles": [
           "DataNode",
            "NodeManager",
           "RegionServer",
           "Flume:1",
            "GraphServer",
           "KerberosClient",
           "SlapdClient",
            "meta",
            "HSBroker:1,2"  },
\{ "group_name": "node_group_2",
    "node_num": 3,
    "node_size": "rc3.4xlarge.4.linux.bigdata",
    "root_volume": {
     "type": "SAS",
      "size": 480
 },
 "data_volume": {
 "type": "SAS",
 "size": 600
    },
    "data_volume_count": 1,
    "assigned_roles": [
            "HBaseIndexer",
           "SolrServer[3]",
           "EsNode[2]",
```
]

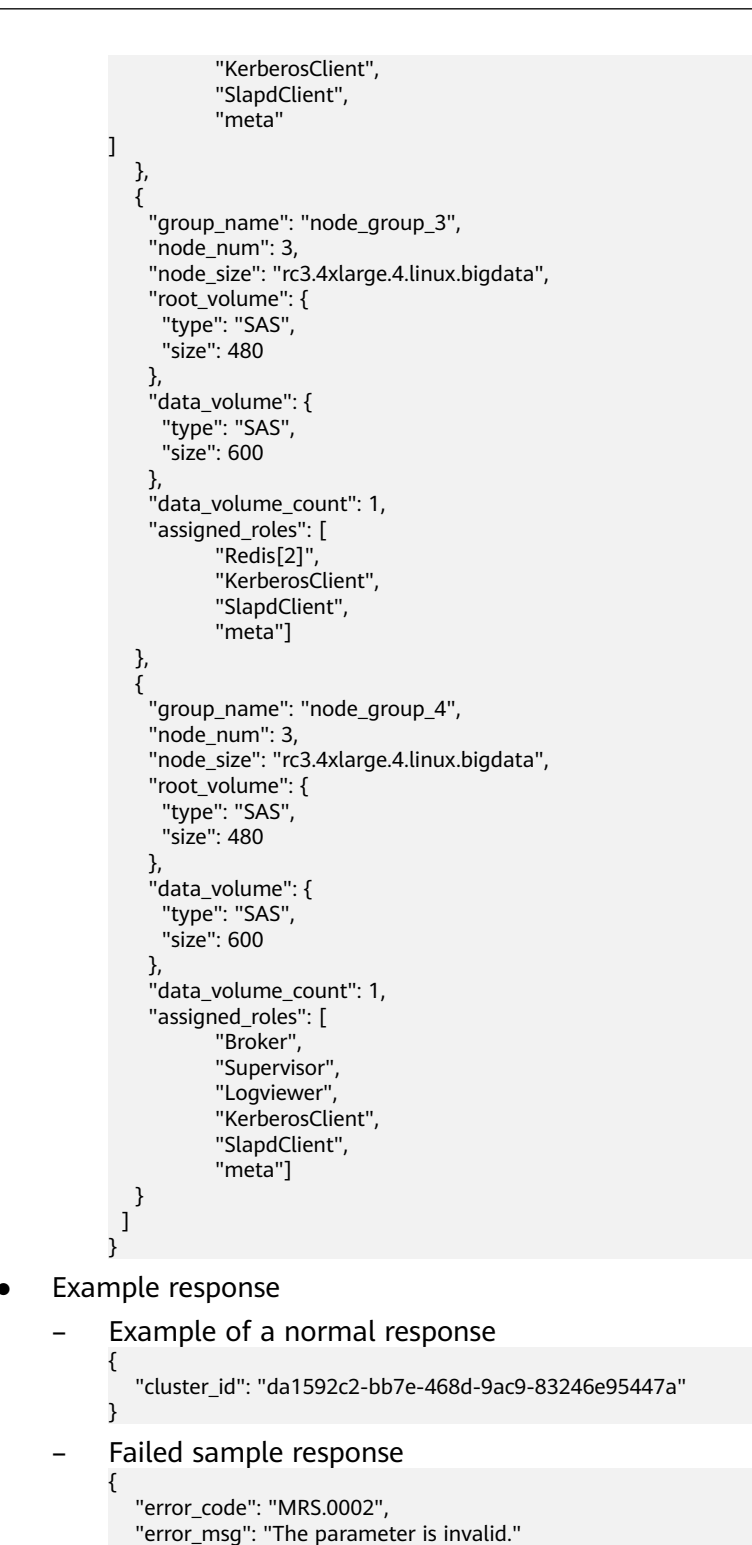

**Status Code**

**[Table 5-16](#page-65-0)** describes the status code of this API.

}

<span id="page-65-0"></span>**Table 5-16** Status Code

| <b>Status Code</b> | <b>Description</b>                 |  |
|--------------------|------------------------------------|--|
| 200                | A cluster is created successfully. |  |

For the description about error status codes, see **[Status Codes](#page-277-0)**.

# **5.2 Job Object APIs**

# **5.2.1 Adding and Executing a Job**

## **Function**

This API is used to add and submit a job in an MRS cluster.

#### $\Box$  Note

● On the **Dashboard** tab page of the cluster details page, click **Click to synchronize** on the right side of **IAM User Sync** to synchronize IAM users. Then submit a job through this API.

#### **URI**

- **Format** 
	- POST /v2/{project\_id}/clusters/{cluster\_id}/job-executions
- Parameter description

**Table 5-17** URI parameter description

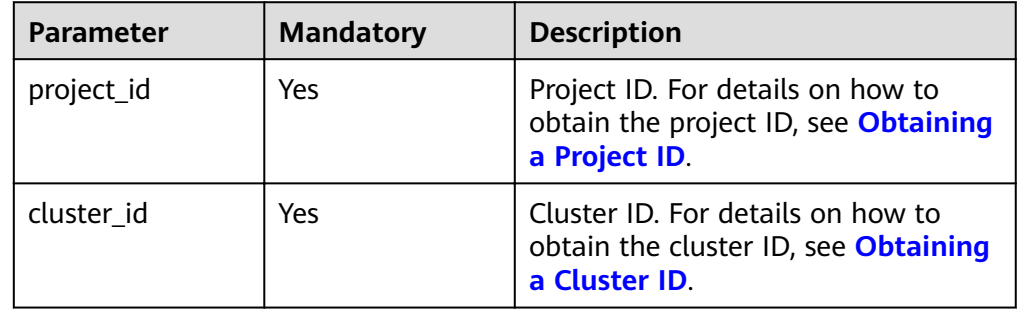

## **Request**

**Table 5-18** Request parameter description

| <b>Parameter</b> | <b>Mandato</b><br>ry | <b>Type</b> | <b>Description</b>                                                                                                    |
|------------------|----------------------|-------------|----------------------------------------------------------------------------------------------------|
| job_type         | Yes                  | String      | Type of a job.<br>MapReduce<br>SparkSubmit                                                                                                    |
|                  |                      |             | SparkPython: Example request<br>$\bullet$<br>of a SparkPython job (Jobs of<br>this type will be converted to<br>SparkSubmit jobs for<br>submission. The job type is<br>displayed as SparkSubmit on<br>the MRS console. Select<br>SparkSubmit when you call an<br>API to query the job list.) |
|                  |                      |             | • HiveScript                                                                                                    |
|                  |                      |             | HiveSql<br>$\bullet$<br>• DistCp, importing and exporting<br>data                                                                                                    |
|                  |                      |             | • SparkScript                                                                                                    |
|                  |                      |             | SparkSql<br>$\bullet$                                                                                                    |
|                  |                      |             | Flink                                                                                                    |
|                  |                      |             | <b>NOTE</b><br>Spark, Hive, and Flink jobs can be<br>added to only clusters that include<br>Spark, Hive, and Flink components.                                                                                                    |
| job_name         | Yes                  | String      | Job name. It contains 1 to 64<br>characters. Only letters, digits,<br>hyphens (-), and underscores (_)<br>are allowed.                                                                                                    |
|                  |                      |             | <b>NOTE</b><br>Identical job names are allowed but<br>not recommended.                                                                                                    |

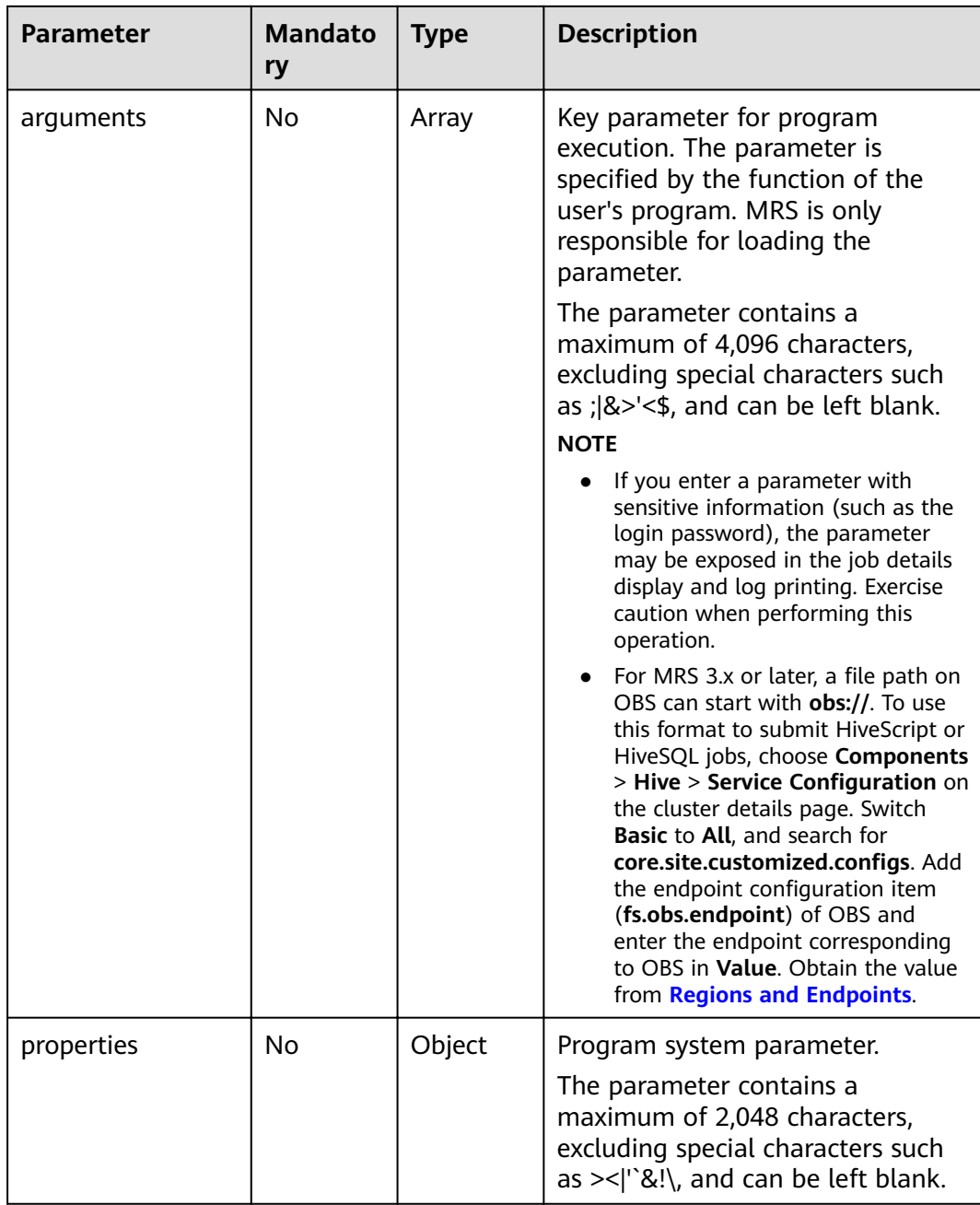

## **Response**

**Table 5-19** Response parameter description

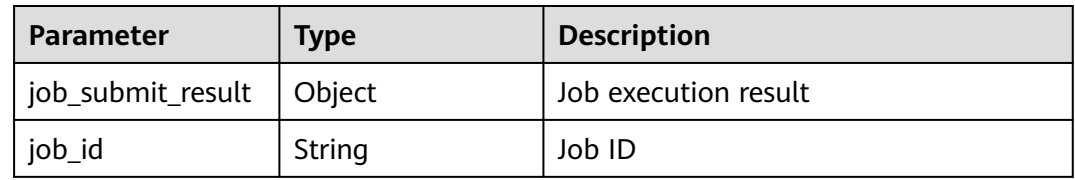

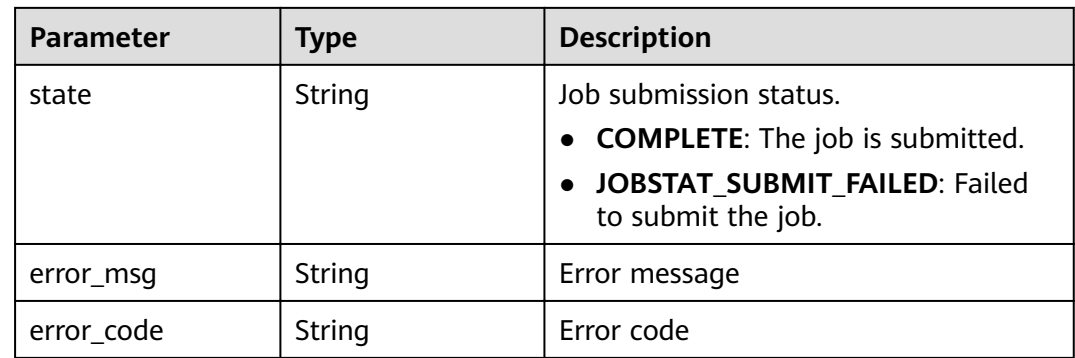

#### **Example**

You must have prepared the OBS paths, sample files, endpoints, and AKs/SKs when submitting a request.

**Example request** 

{

}

{

}

The following is an example of a MapReduce job request:

```
 "job_name":"MapReduceTest",
   "job_type":"MapReduce",
   "arguments":[
      "obs://obs-test/program/hadoop-mapreduce-examples-x.x.x.jar",
      "wordcount",
      "obs://obs-test/input/",
      "obs://obs-test/job/mapreduce/output"
   ],
   "properties":{
      "fs.obs.endpoint":"obs endpoint",
 "fs.obs.access.key":"xxx",
 "fs.obs.secret.key":"yyy"
  }
```
The following is an example of a SparkSubmit job request:

```
 "job_name":"SparkSubmitTest",
   "job_type":"SparkSubmit",
   "arguments":[
       "--master",
      "yarn",
      "--deploy-mode",
      "cluster",
     "--py-files"
      "obs://obs-test/a.py",
      "--conf",
      "spark.yarn.appMasterEnv.PYTHONPATH=/tmp:$PYTHONPATH",
      "--conf",
      "spark.yarn.appMasterEnv.aaa=aaaa",
      "--conf",
      "spark.executorEnv.aaa=executoraaa",
     "--properties-file",
      "obs://obs-test/test-spark.conf",
 "obs://obs-test/pi.py",
 "100000"
   ],
   "properties":{
      "fs.obs.access.key":"xxx",
      "fs.obs.secret.key":"yyy"
   }
```
The following is an example of a HiveScript job request:

```
 "job_name":"HiveScriptTest",
 "job_type":"HiveScript",
 "arguments":[
    "obs://obs-test/sql/test_script.sql"
 ],
  "properties":{
    "fs.obs.endpoint":"obs endpoint",
    "fs.obs.access.key":"xxx",
    "fs.obs.secret.key":"yyy"
 }
```
#### The following is an example of a HiveSQL job request:

```
{
 "job_name":"HiveSqlTest",
 "job_type":"HiveSql",
   "arguments": [
      "DROP TABLE IF EXISTS src_wordcount;\ncreate external table src_wordcount(line string) row 
format delimited fields terminated by \"\\n\" stored as textfile location \"obs://donotdel-gxc/input/\";
\ninsert into src_wordcount values(\"v1\");"
```

```
 ],
 "properties":{
    "fs.obs.endpoint":"obs endpoint",
    "fs.obs.access.key":"xxx",
    "fs.obs.secret.key":"yyy"
 }
```

```
}
```
{

}

{

}

{

}

The following is an example of a DistCp job request:

```
 "job_name":"DistCpTest",
 "job_type":"DistCp",
 "arguments":[
    "obs://obs-test/DistcpJob/",
    "/user/test/sparksql/"
 ],
 "properties":{
    "fs.obs.endpoint":"obs endpoint",
    "fs.obs.access.key":"xxx",
    "fs.obs.secret.key":"yyy"
 }
```
The following is an example of a SparkScript job request:

```
 "job_name":"SparkScriptTest",
   "job_type":"SparkScript",
   "arguments":[
     "op-key1"
      "op-value1",
      "op-key2",
      "op-value2",
      "obs://obs-test/sql/test_script.sql"
   ],
   "properties":{
 "fs.obs.access.key":"xxx",
 "fs.obs.secret.key":"yyy"
   }
```
The following is an example of a SparkSQL job request:

```
{
    "job_name":"SparkSqlTest",
    "job_type":"SparkSql",
    "arguments":[
     "op-key1"
      "op-value1",
```
{

}

{

```
 "op-key2",
       "op-value2",
       "create table student_info3 (id string,name string,gender string,age int,addr string);"
   ],
    "properties":{
       "fs.obs.access.key":"xxx",
       "fs.obs.secret.key":"yyy"
   }
}
```
The following is an example of a Flink job request:

```
 "job_name":"FlinkTest",
 "job_type":"Flink",
 "arguments":[
    "run",
   "-d",
    "-ynm",
    "testExcutorejobhdfsbatch",
    "-m",
    "yarn-cluster",
    "hdfs://test/examples/batch/WordCount.jar"
 ],
 "properties":{
    "fs.obs.endpoint":"obs endpoint",
    "fs.obs.access.key":"xxx",
    "fs.obs.secret.key":"yyy"
 }
```
The following shows an example request of a SparkPython job (Jobs of this type will be converted to SparkSubmit jobs for submission. The job type is displayed as SparkSubmit on the MRS console. Select SparkSubmit when you call an API to query the job list.)

```
POST https://{endpoint}/v2/{project_id}/clusters/{cluster_id}/job-executions
```

```
 "job_name" : "SparkPythonTest",
  "job_type" : "SparkPython",
 "300_3pc" : "burn", sinon", "<br>"arguments" : [ "--master", "yarn", "--deploy-mode", "cluster", "--py-files", "obs://obs-test/a.py", "--
conf", "spark.yarn.appMasterEnv.PYTHONPATH=/tmp:$PYTHONPATH", "--conf", 
"spark.yarn.appMasterEnv.aaa=aaaa", "--conf", "spark.executorEnv.aaa=executoraaa", "--properties-
file", "obs://obs-test/test-spark.conf", "obs://obs-test/pi.py", "100000" ],
  "properties" : {
    "fs.obs.access.key" : "xxx",
    "fs.obs.secret.key" : "yyy"
  }
}
```
- Example response
	- Example of a successful response

```
{
  "job_submit_result":{
   "job_id":"44b37a20-ffe8-42b1-b42b-78a5978d7e40",
     "state":"COMPLETE"
  }
}
Example of a failed response
```

```
{
"error_msg": Hive jobs cannot be submitted.
"error_code":"0168"
}
```
## **Status Code**

For details about status codes, see **[Status Codes](#page-277-0)**.

# **5.2.2 Querying Information About a Job**

## **Function**

This API is used to query information about a specified job in an MRS cluster.

#### **URI**

- Format GET /v2/{project\_id}/clusters/{cluster\_id}/job-executions/{job\_execution\_id}
- Parameter description

#### **Table 5-20** URI parameter description

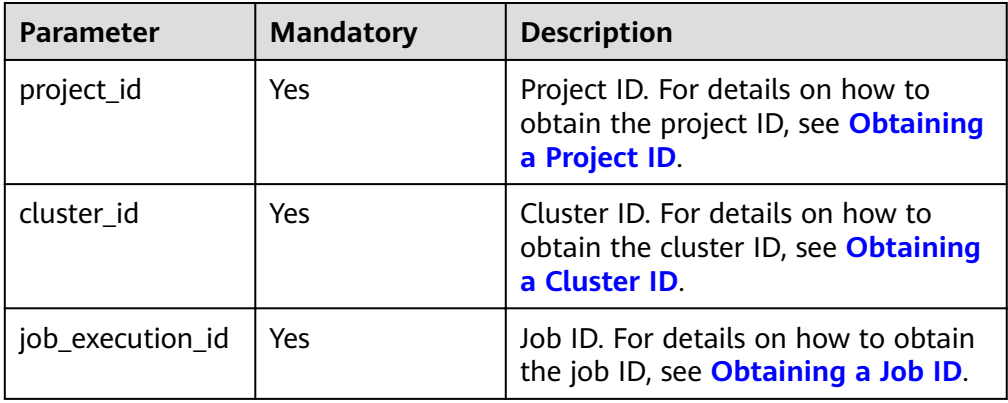

#### **Request**

#### **Request parameters**

None.

#### **Response**

**Table 5-21** Response parameter description

| <b>Parameter</b> | <b>Type</b> | <b>Description</b>                                               |
|------------------|-------------|------------------------------------------------------------------|
| job_detail       | Object      | Job details. For details about the<br>parameter, see Table 5-22. |

**Table 5-22** Job parameter description

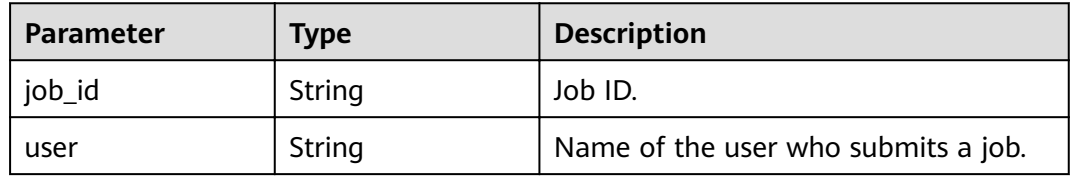
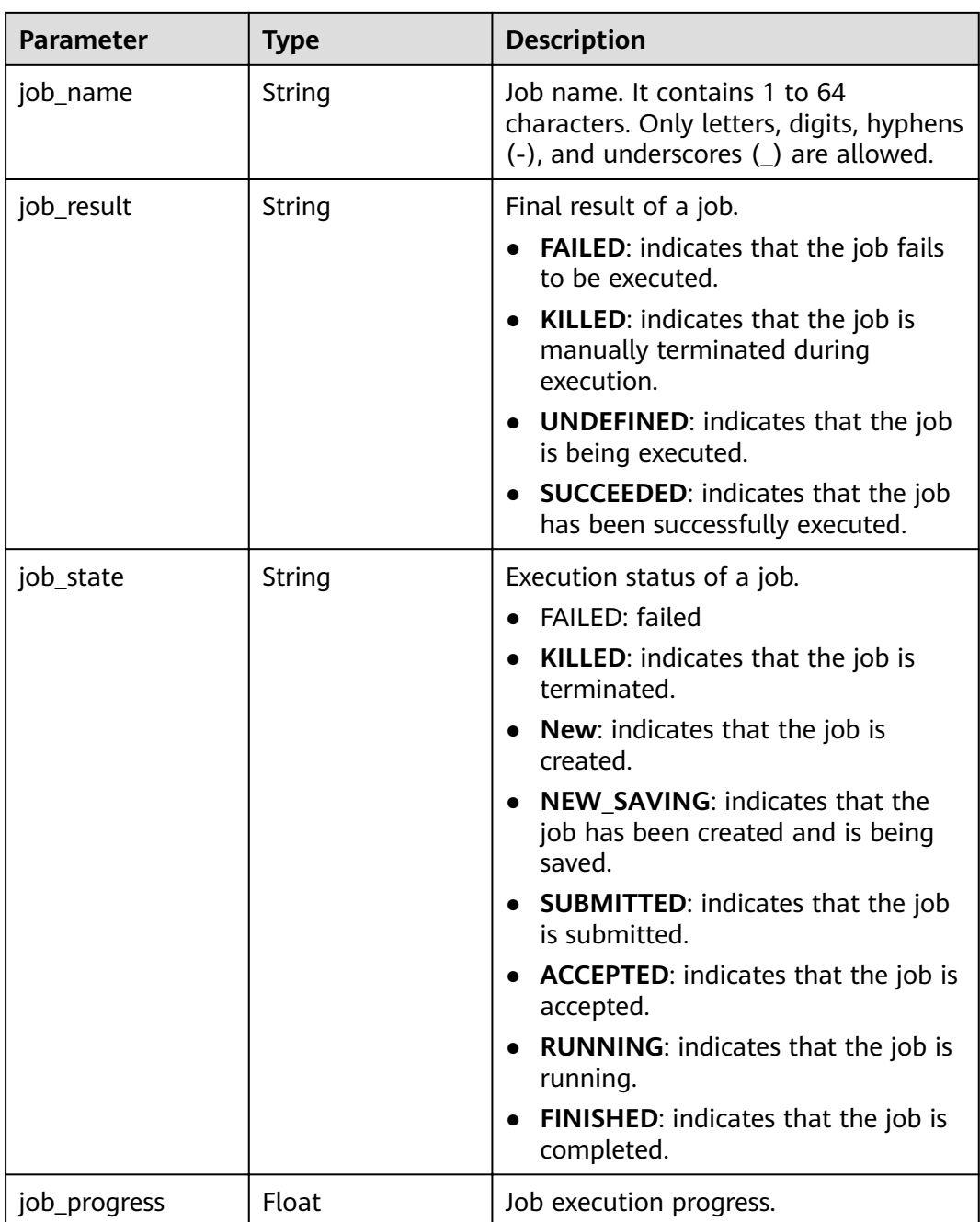

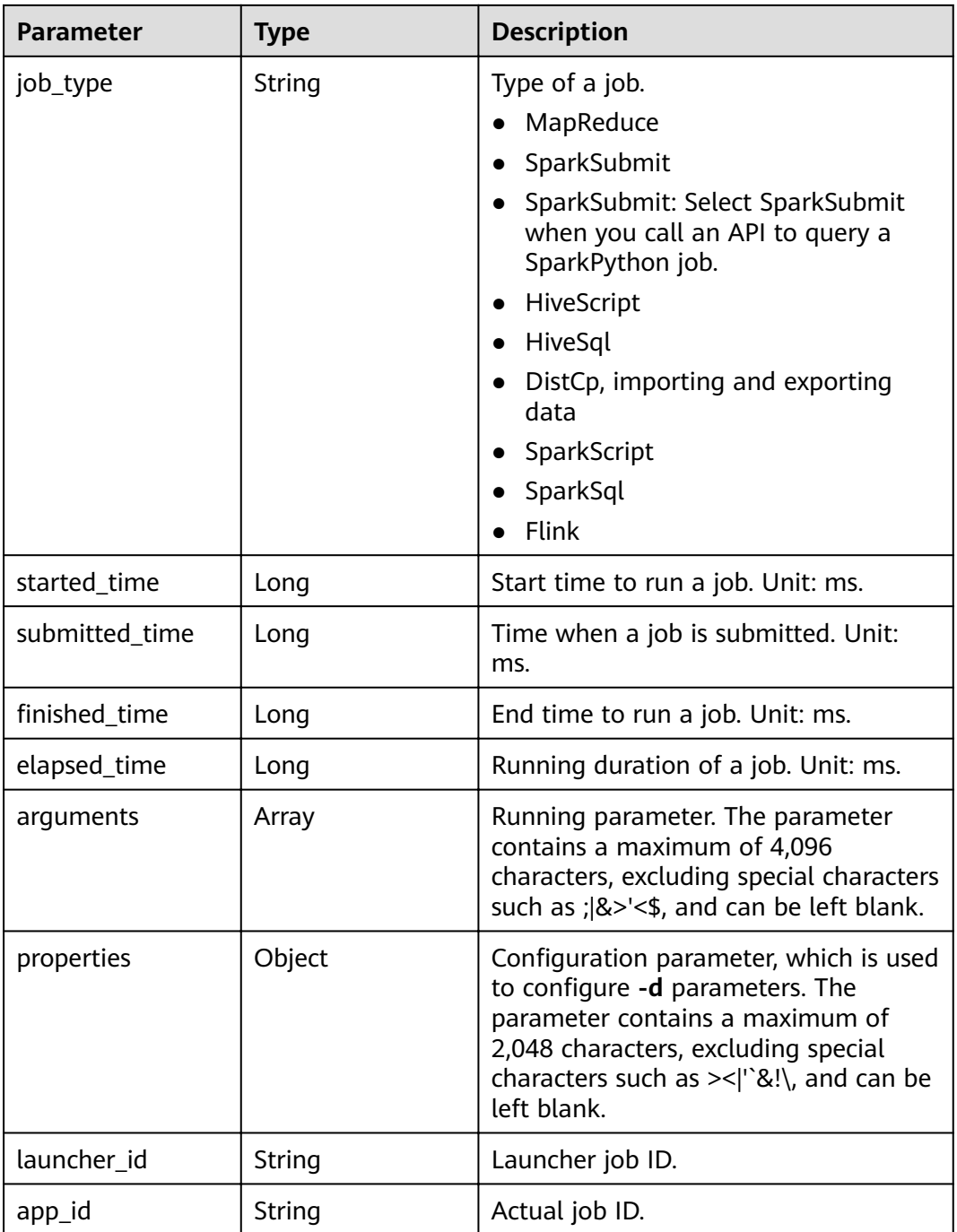

# **Example**

● Example request

None.

● Example response

– Example of a successful response

```
{
 "job_detail": {
```

```
 "job_id": "431b135e-c090-489f-b1db-0abe3822b855",
 "user": "xxxx",
```

```
 "job_name": "pyspark1",
 "job_result": "SUCCEEDED",
 "job_state": "FINISHED",
      "job_progress": 100,
      "job_type": "SparkSubmit",
      "started_time": 1564626578817,
      "submitted_time": 1564626561541,
finished_time": 1564626664930,
 "elapsed_time": 86113,
      "queue": "default",
      "arguments": "[--class, org.apache.spark.examples.SparkPi, --driver-memory, 512MB, --
num-executors, 1, --executor-cores, 1, --master, yarn-cluster, obs://obs-test/jobs/spark/spark-
examples_2.11-2.1.0.jar, 10000]",
      "launcher_id": "application_1564622673393_0006",
      "app_id": "application_1564622673393_0007",
      "properties": "{}"
   }
}
– Example of a failed response
{
"error_msg": "Failed to query the job."
"error_code":"0162"
```
## **Status Code**

For details about status codes, see **[Status Codes](#page-277-0)**.

# **5.2.3 Querying a List of Jobs**

}

#### **Function**

This API is used to query the job list in an MRS cluster.

#### **URI**

- **Format** GET /v2/{project\_id}/clusters/{cluster\_id}/job-executions
- Parameter description

#### **Table 5-23** URI parameter

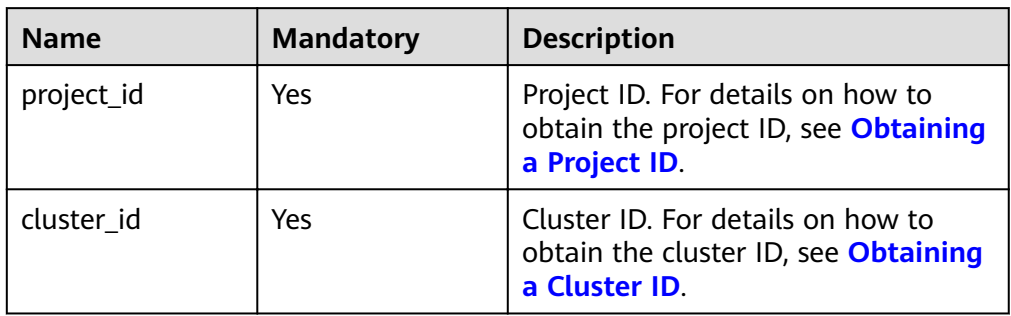

# **Request**

**Table 5-24** Request parameter description

| <b>Parameter</b> | <b>Mandato</b><br>ry | <b>Type</b> | <b>Description</b>                                                                                                    |
|------------------|----------------------|-------------|----------------------------------------------------------------------------------------------------|
| job_name         | No                   | String      | Job name. It contains 1 to 36<br>characters. Only letters, digits,<br>hyphens $(-)$ , and underscores $($<br>are allowed.                                                                                                    |
| job_type         | No                   | String      | Type of a job.<br>MapReduce<br>$\bullet$<br>SparkSubmit<br>$\bullet$<br>• SparkSubmit: Select<br>SparkSubmit when you call an<br>API to query a SparkPython job.<br>HiveScript<br>$\bullet$<br>· HiveSql<br>• DistCp, importing and exporting<br>data<br>SparkScript<br>$\bullet$<br>SparkSql<br>$\bullet$<br>Flink                                                                                                    |
| job_state        | No                   | String      | Execution status of a job.<br>FAILED: indicates that the job<br>$\bullet$<br>fails to be executed.<br>• KILLED: indicates that the job is<br>terminated.<br><b>New:</b> indicates that the job is<br>$\bullet$<br>created.<br>NEW_SAVING: indicates that<br>the job has been created and is<br>being saved.<br>• SUBMITTED: indicates that the<br>job is submitted.<br><b>ACCEPTED:</b> indicates that the<br>job is accepted.<br><b>RUNNING: indicates that the</b><br>job is running.<br>FINISHED: indicates that the<br>job is completed. |

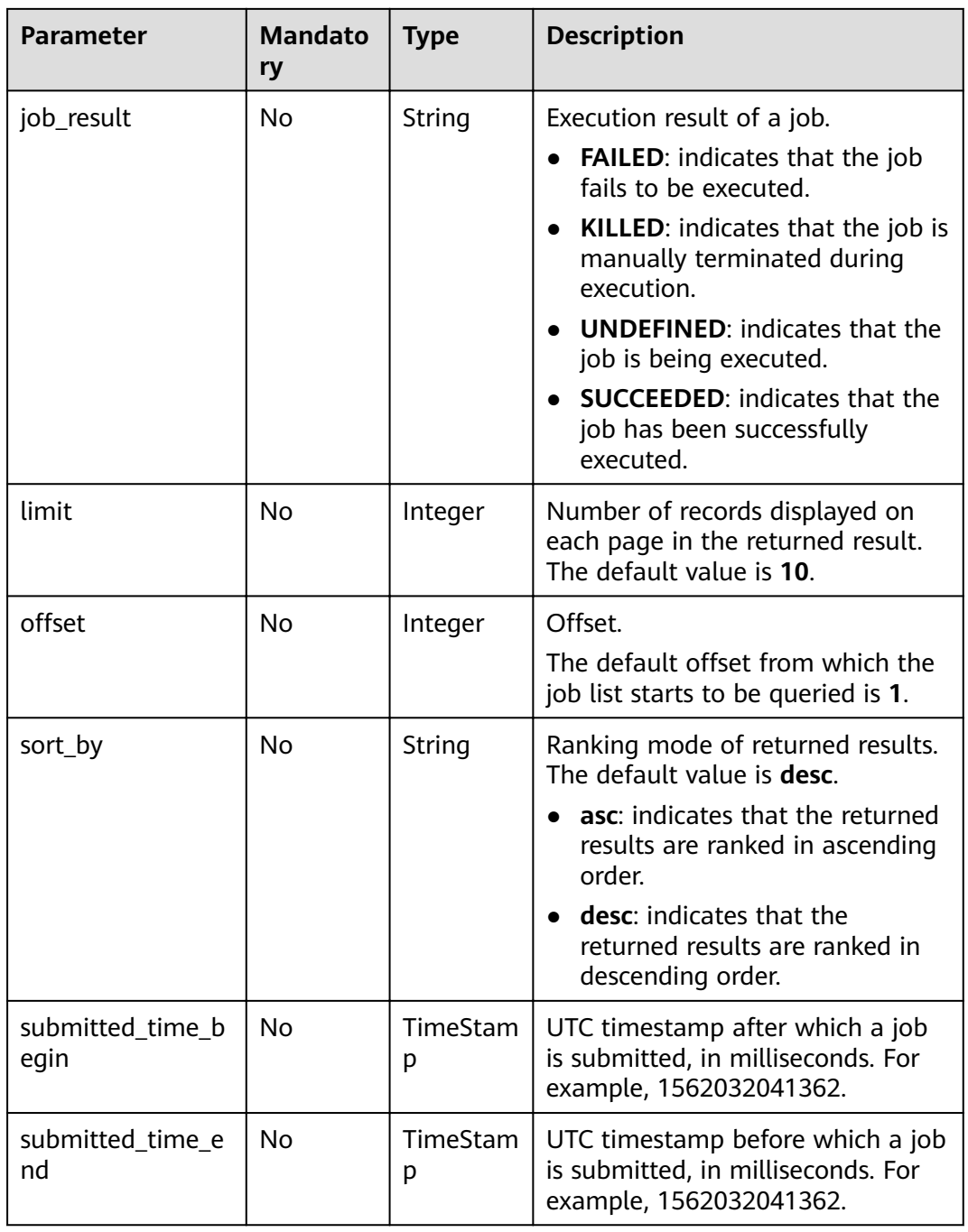

# **Response**

## **Table 5-25** Response parameter description

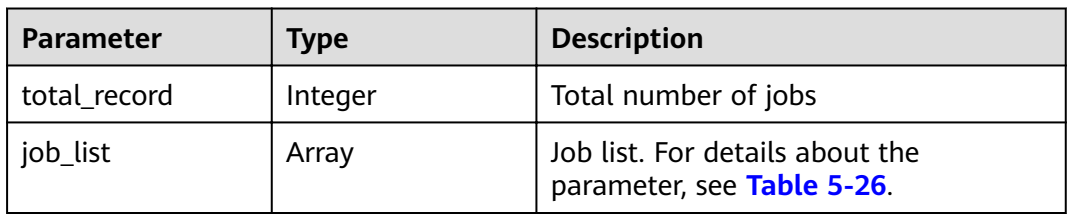

<span id="page-77-0"></span>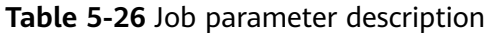

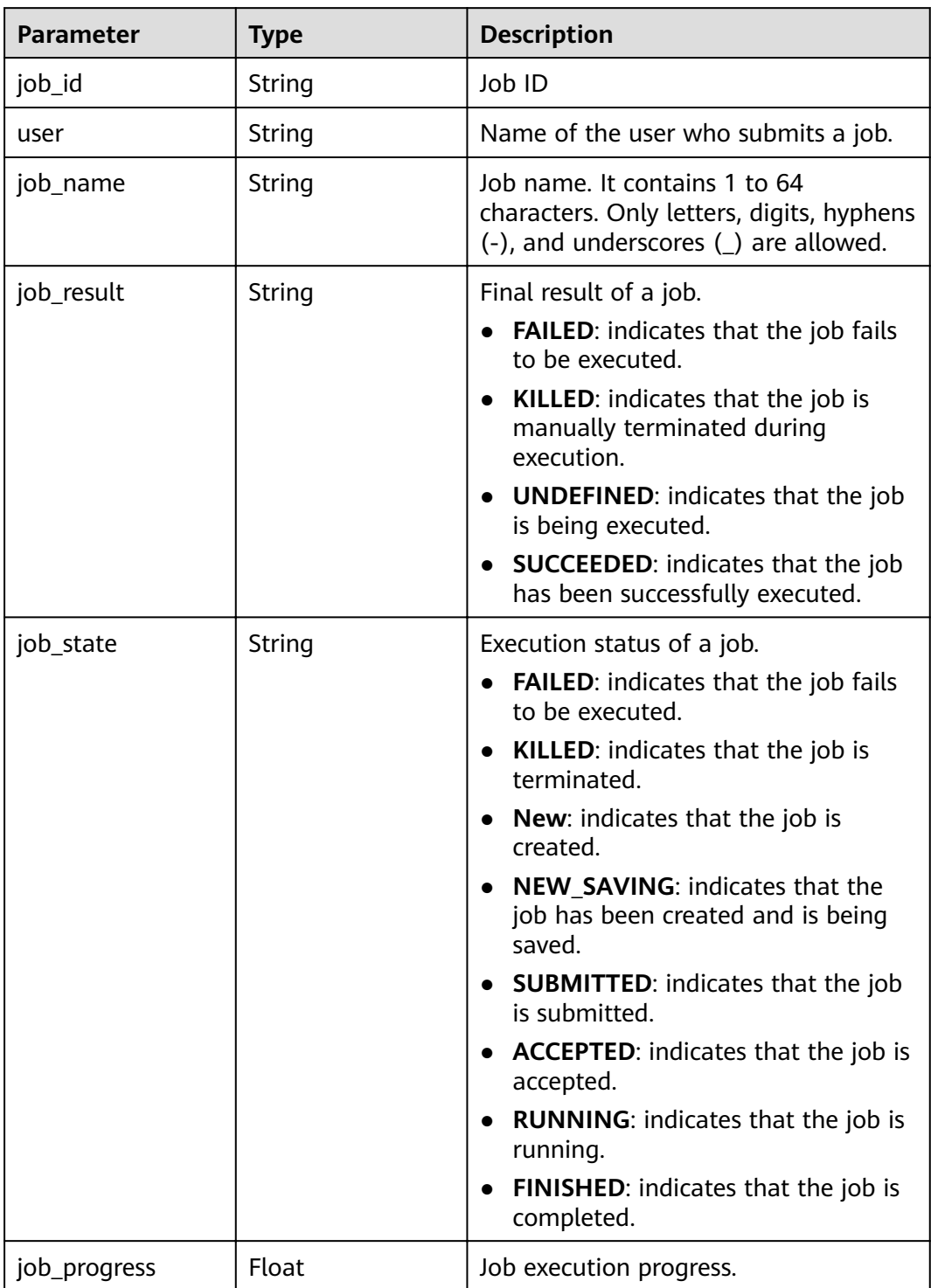

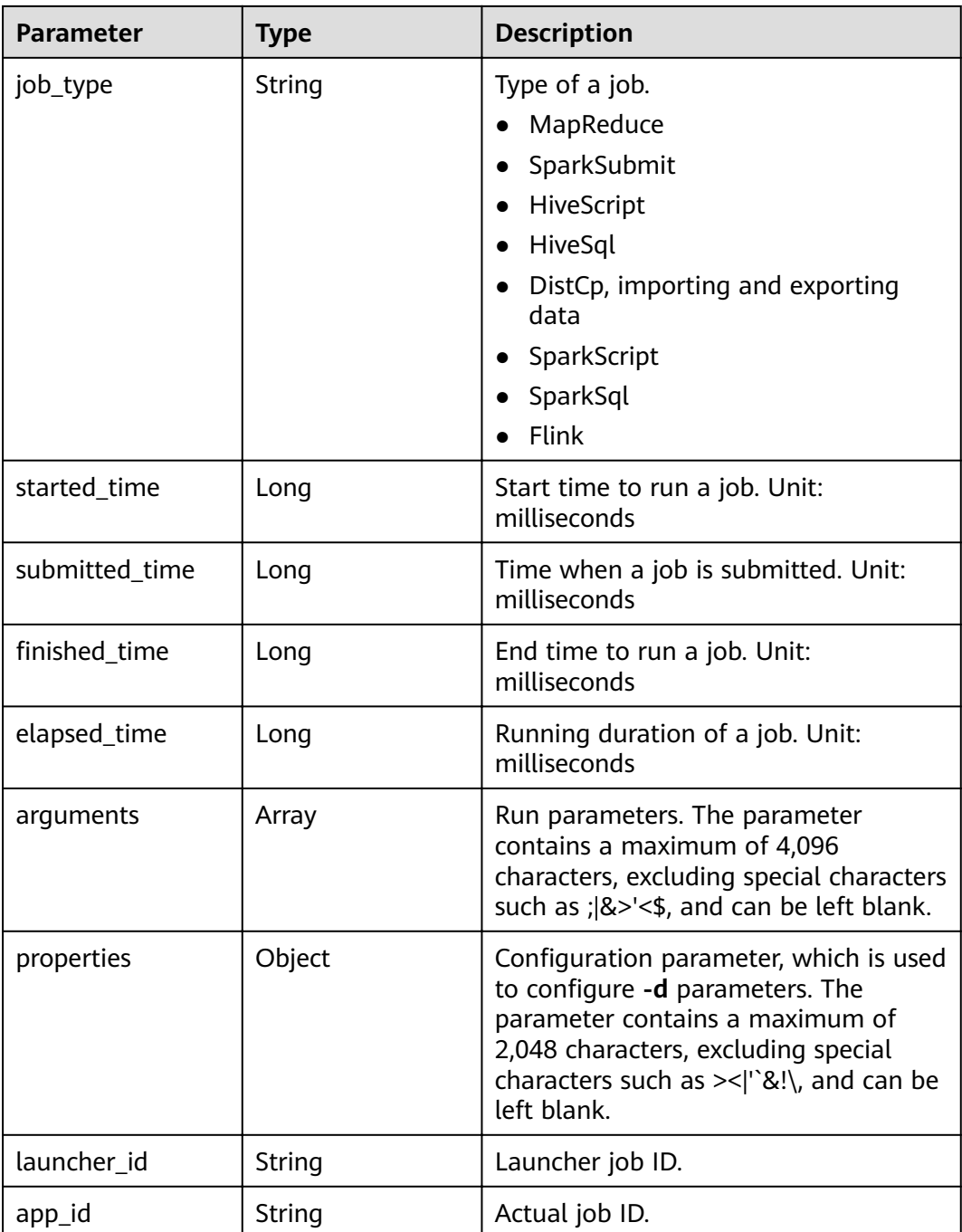

# **Example**

Example request

None.

Example response

{

– Example of a successful response

```
 "total_record": 2,
 "job_list": [{
 "job_id": "981374c1-85da-44ee-be32-edfb4fba776c",
 "user": "xxxx",
```

```
 "job_name": "SparkSubmitTset",
 "job_result": "UNDEFINED",
         "job_state": "ACCEPTED",
         "job_progress": 0,
         "job_type": "SparkSubmit",
        "started_time": 0,
         "submitted_time": 1564714763119,
        "finished_time": 0,
         "elapsed_time": 0,
         "queue": "default",
         "arguments": "[--class, --driver-memory, --executor-cores, --master, yarn-cluster, obs://
obs-test/hadoop-mapreduce-examples-3.1.1.jar, dddd]"
         "launcher_id": "application_1564622673393_0613",
         "properties": "{}"
      },
      {
         "job_id": "c54c8aa0-c277-4f83-8acc-521d85cfa32b",
 "user": "xxxx",
 "job_name": "SparkSubmitTset2",
 "job_result": "UNDEFINED",
         "job_state": "ACCEPTED",
         "job_progress": 0,
         "job_type": "SparkSubmit",
         "started_time": 0,
         "submitted_time": 1564714020099,
        "finished_time": 0,
         "elapsed_time": 0,
         "queue": "default",
         "arguments": "[--conf, yujjsjhe, --driver-memory, yueujdjjd, --master, yarn-cluster, obs://
obs-test/hadoop-mapreduce-examples-3.1.1.jar]",
 "launcher_id": "application_1564622673393_0611",
         "properties": "{}"
      }
   ]
}
– Example of a failed response
{
"error_msg": "Failed to query the job list."
"error_code":"0166"
}
```
## **Status Code**

For details about status codes, see **[Status Codes](#page-277-0)**.

# **5.2.4 Terminating a Job**

#### **Function**

This API is used to terminate a specified job in an MRS cluster.

#### **URI**

- **Format** POST /v2/{project\_id}/clusters/{cluster\_id}/job-executions/{job\_execution\_id}/ kill
- Parameter description

**Table 5-27** URI parameter description

| <b>Parameter</b> | <b>Mandatory</b> | <b>Description</b>                                                                                |
|------------------|------------------|---------------------------------------------------------------------------------------------------|
| project_id       | Yes              | Project ID. For details on how to<br>obtain the project ID, see Obtaining<br>a Project ID.        |
| cluster id       | Yes              | Cluster ID. For details on how to<br>obtain the cluster ID, see <b>Obtaining</b><br>a Cluster ID. |
| job execution id | Yes              | Job ID. For details on how to obtain<br>the job ID, see Obtaining a Job ID.                       |

#### **Request**

#### **Request parameters**

None

#### **Response**

#### **Response parameters**

None

#### **Example**

- Example request None
- Example response
	- Example of a successful response None
	- Example of a failed response

{ "error\_msg": "Failed to terminate the job." "error\_code":"0175" }

#### **Status Code**

**Table 5-28** describes status codes.

#### **Table 5-28** Status code

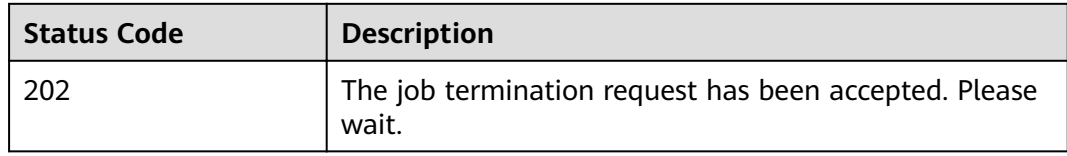

For details about status codes, see **[Status Codes](#page-277-0)**.

# **5.2.5 Deleting Jobs in Batches**

## **Function**

This API is used to delete APIs in batches.

#### **URI**

- Format POST /v2/{project\_id}/clusters/{cluster\_id}/job-executions/batch-delete
- Parameter description

#### **Table 5-29** URI parameters

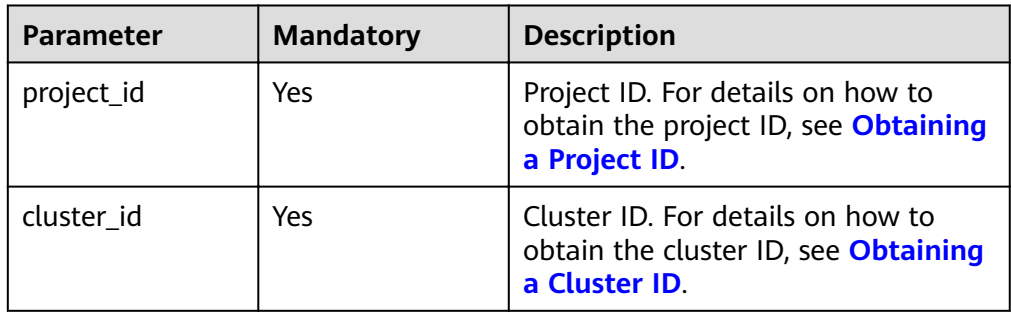

#### **Request**

**Table 5-30** Request parameter description

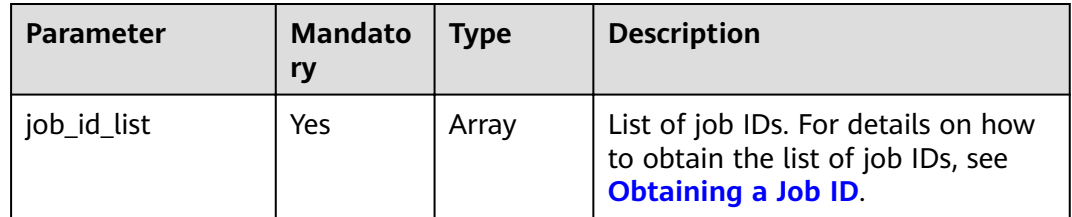

#### **Response**

**Response parameters**

None

## **Example**

**Example request** 

```
{
   "job_id_list": [
     "48c45725-b699-4aa9-9bfd-f7ff87eb6fe8",
      "af846665-dd32-4349-a8b5-561e109c383c"
   ]
}
```
- Example response
	- Example of a successful response None
		-
	- Example of a failed response

```
{
"error_msg": "Failed to delete jobs in batches.",
"error_code":"0161"
}
```
#### **Status Code**

For details about status codes, see **[Status Codes](#page-277-0)**.

# **5.2.6 Obtain the SQL Result**

#### **Function**

This API is used to obtain results returned after the SQL statements for querying SparkSQL and SparkScript jobs in an MRS cluster are executed.

#### **URI**

● Format

GET /v2/{project\_id}/clusters/{cluster\_id}/job-executions/{job\_execution\_id}/ sql-result

Parameter description

#### **Table 5-31** URI parameter description

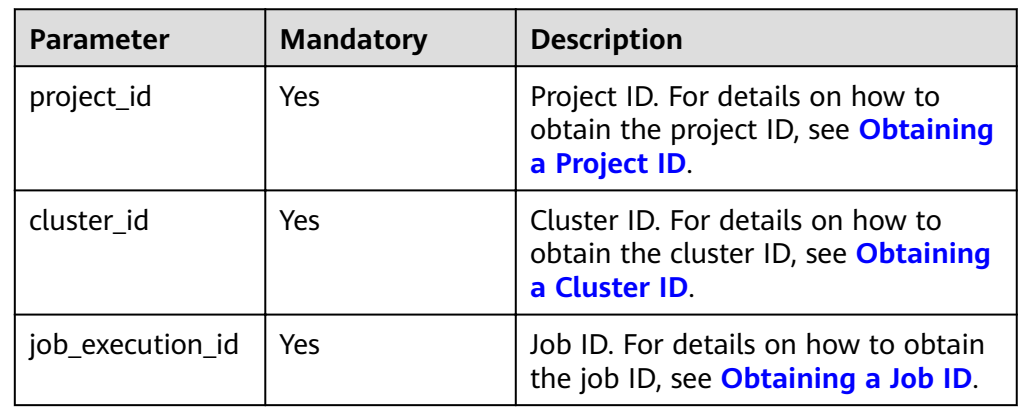

#### **Request**

#### **Request parameters**

None

## **Response**

**Table 5-32** Response parameter description

| <b>Parameter</b> | <b>Type</b> | <b>Description</b>          |
|------------------|-------------|-----------------------------|
| sal-results      | Object      | SQL statement query result. |

## **Example**

```
Example request
```

```
{
   "job_name": "111",
 "job_type": "SparkSql",
 "arguments": [
         "create table src_wordcount (id int,name string);
          show tables;
          insert INTO src_wordcount VALUES (1, 'a');
          insert INTO src_wordcount VALUES (2, 'b');SELECT * FROM src_wordcount;"
             ],
   "properties": {}
}
```

```
● Example response
```
}

```
– Example of a successful response
     {
      "sql_results": {
      "0": [{
      "result": "succeed"
           }],
           "1": [{
              "database": "default",
      "isTemporary": "false",
      "tableName": "src_wordcount"
     \qquad \qquad \}],
      "2": [{
              "result": "succeed"
     \qquad \qquad \}],
      "3": [{
              "result": "succeed"
           }],
      "4": [{
      "name": "a",
      "id": "1"
           }, {
              "name": "b",
              "id": "2"
           }]
        }
     }
     – Example of a failed response
     {
     "error_msg": "Failed to collect SQL job results."
     "error_code":"0172"
```
## **Status Code**

For details about status codes, see **[Status Codes](#page-277-0)**.

# <span id="page-84-0"></span>**5.3 SQL APIs**

# **5.3.1 Submitting an SQL Statement**

## **Function**

This API is used to submit and execute an SQL statement in an MRS cluster.

#### **URI**

● Format

POST /v2/{project\_id}/clusters/{cluster\_id}/sql-execution

● Parameter description

#### **Table 5-33** URI parameter description

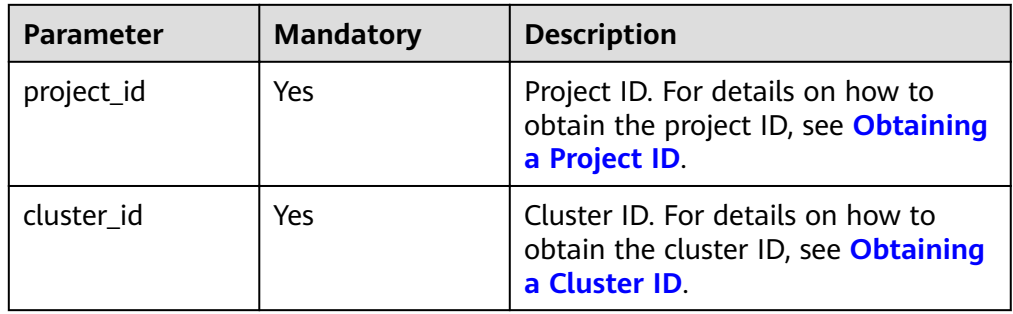

#### **Request**

#### **Table 5-34** Request parameter description

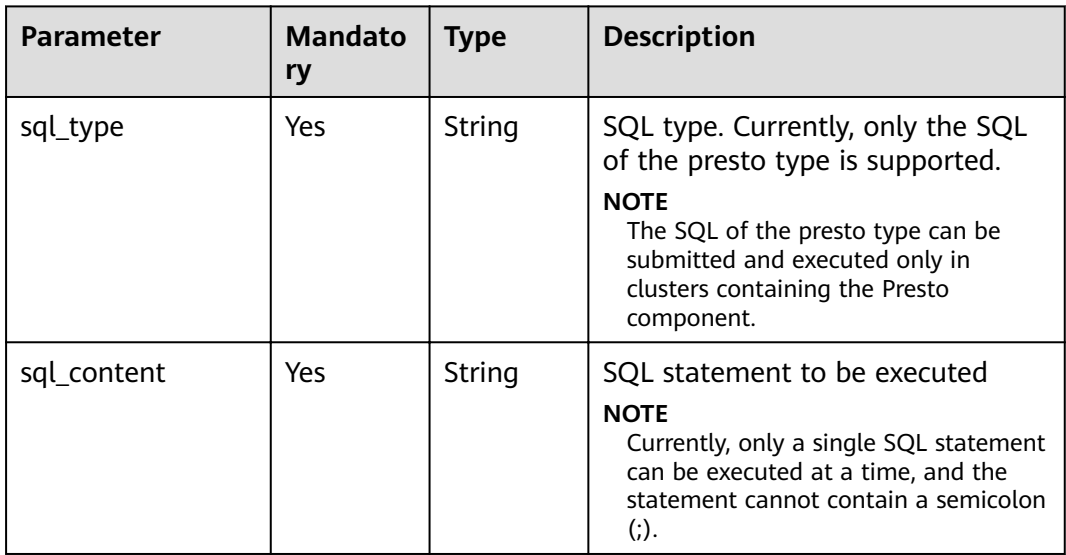

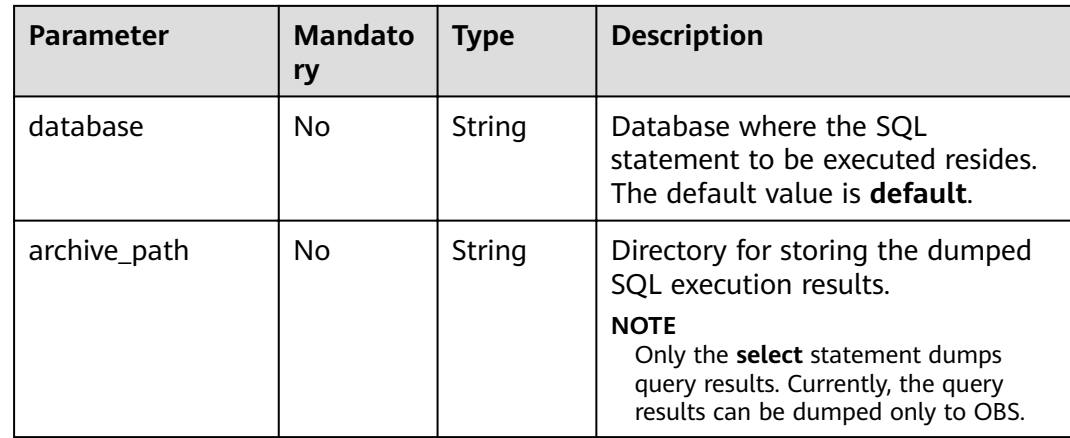

## **Response**

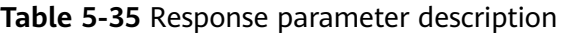

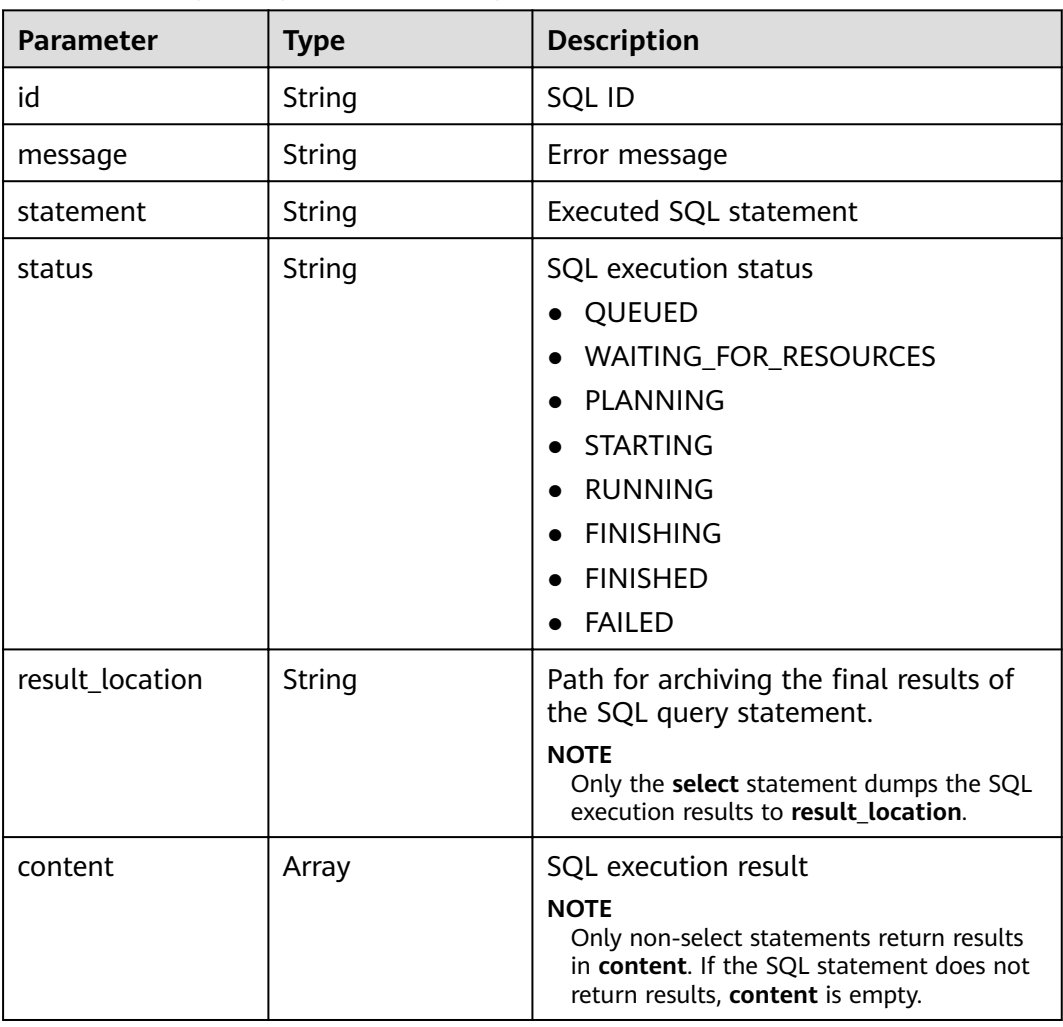

## **Example**

Example request

```
{
   "sql_type":"presto", 
   "sql_content":"show tables", 
 "database":"default", 
 "archive_path":"obs://my-bucket/path"
 }
```
Example response

```
– Example of a successful response
     {
         "id":"20190909_011820_00151_xxxxx", 
         "statement":"show tables",
         "status":"FINISHED",
         "result_location":" obs://my_bucket/uuid_date/xxxx.csv", 
         "content":[
          ["t1"],["t2"],["t3"] 
          ] 
      }
– Example of a failed response
     { 
      "error_code" : "MRS.0011", 
      "message": "Failed to submit SQL to the executor. The cluster ID is xxxx"
      }
```
## **Status Code**

For details about status codes, see **[Status Codes](#page-277-0)**.

# **5.3.2 Querying SQL Results**

#### **Function**

This API is used to query the execution result of an SQL statement in the MRS cluster.

## **URI**

● Format

GET /v2/{project\_id}/clusters/{cluster\_id}/sql-execution/{sql\_id}

Parameter description

**Table 5-36** URI parameter description

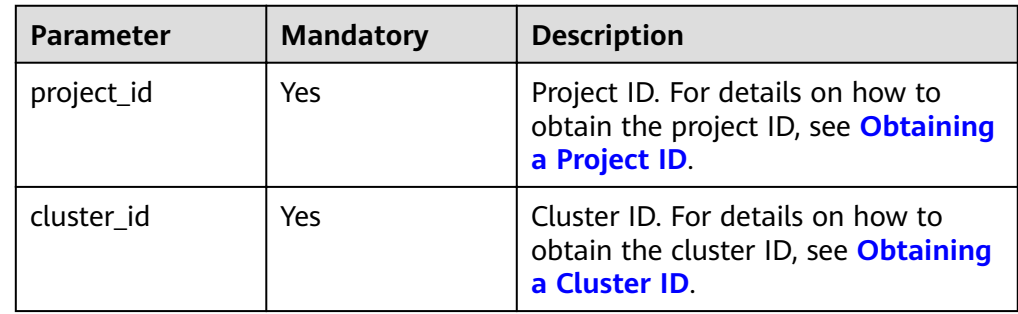

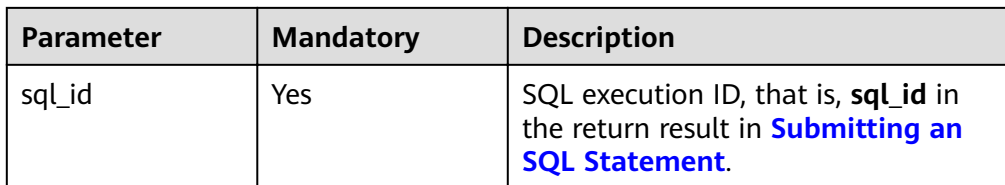

## **Request**

#### **Request parameters**

None.

## **Response**

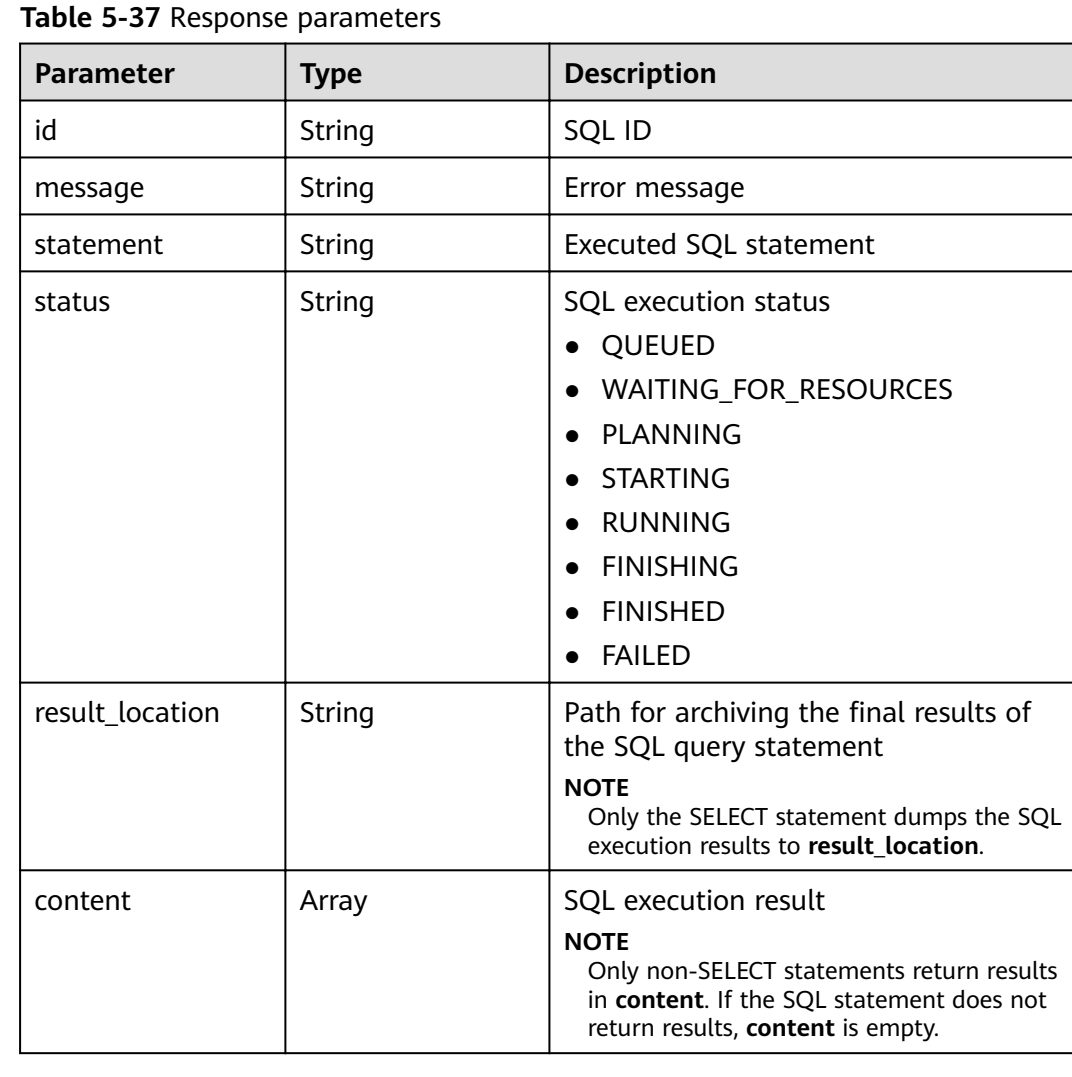

# **Example**

#### ● Example request GET https://{endpoint}/v2/{project\_id}/clusters/{cluster\_id}/sql-execution/{sql\_id}

Example response

```
– Example of a successful response
```

```
{
   "id":"20190909_011820_00151_xxxxx ", 
   "statement":"show tables",
   "status":"FINISHED",
   "result_location":" obs://my_bucket/uuid_date/xxxx.csv", 
   "content":[
     ["t1"],["t2"],["t3"] 
     ] 
 }
Example of a failed response
{ 
 "error_code" : "MRS.0011", 
  "message": "Failed to submit SQL to the executor. The cluster ID is xxxx"
}
```
#### **Status Code**

For details about status codes, see **[Status Codes](#page-277-0)**.

# **5.3.3 Cancel an SQL Execution Task**

#### **Function**

This API is used to cancel the execution task of an SQL statement in the MRS cluster.

#### **URI**

- Format POST /v2/{project\_id}/clusters/{cluster\_id}/sql-execution/{sql\_id}/cancel
- Parameter description

#### **Table 5-38** URI parameter description

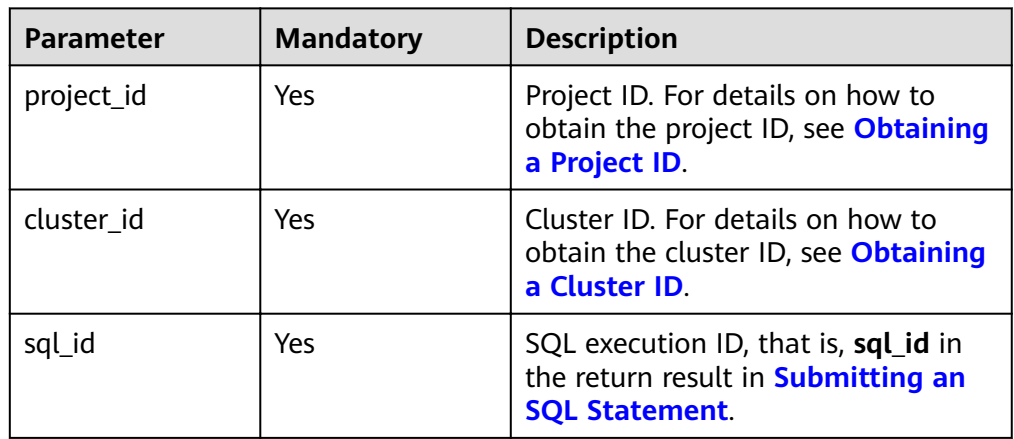

#### **Request**

#### **Request parameters**

None.

## **Response**

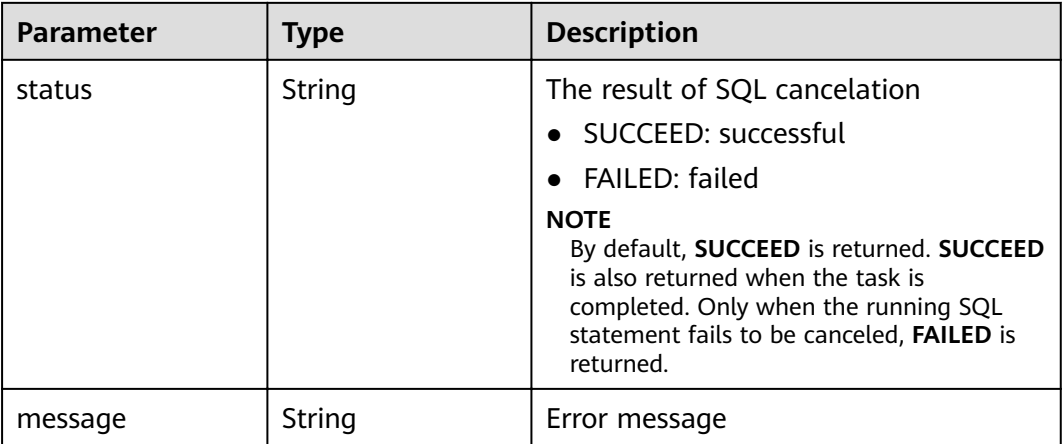

#### **Example**

- Example request None.
- Example response

}

- Example of a successful response {
	- "status":"SUCCEED" }
- Example of a failed response

{ "status":"FAILED", "message":"Cancel sql error"

#### **Status Code**

For details about status codes, see **[Status Codes](#page-277-0)**.

# **5.4 Cluster HDFS File API**

# **5.4.1 Obtaining Files from a Specified Directory**

#### **Function**

This API is used to obtain the list of files from a specified directory in an MRS cluster.

#### **URI**

● Format

GET /v2/{project\_id}/clusters/{cluster\_id}/files?

path={directory}&offset={offset}&limit={limit}&sort\_key={sort\_key}&order={or der}

● URI parameter description

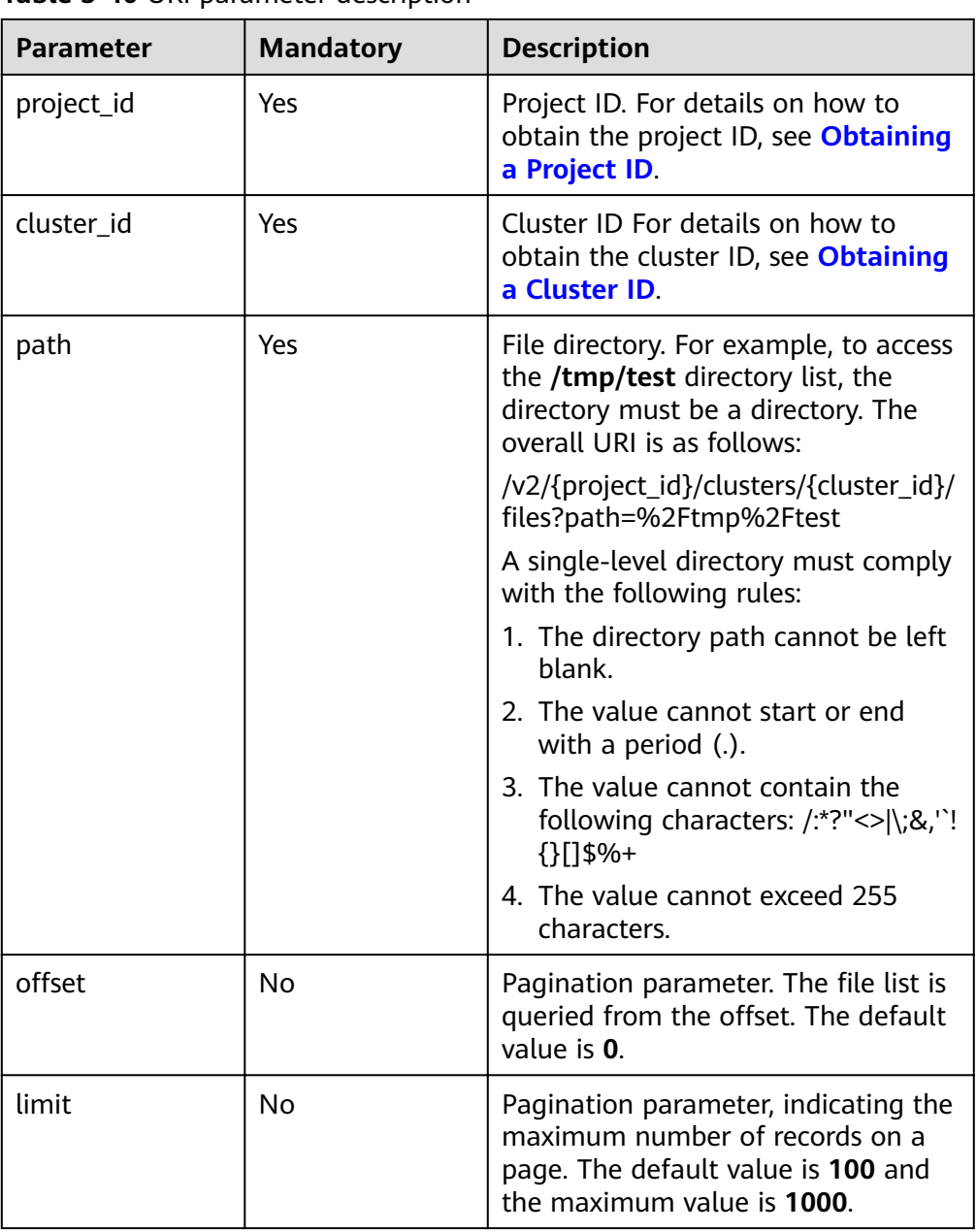

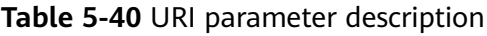

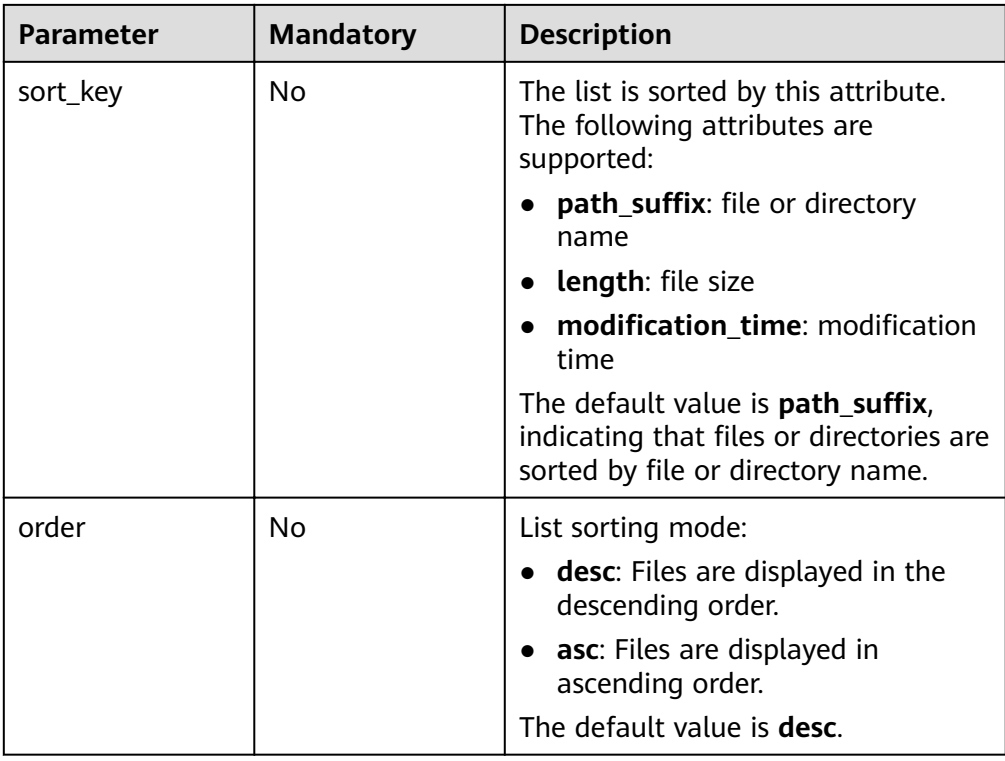

# **Request**

## **Request parameters**

None.

## **Response**

**Table 5-41** Response parameter description

| <b>Parameter</b> | Type    | <b>Description</b>                                            |
|------------------|---------|---------------------------------------------------------------|
| total count      | Integer | Total number of files, which is<br>irrelevant to pagination.  |
| files            |         | Array of FileStatus   File list. For details, see Table 5-42. |

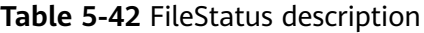

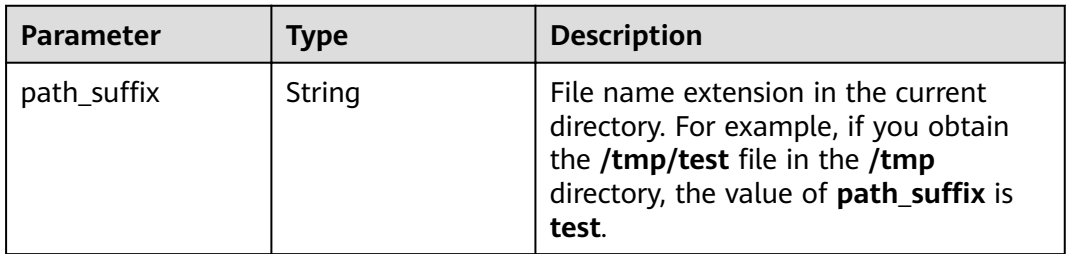

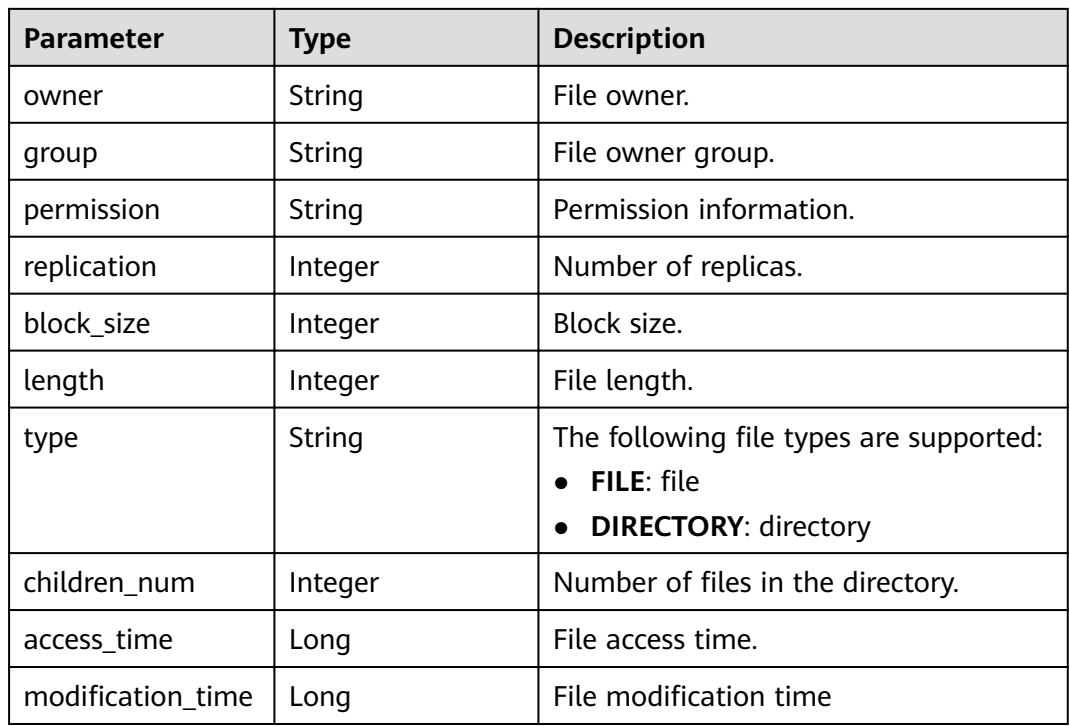

## **Example**

- Example request
	- None.
- Example response

```
– Example of a successful response
     {
        "total_count": 2,
       "files": [
          {
      "access_time": 0,
      "block_size": 0,
      "children_num": 0,
      "group": "hadoop",
      "length": 0,
     modification_time": 1587179516623,"
      "owner": "hdfs",
     www.math_suffix": "app-logs",
      "permission": "777",
             "replication": 0,
             "type": "DIRECTORY"
          },
          {
             "access_time": 1587267212761,
            "block_size": 134217728,
             "children_num": 0,
      "group": "hadoop",
      "length": 23666188,
            "modification_time": 1587222156003,
             "owner": "root",
     , "path_suffix": "data-m-00000",
      "permission": "644",
      "replication": 3,
             "type": "FILE"
          }
```
 ] }

#### <span id="page-93-0"></span>**Status Code**

For details about status codes, see **[Status Codes](#page-277-0)**.

# **5.5 Agency Management**

# **5.5.1 Querying the Mapping Between a User (Group) and an IAM Agency**

#### **Function**

This API is used to obtain details about the mapping between a user or user group and an IAM agency.

#### **URI**

- URI format GET /v2/{project\_id}/clusters/{cluster\_id}/agency-mapping
	- Parameters

#### **Table 5-43** Parameters

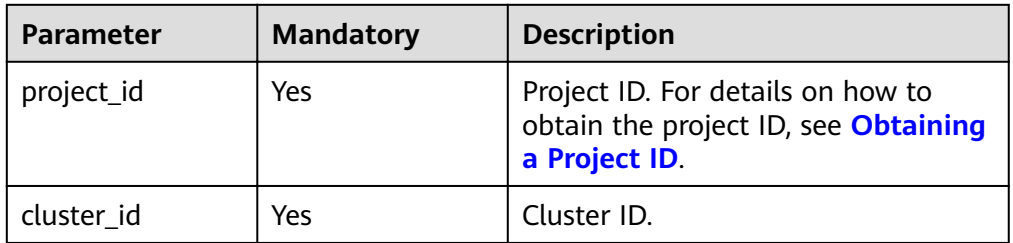

#### **Request**

#### **Request parameters**

None

#### **Response message.**

#### **Table 5-44** Response parameters

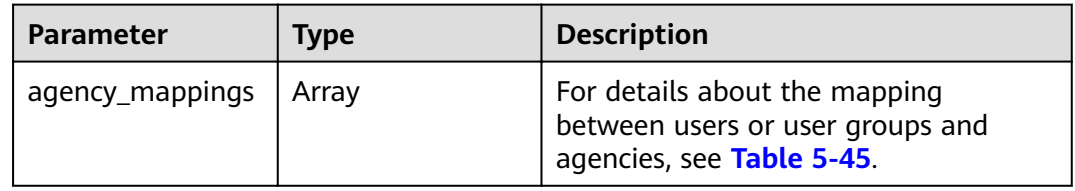

| <b>Parameter</b> | <b>Type</b>     | <b>Description</b>                                                                                                  |
|------------------|-----------------|----------------------------------------------------------------------------------------------------|
| agency           | String          | Specifies the name of the IAM agency<br>bound to the mapping.                                                       |
| identifier_type  | String          | Agency type, which can be User or<br>Group.                                                                         |
|                  |                 | • User: indicates that the mapping is<br>for users. The user name list is<br>displayed in <b>identifiers</b> .      |
|                  |                 | • Group: indicates that the mapping<br>is for user groups. The user group<br>name list is displayed in identifiers. |
| identifiers      | Array of String | Indicates the list of users or user<br>groups mapped to the IAM agency.                                             |
| agency_id        | String          | Unique ID of the agency bound to the<br>mapping.                                                                    |

<span id="page-94-0"></span>**Table 5-45 agency\_mappings** parameter description

#### **Examples**

Request example

None

{

}

Example response

```
 "agency_mappings": [{
 "agency": "agency01",
widentifier_type": "User",
] :"identifiers":
 "user01"
        ],
        "agency_id": "092adc623c00d2ea4fdac01d4b637f0b"
     },
     {
        "agency": "agency02",
       "identifier_type": "User",
       "identifiers": [
          "user02"
\qquad \qquad \Box "agency_id": "065239307e00d3ae4f80c01d4bdafdfd"
 },
\overline{\phantom{a}} "agency": "groupAgency",
widentifier_type": "Group",
"identifiers": [
 "group01",
 "group02",
          "group03"
\qquad \qquad \Box"agency_id": "08467a446200d5ac4ff9c01d56670c3b"
     }
  ]
```
## **Status Code**

**Table 5-46** describes the status code.

#### **Table 5-46** Status Code

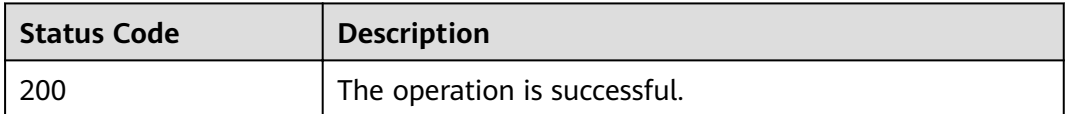

# **5.5.2 Updating the Mapping Between a User (Group) and an IAM Agency**

#### **Function**

This API is used to update the mapping between a user or user group and an IAM agency.

#### **URI**

- URI format PUT /v2/{project\_id}/clusters/{cluster\_id}/agency-mapping
- Parameters

#### **Table 5-47** Parameters

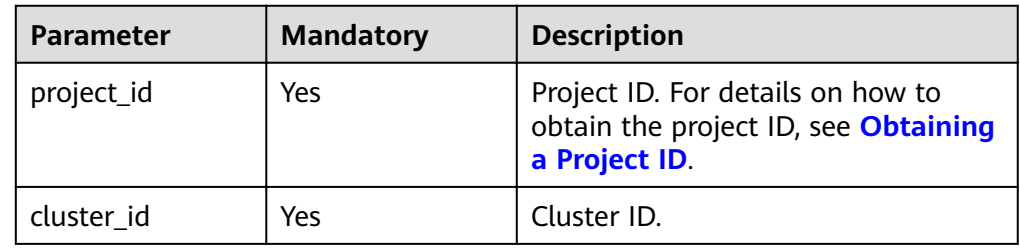

#### **Request**

#### **Table 5-48** Parameter description

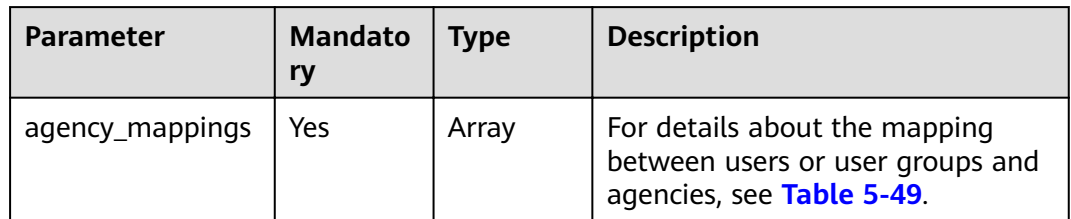

| <b>Parameter</b> | <b>Mandato</b><br>ry | <b>Type</b>        | <b>Description</b>                                                                                                    |
|------------------|----------------------|--------------------|----------------------------------------------------------------------------------------------------|
| agency           | Yes                  | <b>String</b>      | Specifies the name of the IAM<br>agency bound to the mapping.                                                                                                    |
| identifier_type  | Yes                  | <b>String</b>      | Agency type, which can be User or<br>Group.                                                                                                    |
|                  |                      |                    | <b>User:</b> indicates that the<br>mapping is for users. The user<br>name list is displayed in<br>identifiers                                                                                                    |
|                  |                      |                    | <b>Group:</b> indicates that the<br>$\bullet$<br>mapping is for user groups. The<br>user group name list is<br>displayed in identifiers.                                                                                                   |
| identifiers      | Yes                  | Array of<br>String | Indicates the list of users or user<br>groups mapped to the IAM<br>agency.                                                                                                    |
| agency_id        | Yes                  | <b>String</b>      | Unique identifier of the agency<br>bound to the mapping. For details<br>about how to obtain the<br><b>agency_id</b> of the agency to be<br>updated, see <b>Querying the</b><br><b>Mapping Between a User</b><br>(Group) and an IAM Agency. |

<span id="page-96-0"></span>**Table 5-49 agency\_mappings** parameter description

## **Response message.**

**Table 5-50** Response parameters

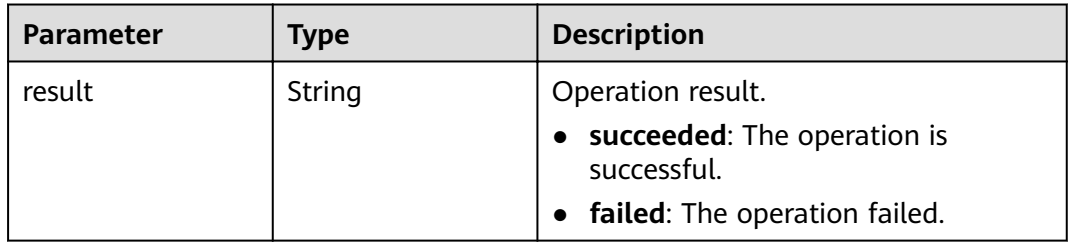

## **Examples**

- Request example None
- Example response None

## **Status Code**

**Table 5-51** describes the status code of this API.

#### **Table 5-51** Status Code

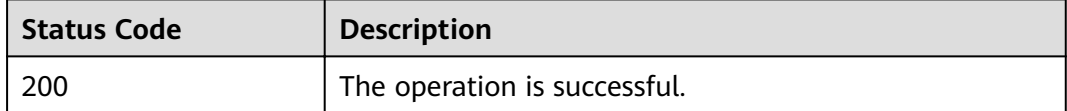

# **6 API V1.1**

# **6.1 Data Source APIs**

# **6.1.1 Creating a Data Source**

## **Function**

This API is used to create a data source. This API is compatible with Sahara.

## **URI**

- Format POST /v1.1/{project\_id}/data-sources
- Parameter description

#### **Table 6-1** URI parameter description

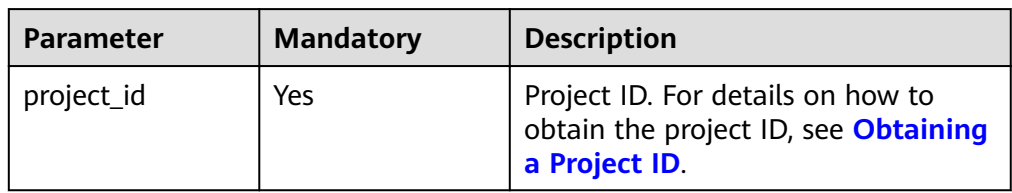

# **Request**

**Table 6-2** Request parameter description

| <b>Parameter</b> | <b>Mandato</b><br>ry | <b>Type</b> | <b>Description</b>                                                                                             |
|------------------|----------------------|-------------|----------------------------------------------------------------------------------------------------|
| name             | Yes                  | String      | Data source name                                                                                               |
|                  |                      |             | Contains 1 to 80 characters and<br>consists of letters, digits, hyphens<br>$(-)$ , and underscores $($ ) only. |
| url              | Yes                  | String      | Data source URL                                                                                                |
|                  |                      |             | Contains 1 to 255 characters.                                                                                  |
|                  |                      |             | If the data source type is HDFS,<br>$\bullet$<br>the value is <i>(Save path of the</i><br>data source.         |
|                  |                      |             | • If the data source type is OBS,<br>the value is s3a://Save path of<br>the data source.                       |
| credentials      | No                   | Object      | Authentication information. The<br>current version does not support<br>this function.                          |
| is_protected     | <b>No</b>            | <b>Bool</b> | Whether the data source is<br>protected                                                                        |
|                  |                      |             | true                                                                                                    |
|                  |                      |             | false                                                                                                    |
|                  |                      |             | The current version does not<br>support this function.                                                         |
| is_public        | No                   | <b>Bool</b> | Whether the data source is public                                                                              |
|                  |                      |             | true                                                                                                    |
|                  |                      |             | false                                                                                                    |
|                  |                      |             | The current version does not<br>support this function.                                                         |
| type             | Yes                  | String      | Data source type                                                                                               |
|                  |                      |             | hdfs                                                                                                    |
|                  |                      |             | obs<br>$\bullet$                                                                                               |
|                  |                      |             | swift (not supported by the<br>current version)                                                                |
| description      | No                   | String      | Data source description                                                                                        |
|                  |                      |             | Contains a maximum of 65535<br>characters.                                                                     |

#### **Response**

**Table 6-3** Response parameter description

| <b>Parameter</b> | <b>Type</b> | <b>Description</b>                                                                                          |
|------------------|-------------|----------------------------------------------------------------------------------------------------|
| description      | String      | Data source description                                                                                     |
| url              | String      | Data source URL                                                                                             |
| tenant_id        | String      | Project ID. For details on how to obtain<br>the project ID, see <b>Obtaining a</b><br><b>Project ID.</b>    |
| created_at       | String      | Data source creation time                                                                                   |
| updated_at       | String      | Data source update time If the data<br>source has not been updated, the<br>value of this parameter is null. |
| is_protected     | <b>Bool</b> | Whether the data source is protected                                                                        |
| is_public        | <b>Bool</b> | Whether the data source is public                                                                           |
| type             | String      | Data source type                                                                                            |
| id               | String      | ID returned by the system after the<br>data source is created                                               |
| name             | String      | Data source name                                                                                            |

#### **Example**

#### ● Example request

```
{ 
        "name": "my-data-source", 
        "url": "/simple/mapreduce/input", 
        "is_protected": false, 
        "is_public": false, 
        "type": "hdfs", 
        "description": "this is the data source template" 
     }
● Example response
     {
        "data_source": {
      "name": "my-data-source",
      "type": "hdfs",
      "url": "/simple/mapreduce/input",
      "description": "this is the data source template",
      "created_at": "2017-06-22T08:28:57",
           "updated_at": null,
           "id": "e275a927-fe72-4b8b-a634-e47a11dca181",
      "tenant_id": "5a3314075bfa49b9ae360f4ecd333695",
      "is_public": false,
           "is_protected": false
        }
     }
```
## **Status Code**

**Table 6-4** describes the status code of this API.

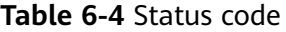

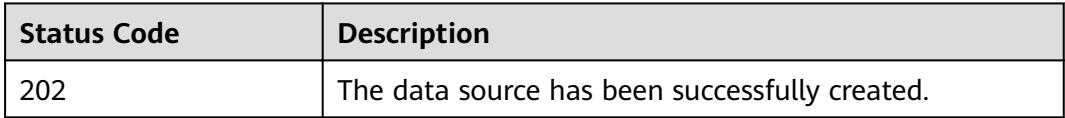

For the description about error status codes, see **[Status Codes](#page-277-0)**.

# **6.1.2 Updating a Data Source**

#### **Function**

This API is used to update a data source. If the data source does not exist, the system reports an error. This API is compatible with Sahara.

## **URI**

- Format PUT /v1.1/{project\_id}/data-sources/{data\_source\_id}
- Parameter description

**Table 6-5** URI parameter description

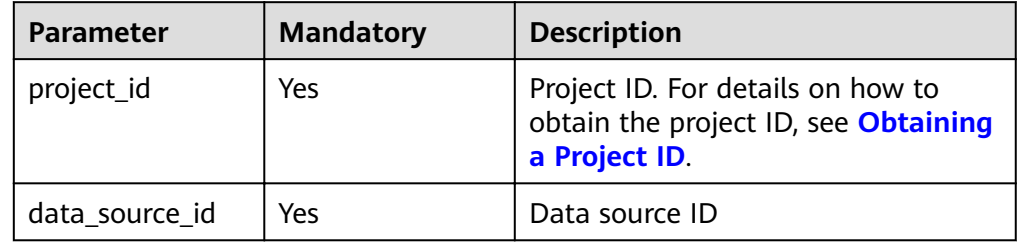

#### **Request**

**Table 6-6** Request parameter description

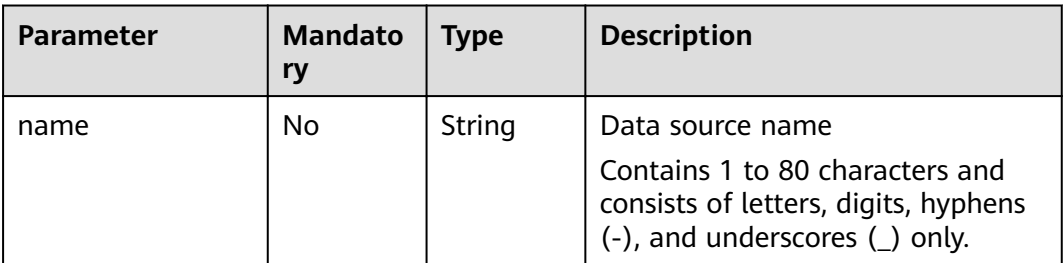

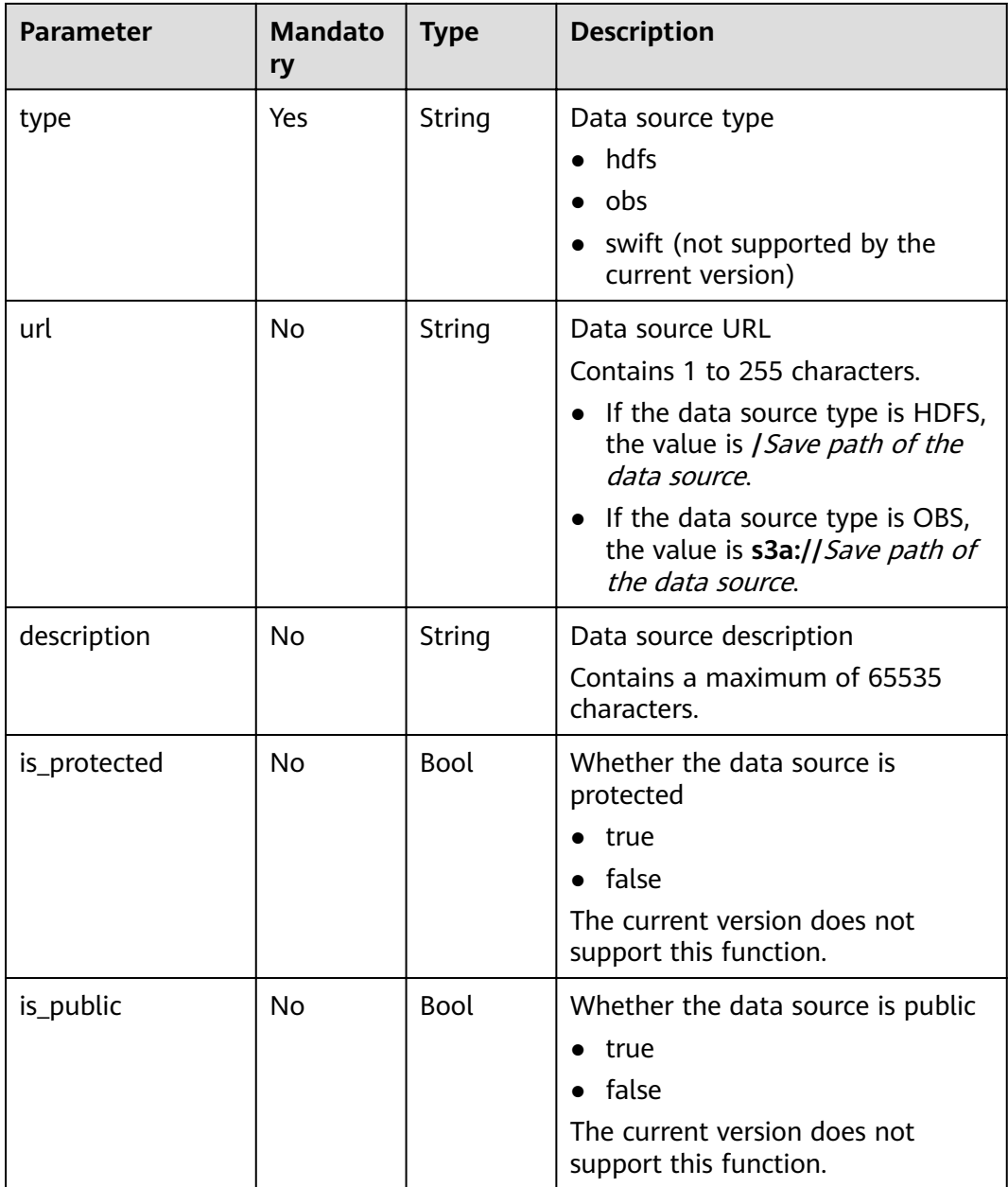

# **Response**

#### **Table 6-7** Response parameter description

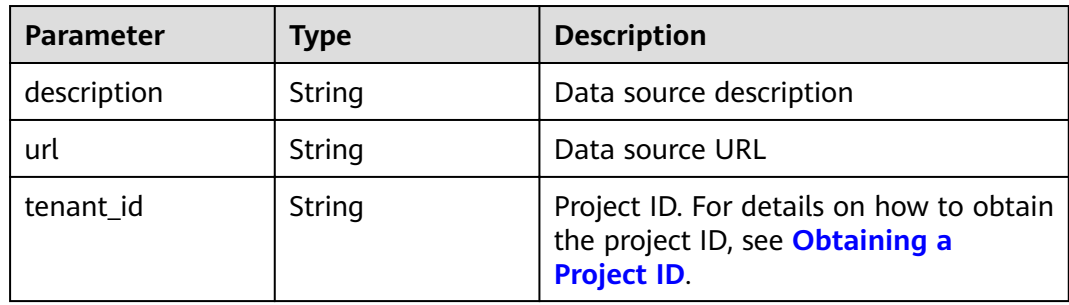

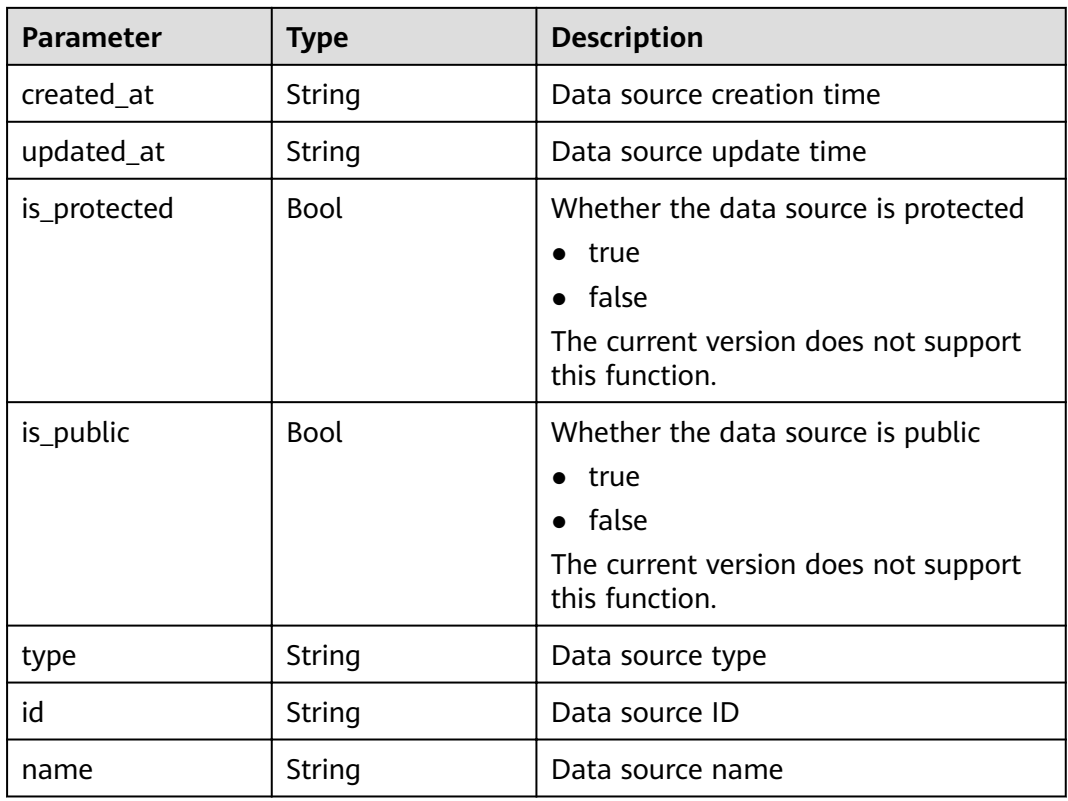

## **Example**

● Example request

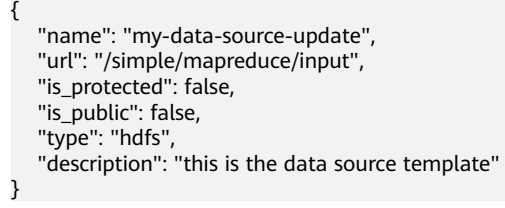

Example response

```
{
 "data_source": {
 "name": "my-data-source-update",
 "type": "hdfs",
 "url": "/simple/mapreduce/input",
 "description": "this is the data source template",
 "created_at": "2017-06-22T08:28:57",
 "updated_at": "2017-06-22T08:30:08",
 "id": "e275a927-fe72-4b8b-a634-e47a11dca181",
      "tenant_id": "5a3314075bfa49b9ae360f4ecd333695",
     "is_public": false,
     "is_protected": false
   }
}
```
#### **Status Code**

**[Table 6-8](#page-104-0)** describes the status code of this API.

<span id="page-104-0"></span>**Table 6-8** Status code

| Status Code | <b>Description</b>                             |
|-------------|------------------------------------------------|
| 202         | The data source has been successfully updated. |

For the description about error status codes, see **[Status Codes](#page-277-0)**.

# **6.1.3 Querying the Data Source List**

## **Function**

This API is used to query the data source list. This API is compatible with Sahara.

## **URI**

● Format

GET /v1.1/{project\_id}/data-sources

● Parameter description

#### **Table 6-9** URI parameter description

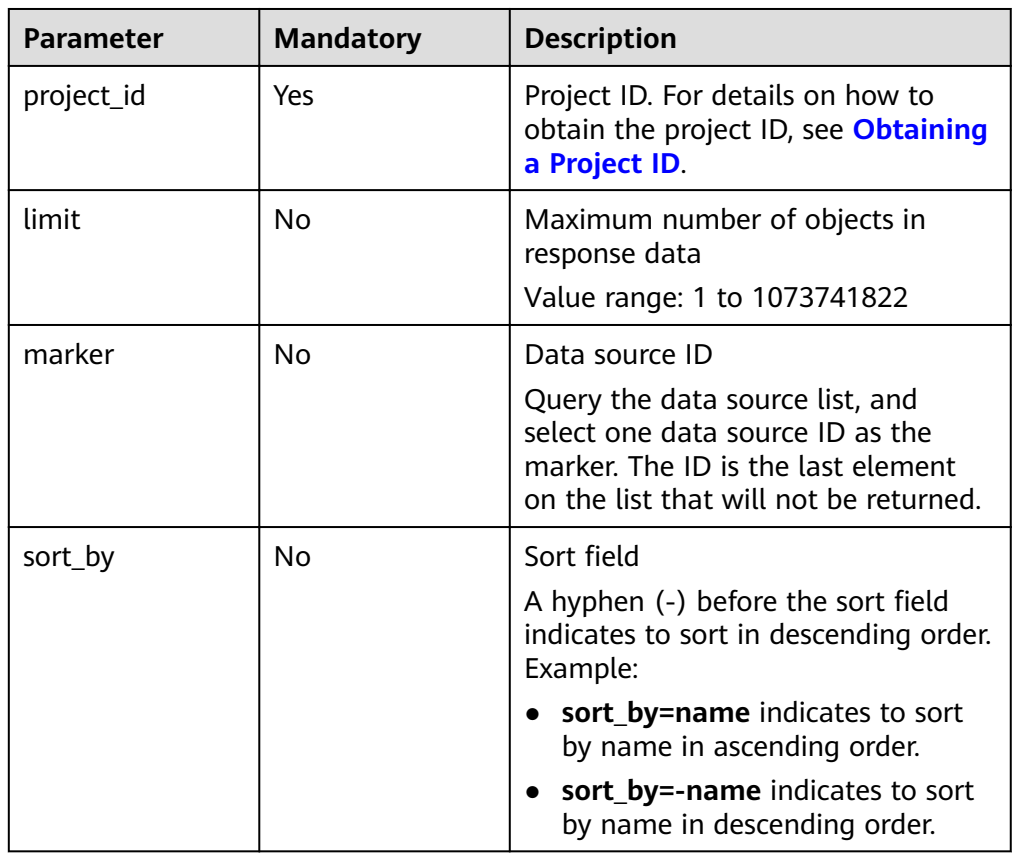

## **Request**

#### **Request parameters**

None.

## **Response**

**Table 6-10** Response parameter description

| <b>Parameter</b> | Type   | <b>Description</b>                                                  |
|------------------|--------|---------------------------------------------------------------------|
| markers          | Object | Marker object For more parameter<br>description, see Table 6-11.    |
| data_sources     | Array  | Data source list For more parameter<br>description, see Table 6-12. |

**Table 6-11 markers** parameter description

| <b>Parameter</b> | <b>Type</b> | <b>Description</b>          |
|------------------|-------------|-----------------------------|
| prev             | String      | Marker on the previous page |
| next             | String      | Marker on the next page     |

**Table 6-12 data\_sources** parameter description

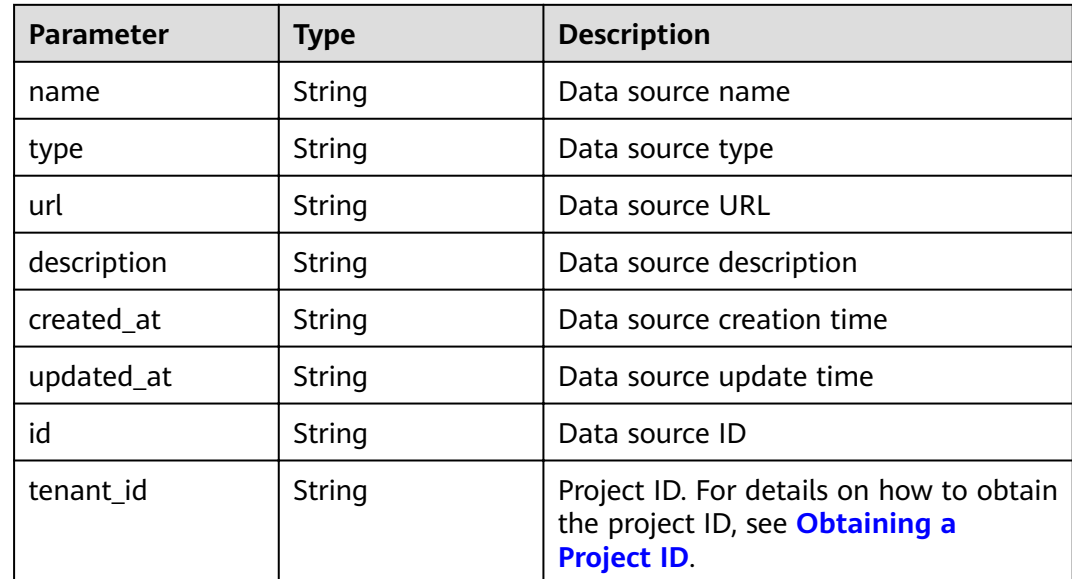

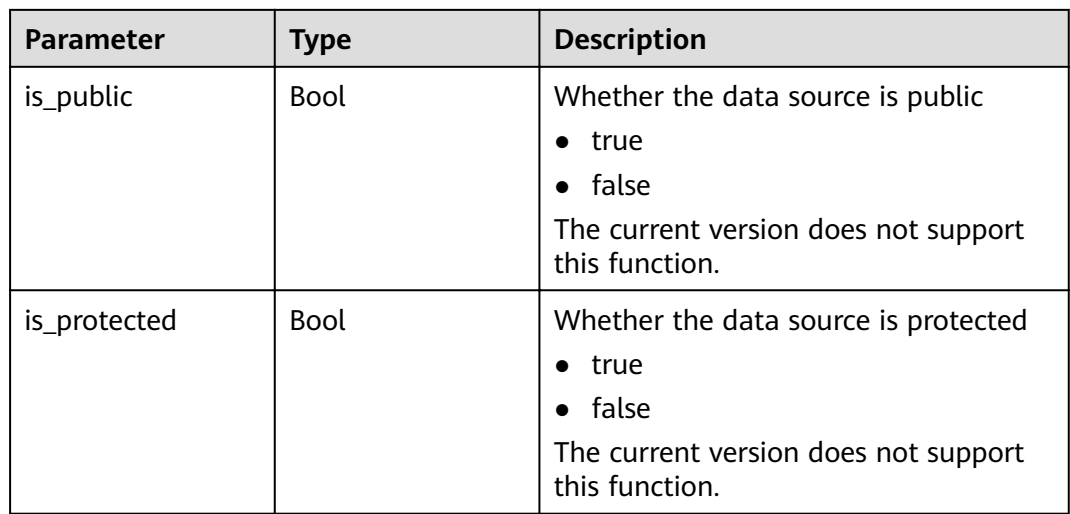

## **Example**

#### Example request GET /v1.1/{project\_id}/data-sources? sort\_by=name&limit=2&marker=81a2d48b-029a-4160-830b-2d0ac51fa3ba

Example response

```
{
   "markers": {
      "prev": "948b92e5-8213-4f5d-975a-435a67c6b93d",
      "next": null
   },
   "data_sources": [
      {
 "name": "my-data-source-update",
 "type": "hdfs",
 "url": "/simple/mapreduce/input",
 "description": "this is the data source template",
 "created_at": "2017-06-22T08:28:57",
        "updated_at": "2017-06-22T08:30:08",
        "id": "e275a927-fe72-4b8b-a634-e47a11dca181",
        "tenant_id": "5a3314075bfa49b9ae360f4ecd333695",
        "is_public": false,
        "is_protected": false
      },
      {
        "name": "my-datasource",
 "type": "hdfs",
 "url": "/simple/mapreduce/input",
        "description": "this is the data source template",
 "created_at": "2017-06-22T08:22:06",
 "updated_at": null,
       "id": "e68164d5-5897-41a7-a550-5de635fffe20",
        "tenant_id": "5a3314075bfa49b9ae360f4ecd333695",
        "is_public": false,
        "is_protected": false
     }
   ]
}
```
## **Status Code**

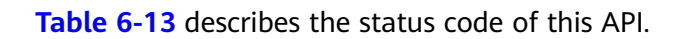

<span id="page-107-0"></span>**Table 6-13** Status code

| <b>Status Code</b> | <b>Description</b>                            |
|--------------------|-----------------------------------------------|
| 200                | The data source list is queried successfully. |

For the description about error status codes, see **[Status Codes](#page-277-0)**.

# **6.1.4 Querying the Data Source Details**

### **Function**

This API is used to query detailed information about a data source. This API is compatible with Sahara.

## **URI**

● Format

GET /v1.1/{project\_id}/data-sources/{data\_source\_id}

Parameter description

#### **Table 6-14** URI parameter description

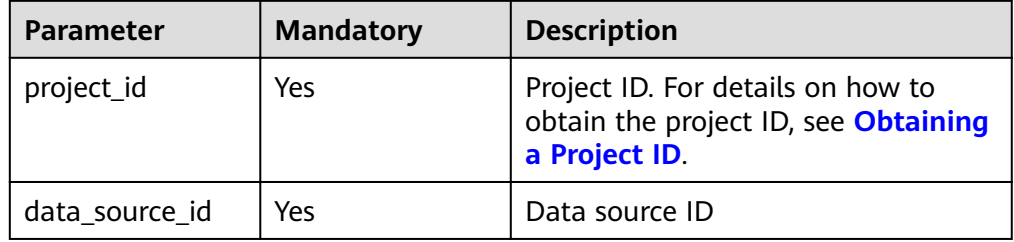

#### **Request**

#### **Request parameters**

None.

#### **Response**

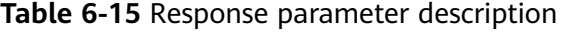

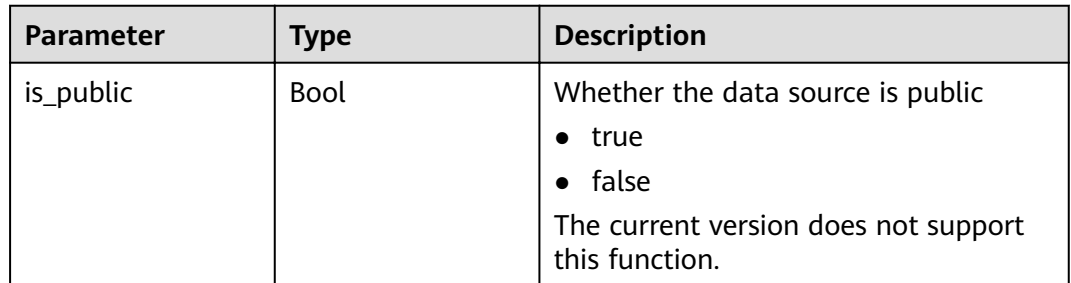
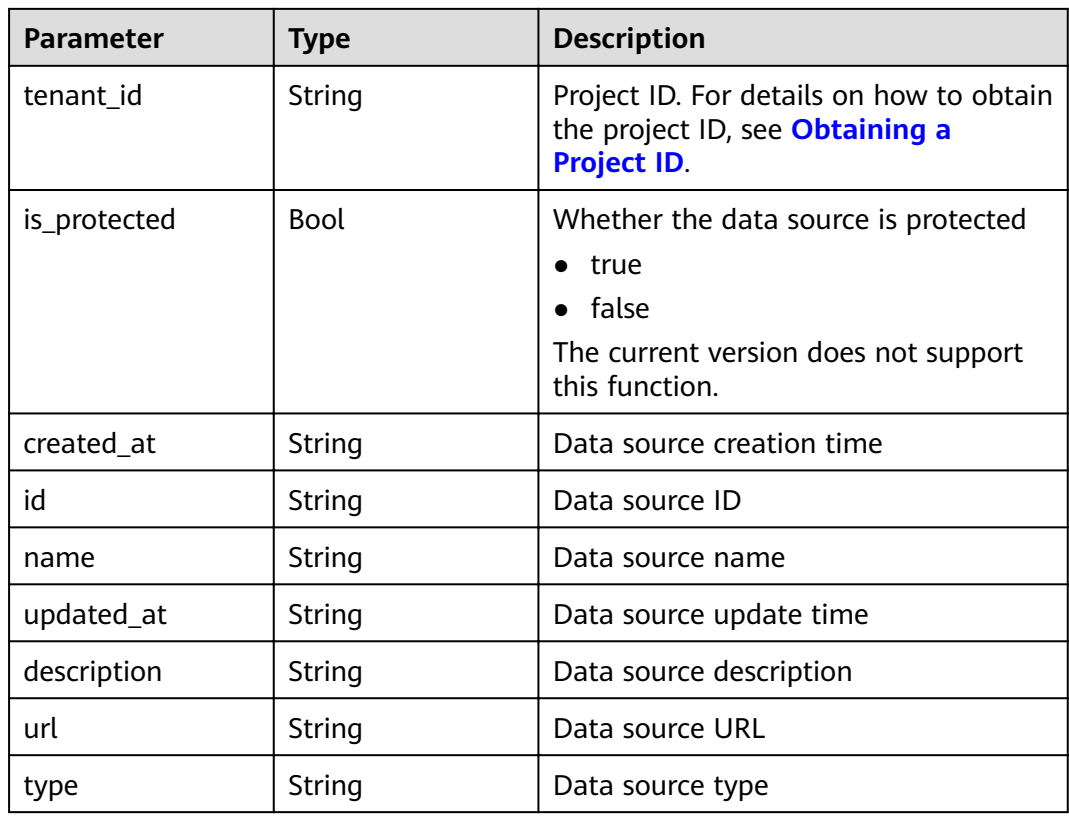

## **Example**

- Example request GET /v1.1/{project\_id}/data-sources/{data\_source\_id}
- Example response

```
{
   "data_source": {
 "name": "my-data-source-update",
 "type": "hdfs",
 "url": "/simple/mapreduce/input",
 "description": "this is the data source template",
 "created_at": "2017-06-22T08:28:57",
 "updated_at": "2017-06-22T08:30:08",
      "id": "e275a927-fe72-4b8b-a634-e47a11dca181",
 "tenant_id": "5a3314075bfa49b9ae360f4ecd333695",
 "is_public": false,
     "is_protected": false
   }
```
### **Status Code**

**Table 6-16** describes the status code of this API.

#### **Table 6-16** Status code

}

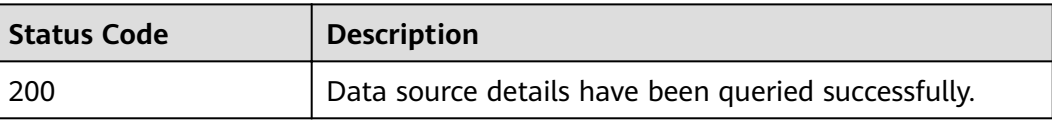

For the description about error status codes, see **[Status Codes](#page-277-0)**.

# **6.1.5 Deleting a Data Source**

## **Function**

This API is used to delete a data source. This API is compatible with Sahara.

### **URI**

- Format DELETE /v1.1/{project\_id}/data-sources/{data\_source\_id}
- Parameter description

### **Table 6-17** URI parameter description

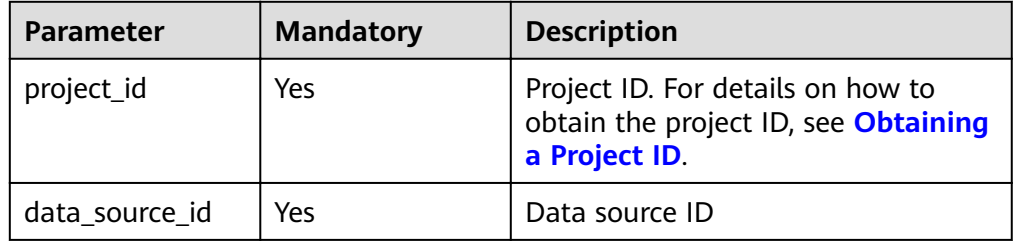

### **Request**

### **Request parameters**

None.

### **Response**

### **Response parameters**

None.

### **Example**

- Example request DELETE /v1.1/{project\_id}/data-sources/{data\_source\_id}
- Example response None.

### **Status Code**

**[Table 6-18](#page-110-0)** describes the status code of this API.

<span id="page-110-0"></span>**Table 6-18** Status code

| Status Code | <b>Description</b>                       |  |
|-------------|------------------------------------------|--|
| -204        | The data source is deleted successfully. |  |

For the description about error status codes, see **[Status Codes](#page-277-0)**.

# **6.2 Cluster Management APIs**

# **6.2.1 Creating a Cluster and Running a Job**

## **Function**

This API is used to create an MRS cluster and submit a job in the cluster. This API is incompatible with Sahara.

A maximum of 10 clusters can be concurrently created.

Before using the API, you need to obtain the resources listed in **Table 6-19**.

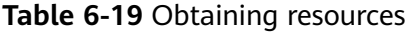

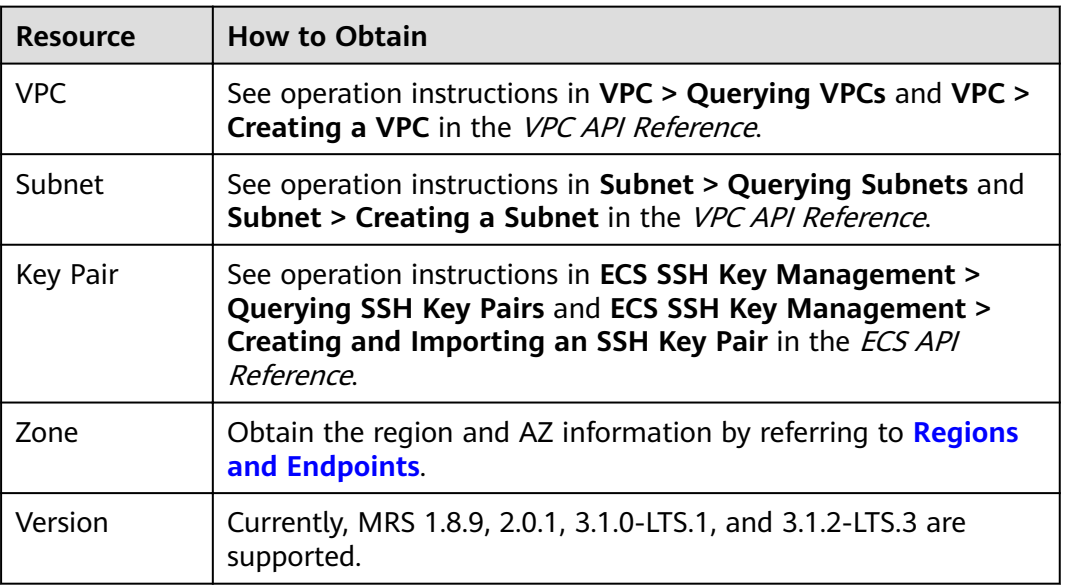

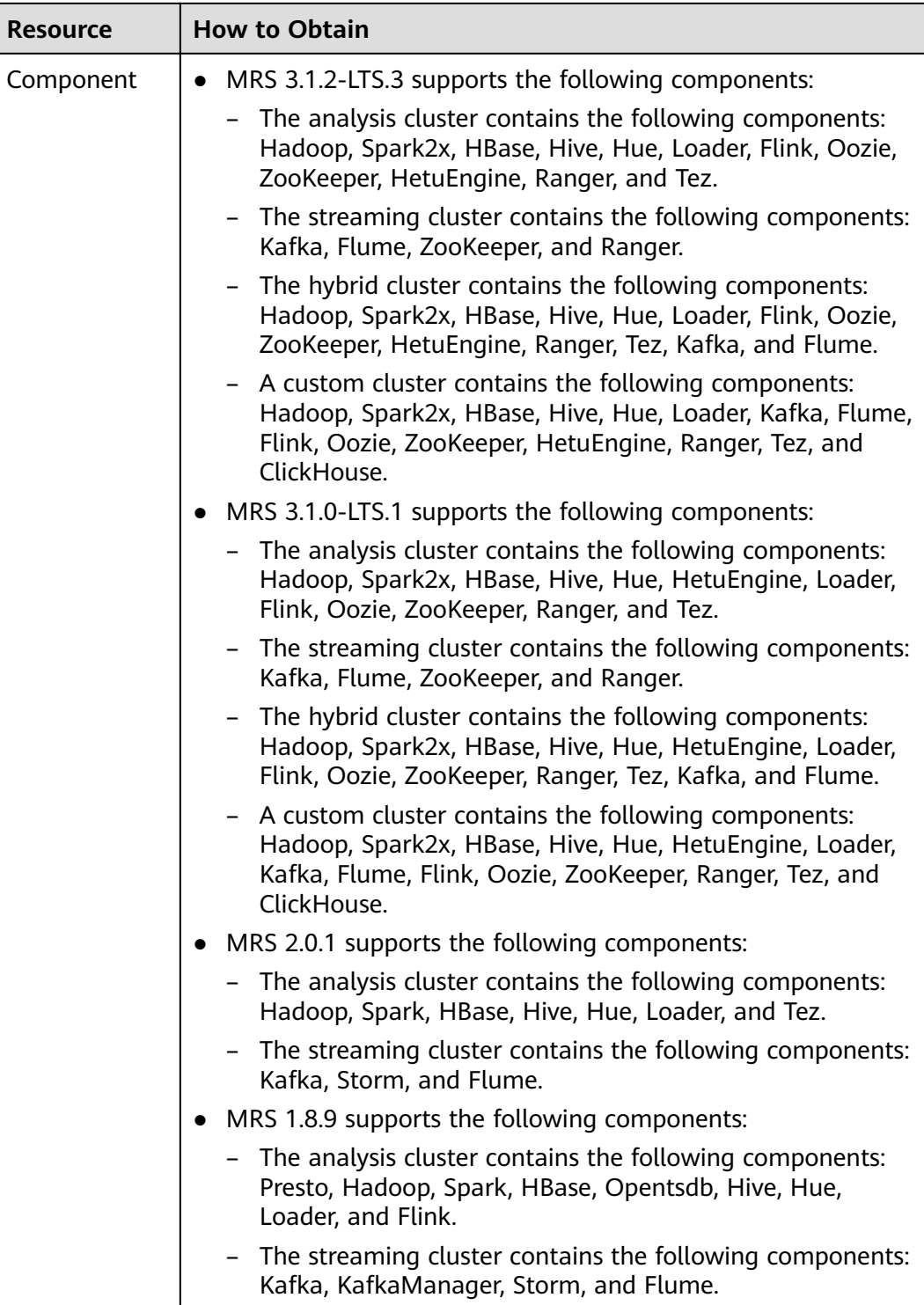

## **URI**

- Format POST /v1.1/{project\_id}/run-job-flow
- Parameter description

**Table 6-20** Parameter description

| <b>Parameter</b> | <b>Mandatory</b> | <b>Description</b>                                                                         |
|------------------|------------------|--------------------------------------------------------------------------------------------|
| project_id       | Yes              | Project ID. For details on how to<br>obtain the project ID, see Obtaining<br>a Project ID. |

# **Request**

**Table 6-21** Request parameter description

| <b>Parameter</b>  | <b>Mandato</b><br>ry | <b>Type</b> | <b>Description</b>                                                                                                    |
|-------------------|----------------------|-------------|----------------------------------------------------------------------------------------------------|
| billing_type      | Yes                  | Integer     | Cluster billing mode. Set this<br>parameter to 12.                                                                                                    |
| data_center       | Yes                  | String      | Region of the cluster. Obtain it by<br>referring to Regions and<br><b>Endpoints.</b>                                                                                                    |
| available_zone_id | Yes                  | String      | AZ ID. Obtain it by referring to<br><b>Regions and Endpoints.</b>                                                                                                    |
| cluster_name      | Yes                  | String      | Cluster name. It must be unique.<br>It contains only 1 to 64 characters.<br>Only letters, digits, hyphens (-),<br>and underscores (_) are allowed.                                                                                                    |
| <b>VDC</b>        | Yes                  | String      | Name of the VPC where the<br>subnet locates<br>Perform the following operations<br>to obtain the VPC name from the<br>VPC management console:<br>1. Log in to the management<br>console.<br>2. Click Virtual Private Cloud and<br>select Virtual Private Cloud<br>from the left list.<br>On the Virtual Private Cloud<br>page, obtain the VPC name from<br>the list. |

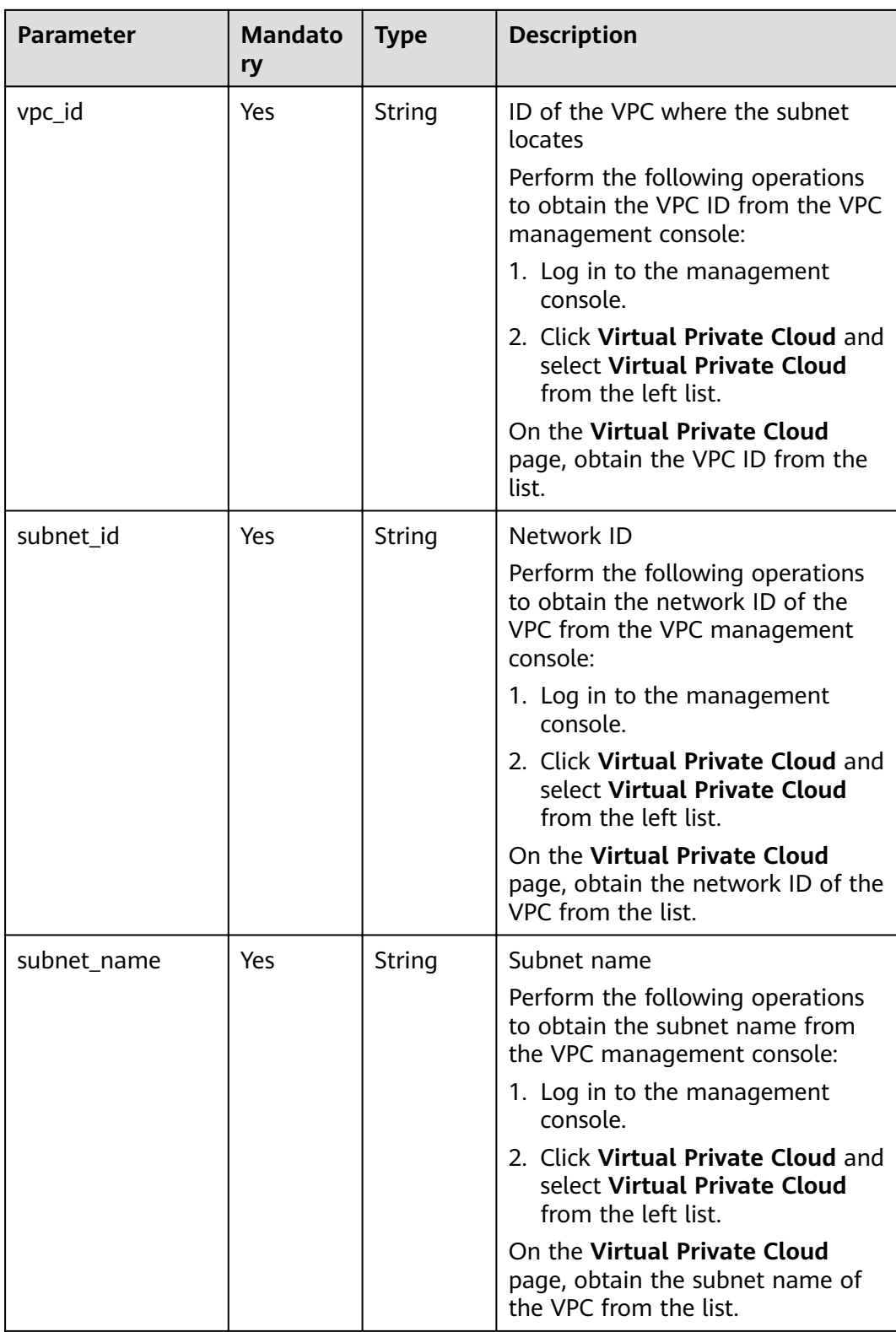

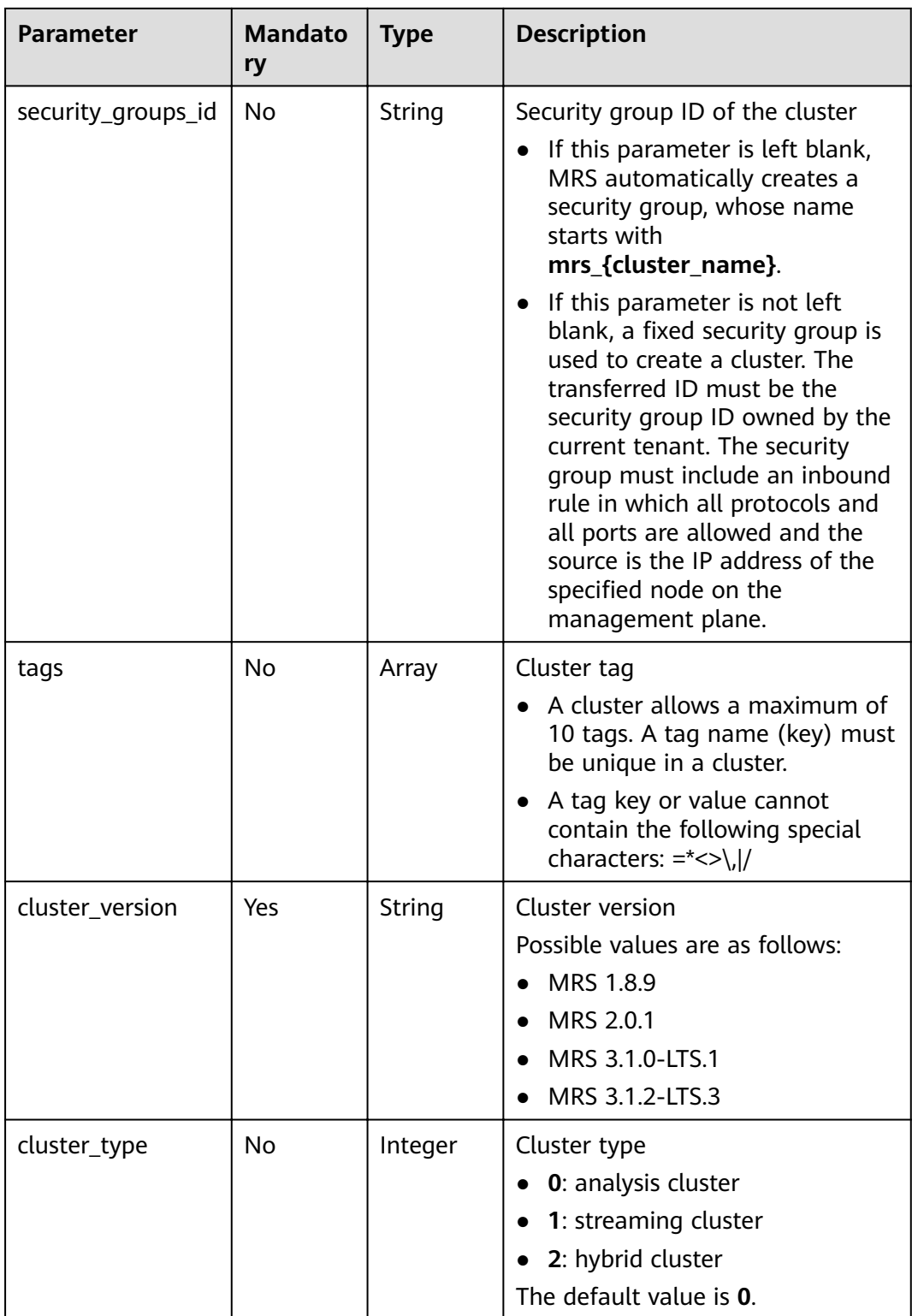

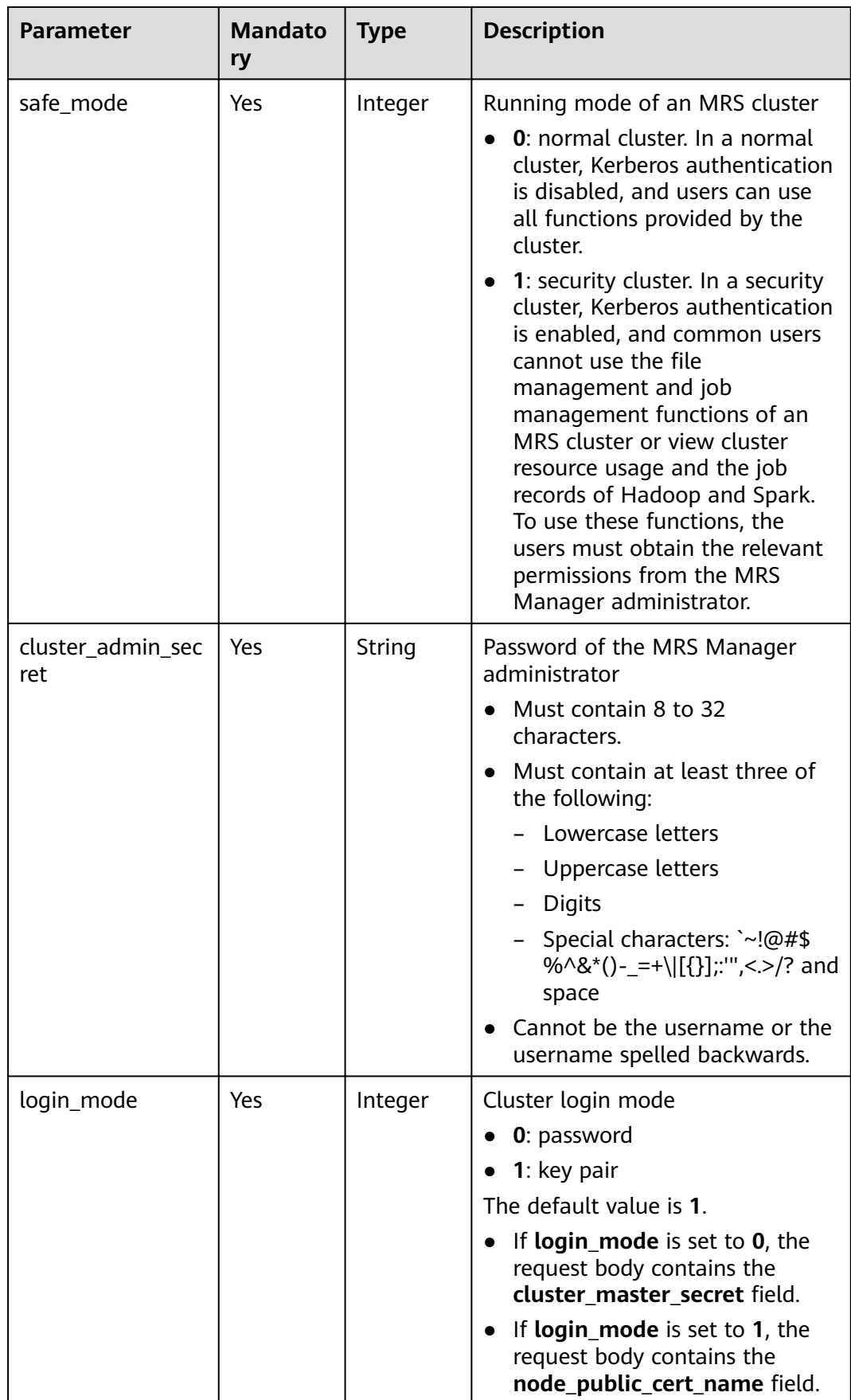

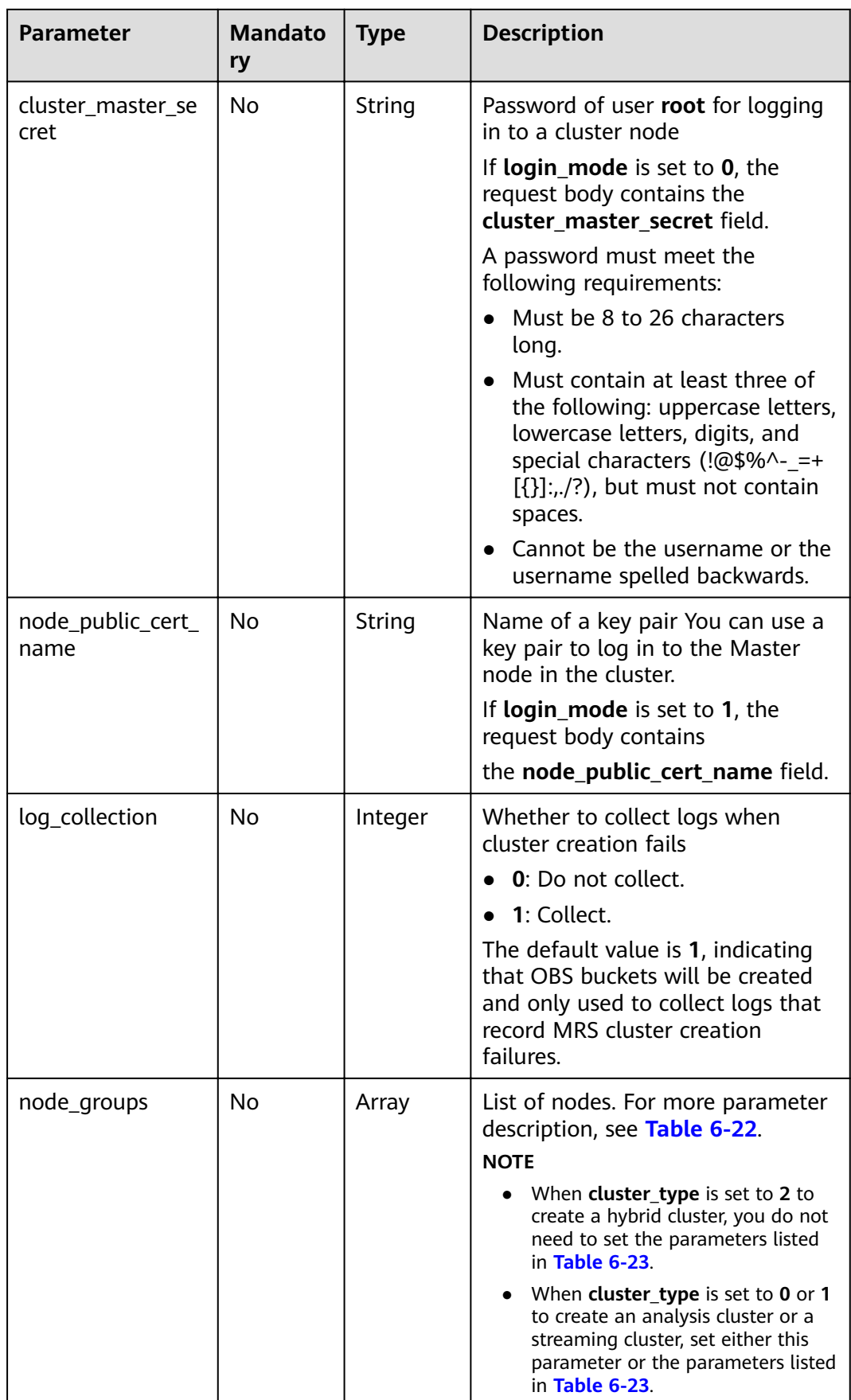

<span id="page-117-0"></span>

| <b>Parameter</b>  | <b>Mandato</b><br>ry | <b>Type</b> | <b>Description</b>                                                                                                    |
|-------------------|----------------------|-------------|----------------------------------------------------------------------------------------------------|
| component_list    | Yes.                 | Array       | List of service components to be<br>installed. For more parameter<br>description, see Table 6-25.                                                         |
| add_jobs          | No.                  | Array       | Jobs can be submitted when a<br>cluster is created. Currently, only<br>one job can be created. For details<br>about job parameters, see Table<br>$6 - 26$ |
| bootstrap_scripts | No.                  | Array       | Bootstrap action script<br>information. For more parameter<br>description, see Table 6-33.<br>MRS 1.7.2 or later supports this<br>parameter.              |

**Table 6-22 node\_groups** parameter description

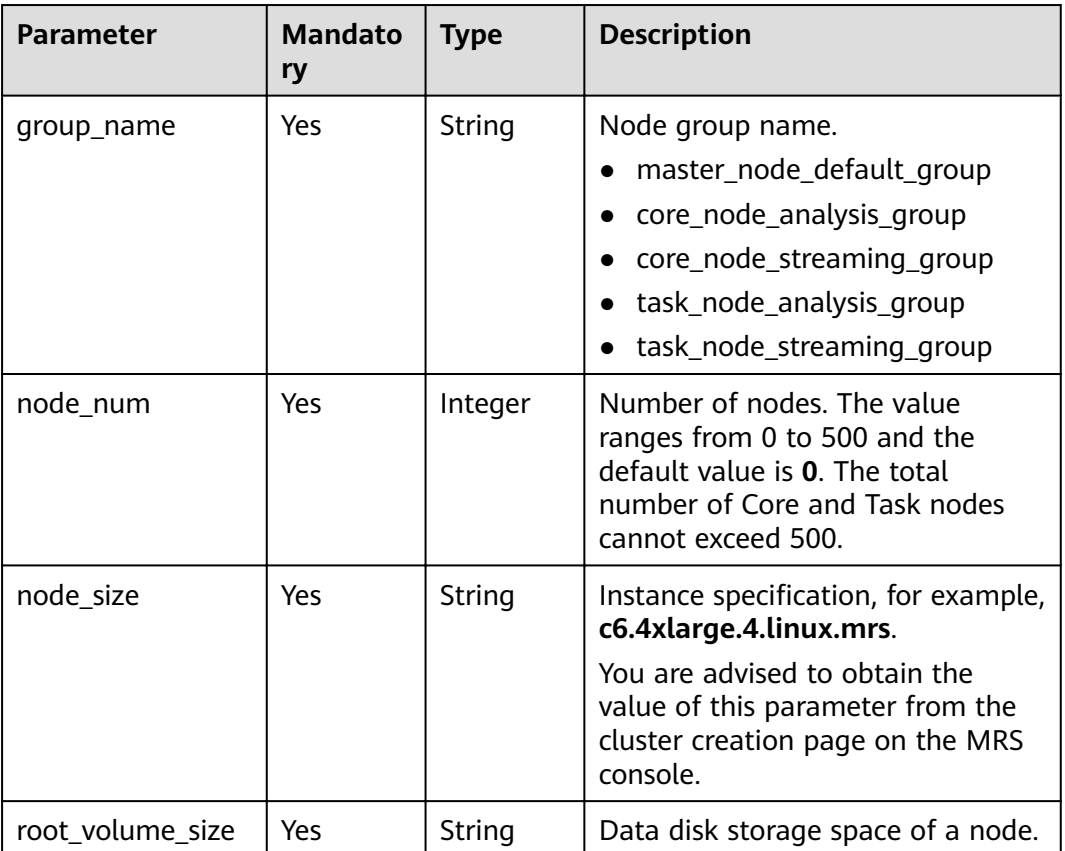

<span id="page-118-0"></span>

| <b>Parameter</b>        | <b>Mandato</b><br>ry | <b>Type</b>           | <b>Description</b>                                                                                                    |
|-------------------------|----------------------|-----------------------|----------------------------------------------------------------------------------------------------|
| root_volume_type        | Yes                  | String                | System disk storage type of a<br>node. Currently, SATA, SAS, and<br>SSD are supported.                                                                                                   |
|                         |                      |                       | SATA: Common I/O                                                                                                    |
|                         |                      |                       | SAS: High I/O                                                                                                    |
|                         |                      |                       | SSD: Ultra-high I/O                                                                                                    |
| data_volume_type        | Yes                  | String                | Data disk storage type of a node.<br>Currently, SATA, SAS, and SSD are<br>supported.                                                                                                    |
|                         |                      |                       | SATA: Common I/O                                                                                                    |
|                         |                      |                       | SAS: High I/O                                                                                                    |
|                         |                      |                       | SSD: Ultra-high I/O                                                                                                    |
| data_volume_cou<br>nt   | Yes                  | Integer               | Number of data disks of a node.<br>Value range: 0 to 10                                                                                                    |
| data_volume_size        | Yes                  | Integer               | Data disk storage space of a node.<br>Value range: 100 GB to 32,000 GB                                                                                                    |
| auto_scaling_polic<br>у | <b>No</b>            | AutoScali<br>ngPolicy | Auto scaling rule information. This<br>parameter is valid only when<br>group_name is set to<br>task_node_analysis_group or<br>task_node_streaming_group. For<br>details, see Table 6-23. |

Table 6-23 Node configuration parameters

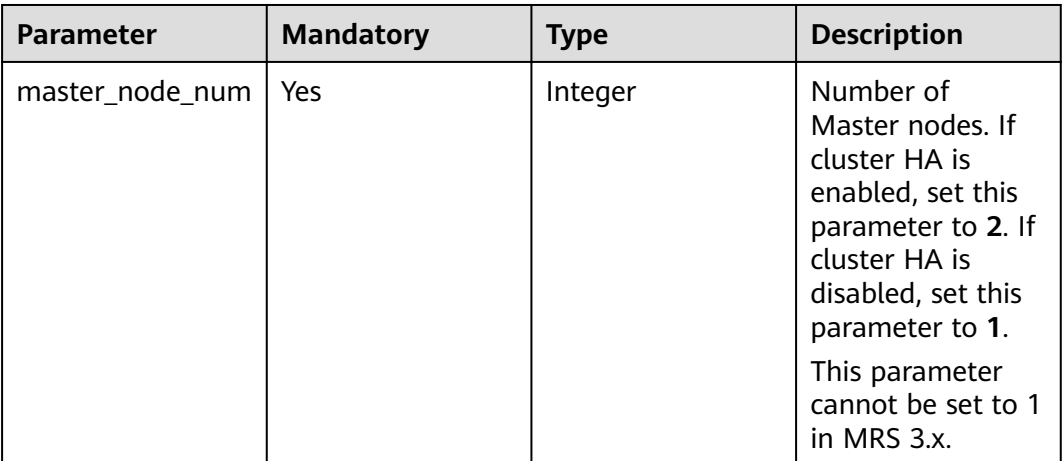

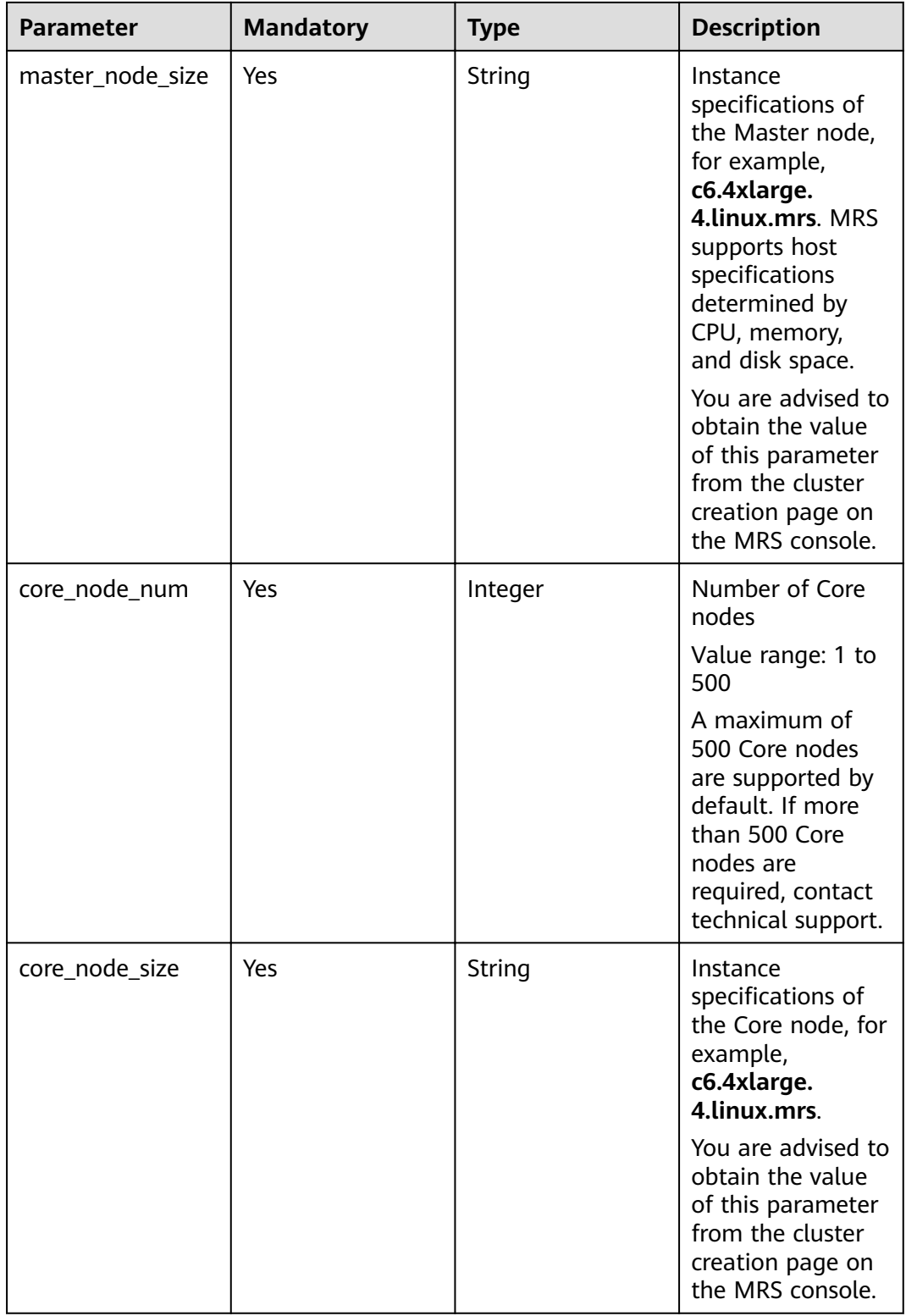

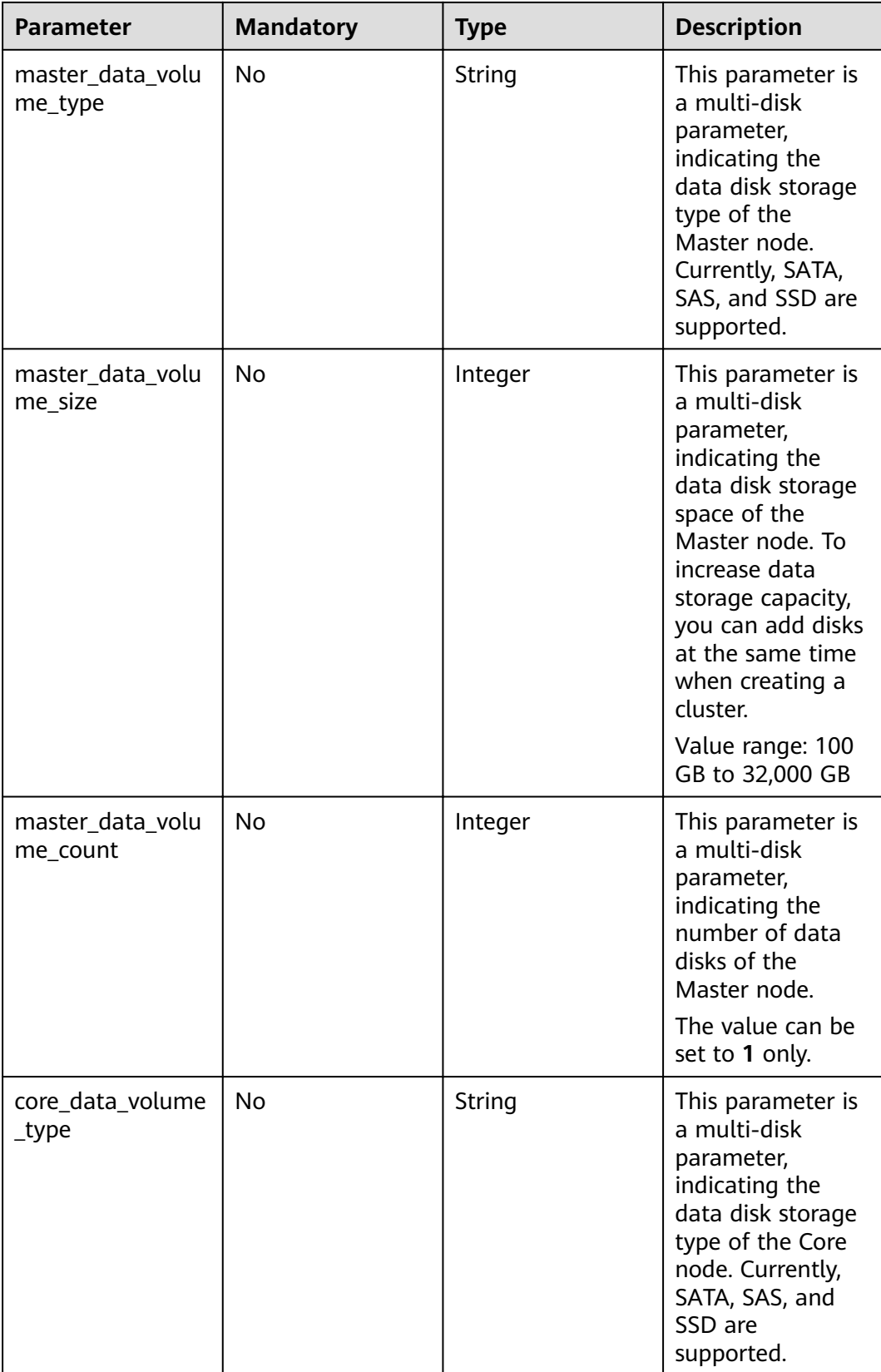

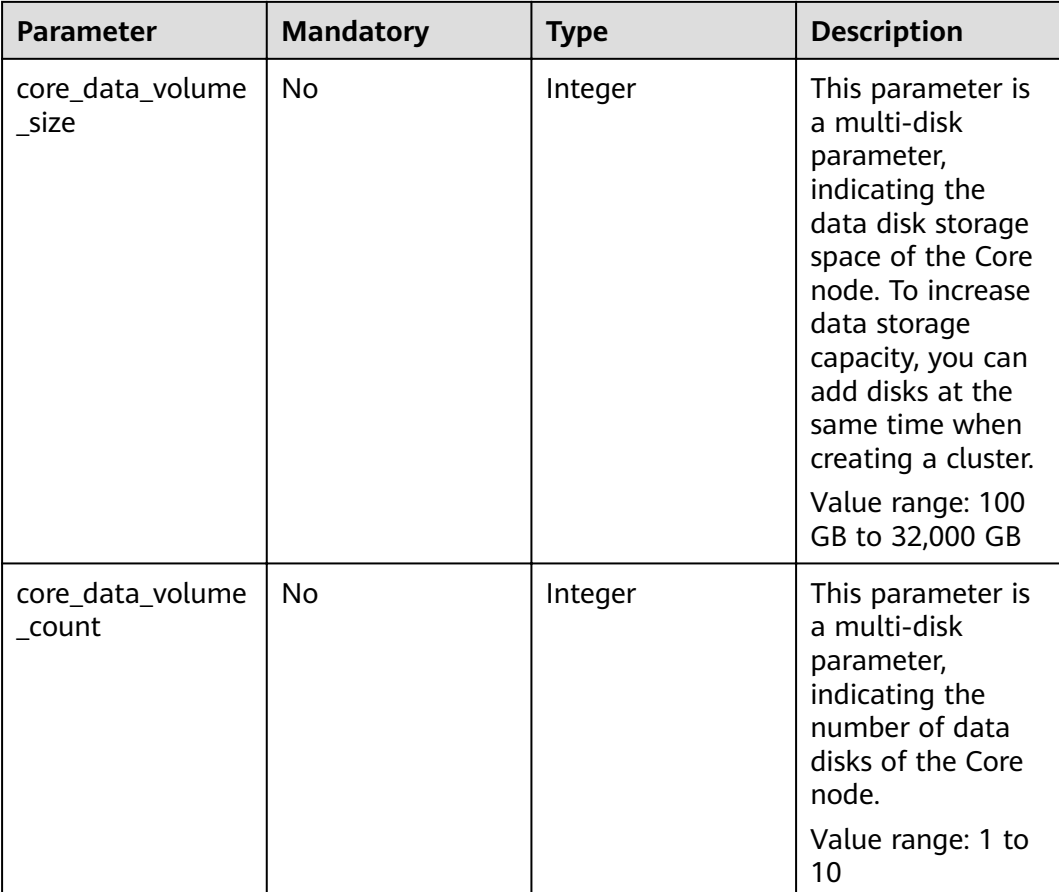

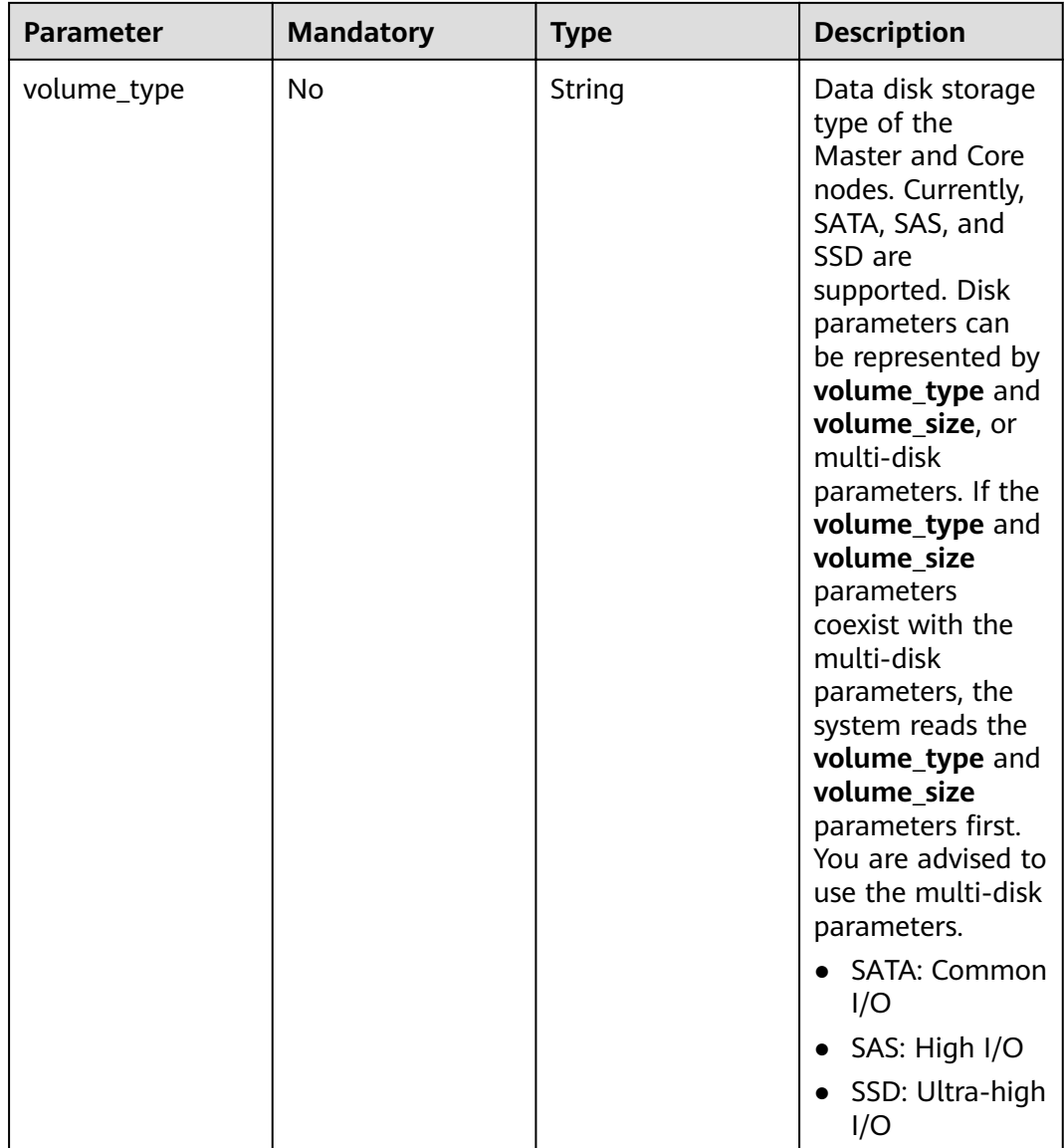

| <b>Parameter</b> | <b>Mandatory</b> | <b>Type</b> | <b>Description</b>                                                                                                    |
|------------------|------------------|-------------|----------------------------------------------------------------------------------------------------|
| volume_size      | No               | Integer     | Data disk storage<br>space of the<br>Master and Core<br>nodes. To increase<br>data storage<br>capacity, you can<br>add disks at the<br>same time when<br>creating a cluster.<br>Value range: 100<br>GB to 32,000 GB |
|                  |                  |             | This parameter is<br>not<br>recommended.<br>For details, see<br>the description of<br>the volume_type<br>parameter.                                                                                                 |
| task_node_groups | No.              | Array       | List of Task nodes.<br>For more<br>parameter<br>description, see<br><b>Table 6-24.</b>                                                                                                    |

**Table 6-24 task\_node\_groups** parameter description

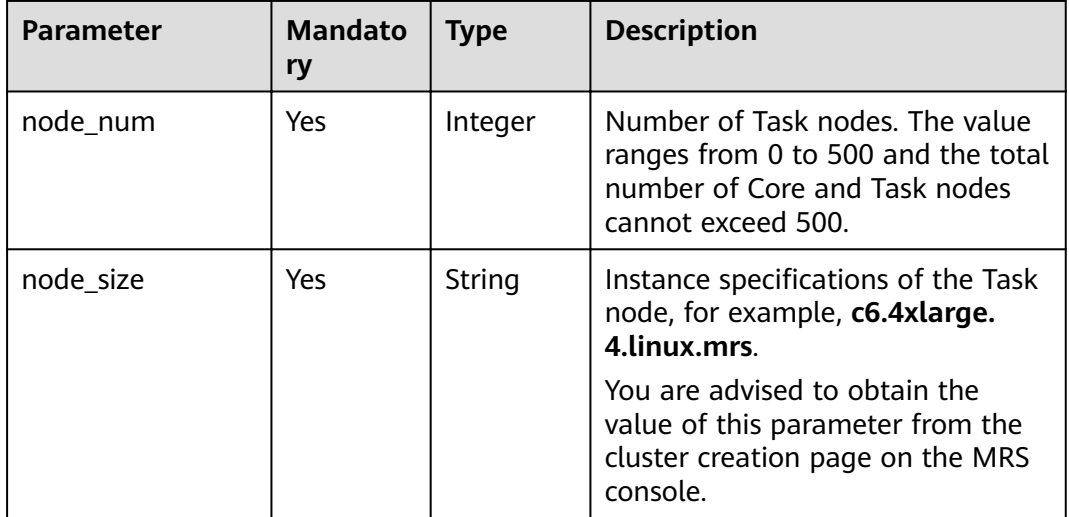

<span id="page-124-0"></span>

| <b>Parameter</b>        | <b>Mandato</b><br>ry | <b>Type</b>           | <b>Description</b>                                                                      |
|-------------------------|----------------------|-----------------------|-----------------------------------------------------------------------------------------|
| data_volume_type        | <b>Yes</b>           | String                | Data disk storage type of the Task<br>node, supporting SATA, SAS, and<br>SSD currently. |
|                         |                      |                       | • SATA: Common I/O                                                                      |
|                         |                      |                       | $\bullet$ SAS: High I/O                                                                 |
|                         |                      |                       | SSD: Ultra-high I/O                                                                     |
| data_volume_cou<br>nt   | Yes                  | Integer               | Number of data disks of a Task<br>node                                                  |
|                         |                      |                       | Value range: 0 to 10                                                                    |
| data volume size        | Yes                  | Integer               | Data disk storage space of a Task<br>node                                               |
|                         |                      |                       | Value range: 100 GB to 32,000 GB                                                        |
| auto_scaling_polic<br>у | No.                  | AutoScali<br>ngPolicy | Auto scaling policy. For details, see<br><b>Table 6-27.</b>                             |

**Table 6-25 component\_list** parameter description

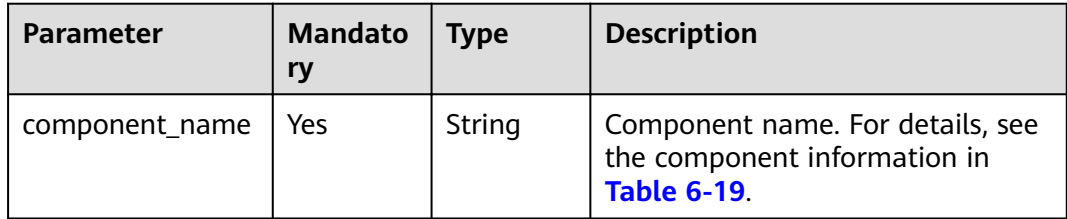

| <b>Parameter</b> | <b>Mandato</b><br>ry | <b>Type</b> | <b>Description</b>                                                                                                    |
|------------------|----------------------|-------------|----------------------------------------------------------------------------------------------------|
| job_type         | Yes                  | Integer     | Job type code<br>1: MapReduce<br>2: Spark<br>• 3: Hive Script<br>4: HiveQL (not supported<br>$\bullet$<br>currently)<br>• 5: DistCp, importing and<br>exporting data (not supported<br>currently)<br>6: Spark Script<br>$\bullet$<br>• 7: Spark SQL, submitting Spark<br>SQL statements (not supported<br>currently).<br><b>NOTE</b><br>Spark and Hive jobs can be added<br>to only clusters that include Spark<br>and Hive components. |
| job_name         | Yes                  | String      | Job name. It contains 1 to 64<br>characters. Only letters, digits,<br>hyphens (-), and underscores (_)<br>are allowed.<br><b>NOTE</b><br>Identical job names are allowed but<br>not recommended.                                                                                                    |

<span id="page-125-0"></span>**Table 6-26 add\_jobs** parameter description

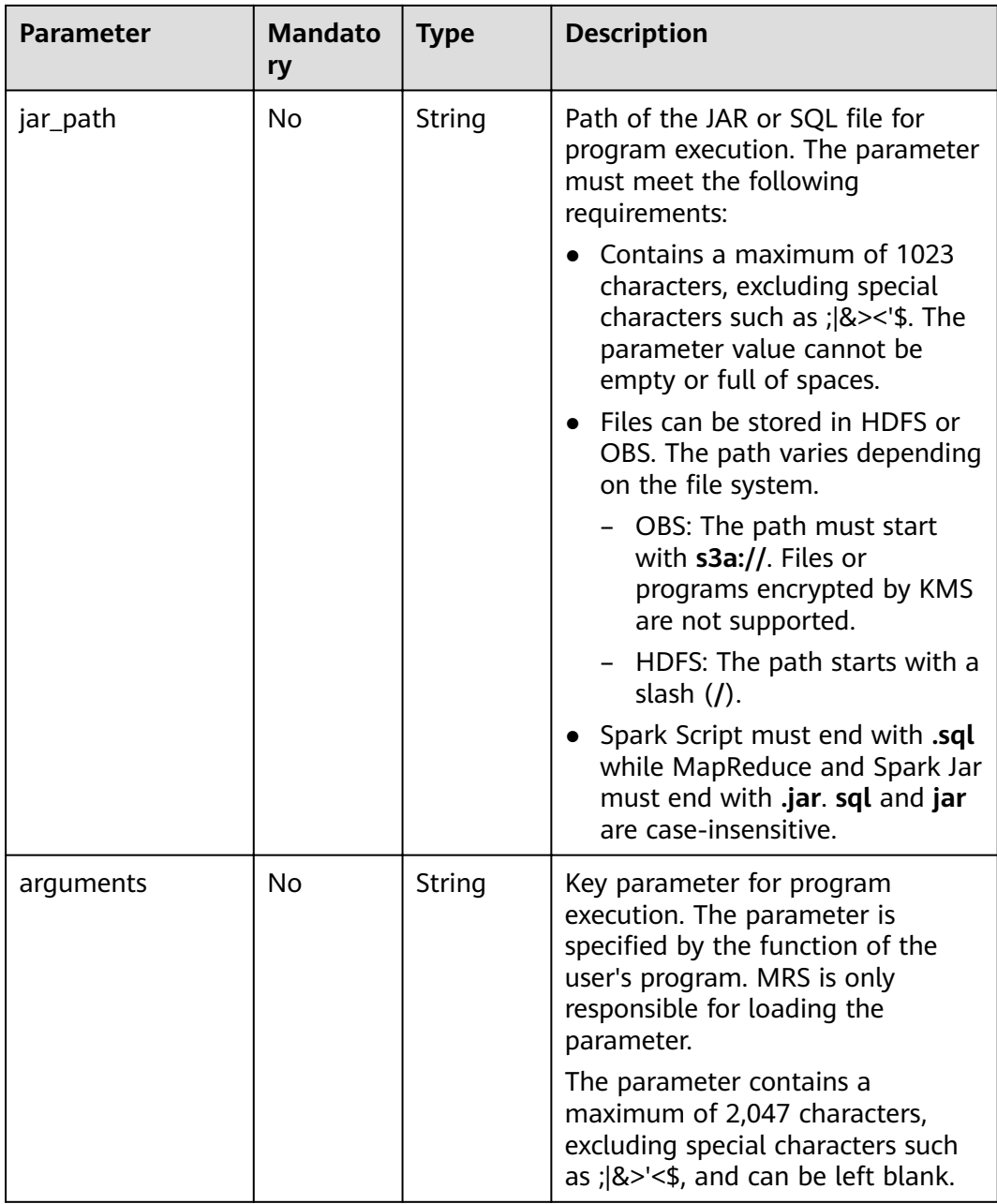

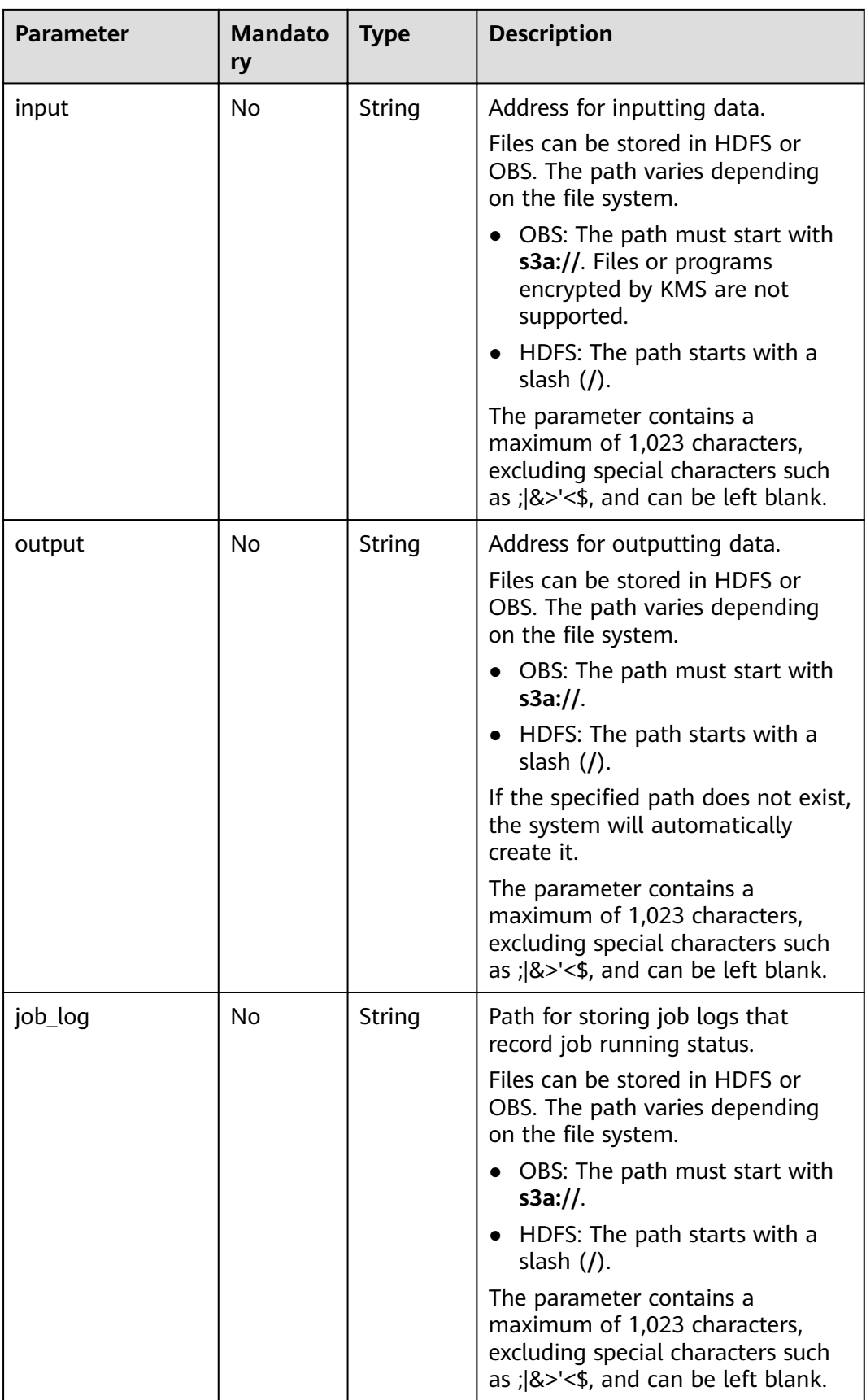

<span id="page-128-0"></span>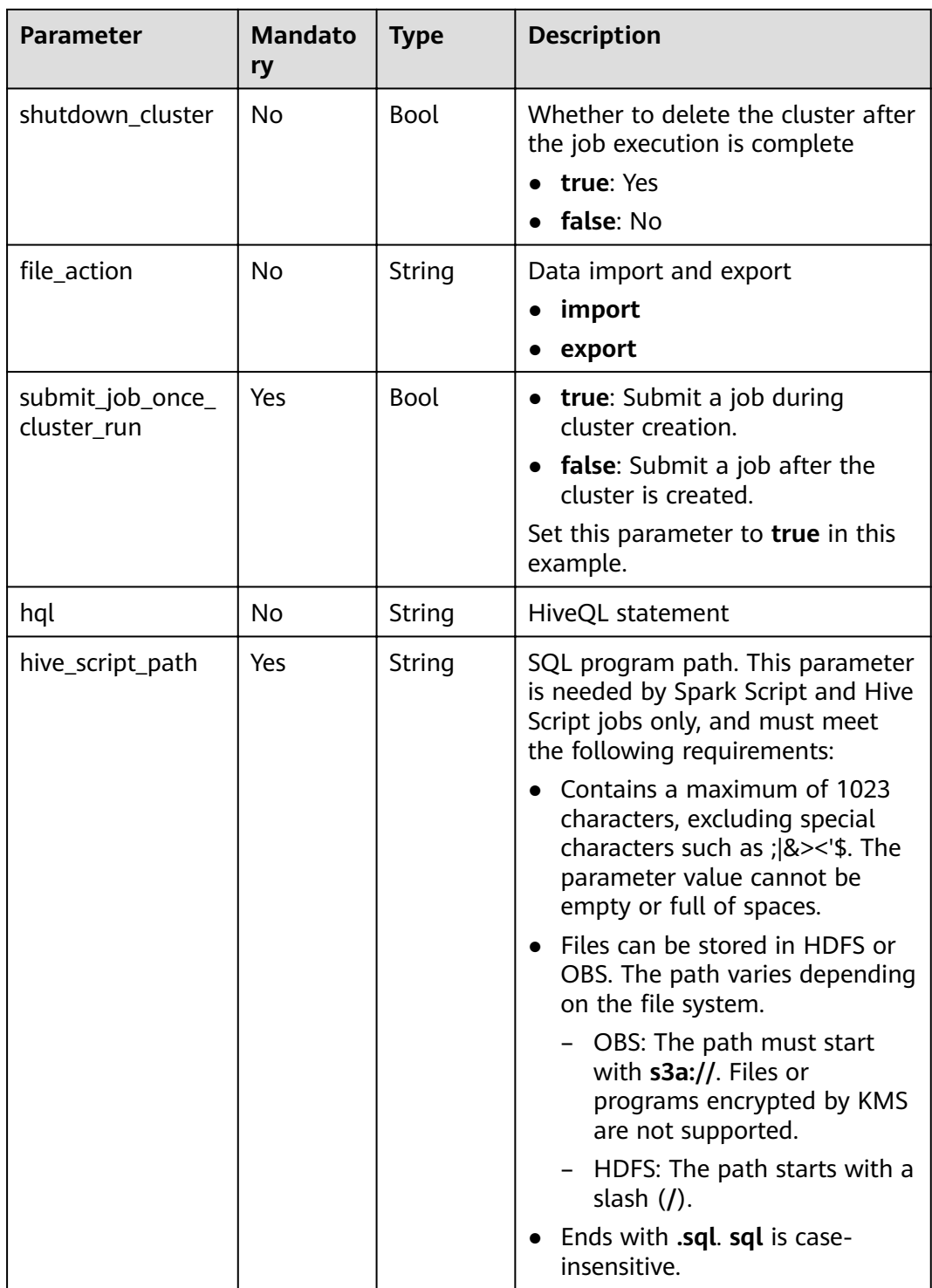

### **Table 6-27 auto\_scaling\_policy** parameter description

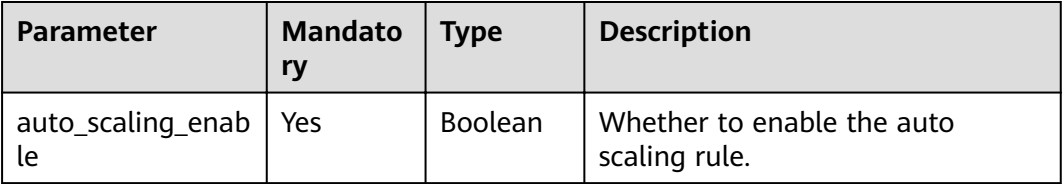

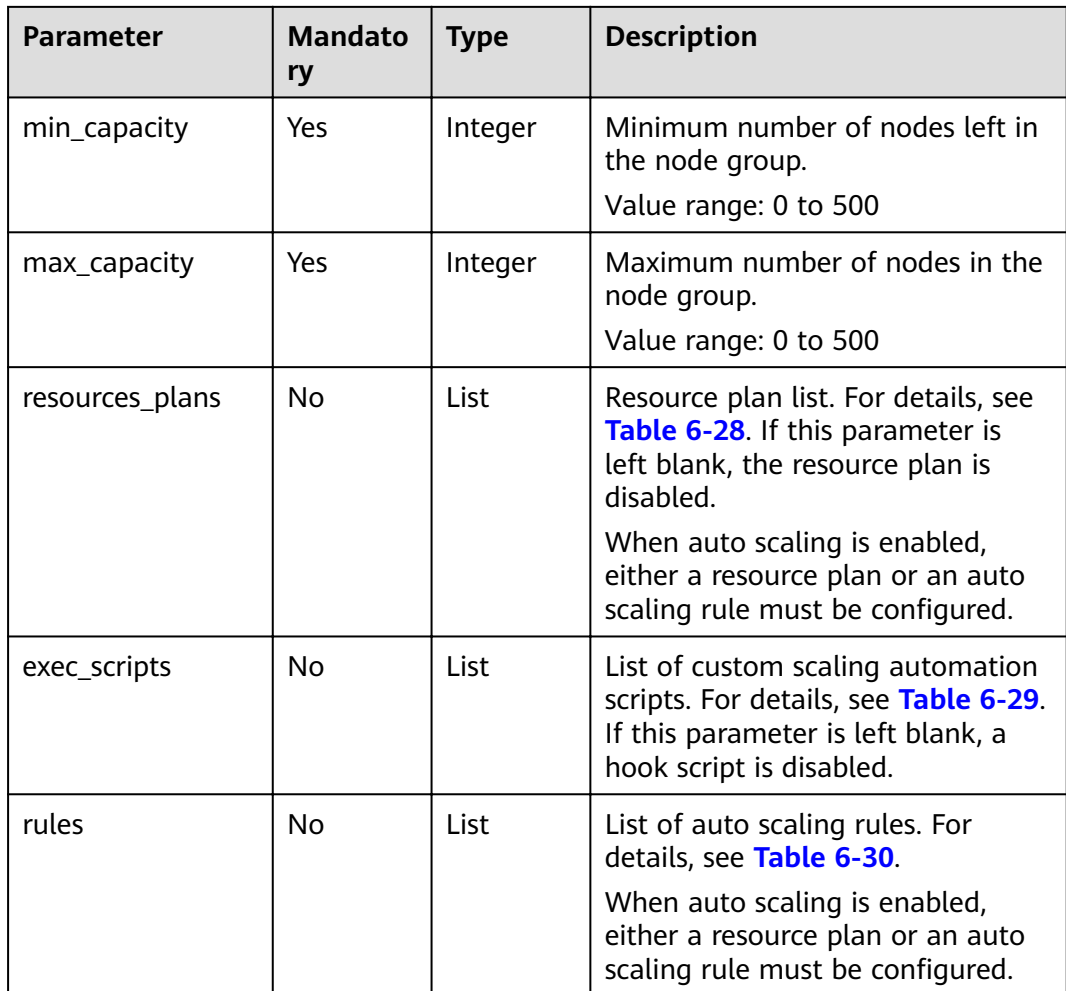

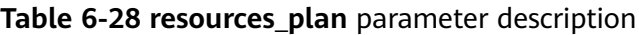

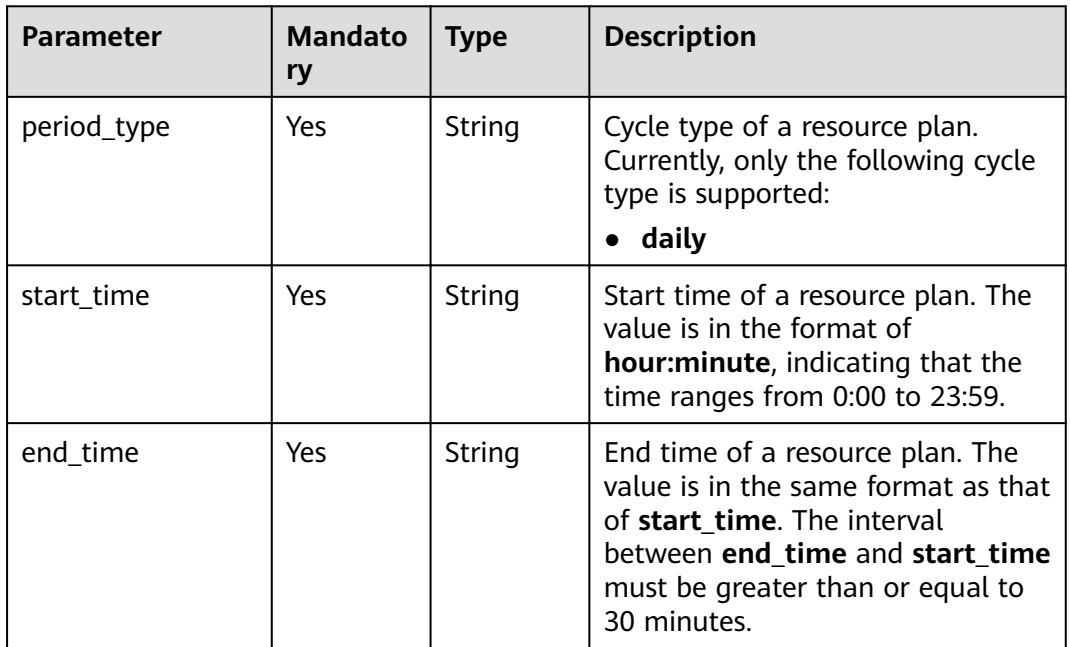

<span id="page-130-0"></span>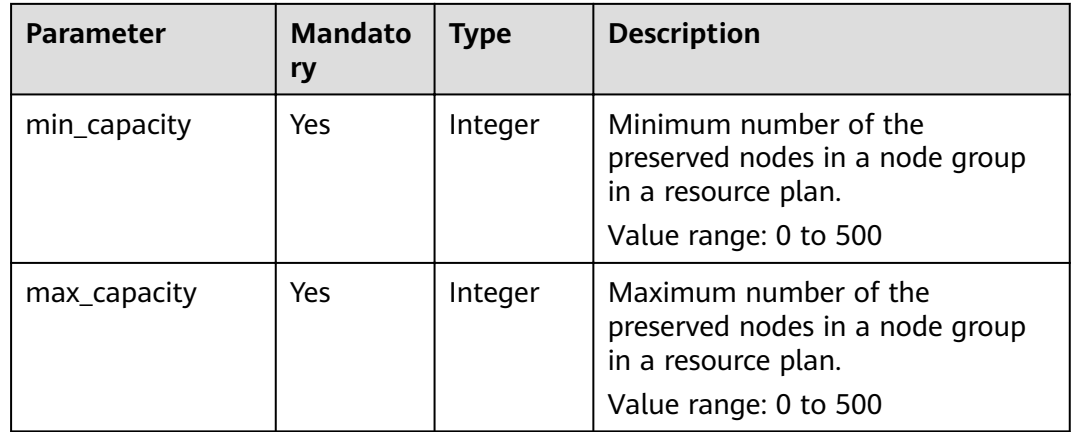

## **Table 6-29 exec\_script** parameter description

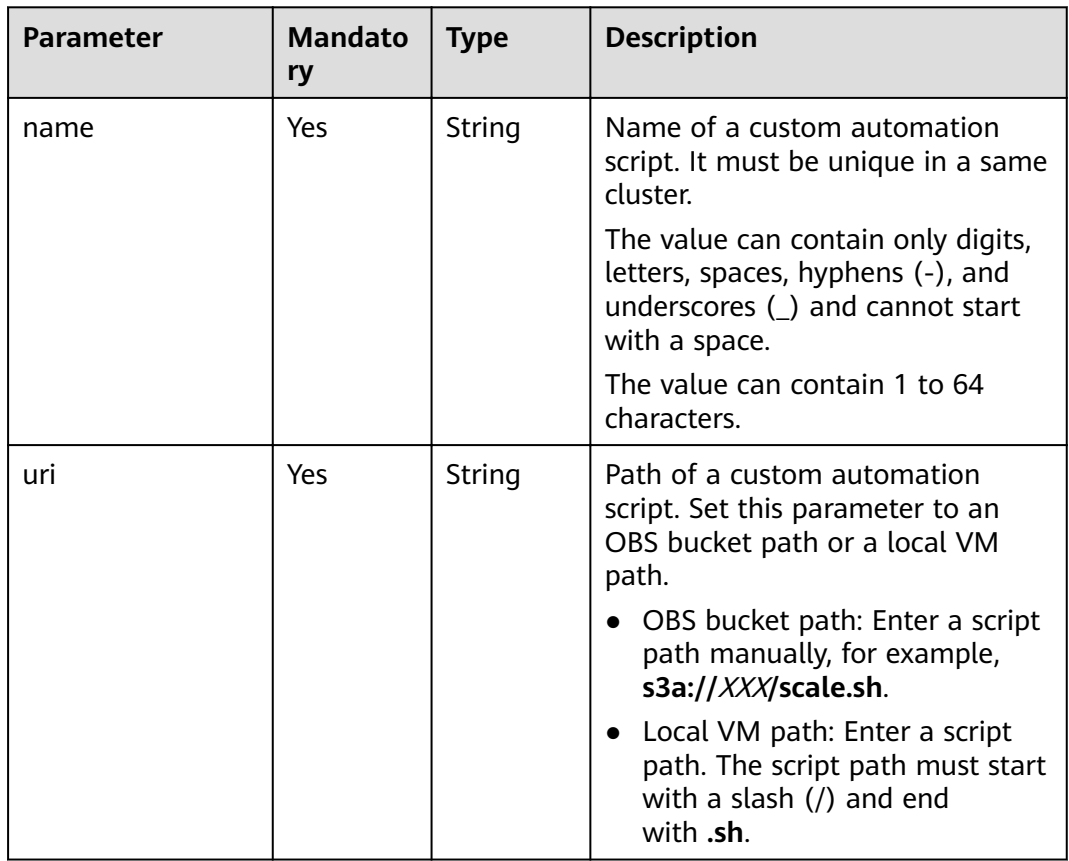

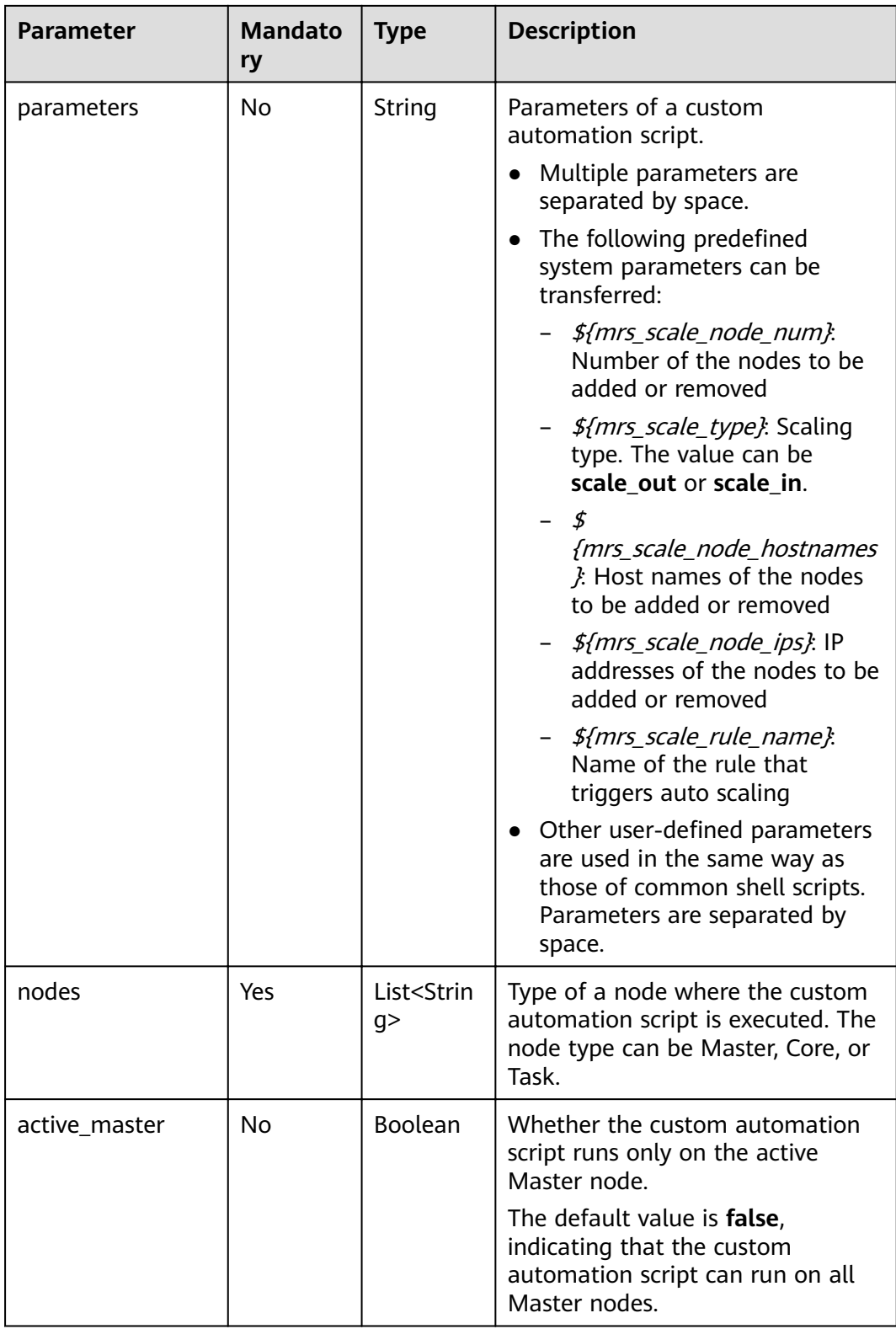

<span id="page-132-0"></span>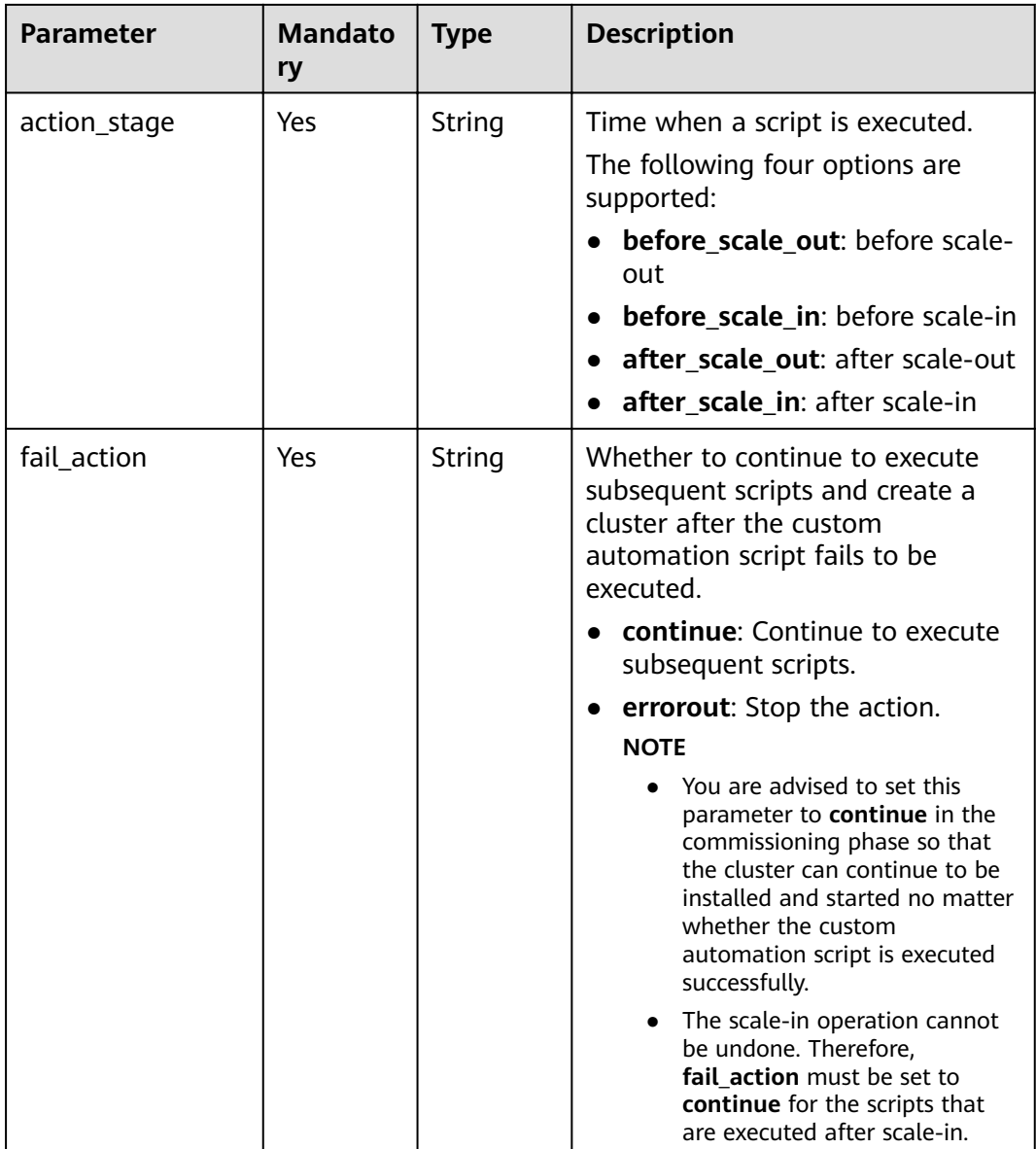

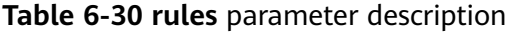

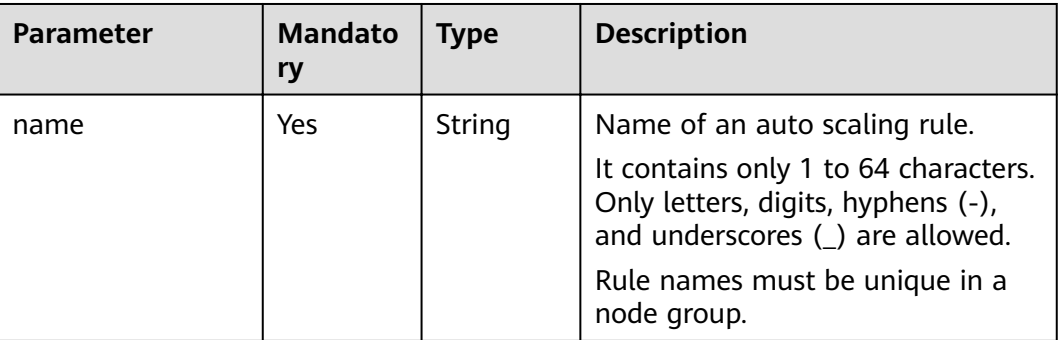

| <b>Parameter</b>       | <b>Mandato</b><br>ry | <b>Type</b> | <b>Description</b>                                                                                                    |
|------------------------|----------------------|-------------|----------------------------------------------------------------------------------------------------|
| description            | No                   | String      | Description about an auto scaling<br>rule.                                                                                              |
|                        |                      |             | It contains a maximum of 1024<br>characters.                                                                                            |
| adjustment_type        | Yes                  | String      | Auto scaling rule adjustment type.<br>The options are as follows:                                                                       |
|                        |                      |             | scale out: cluster scale-out                                                                                                    |
|                        |                      |             | • scale_in: cluster scale-in                                                                                                    |
| cool_down_minut<br>es  | Yes                  | Integer     | Cluster cooling time after an auto<br>scaling rule is triggered, when no<br>auto scaling operation is<br>performed. The unit is minute. |
|                        |                      |             | Value range: 0 to 10,080. One<br>week is equal to 10,080 minutes.                                                                       |
| scaling_adjustmen<br>t | Yes                  | Integer     | Number of nodes that can be<br>adjusted once.                                                                                           |
|                        |                      |             | Value range: 1 to 100                                                                                                    |
| trigger                | Yes                  | Trigger     | Condition for triggering a rule. For<br>details, see Table 6-31.                                                                        |

**Table 6-31 trigger** parameter description

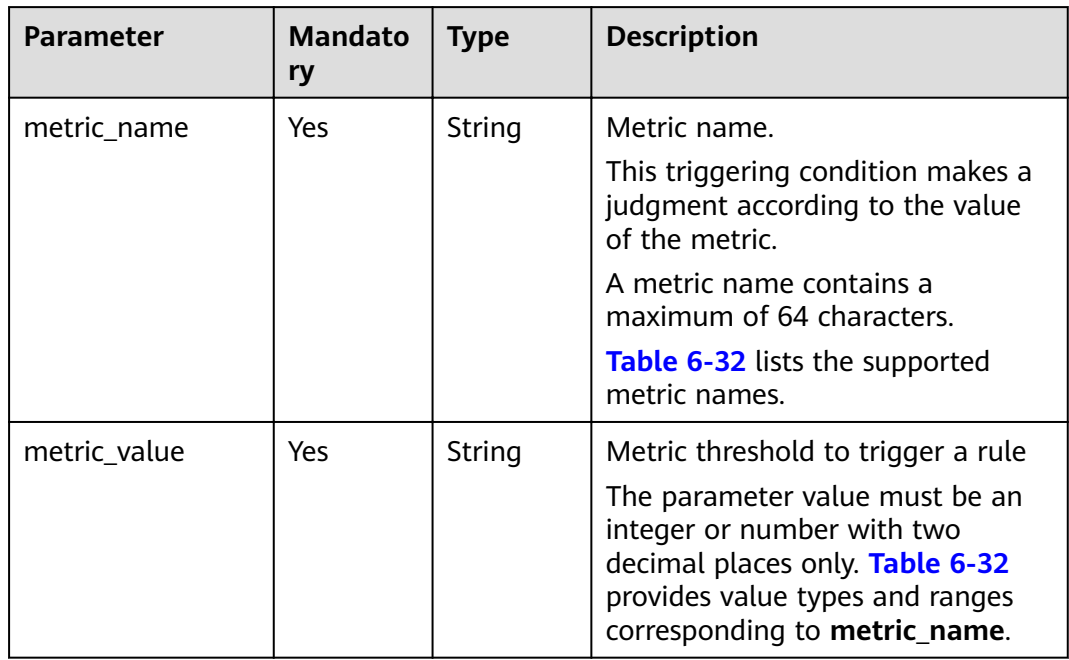

<span id="page-134-0"></span>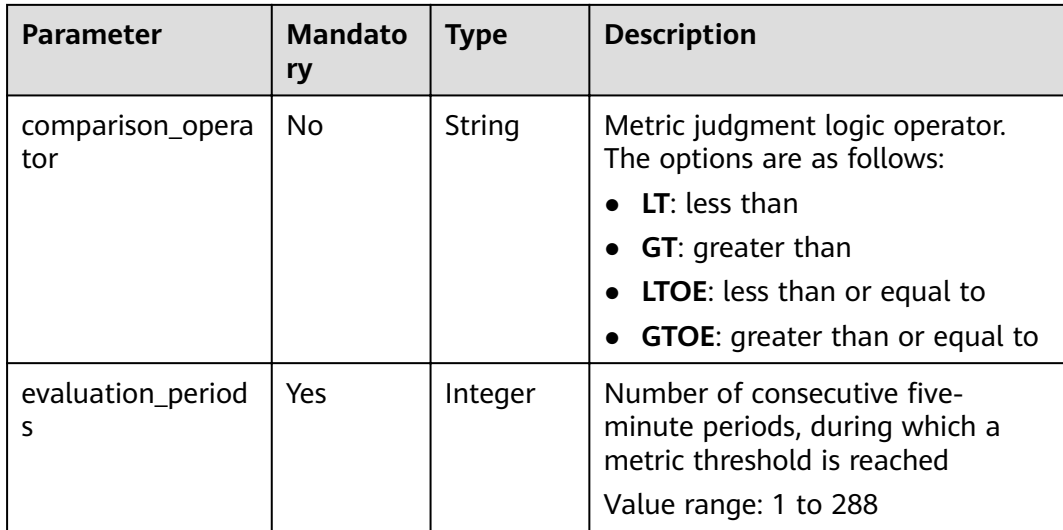

## **Table 6-32** Auto scaling metrics

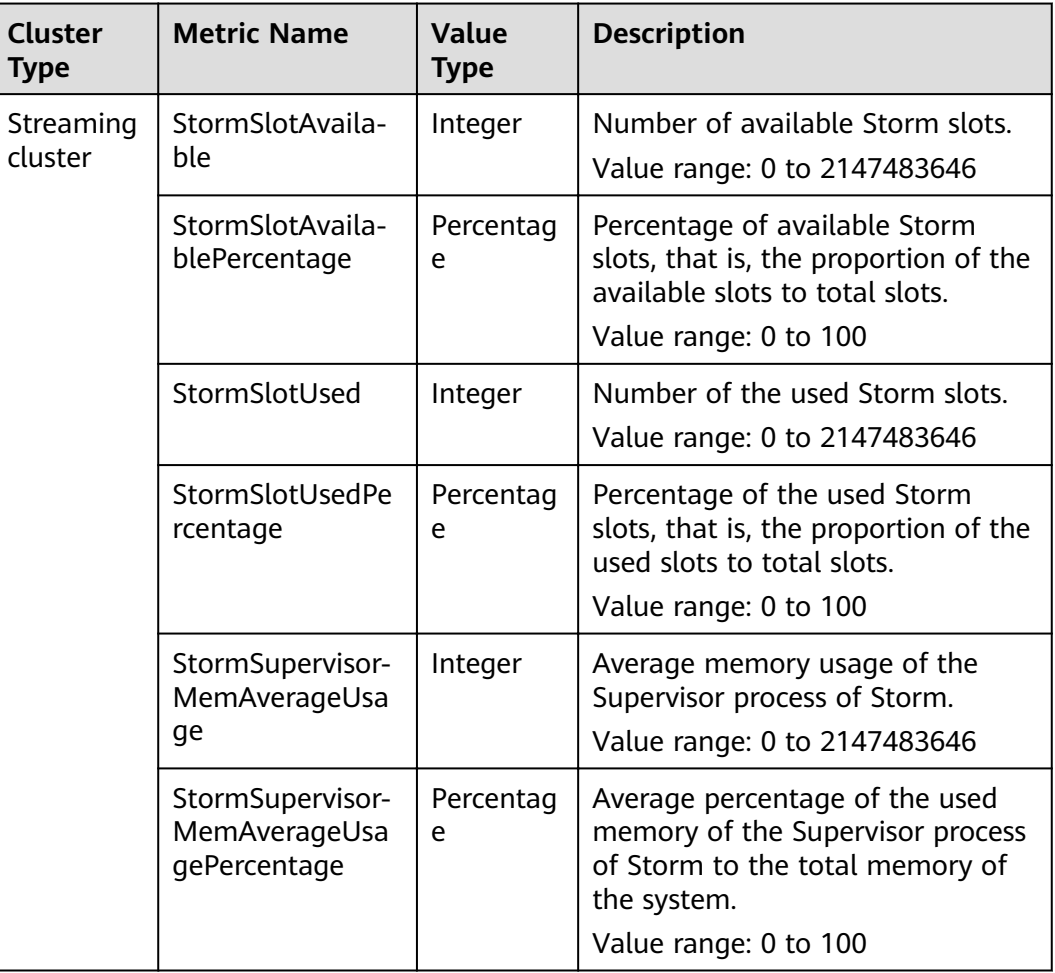

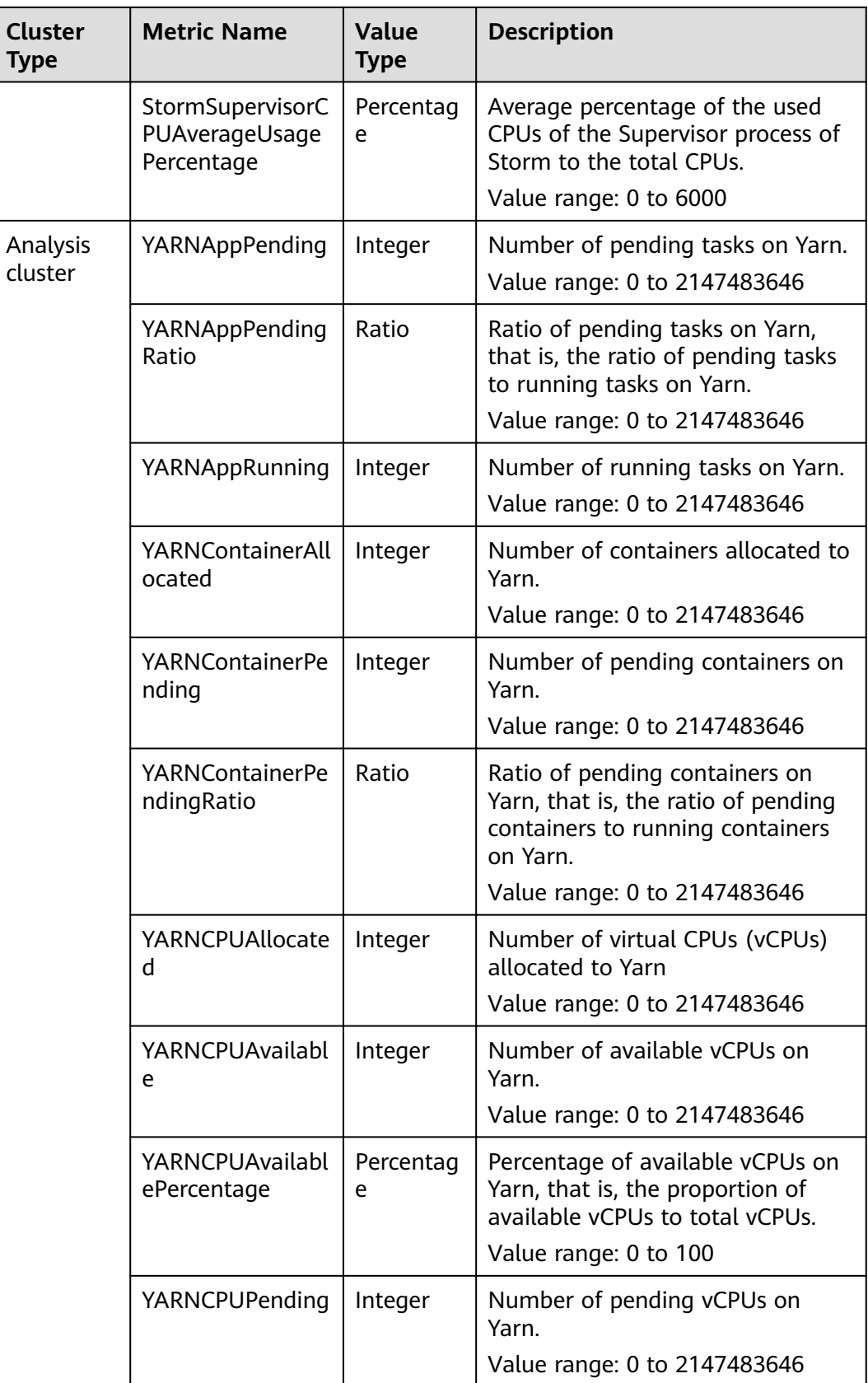

<span id="page-136-0"></span>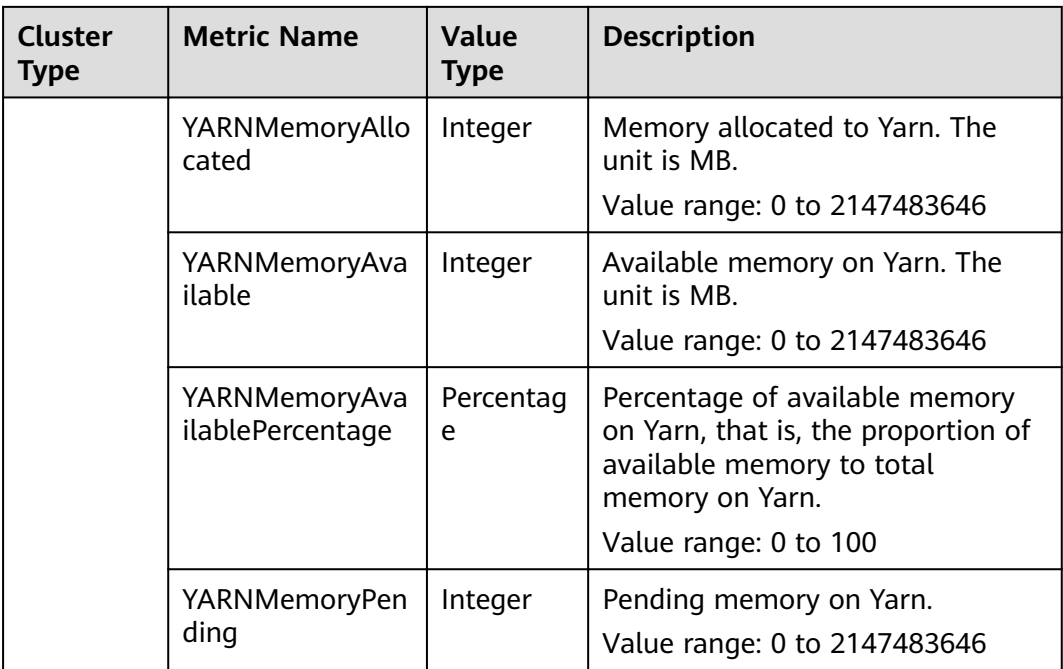

### $\Box$  note

When the value type is percentage or ratio in **[Table 6-32](#page-134-0)**, the valid value can be accurate to percentile. The percentage metric value is a decimal value with a percent sign (%) removed. For example, 16.80 represents 16.80%.

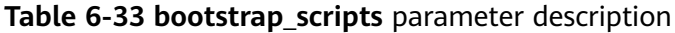

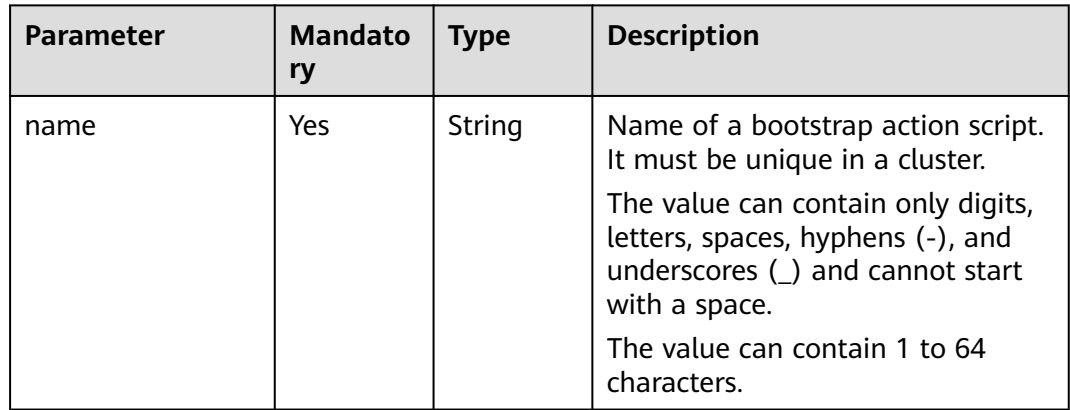

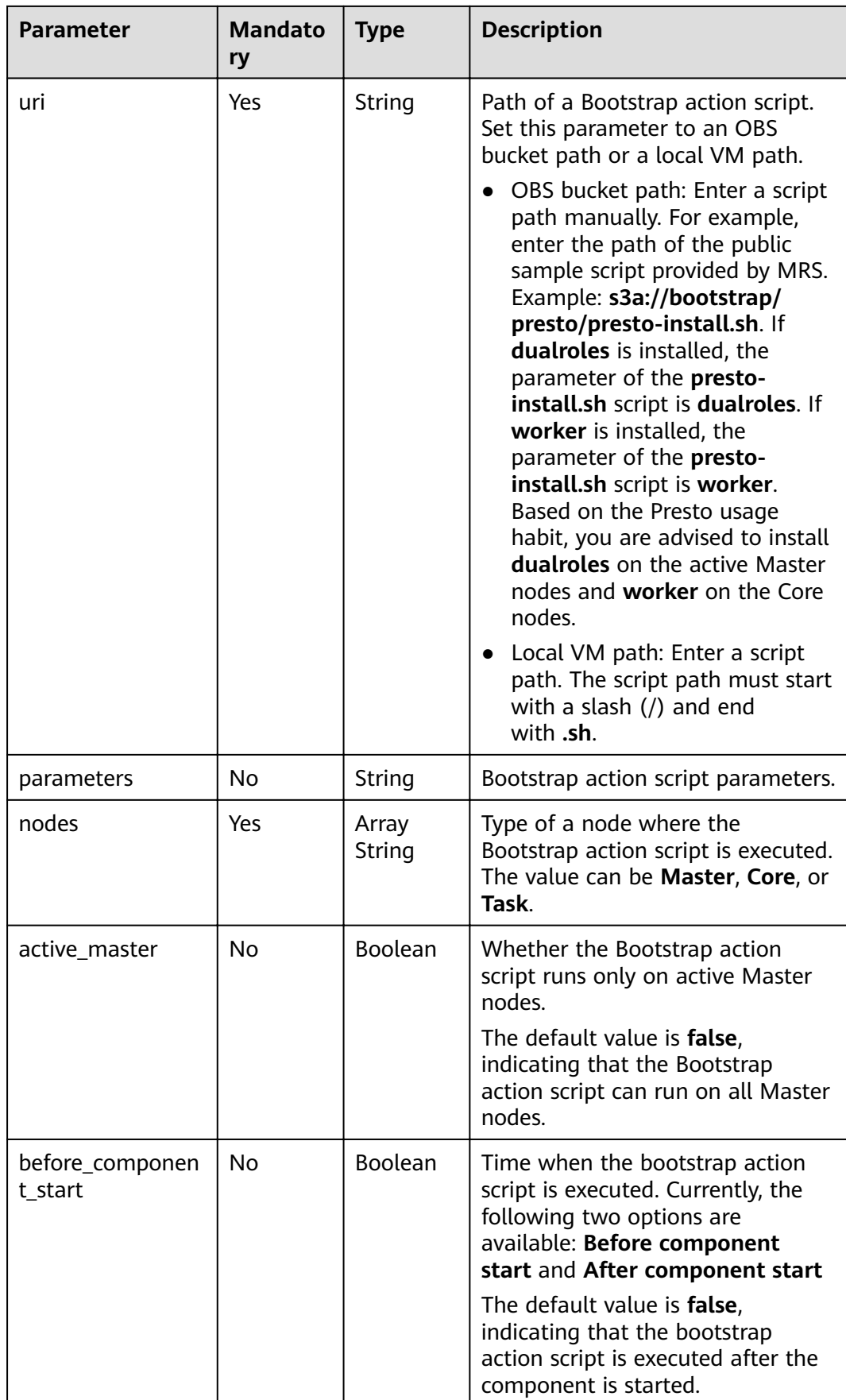

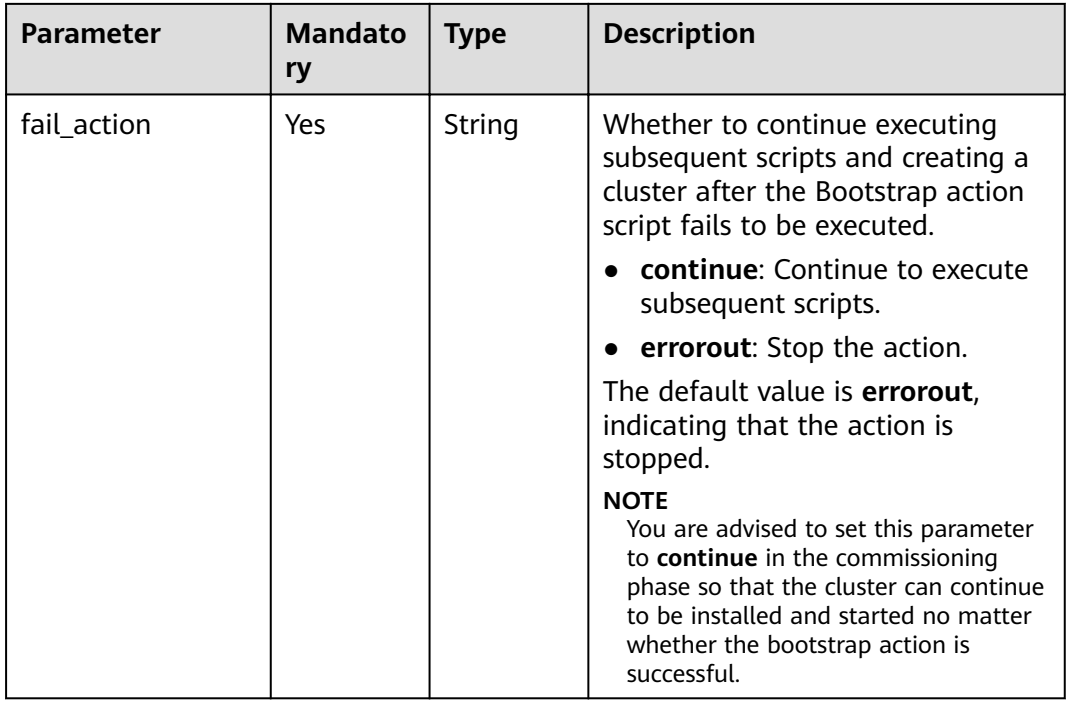

### **Response**

### **Table 6-34** Response parameter description

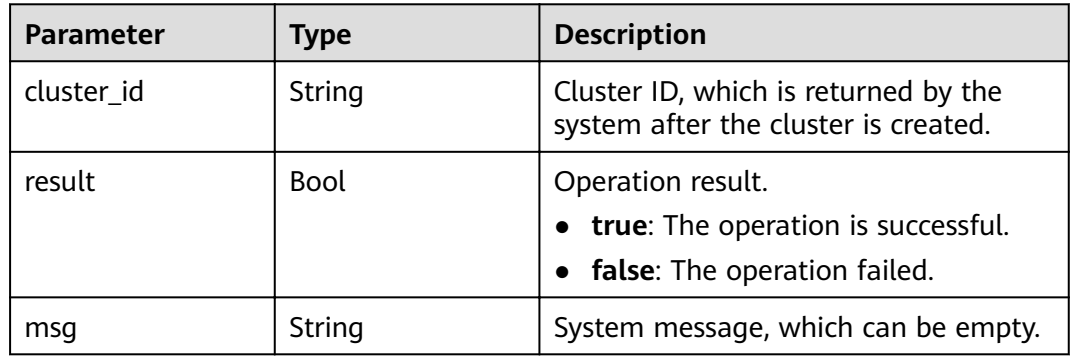

## **Example**

● Example request

{

– Creating a cluster with **Cluster HA** enabled (using the **node\_groups** parameter group)

```
 "billing_type": 12,
 "data_center": "eu-west-0",
 "available_zone_id": "eu-west-0a",
 "cluster_name": "mrs_HEbK",
 "cluster_version": "MRS 3.1.0-LTS.1",
   "safe_mode": 0,
   "cluster_type": 0,
"component_list": [
     { 
        "component_name": "Hadoop"
```

```
 }, 
      {
         "component_name": "Spark2x" 
     }, 
     {
         "component_name": "HBase" 
     }, 
     {
         "component_name": "Hive" 
     }, 
     {
         "component_name": "Tez" 
     }, 
      {
         "component_name": "Hue" 
     }, 
     {
         "component_name": "Flink" 
      }
],
   "vpc": "vpc-4b1c",
   "vpc_id": "4a365717-67be-4f33-80c5-98e98a813af8",
   "subnet_id": "67984709-e15e-4e86-9886-d76712d4e00a",
   "subnet_name": "subnet-4b44",
   "security_groups_id": "4820eace-66ad-4f2c-8d46-cf340e3029dd",
   "tags": [{
      "key": "key1",
      "value": "value1"
 }, {
 "key": "key2",
      "value": "value2"
   }],
   "node_groups": [{
         "group_name": "master_node_default_group",
 "node_num": 2,
 "node_size": "c6.4xlarge.4.linux.mrs",
         "root_volume_size": 480,
         "root_volume_type": "SATA",
         "data_volume_type": "SATA",
         "data_volume_count": 1,
        "data_volume_size": 600
     }, {
         "group_name": "core_node_analysis_group",
 "node_num": 3,
 "node_size": "c6.4xlarge.4.linux.mrs",
         "root_volume_size": 480,
         "root_volume_type": "SATA",
         "data_volume_type": "SATA",
         "data_volume_count": 1,
         "data_volume_size": 600
     }, {
         "group_name": "task_node_analysis_group",
         "node_num": 2,
         "node_size": "c6.4xlarge.4.linux.mrs",
         "root_volume_size": 480,
 "root_volume_type": "SATA",
 "data_volume_type": "SATA",
        "data_volume_count": 0,
         "data_volume_size": 600,
 "auto_scaling_policy": {
 "auto_scaling_enable": true,
           "min_capacity": 1,
           "max_capacity": "3",
 "resources_plans": [{
 "period_type": "daily",
 "start_time": "9:50",
 "end_time": "10:20",
              "min_capacity": 2,
              "max_capacity": 3
```

```
 }, {
 "period_type ": "daily",
 "start_time ": "10:20",
              "end_time ": "12:30",
              "min_capacity ": 0,
              "max_capacity ": 2
           }],
           "exec_scripts": [{
              "name": "before_scale_out",
              "uri": "s3a://XXX/zeppelin_install.sh ",
 "parameters": "${mrs_scale_node_num} ${mrs_scale_type} xxx",
 "nodes": ["master", "core", "task"],
 "active_master": "true",
 "action_stage": "before_scale_out",
 "fail_sction": "continue"
          }, {
              "name": "after_scale_out",
 "uri": "s3a://XXX/storm_rebalance.sh",
 "parameters": "${mrs_scale_node_hostnames} ${mrs_scale_node_ips}",
              "nodes": ["master", "core", "task"],
              "active_master": "true",
 "action_stage": "after_scale_out",
 "fail_action": "continue"
\qquad \qquad \text{)} "rules": [{
              "name": "default-expand-1",
              "adjustment_type": "scale_out",
              "cool_down_minutes": 5,
              "scaling_adjustment": 1,
              "trigger": {
                "metric_name": "YARNMemoryAvailablePercentage",
                "metric_value": "25",
                "comparison_operator": "LT",
                "evaluation_periods": 10
\qquad \qquad \} }, {
             .<br>"name": "default-shrink-1",
             "adjustment_type": "scale_in",
              "cool_down_minutes": 5,
              "scaling_adjustment": 1,
              "trigger": {
                "metric_name": "YARNMemoryAvailablePercentage",
                "metric_value": "70",
                "comparison_operator": "GT",
                "evaluation_periods": 10
\qquad \qquad \} }]
        }
     }
   ],
   "login_mode": 1, 
   "cluster_master_secret": "",
   "cluster_admin_secret": "",
   "log_collection": 1,
   "add_jobs": [{
      "job_type": 1,
 "job_name": "tenji111",
 "jar_path": "s3a://bigdata/program/hadoop-mapreduce-examples-2.7.2.jar",
      "arguments": "wordcount",
 "input": "s3a://bigdata/input/wd_1k/",
 "output": "s3a://bigdata/output/",
      "job_log": "s3a://bigdata/log/",
      "shutdown_cluster": true,
     "file_action": "",
      "submit_job_once_cluster_run": true,
     "hql": "
      "hive_script_path": ""
   }],
   "bootstrap_scripts": [{
```

```
"name": "Modify os config",
     "uri": "s3a://XXX/modify_os_config.sh",
      "parameters": "param1 param2",
      "nodes": ["master", "core", "task"],
      "active_master": "false",
      "before_component_start": "true",
      "fail_action": "continue"
 }, {
 "name": "Install zepplin",
      "uri": "s3a://XXX/zeppelin_install.sh",
      "parameters": "",
      "nodes": ["master"],
      "active_master": "true",
      "before_component_start": "false",
      "fail_action": "continue"
   }]
```
}

– Creating a cluster with **Cluster HA** enabled (without using the **node\_groups** parameter group)

```
{
 "billing_type": 12, 
 "data_center": "eu-west-0", 
   "master_node_num": 2, 
   "master_node_size": "s1.8xlarge.linux.mrs", 
   "core_node_num": 3, 
   "core_node_size": "c6.4xlarge.4.linux.mrs", 
   "available_zone_id": "eu-west-0a", 
   "cluster_name": "newcluster", 
   "vpc": "vpc1", 
   "vpc_id": "5b7db34d-3534-4a6e-ac94-023cd36aaf74", 
   "subnet_id": "815bece0-fd22-4b65-8a6e-15788c99ee43", 
   "subnet_name": "subnet",
   "security_groups_id": "",
   "tags": [
     {
       "key": "key1",
       "value": "value1"
     },
     {
       "key": "key2",
       "value": "value2"
     }
 ],
 "cluster_version": "MRS 3.1.0-LTS.1",
 "cluster_type": 0,
   "master_data_volume_type": "SATA",
   "master_data_volume_size": 600,
   "master_data_volume_count": 1,
   "core_data_volume_type": "SATA",
  "core data volume size": 600,
   "core_data_volume_count": 2,
   "login_mode": 1, 
   "node_public_cert_name": "SSHkey-bba1", 
   "safe_mode": 0,
   "cluster_admin_secret":"******", 
   "log_collection": 1,
   "task_node_groups": [
     {
       "node_num": 2,
       "node_size": "s1.xlarge.linux.mrs",
 "data_volume_type": "SATA",
 "data_volume_count": 1,
       "data_volume_size": 700,
       "auto_scaling_policy": 
       {
         "auto_scaling_enable": true,
         "min_capacity": "1",
         "max_capacity": "3",
```

```
 "resources_plans": [{
 "period_type": "daily",
 "start_time": "9:50",
 "end_time": "10:20",
          "min_capacity": "2",
          "max_capacity": "3"
         },{
 "period_type": "daily",
 "start_time": "10:20",
 "end_time": "12:30",
 "min_capacity": "0",
 "max_capacity": "2"
         }],
         "exec_scripts": [{
 "name": "before_scale_out",
 "uri": "s3a://XXX/zeppelin_install.sh",
          "parameters": "",
 "nodes": [
 "master",
           "core",
           "task"
          ],
          "active_master": "true",
 "action_stage": "before_scale_out",
 "fail_action": "continue"
         },{
          "name": "after_scale_out",
          "uri": "s3a://XXX/storm_rebalance.sh",
          "parameters": "",
          "nodes": [
           "master",
           "core",
           "task"
\sim \sim \sim \sim \sim \sim \sim "active_master": "true",
 "action_stage": "after_scale_out",
 "fail_action": "continue"
         }],
         "rules": [
         {
          "name": "default-expand-1",
          "adjustment_type": "scale_out",
          "cool_down_minutes": 5,
          "scaling_adjustment": 1,
          "trigger": {
 "metric_name": "YARNMemoryAvailablePercentage",
 "metric_value": "25",
           "comparison_operator": "LT",
           "evaluation_periods": 10
\qquad \qquad \} },
         {
          "name": "default-shrink-1",
          "adjustment_type": "scale_in",
          "cool_down_minutes": 5,
          "scaling_adjustment": 1,
          "trigger": {
 "metric_name": "YARNMemoryAvailablePercentage",
 "metric_value": "70",
           "comparison_operator": "GT",
           "evaluation_periods": 10
          }
        }
       ]
     }
    }
   ],
   "component_list": [
\left\{\right\}
```

```
 "component_name": "Hadoop" 
      }, 
      {
         "component_name": "Spark2x" 
      }, 
      {
         "component_name": "HBase" 
      }, 
      {
         "component_name": "Hive" 
      }, 
      {
         "component_name": "Presto" 
      }, 
      {
         "component_name": "Tez" 
      }, 
      {
          "component_name": "Hue" 
      },
      {
         "component_name": "Flink" 
       }
 ], 
 "add_jobs": [
\overline{\phantom{a}} "job_type": 1, 
 "job_name": "tenji111", 
 "jar_path": "s3a://bigdata/program/hadoop-mapreduce-examples-XXX.jar", 
         "arguments": "wordcount", 
         "input": "s3a://bigdata/input/wd_1k/", 
 "output": "s3a://bigdata/output/", 
 "job_log": "s3a://bigdata/log/", 
         "shutdown_cluster": false, 
        "file action": ""
         "submit_job_once_cluster_run": true, 
         "hql": "", 
         "hive_script_path": ""
      }
   ],
"bootstrap_scripts": [
       {
         "name":"Modify os config",
wii":"s3a://XXX/modify_os_config.sh","
 "parameters":"param1 param2",
          "nodes":[
             "master",
             "core",
             "task"
          ],
          "active_master":"false",
          "before_component_start":"true",
          "fail_action":"continue"
       },
\overline{\phantom{a}} "name":"Install zepplin",
          "uri":"s3a://XXX/zeppelin_install.sh",
          "parameters":"",
          "nodes":[
             "master"
          ],
          "active_master":"true",
          "before_component_start":"false",
          "fail_action":"continue"
       }
    ]
}
```
– Disabling the **Cluster HA** function and creating a cluster with the minimum specifications (using the **node\_groups** parameter group)
```
{
   "billing_type": 12,
   "data_center": "eu-west-0",
   "available_zone_id": "eu-west-0a",
 "cluster_name": "mrs_HEbK",
 "cluster_version": "MRS 3.1.0-LTS.1",
   "safe_mode": 0,
   "cluster_type": 0,
"component_list": [
      { 
         "component_name": "Hadoop" 
      }, 
      {
         "component_name": "Spark2x" 
      }, 
      {
         "component_name": "HBase" 
 }, 
\overline{\phantom{a}} "component_name": "Hive" 
      }, 
      {
         "component_name": "Tez" 
      }, 
      {
         "component_name": "Hue" 
      }, 
      {
         "component_name": "Flink" 
      }
],
 "vpc": "vpc-4b1c",
 "vpc_id": "4a365717-67be-4f33-80c5-98e98a813af8",
   "subnet_id": "67984709-e15e-4e86-9886-d76712d4e00a",
   "subnet_name": "subnet-4b44",
   "security_groups_id": "4820eace-66ad-4f2c-8d46-cf340e3029dd",
   "tags": [{
      "key": "key1",
      "value": "value1"
   }, {
      "key": "key2",
      "value": "value2"
   }],
   "node_groups": [{
         "group_name": "master_node_default_group",
 "node_num": 1,
 "node_size": "s1.xlarge.linux.mrs",
         "root_volume_size": 480,
 "root_volume_type": "SATA",
 "data_volume_type": "SATA",
         "data_volume_count": 1,
         "data_volume_size": 600
\}, {
 "group_name": "core_node_analysis_group",
 "node_num": 1,
         "node_size": "s1.xlarge.linux.mrs",
         "root_volume_size": 480,
         "root_volume_type": "SATA",
         "data_volume_type": "SATA",
         "data_volume_count": 1,
         "data_volume_size": 600
      }
 ],
 "login_mode": 1, 
 "cluster_master_secret": "",
 "cluster_admin_secret": "",
   "log_collection": 1,
   "add_jobs": [{
      "job_type": 1,
```

```
 "job_name": "tenji111",
       "jar_path": "s3a://bigdata/program/hadoop-mapreduce-examples-2.7.2.jar",
       "arguments": "wordcount",
       "input": "s3a://bigdata/input/wd_1k/",
       "output": "s3a://bigdata/output/",
       "job_log": "s3a://bigdata/log/",
       "shutdown_cluster": true,
      "file_action": ""
       "submit_job_once_cluster_run": true,
      "hql": ""
       "hive_script_path": ""
    }],
 "bootstrap_scripts": [{
"name": "Modify os config",
      "uri": "s3a://XXX/modify_os_config.sh",
       "parameters": "param1 param2",
       "nodes": ["master", "core", "task"],
       "active_master": "false",
       "before_component_start": "true",
       "fail_action": "continue"
   }, {
       "name": "Install zepplin",
       "uri": "s3a://XXX/zeppelin_install.sh",
       "parameters": "",
       "nodes": ["master"],
       "active_master": "true",
       "before_component_start": "false",
       "fail_action": "continue"
   }]
}
```
– Disabling the **Cluster HA** function and creating a cluster with the minimum specifications (without using the **node\_groups** parameter group)

```
{
   "billing_type": 12, 
   "data_center": "eu-west-0", 
   "master_node_num": 1 
   "master_node_size": "s1.8xlarge.linux.mrs", 
   "core_node_num": 1, 
   "core_node_size": "c6.4xlarge.4.linux.mrs", 
   "available_zone_id": "eu-west-0a", 
   "cluster_name": "newcluster", 
   "vpc": "vpc1", 
   "vpc_id": "5b7db34d-3534-4a6e-ac94-023cd36aaf74", 
   "subnet_id": "815bece0-fd22-4b65-8a6e-15788c99ee43", 
   "subnet_name": "subnet", 
  "security_groups_id": "",
   "tags": [
     {
       "key": "key1",
       "value":"value1"
     },
     {
       "key": "key2",
        "value": "value2"
     }
 ],
 "cluster_version": "MRS 3.1.0-LTS.1",
 "cluster_type": 0,
   "master_data_volume_type": "SATA",
  "master_data_volume_size": 600,
   "master_data_volume_count": 1,
   "core_data_volume_type": "SATA",
   "core_data_volume_size": 600,
   "core_data_volume_count": 1,
   "login_mode": 1, 
   "node_public_cert_name": "SSHkey-bba1", 
   "safe_mode": 0,
```

```
 "cluster_admin_secret":"******",
          "log_collection": 1,
          "component_list": [
            {
               "component_name": "Hadoop" 
             }, 
            {
               "component_name": "Spark2x" 
             }, 
            {
               "component_name": "HBase" 
             }, 
            {
               "component_name": "Hive"
             }, 
            {
               "component_name": "Tez" 
       }, 
      \overline{\phantom{a}} "component_name": "Hue" 
            }, 
            {
               "component_name": "Flink" 
            }
      \blacksquare "add_jobs": [
            {
       "job_type": 1, 
       "job_name": "tenji111", 
       "jar_path": "s3a://bigdata/program/hadoop-mapreduce-examples-XXX.jar", 
       "arguments": "wordcount", 
               "input": "s3a://bigdata/input/wd_1k/", 
       "output": "s3a://bigdata/output/", 
       "job_log": "s3a://bigdata/log/", 
       "shutdown_cluster": false, 
      \blacksquare \blacksquare "file_action": "",
               "submit_job_once_cluster_run": true, 
               "hql": "", 
               "hive_script_path": ""
            }
         ],
      "bootstrap_scripts": [
             {
                "name":"Install zepplin",
                "uri":"s3a://XXX/zeppelin_install.sh",
                "parameters":"",
                "nodes":[
                "master"
      \sim \sim \sim \sim \sim \sim \sim "active_master":"false",
                "before_component_start":"false",
                "fail_action":"continue"
             }
         ]
      }
Example response
{
   "cluster_id": "da1592c2-bb7e-468d-9ac9-83246e95447a", 
"result": true,
```
## **Status Code**

**[Table 6-35](#page-147-0)** describes the status code of this API.

"msg": ""

}

<span id="page-147-0"></span>**Table 6-35** Status code

| Status Code | <b>Description</b>                         |  |
|-------------|--------------------------------------------|--|
| -200        | The cluster has been successfully created. |  |

For the description about error status codes, see **[Status Codes](#page-277-0)**.

# **6.2.2 Resizing a Cluster**

## **Function**

This API is used to manually scale out or scale in Core or Task nodes in a cluster that has been created. After an MRS cluster is created, the number of Master nodes cannot be adjusted. That is, Master nodes cannot be scaled in or out. This API is incompatible with Sahara.

Only clusters in the **Running** state can be scaled out or in.

The APIs described in this section support only streaming, analysis, and hybrid clusters.

**URI**

● Format

PUT /v1.1/{project\_id}/cluster\_infos/{cluster\_id}

Parameter description

**Table 6-36** Parameter description

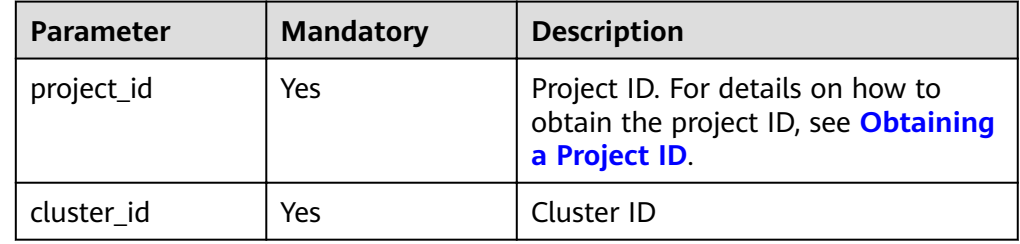

### **Request**

#### **Table 6-37** Request parameter description

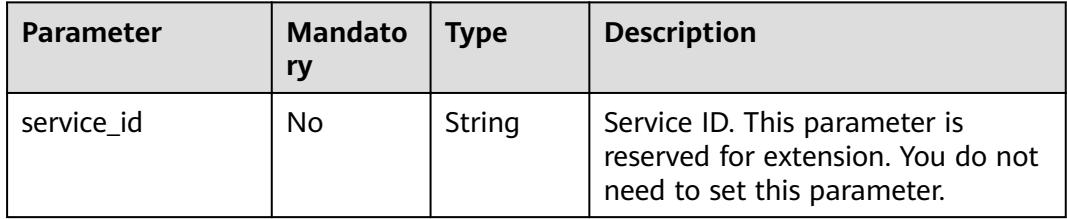

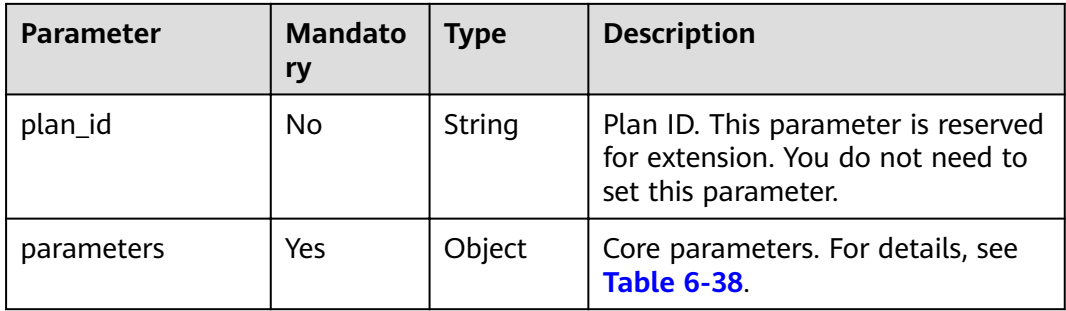

## **Table 6-38 parameters** description

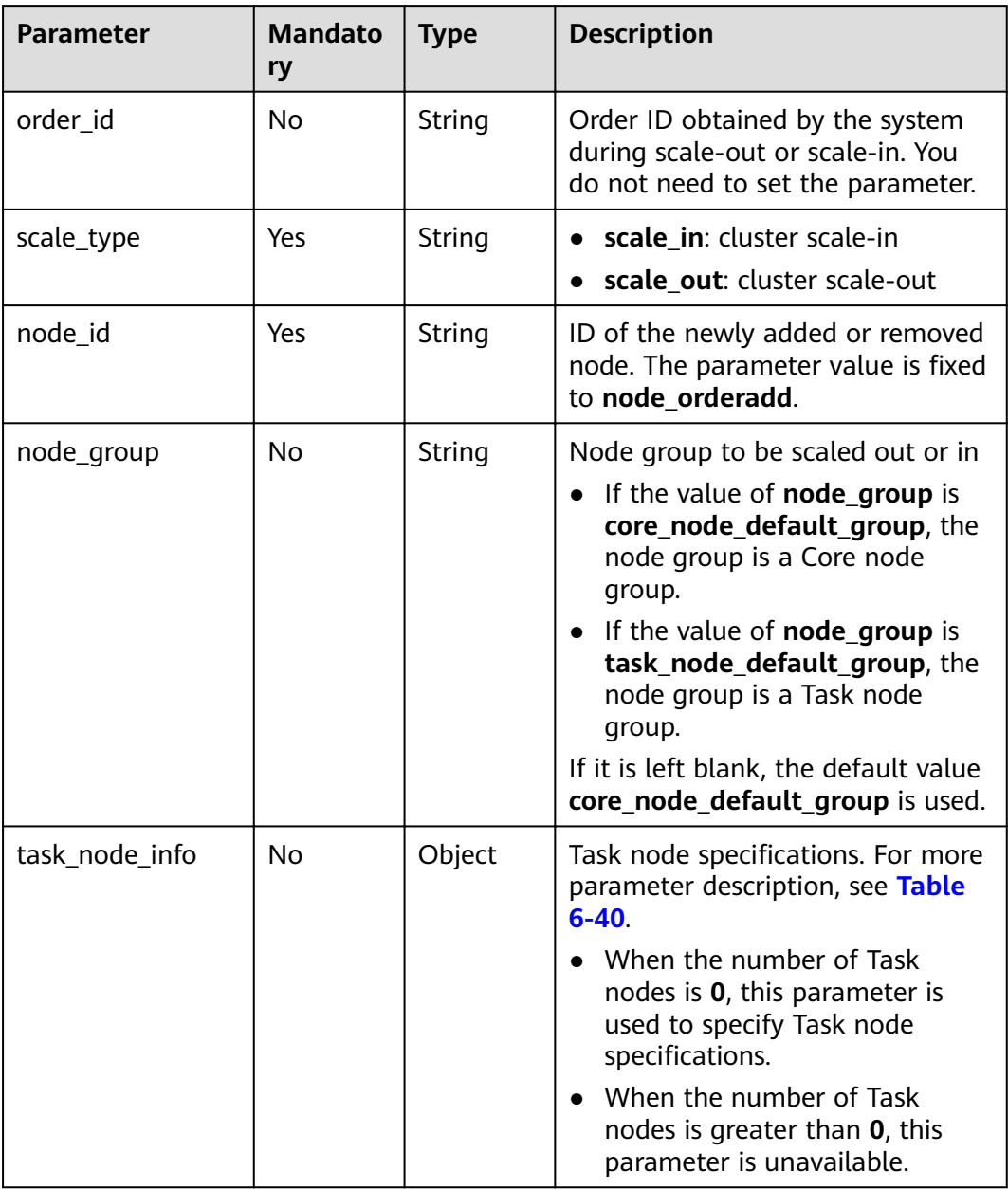

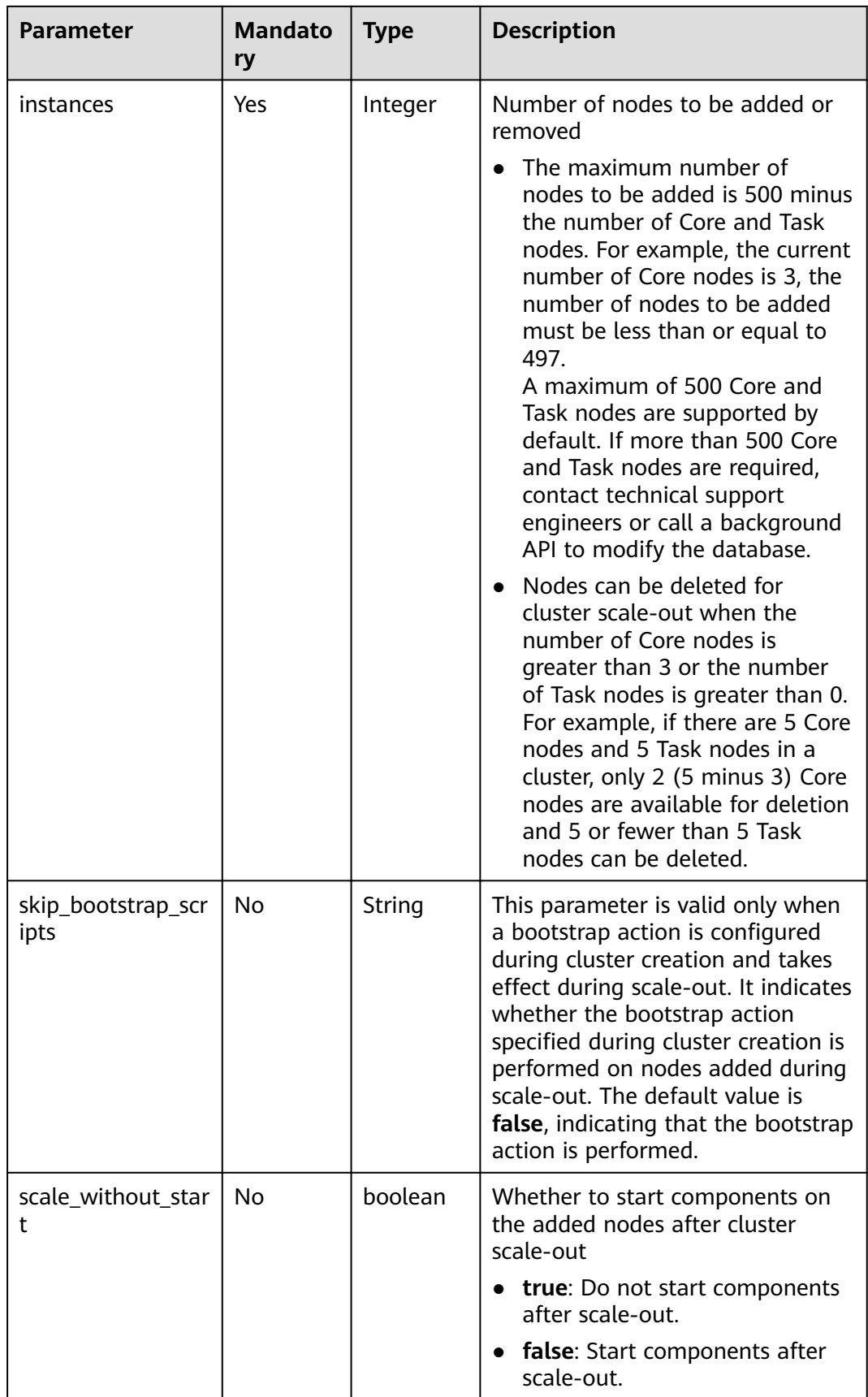

<span id="page-150-0"></span>

| <b>Parameter</b> | <b>Mandato</b><br>ry | <b>Type</b>                 | <b>Description</b>                                                                                                    |
|------------------|----------------------|-----------------------------|----------------------------------------------------------------------------------------------------|
| server_ids       | No.                  | List <strin<br>g</strin<br> | ID list of Task nodes to be deleted<br>during task node scale-in.                                                                                         |
|                  |                      |                             | This parameter does not take<br>effect when <b>scale_type</b> is set to<br>scale-out.                                                                     |
|                  |                      |                             | • If scale_type is set to scale-in<br>and cannot be left blank, the<br>system deletes the specified<br>Task nodes.                                        |
|                  |                      |                             | • When scale_type is set to<br>scale-in and server_ids is left<br>blank, the system automatically<br>deletes the Task nodes based<br>on the system rules. |
| previous_values  | No.                  | Object                      | Extension parameter. You do not<br>need to set this parameter. For<br>details, see Table 6-39.                                                            |

**Table 6-39** Parameter description of **previous\_values**

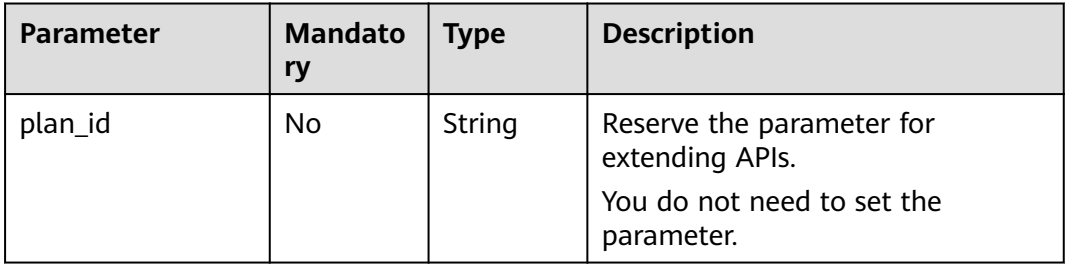

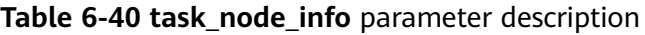

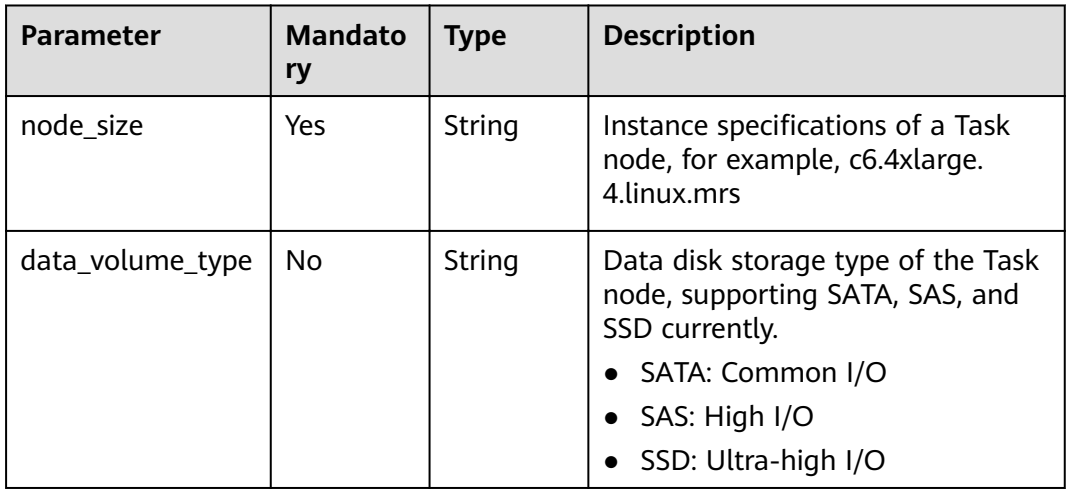

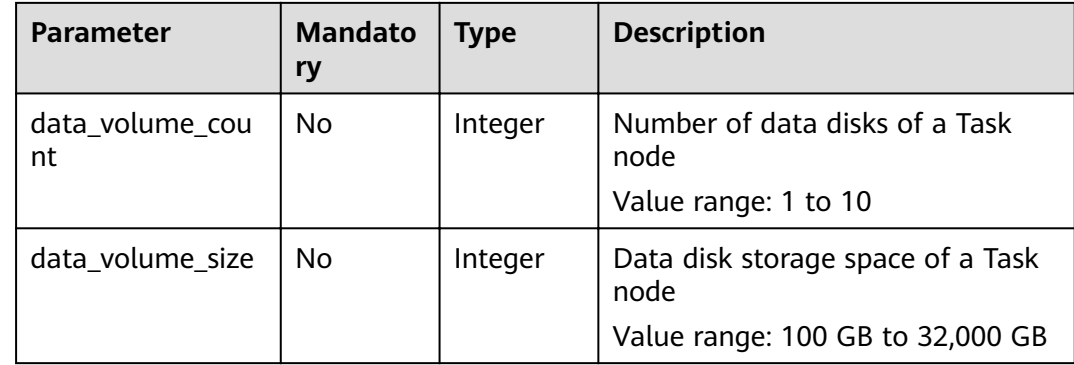

### **Response**

#### **Response parameters**

**Table 6-41** describes the response parameters.

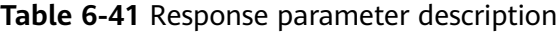

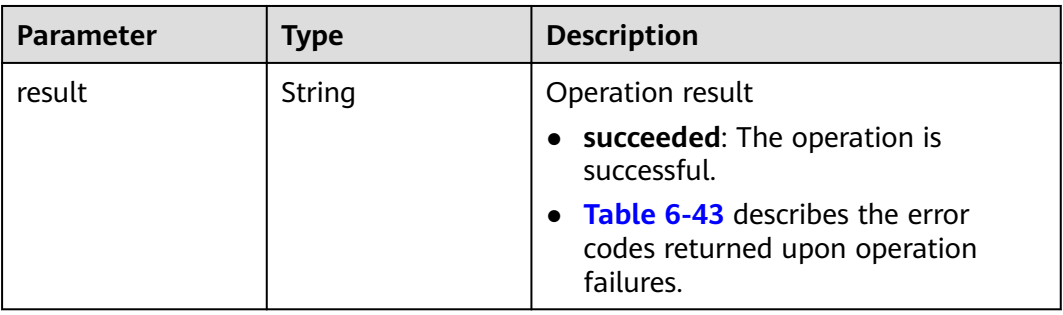

## **Example**

- Example request
	- Scaling out Core nodes:

```
{ 
   "service_id": "", 
   "plan_id": "", 
 "parameters": { 
 "order_id": "", 
 "scale_type": "scale_out", 
 "node_id": "node_orderadd", 
 "node_group": "core_node_default_group",
 "instances": "1",
     "skip_bootstrap_scripts":false,
     "scale_without_start":false
   }, 
 "previous_values": { 
 "plan_id": "" 
   } 
}
```
Scaling out Task nodes when the number of the existing Task nodes is greater than zero:

"service\_id": "",

{

}

{

```
 "plan_id": "", 
   "parameters": { 
     "order_id": ""
      "scale_type": "scale_out", 
      "node_id": "node_orderadd", 
      "node_group": "task_node_default_group",
      "instances": "1",
 "skip_bootstrap_scripts":false, 
 "scale_without_start":false
   }, 
   "previous_values": { 
      "plan_id": "" 
   }
```
Scaling out Task nodes when the number of the existing Task nodes is zero:

```
 "service_id": "", 
 "plan_id": "", 
   "parameters": { 
     "order_id": ""
      "scale_type": "scale_out", 
      "node_id": "node_orderadd", 
      "node_group": "task_node_default_group",
      "task_node_info": {
              "node_size": "s1.xlarge.linux.mrs",
             "data_volume_type":"SATA",
             "data_volume_count":2,
             "data_volume_size":600
             },
      "instances": "1", 
      "scale_without_start":false
   }, 
    "previous_values": { 
      "plan_id": ""
```
Scaling in Core nodes:

 } }

 } }

{

{

```
 "service_id": "", 
 "plan_id": "", 
   "parameters": { 
     "order_id": ""
      "scale_type": "scale_in", 
      "node_id": "node_orderadd", 
 "node_group": "core_node_default_group",
 "instances": "1" 
   }, 
    "previous_values": { 
      "plan_id": ""
```
Scaling in Task nodes:

```
 "service_id": "", 
   "plan_id": "", 
 "parameters": { 
 "order_id": "", 
      "scale_type": "scale_in", 
      "node_id": "node_orderadd", 
 "node_group": "task_node_default_group",
 "instances": "1"
```

```
 }, 
    "previous_values": { 
      "plan_id": "" 
   } 
}
The following is an example of a specified Task node scale-in:
{ 
   "service_id": "", 
   "plan_id": "", 
    "parameters": { 
      "order_id": "", 
 "scale_type": "scale_in", 
 "node_id": "node_orderadd", 
      "node_group": "task_node_default_group",
      "instances": "2",
      "server_ids": ["c9573435-7814-4b2c-9131-ad78b814414c", 
"a4951009-6a0f-4e7b-9c81-9d4bd1f8c537"] 
   }, 
    "previous_values": { 
      "plan_id": "" 
   } 
}
```
● Example response

{ "result": "succeeded" }

### **Status Code**

● **Table 6-42** describes the status code of this API.

#### **Table 6-42** Status code

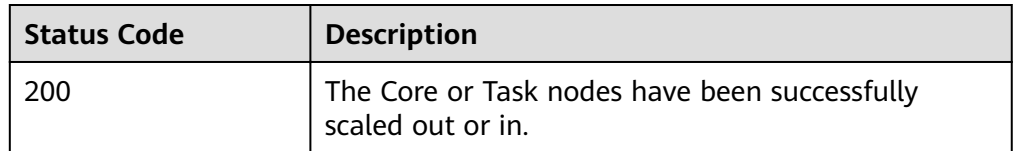

**• Table 6-43** describes the error codes returned upon operation failures.

#### **Table 6-43** Error codes

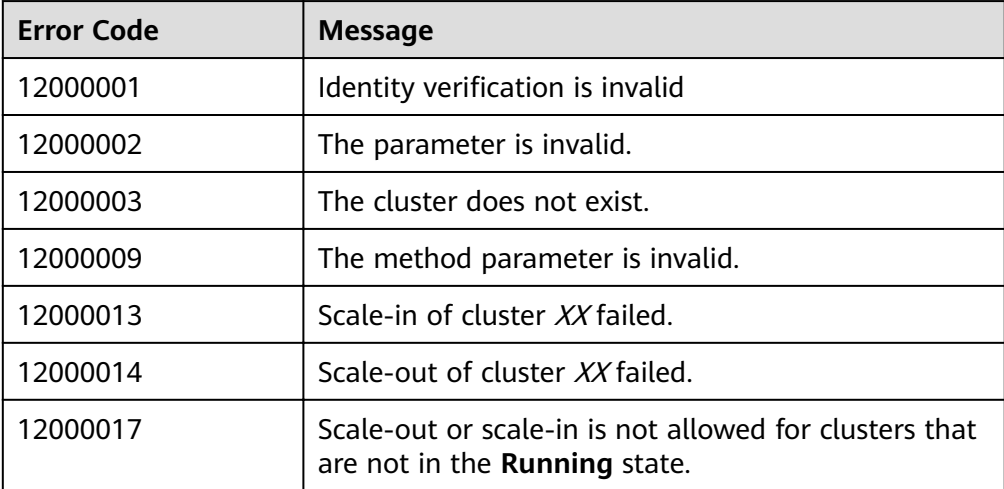

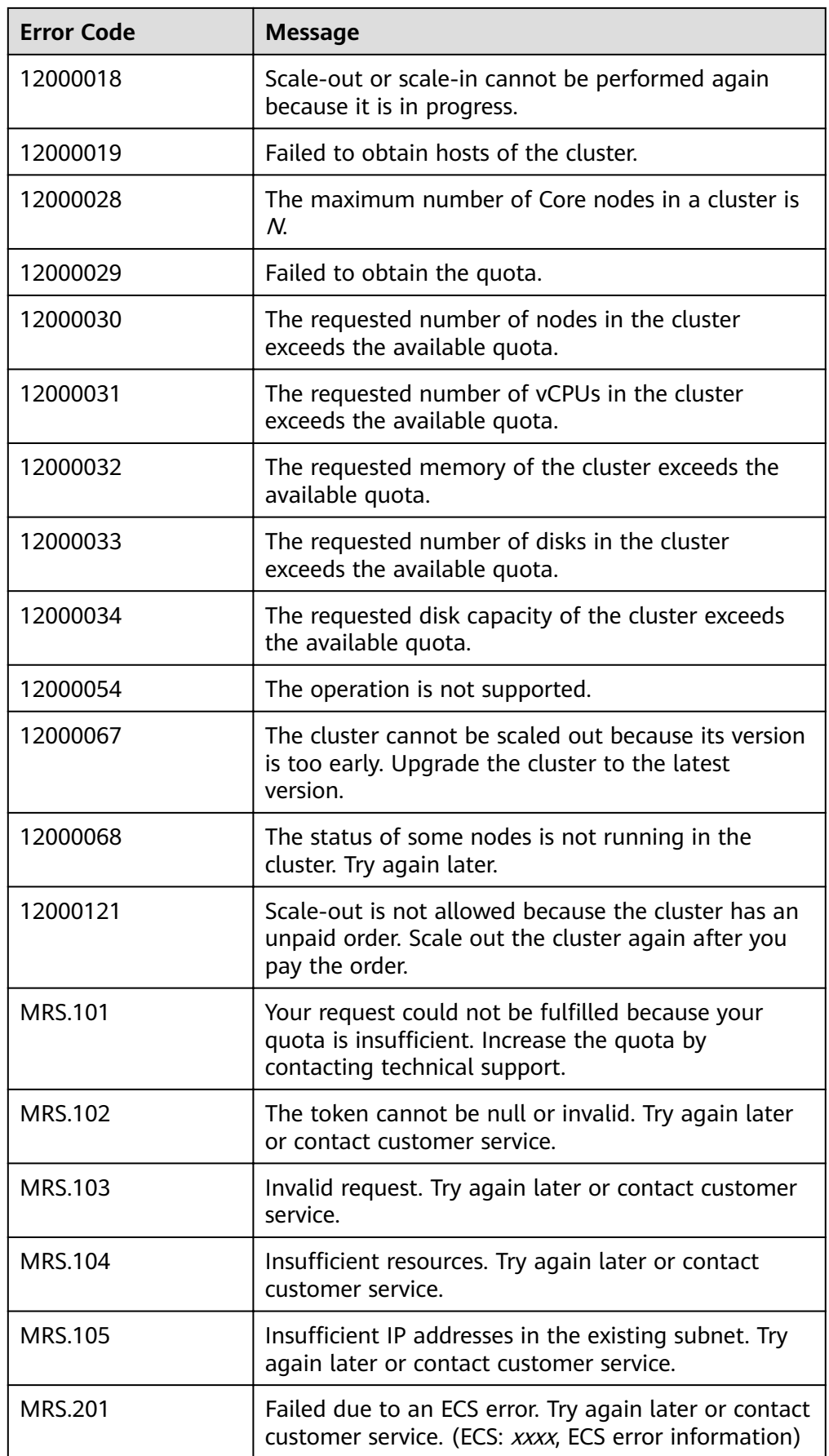

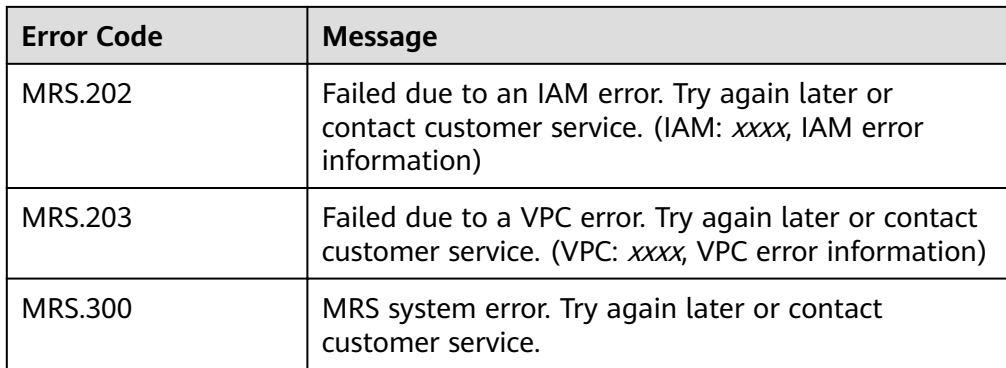

● For the description about error status codes, see **[Status Codes](#page-277-0)**.

# **6.2.3 Querying a Cluster List**

## **Function**

This API is used to query a list of clusters created by a user. This API is incompatible with Sahara.

## **URI**

- Format GET /v1.1/{project\_id}/cluster\_infos? pageSize={page\_size}&currentPage={current\_page}&clusterState={cluster\_stat e}&tags={tags}
- Parameter description

#### **Table 6-44** URI parameter description

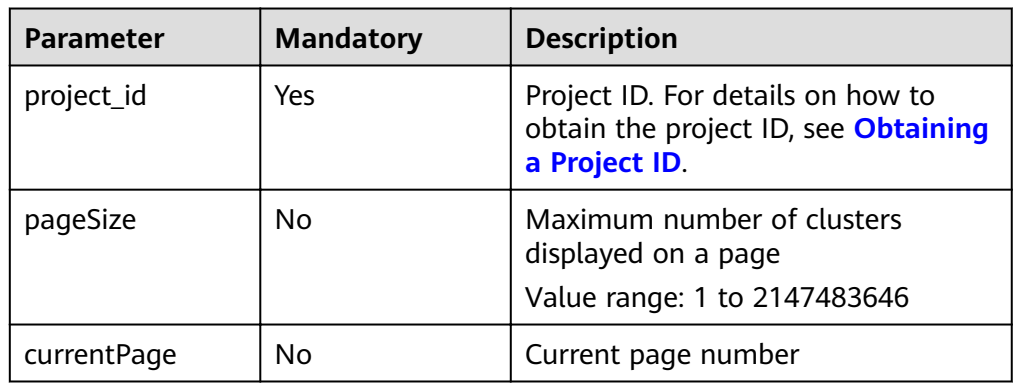

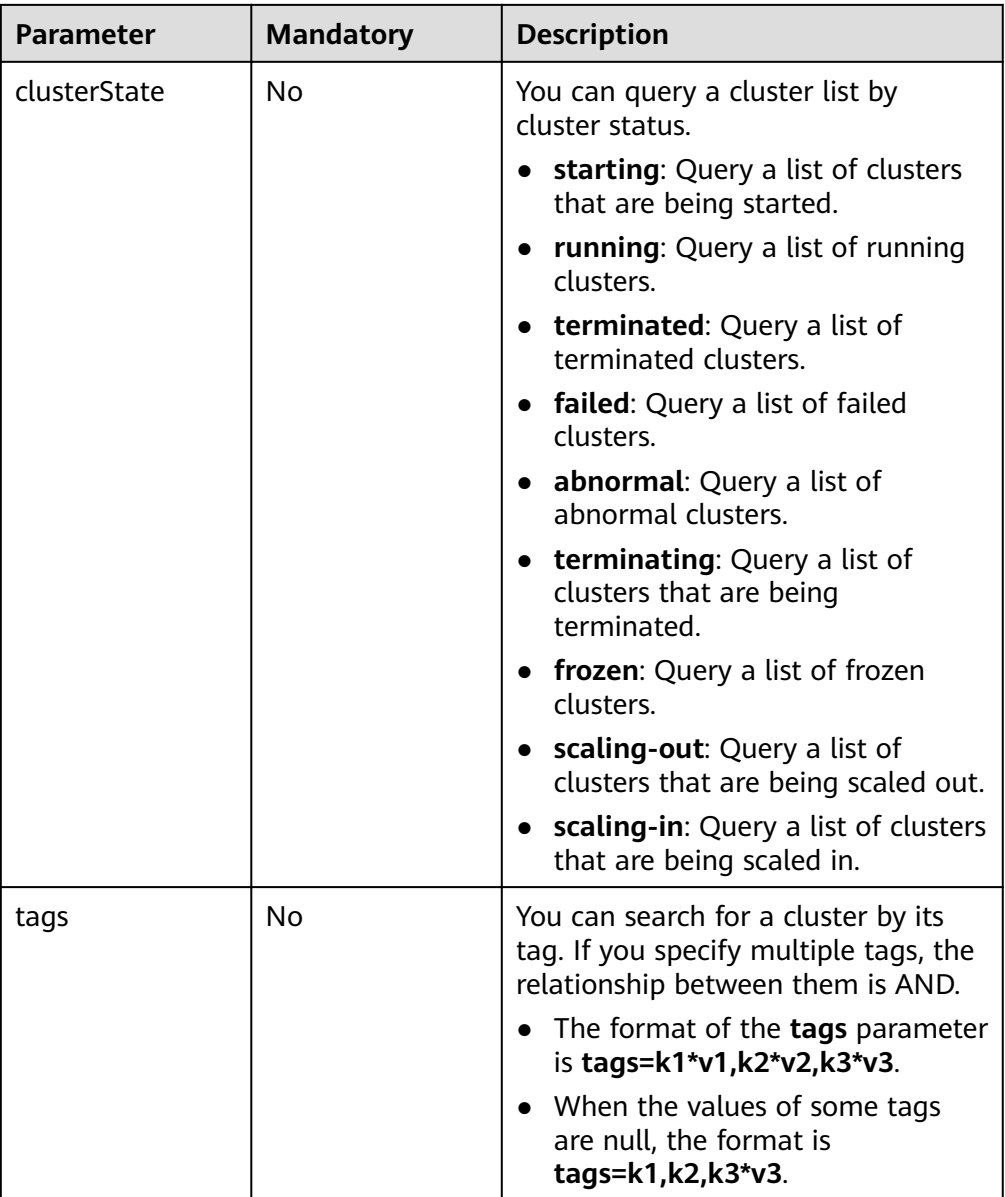

# **Request**

None.

# **Response**

## **Table 6-45** Response parameter description

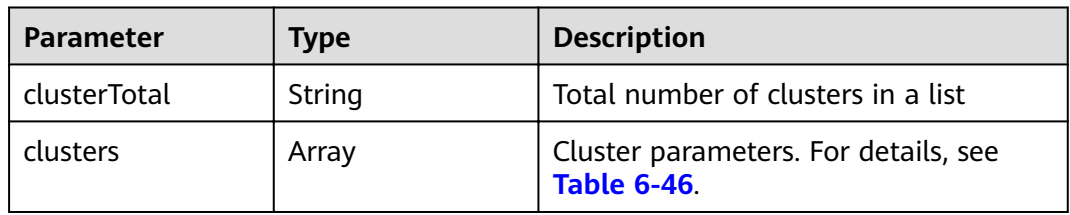

| <b>Parameter</b> | <b>Type</b>   | <b>Description</b>                                                                                                    |
|------------------|---------------|----------------------------------------------------------------------------------------------------|
| clusterId        | String        | Cluster ID.                                                                                                    |
| clusterName      | String        | Cluster name.                                                                                                    |
| masterNodeNum    | String        | Number of Master nodes deployed in<br>a cluster.                                                                                                    |
| coreNodeNum      | String        | Number of Core nodes deployed in a<br>cluster.                                                                                                    |
| totalNodeNum     | <b>String</b> | Total number of nodes deployed in a<br>cluster.                                                                                                    |
| clusterState     | String        | Cluster status. Valid values include:<br>starting: The cluster is being<br>started.<br>running: The cluster is running.<br><b>terminated:</b> The cluster has been<br>terminated.<br><b>failed:</b> The cluster fails.<br>abnormal: The cluster is abnormal.<br>$\bullet$<br><b>terminating:</b> The cluster is being<br>terminated.<br>frozen: The cluster has been frozen.<br>scaling-out: The cluster is being<br>scaled out.<br>scaling-in: The cluster is being<br>scaled in. |
| createAt         | String        | Cluster creation time, which is a 10-bit<br>timestamp.                                                                                                    |
| updateAt         | String        | Cluster update time, which is a 10-bit<br>timestamp.                                                                                                    |
| dataCenter       | String        | Cluster work region.                                                                                                    |
| vpc              | <b>String</b> | VPC name.                                                                                                    |
| vpcld            | <b>String</b> | VPC ID.                                                                                                    |
| hadoopVersion    | String        | Hadoop version.                                                                                                    |
| masterNodeSize   | String        | Instance specifications of a Master<br>node.                                                                                                    |
| coreNodeSize     | <b>String</b> | Instance specifications of a Core node.                                                                                                    |
| componentList    | Array         | Component list. For details, see Table<br>$6 - 47$                                                                                                    |

<span id="page-157-0"></span>**Table 6-46 clusters** parameter description

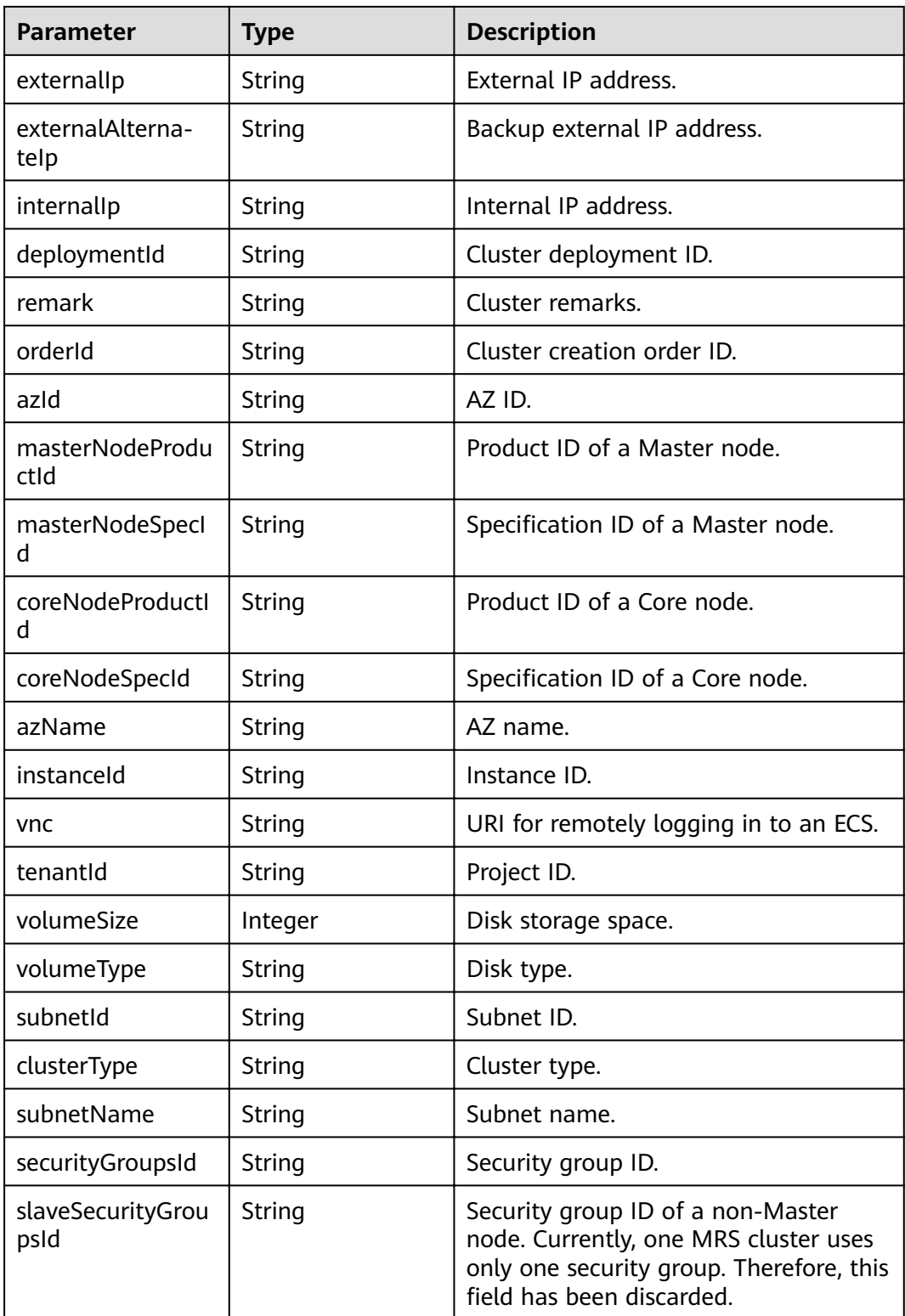

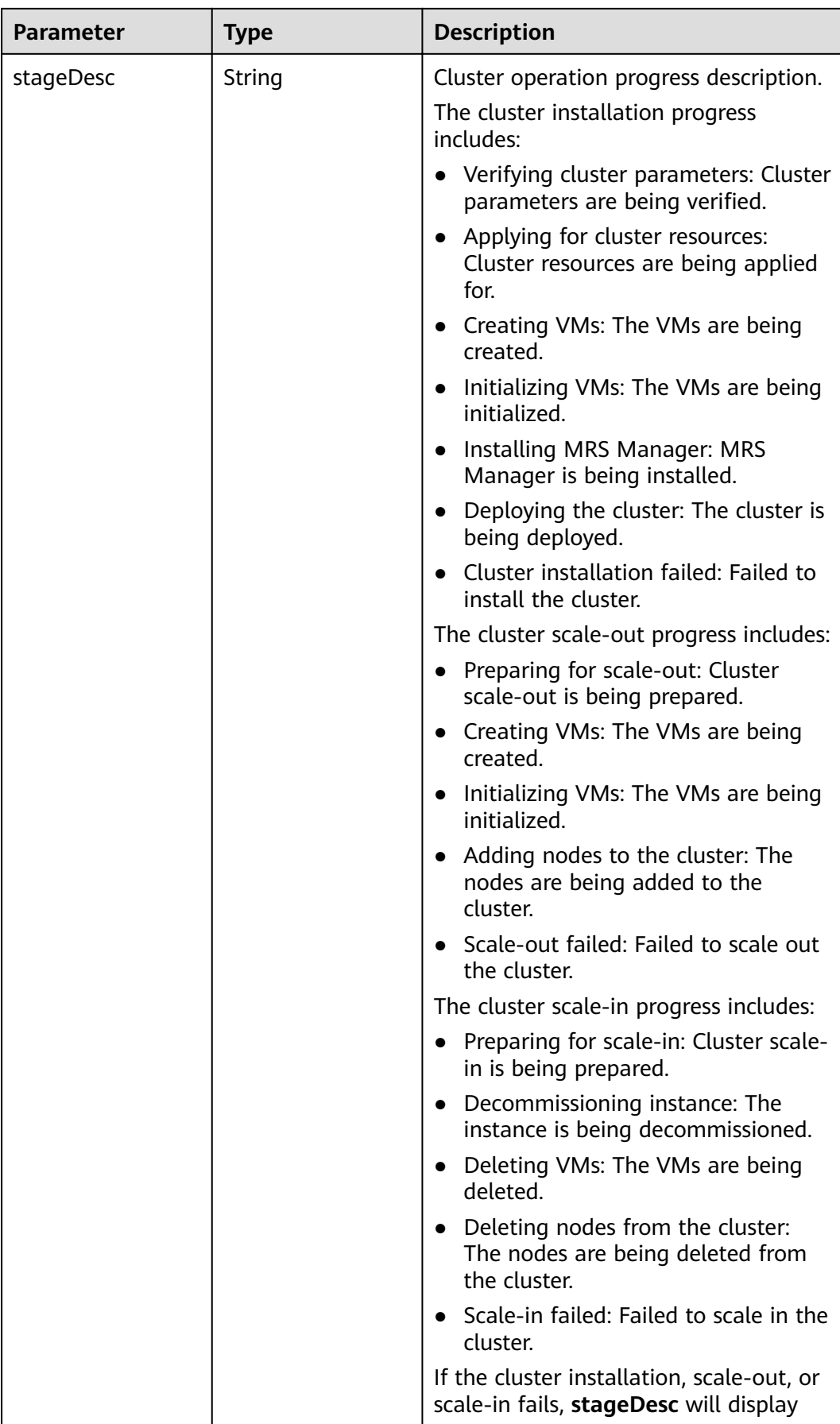

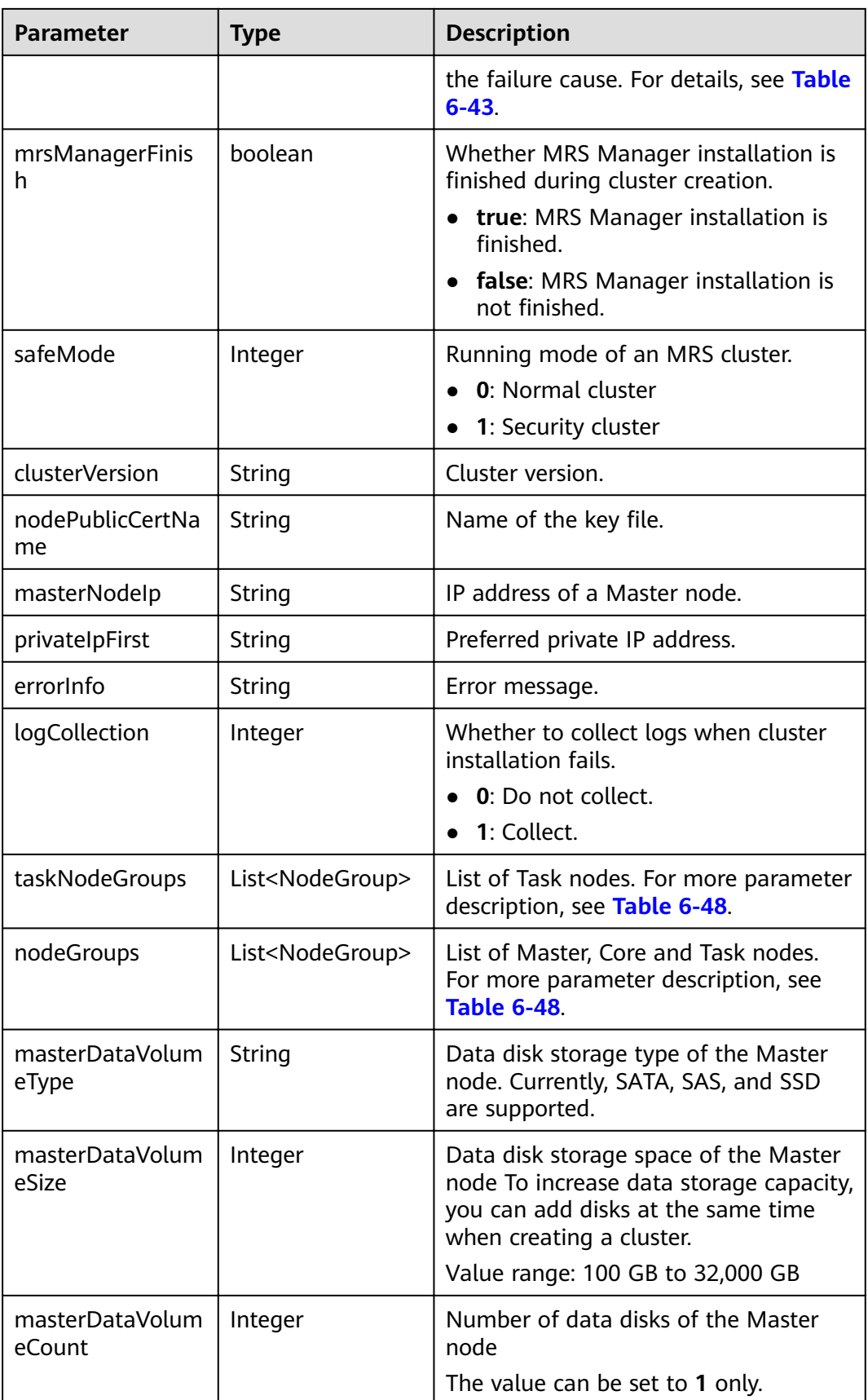

<span id="page-161-0"></span>

| <b>Parameter</b>        | <b>Type</b> | <b>Description</b>                                                                                                    |
|-------------------------|-------------|----------------------------------------------------------------------------------------------------|
| coreDataVolumeT<br>ype  | String      | Data disk storage type of the Core<br>node. Currently, SATA, SAS, and SSD<br>are supported.                                                                                           |
| coreDataVolumeSi<br>ze  | Integer     | Data disk storage space of the Core<br>node. To increase data storage<br>capacity, you can add disks at the<br>same time when creating a cluster.<br>Value range: 100 GB to 32,000 GB |
| coreDataVolumeC<br>ount | Integer     | Number of data disks of the Core<br>node.<br>Value range: 1 to 10                                                                                                    |

**Table 6-47 componentList** parameter description

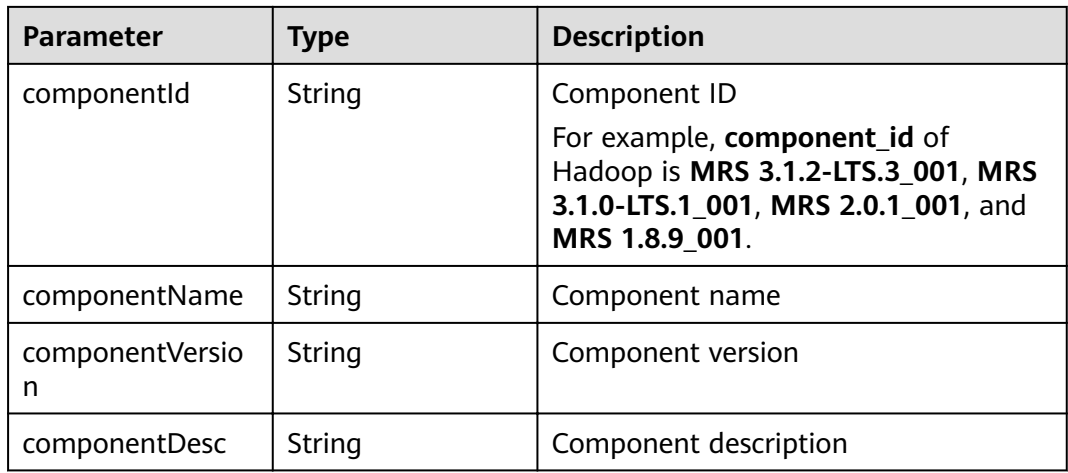

## **Table 6-48 NodeGroup** parameter description

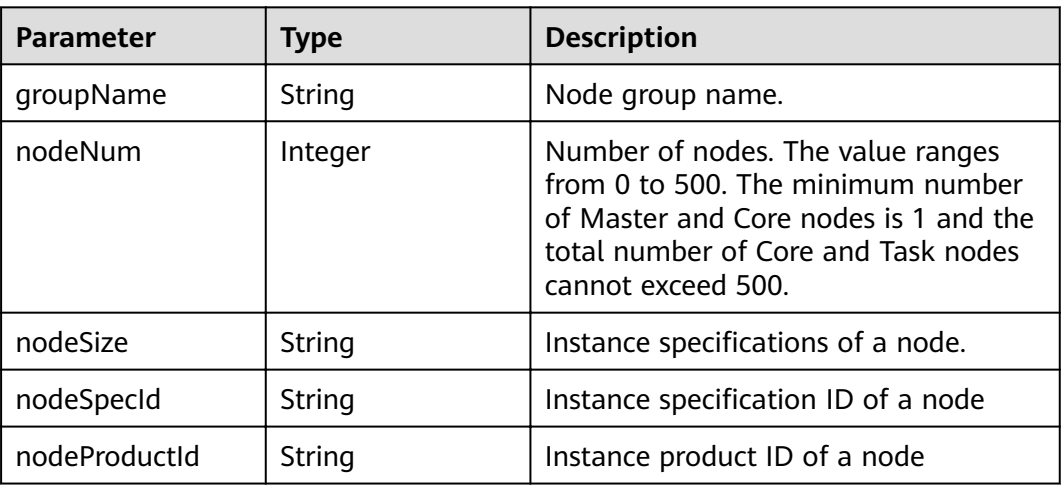

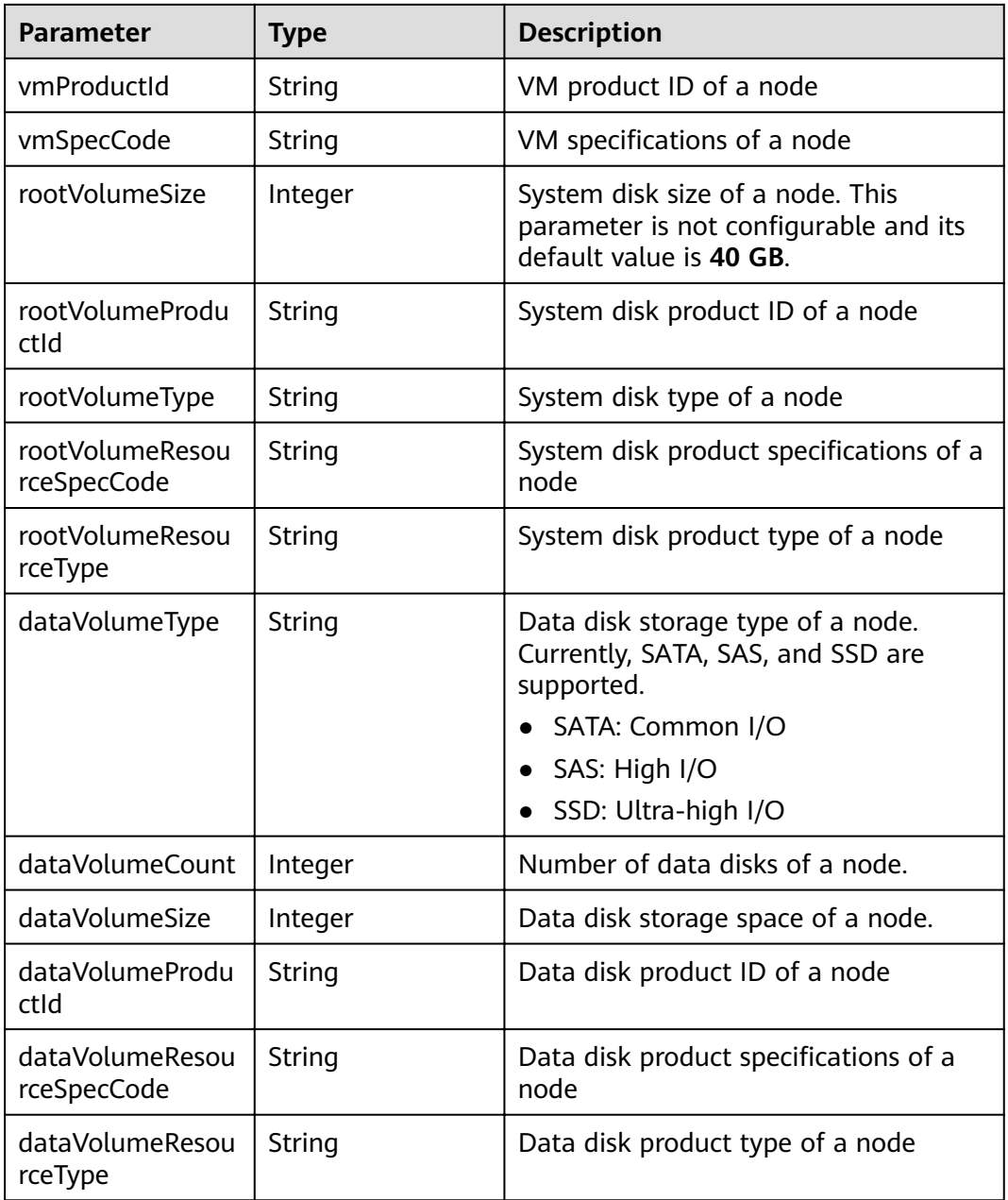

# **Example**

● Example request

None.

{

● Example response

```
 "clusterTotal": 1,
  "clusters": [
     {
 "clusterId": "bc134369-294c-42b7-a707-b2036ba38524",
 "clusterName": "mrs_D0zW",
 "masterNodeNum": "2",
 "coreNodeNum": "3",
 "clusterState": "terminated",
 "createAt": "1498272043",
```

```
 "updateAt": "1498636753",
         "chargingStartTime": "1498273733",
         "logCollection": 1,
         "billingType": "Metered",
         "dataCenter": "eu-west-0",
         "vpc": null,
         "duration": "0",
         "fee": null,
         "hadoopVersion": null,
         "masterNodeSize": null,
         "coreNodeSize": null,
         "componentList": [{
         "id": null,
         "componentId": "MRS 3.1.0-LTS.1_001",
         "componentName": "Hadoop",
         "componentVersion": "3.1.1",
         "external_datasources": null,
         "componentDesc": "A distributed data processing framework for big data sets",
         "componentDescEn": null
      },
      {
         "id": null,
         "componentId": "MRS 3.1.0-LTS.1_002",
         "componentName": "HBase",
         "componentVersion": "2.2.3",
         "external_datasources": null,
         "componentDesc": "HBase is a column-based distributed storage system that features high 
reliability, performance, and scalability",
          "componentDescEn": null
      },
      {
         "id": null,
         "componentId": "MRS 3.1.0-LTS.1_003",
         "componentName": "Hive",
         "componentVersion": "3.1.0",
         "external_datasources": null,
         "componentDesc": "A data warehouse software that facilitates query and management of big 
data sets stored in distributed storage systems"
         "componentDescEn": null
      },
      {
         "id": null,
         "componentId": "MRS 3.1.0-LTS.1_004",
 "componentName": "Spark2x",
 "componentVersion": "2.4.5",
         "external_datasources": null,
         "componentDesc": "Spark2x is a fast general-purpose engine for large-scale data processing. 
It is developed based on the open-source Spark2.x version.",
         "componentDescEn": null
      },
      {
         "id": null,
         "componentId": "MRS 3.1.0-LTS.1_005",
         "componentName": "Tez",
         "componentVersion": "0.9.2",
         "external_datasources": null,
         "componentDesc": "An application framework which allows for a complex directed-acyclic-
graph of tasks for processing data.",
         "componentDescEn": null
 },
\overline{\phantom{a}} "id": null,
         "componentId": "MRS 3.1.0-LTS.1_006",
         "componentName": "Flink",
         "componentVersion": "1.12.0",
         "external_datasources": null,
         "componentDesc": "Flink is an open-source message processing system that integrates 
streams in batches.",
         "componentDescEn": null
```

```
 },
      {
         "id": null,
         "componentId": "MRS 3.1.0-LTS.1_008",
         "componentName": "Kafka",
         "componentVersion": "2.11-2.4.0",
         "external_datasources": null,
         "componentDesc": "Kafka is a distributed message release and subscription system.",
         "componentDescEn": null
      },
      {
         "id": null,
         "componentId": "MRS 3.1.0-LTS.1_009",
         "componentName": "Flume",
         "componentVersion": "1.9.0",
         "external_datasources": null,
        "componentDesc": "Flume is a distributed, reliable, and highly available service for efficiently
collecting, aggregating, and moving large amounts of log data",
          "componentDescEn": null
      },
      {
         "id": null,
         "componentId": "MRS 3.1.0-LTS.1_014",
         "componentName": "Hue",
         "componentVersion": "4.7.0",
         "external_datasources": null,
         "componentDesc": "Apache Hadoop UI",
         "componentDescEn": null
 },
\overline{\phantom{a}} "id": null,
         "componentId": "MRS 3.1.0-LTS.1_015",
         "componentName": "Oozie",
         "componentVersion": "5.1.0",
         "external_datasources": null,
         "componentDesc": "A Hadoop job scheduling system",
         "componentDescEn": null
      },
      {
         "id": null,
         "componentId": "MRS 3.1.0-LTS.1_022",
         "componentName": "Ranger",
         "componentVersion": "2.0.0",
         "external_datasources": null,
         "componentDesc": "Ranger is a centralized framework based on the Hadoop platform. It 
provides permission control interfaces such as monitoring, operation, and management interfaces for 
complex data.",
         "componentDescEn": null
\qquad \qquad \text{)} "externalIp": null,
         "externalAlternateIp": null,
         "internalIp": null,
         "deploymentId": null,
        "remark": ""
         "orderId": null,
         "azId": null,
         "masterNodeProductId": null,
         "masterNodeSpecId": null,
         "coreNodeProductId": null,
 "coreNodeSpecId": null,
 "azName": "eu-west-0a",
         "instanceId": null,
         "vnc": "v2/5a3314075bfa49b9ae360f4ecd333695/servers/
e2cda891-232e-4703-995e-3b1406add01d/action",
         "tenantId": null,
         "volumeSize": 0,
         "volumeType": null,
         "subnetId": null,
         "subnetName": null,
```
 "securityGroupsId": null, "slaveSecurityGroupsId": null, "mrsManagerFinish": false, "stageDesc": "Installing MRS Manager", "safeMode": 0, "clusterVersion": null, "nodePublicCertName": null, "masterNodeIp": "unknown", "privateIpFirst": null, "errorInfo": "" "clusterType": 0, "nodeGroups": [ { "groupName": "master\_node\_default\_group", "nodeNum": 1, "nodeSize": "s1.xlarge.linux.mrs", "nodeSpecId": "cdc6035a249a40249312f5ef72a23cd7", "vmProductId": "' "vmSpecCode": null, "nodeProductId": "dc970349d128460e960a0c2b826c427c", "rootVolumeSize": 480, "rootVolumeProductId": "16c1dcf0897249758b1ec276d06e0572", "rootVolumeType": "SATA", "rootVolumeResourceSpecCode": "", "rootVolumeResourceType": "dataVolumeType": "SATA", "dataVolumeCount": 1, "dataVolumeSize": 600, "dataVolumeProductId": "16c1dcf0897249758b1ec276d06e0572", "dataVolumeResourceSpecCode": "", "dataVolumeResourceType": "", }, { "groupName": "core\_node\_analysis\_group", "nodeNum": 1, "nodeSize": "s1.xlarge.linux.mrs", "nodeSpecId": "cdc6035a249a40249312f5ef72a23cd7", "vmProductId": "" "vmSpecCode": null, "nodeProductId": "dc970349d128460e960a0c2b826c427c", "rootVolumeSize": 480, "rootVolumeProductId": "16c1dcf0897249758b1ec276d06e0572", "rootVolumeType": "SATA", "rootVolumeResourceSpecCode": "", "rootVolumeResourceType": "", "dataVolumeType": "SATA", "dataVolumeCount": 1, "dataVolumeSize": 600, "dataVolumeProductId": "16c1dcf0897249758b1ec276d06e0572", "dataVolumeResourceSpecCode": "", "dataVolumeResourceType": "", }, { "groupName": "task\_node\_analysis\_group", "nodeNum": 1, "nodeSize": "s1.xlarge.linux.mrs", "nodeSpecId": "cdc6035a249a40249312f5ef72a23cd7", "vmProductId": "" "vmSpecCode": null, "nodeProductId": "dc970349d128460e960a0c2b826c427c", "rootVolumeSize": 480, "rootVolumeProductId": "16c1dcf0897249758b1ec276d06e0572", "rootVolumeType": "SATA", "rootVolumeResourceSpecCode": "", "rootVolumeResourceType": "" "dataVolumeType": "SATA", "dataVolumeCount": 1, "dataVolumeSize": 600, "dataVolumeProductId": "16c1dcf0897249758b1ec276d06e0572",

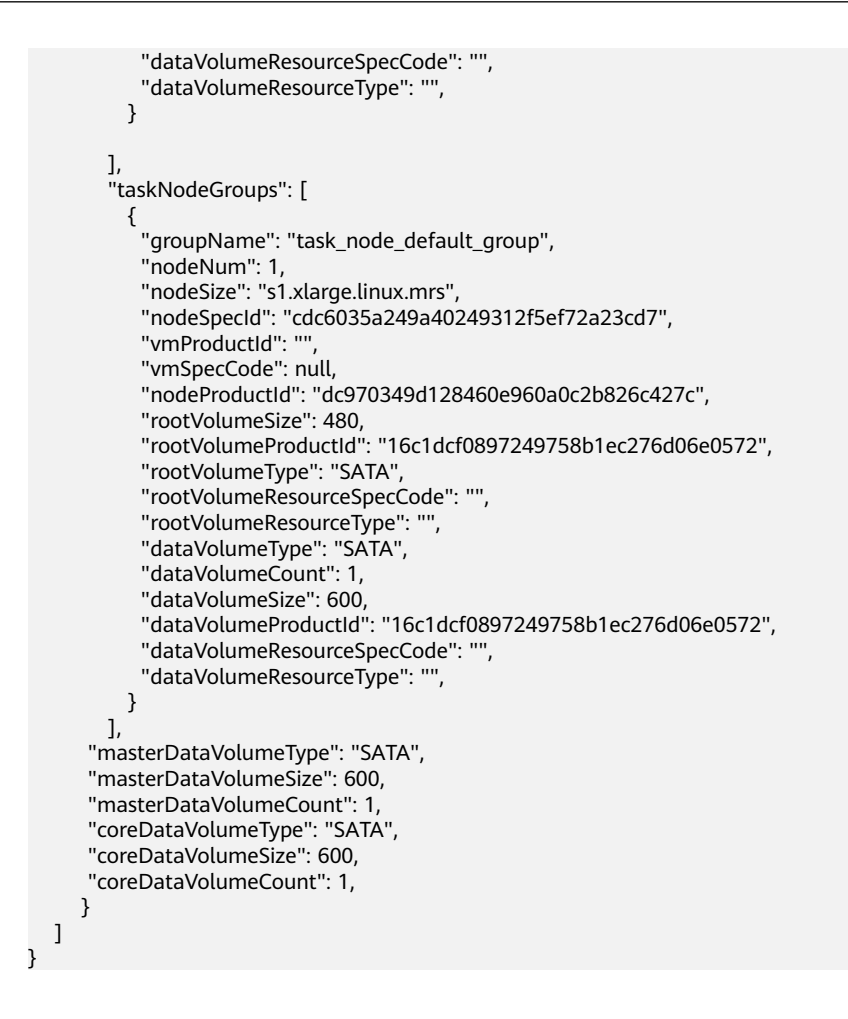

## **Status Code**

**Table 6-49** describes the status code of this API.

#### **Table 6-49** Status code

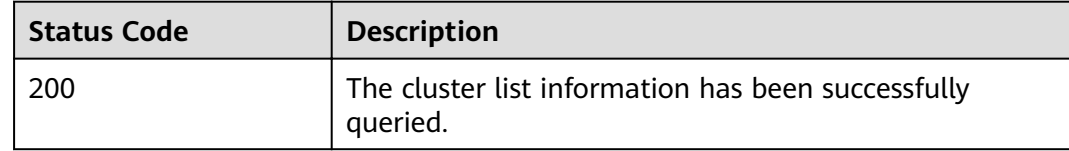

For the description about error status codes, see **[Status Codes](#page-277-0)**.

## **6.2.4 Deleting a Cluster**

## **Function**

This API is used to delete a cluster after data processing and analysis are completed or the cluster is abnormal. This API is compatible with Sahara.

Clusters in any of the following states cannot be terminated:

scaling-out

- scaling-in
- starting
- terminating
- terminated
- failed

## **URI**

- Format
	- DELETE /v1.1/{project\_id}/clusters/{cluster\_id}
- Parameter description

#### **Table 6-50** URI parameter description

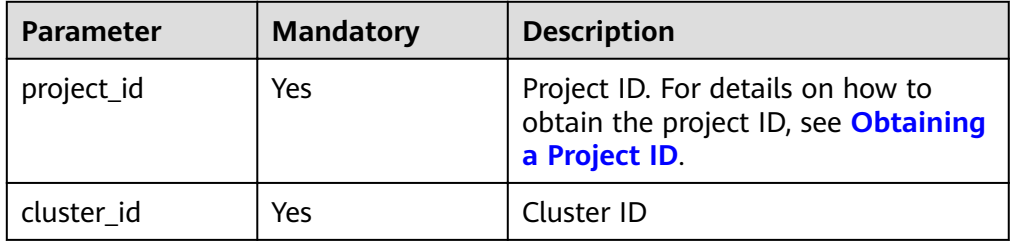

### **Request**

#### **Request parameters**

None.

### **Response**

#### **Response parameters**

None.

## **Example**

- Example request None.
- Example response None.

## **Status Code**

**Table 6-51** describes the status code of this API.

#### **Table 6-51** Status code

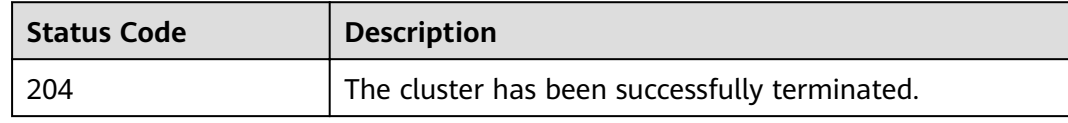

For the description about error status codes, see **[Status Codes](#page-277-0)**.

# **6.2.5 Querying Cluster Details**

## **Function**

This API is used to query details about a specified cluster. This API is incompatible with Sahara.

## **URI**

● Format

GET /v1.1/{project\_id}/cluster\_infos/{cluster\_id}

Parameter description

#### **Table 6-52** URI parameter description

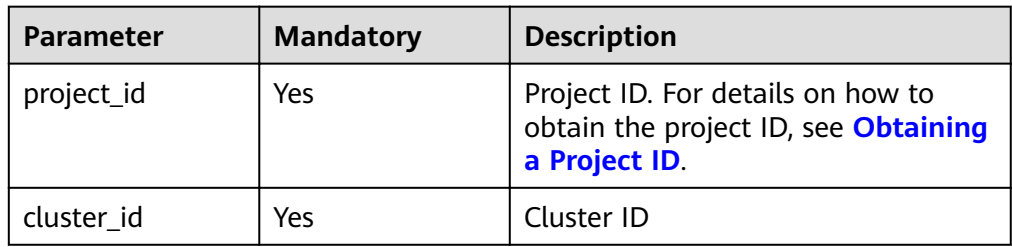

### **Request**

#### **Request parameters**

None.

### **Response**

#### **Table 6-53** Response parameter description

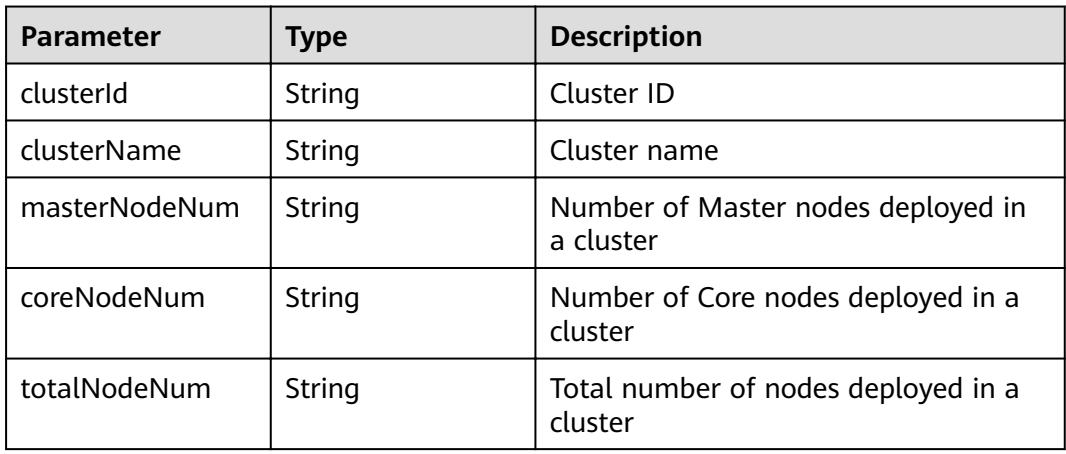

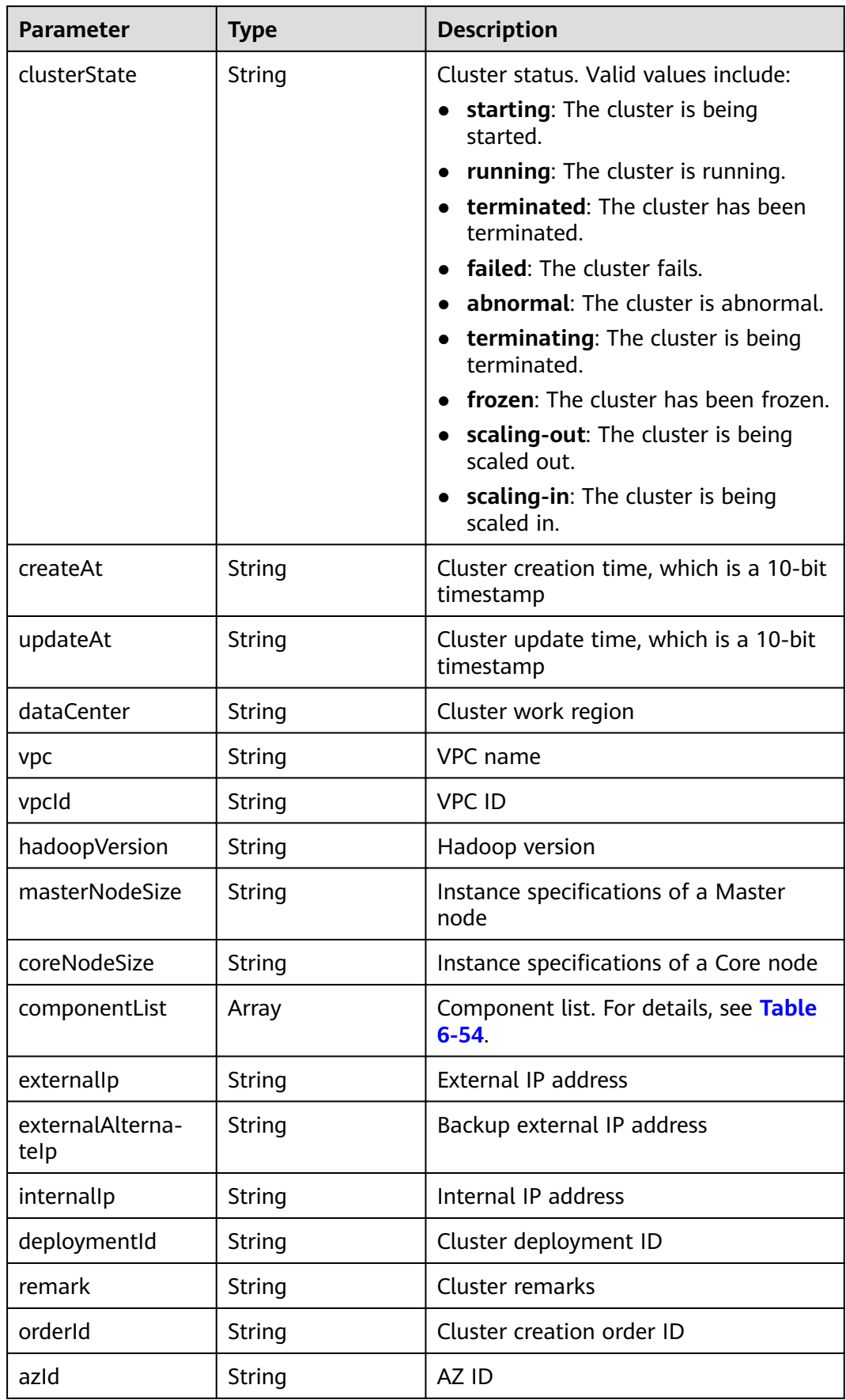

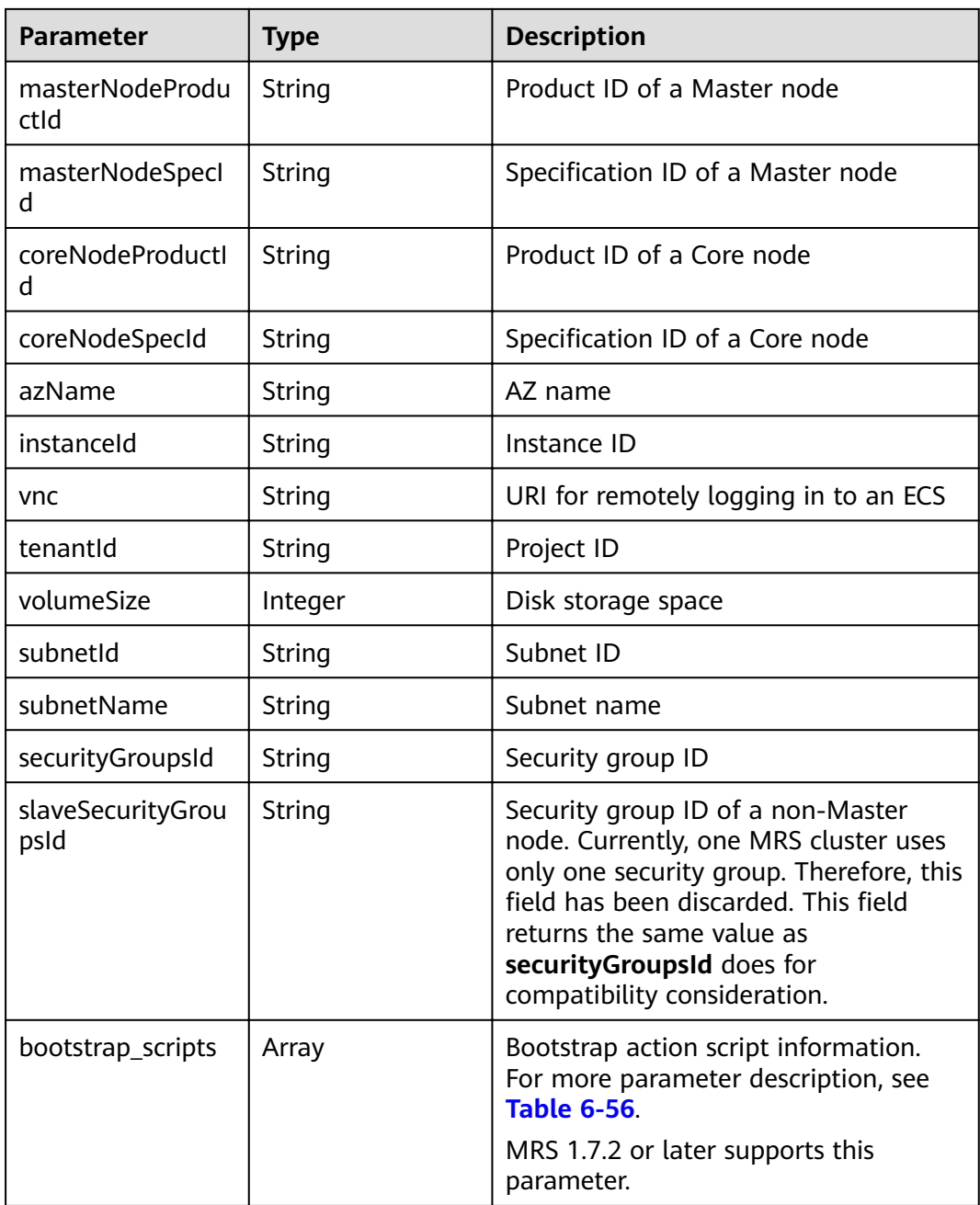

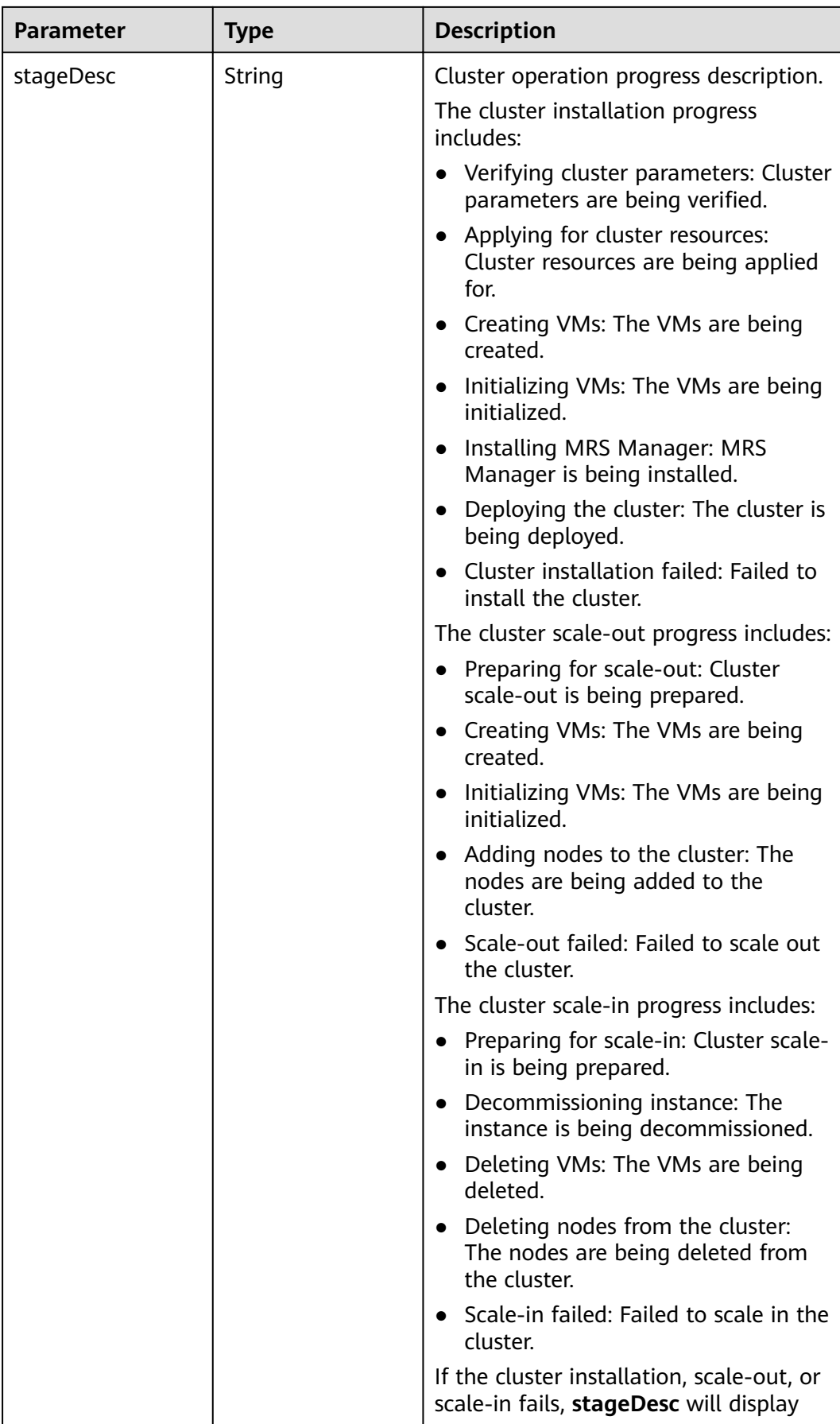

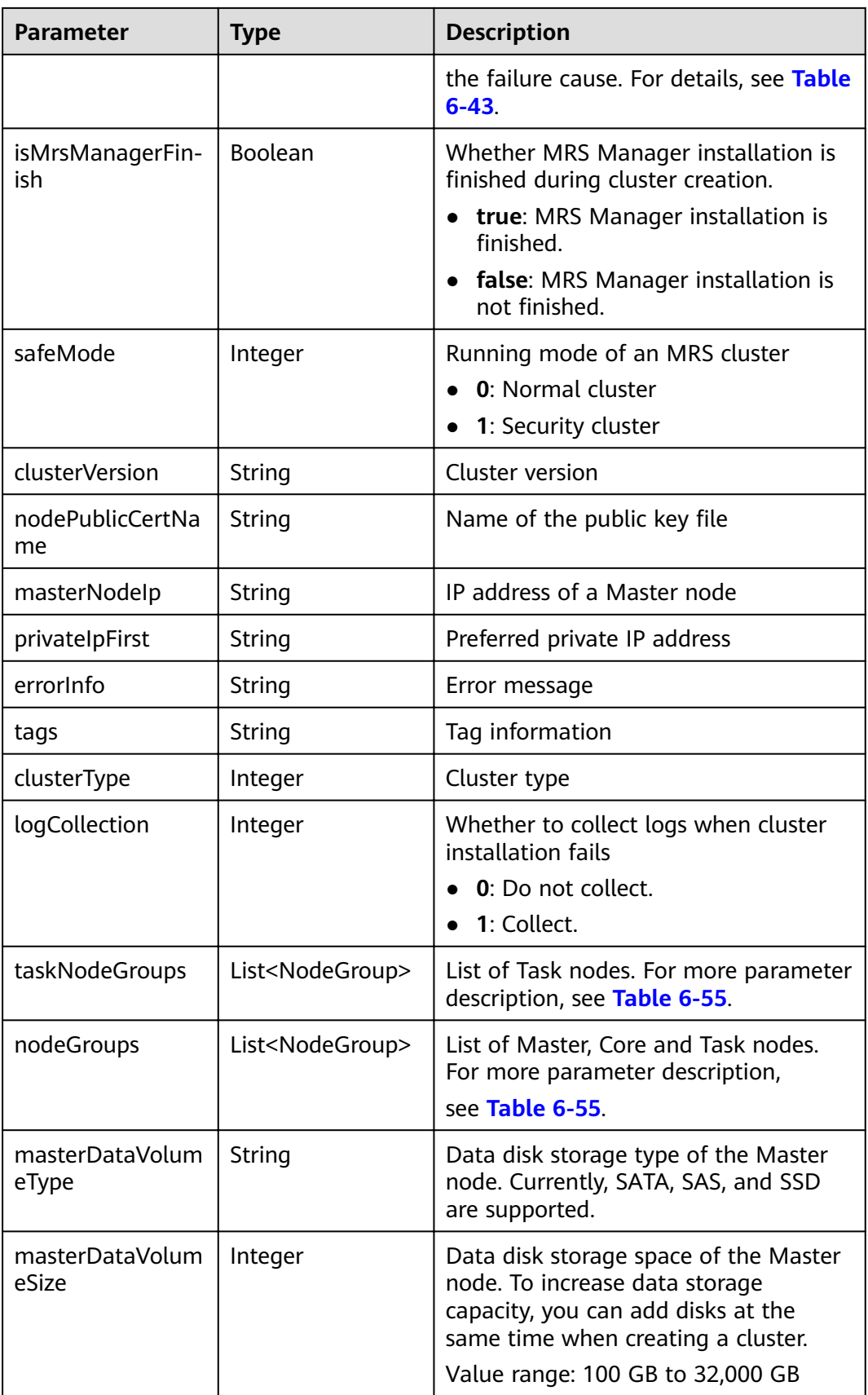

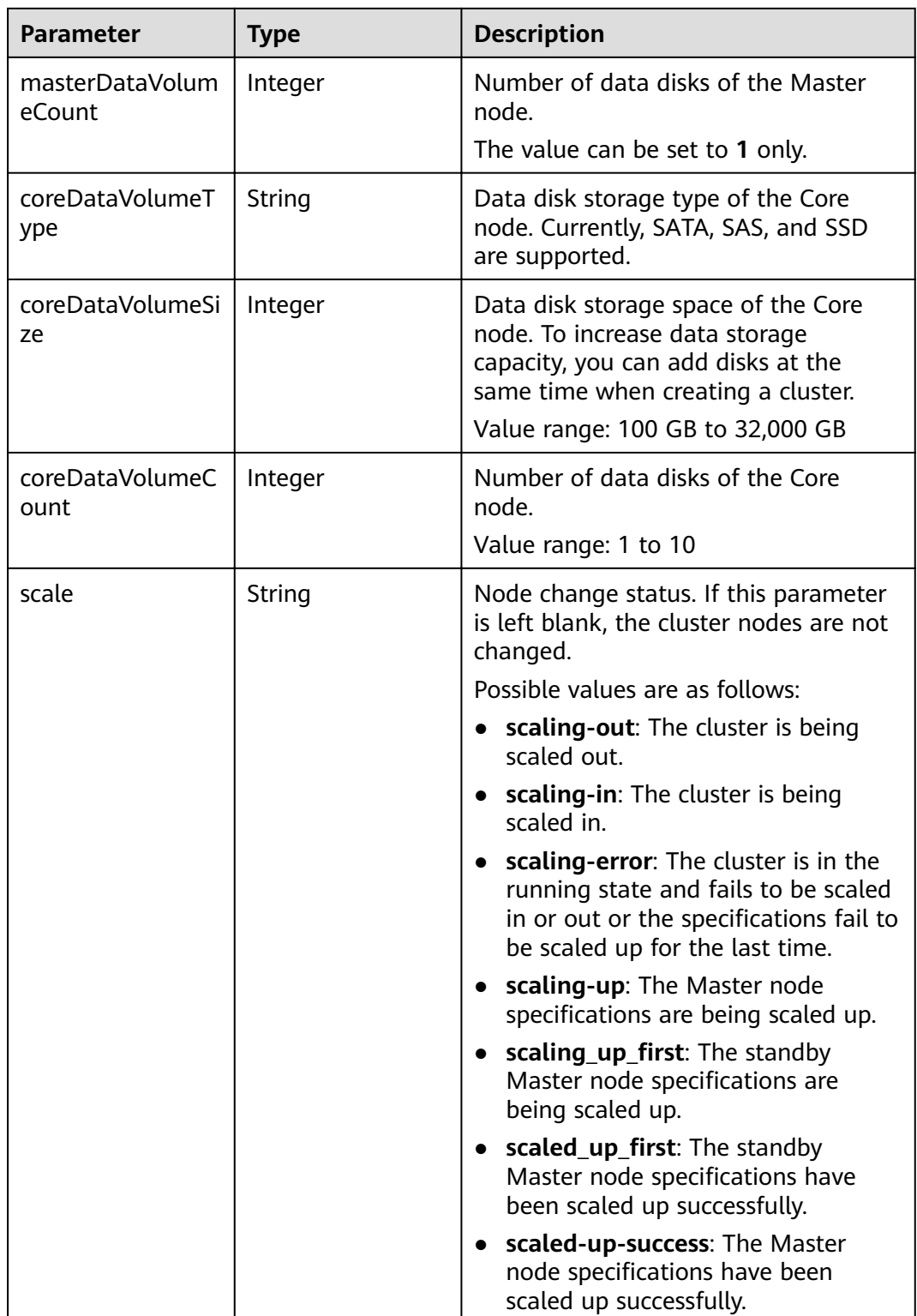

<span id="page-174-0"></span>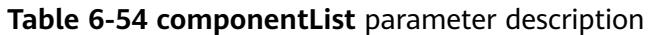

| <b>Parameter</b>     | Type   | <b>Description</b>                                                                                  |
|----------------------|--------|----------------------------------------------------------------------------------------------------|
| componentid          | String | Component ID                                                                                        |
|                      |        | For example, component_id of<br>Hadoop is MRS 3.1.0-LTS.1_001, MRS<br>2.0.1_001, and MRS 1.8.9_001. |
| componentName        | String | Component name                                                                                      |
| componentVersio<br>n | String | Component version                                                                                   |
| componentDesc        | String | Component description                                                                               |

**Table 6-55 NodeGroup** parameter description

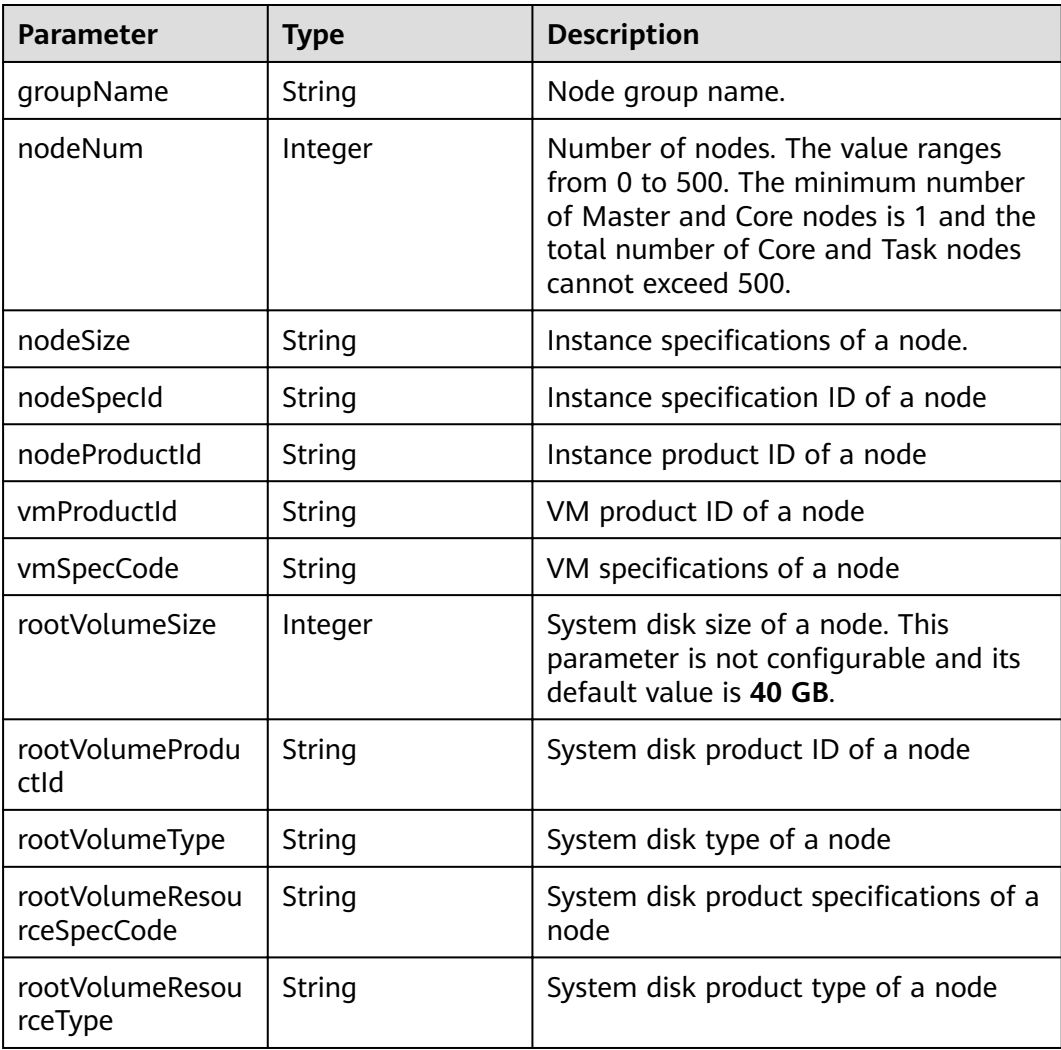

<span id="page-175-0"></span>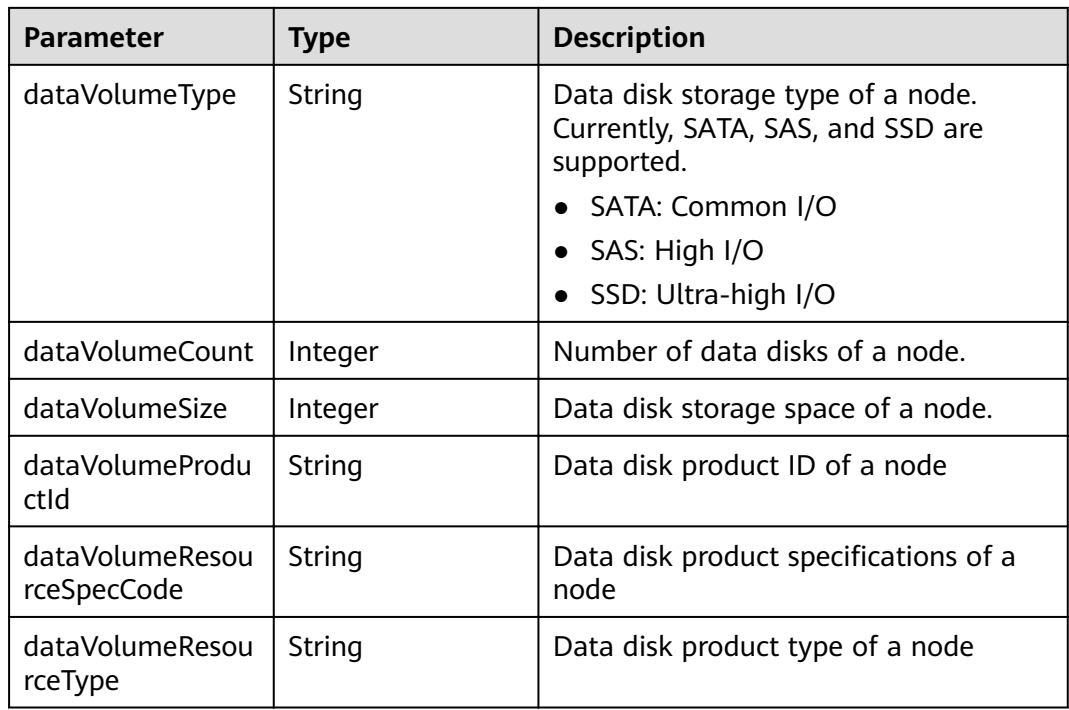

## **Table 6-56 bootstrap\_scripts** parameter description

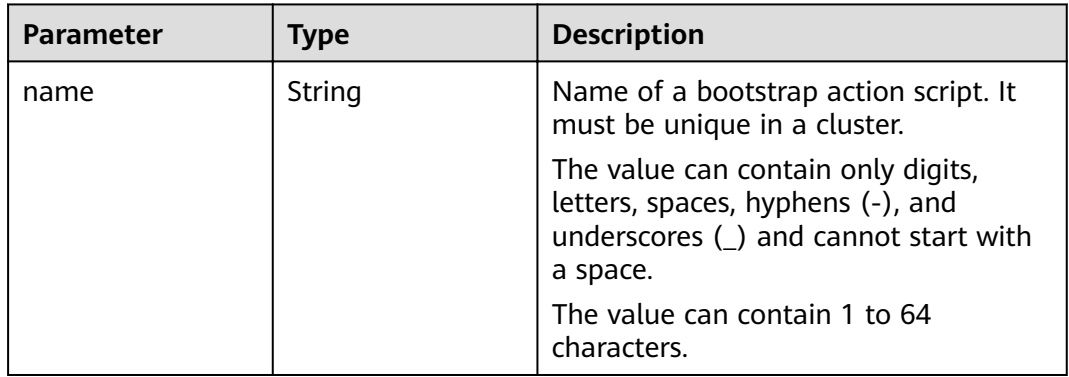

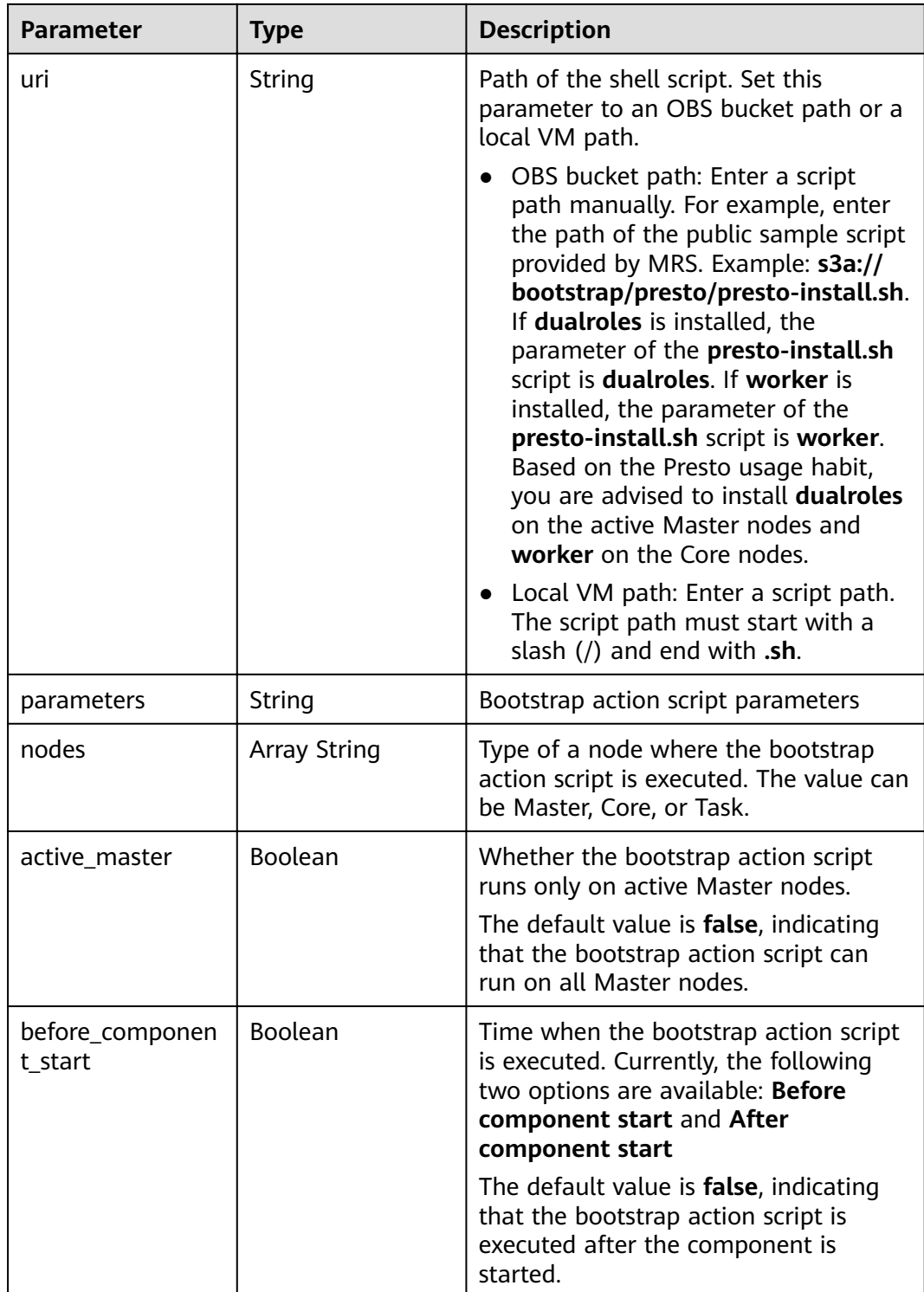

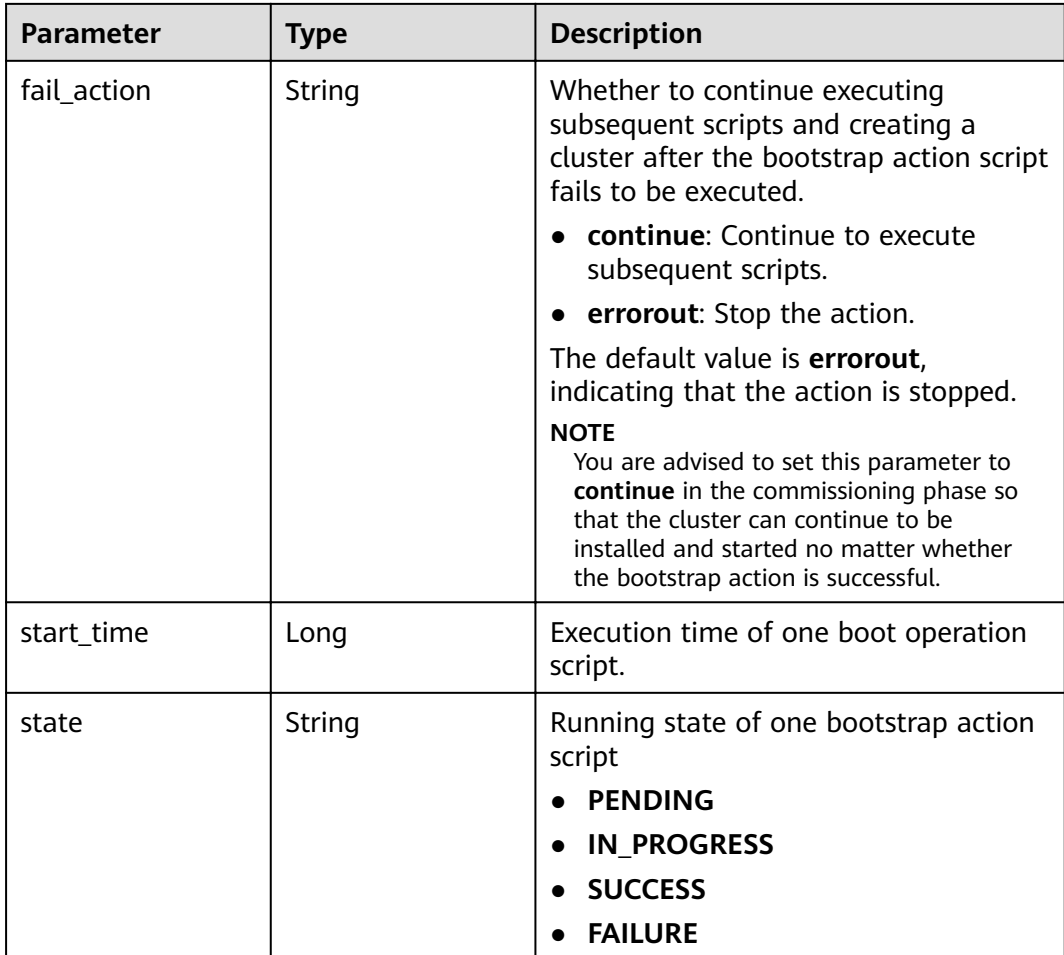

## **Example**

Example request

None.

Example response

```
{
   "cluster":{
     "clusterId":"bdb064ff-2855-4624-90d5-e9a6376abd6e",
      "clusterName":"c17022001",
 "masterNodeNum":"2",
 "coreNodeNum":"3",
      "clusterState":"scaling-in",
 "stageDesc": null,
 "createAt":"1487570757",
 "updateAt":"1487668974",
 "billingType":"Metered",
 "dataCenter":"eu-west-0",
 "vpc": "vpc-autotest", 
 "vpcId": "e2978efd-ca12-4058-9332-1ca0bfbab592", 
      "duration":"0",
      "fee":"0",
      "hadoopVersion":"",
      "masterNodeSize":"s1.8xlarge.linux.mrs",
      "coreNodeSize":"c6.4xlarge.4.linux.mrs",
       "componentList": [{
        "id": null,
        "componentId": "MRS 3.1.0-LTS.1_001",
```

```
 "componentName": "Hadoop",
         "componentVersion": "3.1.1",
         "external_datasources": null,
         "componentDesc": "A distributed data processing framework for big data sets",
         "componentDescEn": null
      },
      {
         "id": null,
         "componentId": "MRS 3.1.0-LTS.1_002",
         "componentName": "HBase",
         "componentVersion": "2.2.3",
         "external_datasources": null,
         "componentDesc": "HBase is a column-based distributed storage system that features high 
reliability, performance, and scalability",
         "componentDescEn": null
      },
      {
         "id": null,
         "componentId": "MRS 3.1.0-LTS.1_003",
         "componentName": "Hive",
         "componentVersion": "3.1.0",
         "external_datasources": null,
         "componentDesc": "A data warehouse software that facilitates query and management of big 
data sets stored in distributed storage systems"
         "componentDescEn": null
      },
      {
         "id": null,
         "componentId": "MRS 3.1.0-LTS.1_004",
         "componentName": "Spark2x",
         "componentVersion": "2.4.5",
         "external_datasources": null,
         "componentDesc": "Spark2x is a fast general-purpose engine for large-scale data processing. 
It is developed based on the open-source Spark2.x version.",
         "componentDescEn": null
      },
      {
         "id": null,
         "componentId": "MRS 3.1.0-LTS.1_005",
         "componentName": "Tez",
         "componentVersion": "0.9.2",
         "external_datasources": null,
         "componentDesc": "An application framework which allows for a complex directed-acyclic-
graph of tasks for processing data.",
         "componentDescEn": null
      },
      {
         "id": null,
         "componentId": "MRS 3.1.0-LTS.1_006",
         "componentName": "Flink",
         "componentVersion": "1.12.0",
         "external_datasources": null,
         "componentDesc": "Flink is an open-source message processing system that integrates 
streams in batches."
         "componentDescEn": null
      },
      {
         "id": null,
         "componentId": "MRS 3.1.0-LTS.1_008",
         "componentName": "Kafka",
         "componentVersion": "2.11-2.4.0",
         "external_datasources": null,
         "componentDesc": "Kafka is a distributed message release and subscription system.",
         "componentDescEn": null
      },
\overline{\phantom{a}} "id": null,
         "componentId": "MRS 3.1.0-LTS.1_009",
         "componentName": "Flume",
```

```
 "componentVersion": "1.9.0",
         "external_datasources": null,
        "componentDesc": "Flume is a distributed, reliable, and highly available service for efficiently
collecting, aggregating, and moving large amounts of log data",
         "componentDescEn": null
      },
      {
        "id": null,
         "componentId": "MRS 3.1.0-LTS.1_013",
         "componentName": "Loader",
         "componentVersion": "1.99.3",
         "external_datasources": null,
        "componentDesc": "Loader is a tool designed for efficiently transmitting a large amount of
data between Apache Hadoop and structured databases (such as relational databases).",
         "componentDescEn": null
      },
      {
         "id": null,
         "componentId": "MRS 3.1.0-LTS.1_014",
         "componentName": "Hue",
         "componentVersion": "4.7.0",
         "external_datasources": null,
         "componentDesc": "Apache Hadoop UI",
         "componentDescEn": null
      },
      {
         "id": null,
         "componentId": "MRS 3.1.0-LTS.1_015",
 "componentName": "Oozie",
 "componentVersion": "5.1.0",
         "external_datasources": null,
         "componentDesc": "A Hadoop job scheduling system",
         "componentDescEn": null
      },
\overline{\phantom{a}} "id": null,
         "componentId": "MRS 3.1.0-LTS.1_022",
         "componentName": "Ranger",
         "componentVersion": "2.0.0",
         "external_datasources": null,
         "componentDesc": "Ranger is a centralized framework based on the Hadoop platform. It 
provides permission control interfaces such as monitoring, operation, and management interfaces for 
complex data.",
         "componentDescEn": null
      }],
      "externalIp":"100.XXX.XXX.XXX",
      "externalAlternateIp":"100.XXX.XXX.XXX",
      "internalIp":"192.XXX.XXX.XXX",
      "deploymentId":"4ac46ca7-a488-4b91-82c2-e4d7aa9c40c2",
     "remark":""
      "orderId":"null",
      "azId":"null",
      "masterNodeProductId":"b35cf2d2348a445ca74b32289a160882",
      "masterNodeSpecId":"8ab05e503b4c42abb304e2489560063b",
      "coreNodeProductId":"dc970349d128460e960a0c2b826c427c",
      "coreNodeSpecId":"cdc6035a249a40249312f5ef72a23cd7",
      "azName":"eu-west-0a",
      "instanceId":"4ac46ca7-a488-4b91-82c2-e4d7aa9c40c2",
      "vnc":null,
      "tenantId":"3f99e3319a8943ceb15c584f3325d064",
      "volumeSize":600,
      "volumeType":"SATA",
      "subnetId": "6b96eec3-4f8d-4c83-93e2-6ec625001d7c",
      "subnetName":"subnet-ftest",
      "securityGroupsId":"930e34e2-195d-401f-af07-0b64ea6603f8",
      "slaveSecurityGroupsId":"2ef3343e-3477-4a0d-80fe-4d874e4f81b8",
      "stageDesc": "Installing MRS Manager",
      "mrsManagerFinish": false, 
      "safeMode":1,
```
```
 "clusterVersion":"MRS 3.1.0-LTS.1",
      "nodePublicCertName":"myp",
      "masterNodeIp":"192.XXX.XXX.XXX",
      "privateIpFirst":"192.XXX.XXX.XXX",
      "errorInfo":null,
      "tags":"k1=v1,k2=v2,k3=v3",
      "clusterType": 0,
      "logCollection": 1,
      "nodeGroups": [ 
        { 
            "groupName": "master_node_default_group", 
            "nodeNum": 1, 
 "nodeSize": "s1.xlarge.linux.mrs", 
 "nodeSpecId": "cdc6035a249a40249312f5ef72a23cd7", 
            "vmProductId": "", 
            "vmSpecCode": null, 
            "nodeProductId": "dc970349d128460e960a0c2b826c427c", 
 "rootVolumeSize": 480, 
 "rootVolumeProductId": "16c1dcf0897249758b1ec276d06e0572", 
            "rootVolumeType": "SATA", 
            "rootVolumeResourceSpecCode": "", 
            "rootVolumeResourceType": "", 
            "dataVolumeType": "SATA", 
            "dataVolumeCount": 1, 
            "dataVolumeSize": 600, 
            "dataVolumeProductId": "16c1dcf0897249758b1ec276d06e0572", 
            "dataVolumeResourceSpecCode": "", 
            "dataVolumeResourceType": ""
, and the state \} { 
            "groupName": "core_node_analysis_group", 
 "nodeNum": 1, 
 "nodeSize": "s1.xlarge.linux.mrs", 
            "nodeSpecId": "cdc6035a249a40249312f5ef72a23cd7", 
            "vmProductId": "", 
            "vmSpecCode": null, 
            "nodeProductId": "dc970349d128460e960a0c2b826c427c", 
            "rootVolumeSize": 480, 
            "rootVolumeProductId": "16c1dcf0897249758b1ec276d06e0572", 
            "rootVolumeType": "SATA", 
            "rootVolumeResourceSpecCode": "", 
            "rootVolumeResourceType": "", 
            "dataVolumeType": "SATA", 
            "dataVolumeCount": 1, 
            "dataVolumeSize": 600, 
            "dataVolumeProductId": "16c1dcf0897249758b1ec276d06e0572", 
            "dataVolumeResourceSpecCode": "", 
            "dataVolumeResourceType": ""
          },
\left\{ \begin{array}{ccc} 1 & 1 & 1 \\ 1 & 1 & 1 \end{array} \right\} "groupName": "task_node_analysis_group", 
            "nodeNum": 1, 
            "nodeSize": "s1.xlarge.linux.mrs", 
 "nodeSpecId": "cdc6035a249a40249312f5ef72a23cd7", 
 "vmProductId": "", 
            "vmSpecCode": null, 
            "nodeProductId": "dc970349d128460e960a0c2b826c427c", 
            "rootVolumeSize": 480, 
            "rootVolumeProductId": "16c1dcf0897249758b1ec276d06e0572", 
            "rootVolumeType": "SATA", 
            "rootVolumeResourceSpecCode": "", 
            "rootVolumeResourceType": "", 
            "dataVolumeType": "SATA", 
            "dataVolumeCount": 1, 
            "dataVolumeSize": 600, 
            "dataVolumeProductId": "16c1dcf0897249758b1ec276d06e0572", 
            "dataVolumeResourceSpecCode": "", 
            "dataVolumeResourceType": ""
          }
```
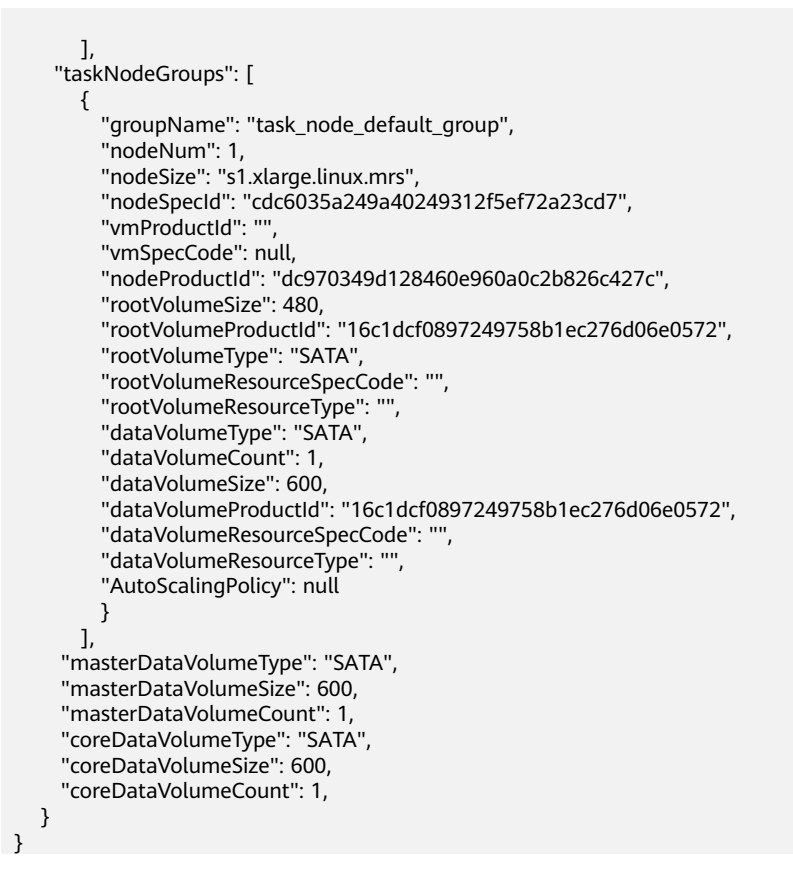

**Table 6-57** describes the status code of this API.

**Table 6-57** Status code

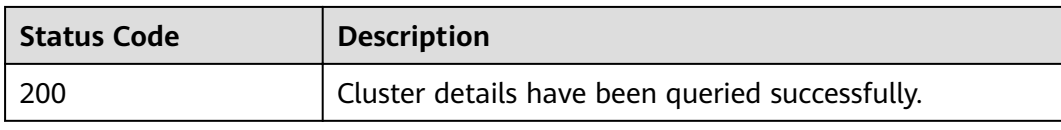

For the description about error status codes, see **[Status Codes](#page-277-0)**.

## **6.2.6 Querying a Host List**

### **Function**

This API is used to query a host list of a specified cluster.

### **URI**

- **Format** GET /v1.1/{project\_id}/clusters/{cluster\_id}/hosts
- Parameter description

**Table 6-58** URI parameter description

| <b>Parameter</b> | <b>Mandatory</b> | <b>Description</b>                                                                         |
|------------------|------------------|--------------------------------------------------------------------------------------------|
| project_id       | Yes              | Project ID. For details on how to<br>obtain the project ID, see Obtaining<br>a Project ID. |
| cluster id       | Yes              | Cluster ID                                                                                 |

## **Request**

**Table 6-59** Request parameter description

| <b>Parameter</b> | <b>Mandato</b><br>ry | <b>Type</b> | <b>Description</b>                                       |
|------------------|----------------------|-------------|----------------------------------------------------------|
| pageSize         | No.                  | Integer     | Maximum number of clusters<br>displayed on a page        |
|                  |                      |             | Value range: [1-2147483646]. The<br>default value is 10. |
| currentPage      | No.                  | Integer     | Current page number The default<br>value is 1.           |

## **Response**

**Table 6-60** Response parameter description

| <b>Parameter</b> | <b>Type</b> | <b>Description</b>              |
|------------------|-------------|---------------------------------|
| total            | Integer     | Total number of hosts in a list |
| hosts            | Array       | Host parameters                 |
|                  |             | For details, see Table 6-61.    |

**Table 6-61 Hosts** parameter description

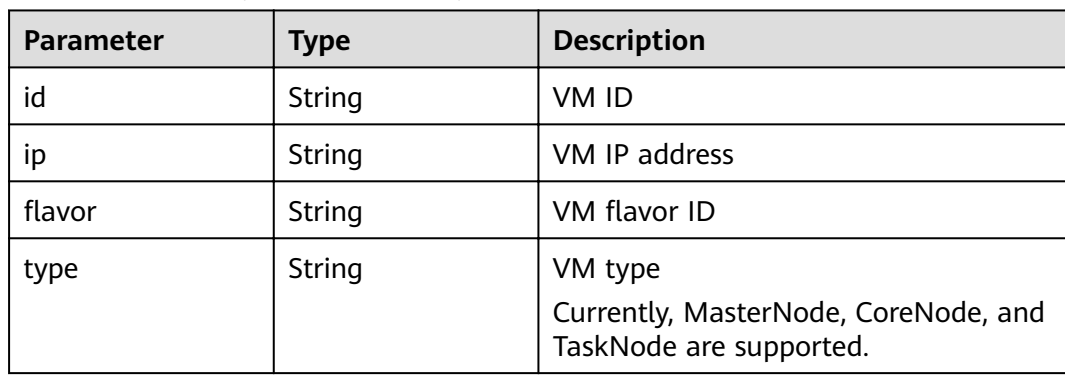

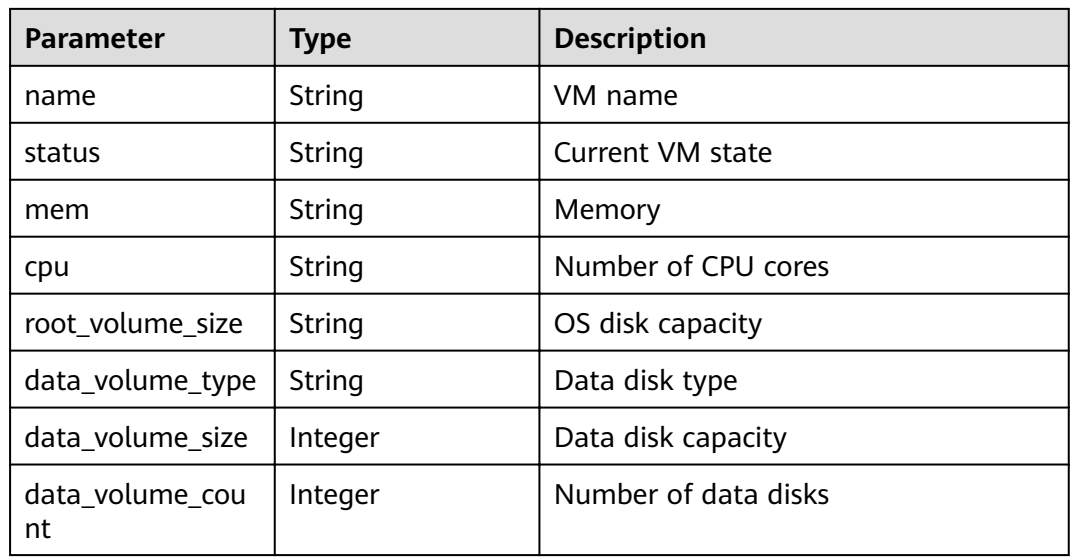

### **Example**

● Example request

None

Example response

```
{
 "total": 5,
  "hosts": [
   {
    "id": "063d1d47-ae91-4a48-840c-b3cfe4efbcf0",
    "name": "a78e161c-d14f-4b68-8c2d-0219920ce844_node_core_IQhiC",
    "ip": "192.168.0.169",
 "status": "ACTIVE",
iflavor": "c6.4xlarge.4.linux.mrs",
 "type": "Core",
 "mem": "16384",
 "cpu": "8",
    "root_volume_size": "480",
   "data_volume_type": "SATA",
    "data_volume_size": 600,
    "data_volume_count": 1
   },
   {
    "id": "dc5c6208-faa2-4727-a65a-2b1ce235d350",
    "name": "a78e161c-d14f-4b68-8c2d-0219920ce844_node_master1_ASzkl",
    "ip": "192.168.0.156",
    "status": "ACTIVE",
   status: TCTIVE,<br>"flavor": "c2.4xlarge.linux.mrs",
 "type": "Master",
 "mem": "32768",
    "cpu": "16",
    "root_volume_size": "480",
    "data_volume_type": "SATA",
    "data_volume_size": 600,
    "data_volume_count": 1
   },
   {
    "id": "c0ce793d-848b-448a-835b-ea0cac534b09",
    "name": "a78e161c-d14f-4b68-8c2d-0219920ce844_node_core_ANnRN",
    "ip": "192.168.0.243",
    "status": "ACTIVE",
   States : Terms ,<br>"flavor": "c6.4xlarge.4.linux.mrs",
    "type": "Core",
```

```
 "mem": "16384",
     "cpu": "8",
     "root_volume_size": "480",
     "data_volume_type": "SATA",
     "data_volume_size": 600,
    "data_volume_count": 1
   },
 {
 "id": "95c23e43-ef6e-4732-b6ed-a5f1c7779fae",
     "name": "a78e161c-d14f-4b68-8c2d-0219920ce844_node_core_uRRiA",
     "ip": "192.168.0.126",
 "status": "ACTIVE",
iflavor": "c6.4xlarge.4.linux.mrs",
     "type": "Core",
     "mem": "16384",
     "cpu": "8",
     "root_volume_size": "480",
     "data_volume_type": "SATA",
     "data_volume_size": 600,
     "data_volume_count": 1
   },
   {
     "id": "63bdbf75-1133-4a94-8c27-1fa12c8b9e70",
     "name": "a78e161c-d14f-4b68-8c2d-0219920ce844_node_master2_StqFu",
     "ip": "192.168.0.22",
     "status": "ACTIVE",
    "flavor": "c2.4xlarge.linux.mrs",
     "type": "Master",
 "mem": "32768",
 "cpu": "16",
     "root_volume_size": "480",
     "data_volume_type": "SATA",
     "data_volume_size": 600,
    "data_volume_count": 1
   }
  ]
}
```
**Table 6-62** describes the status code of this API.

#### **Table 6-62** Status code

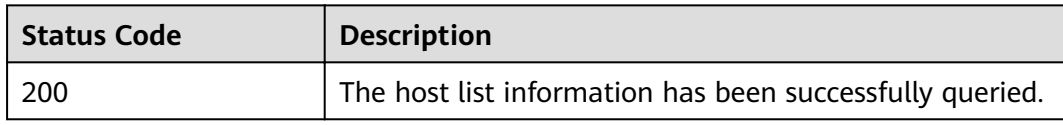

For the description about error status codes, see **[Status Codes](#page-277-0)**.

## **6.3 Job Binary Object APIs**

## **6.3.1 Creating a Job Binary Object**

### **Function**

This API is used to create a job binary object. This API is compatible with Sahara.

- Format POST /v1.1/{project\_id}/job-binaries
- Parameter description

### **Table 6-63** URI parameter description

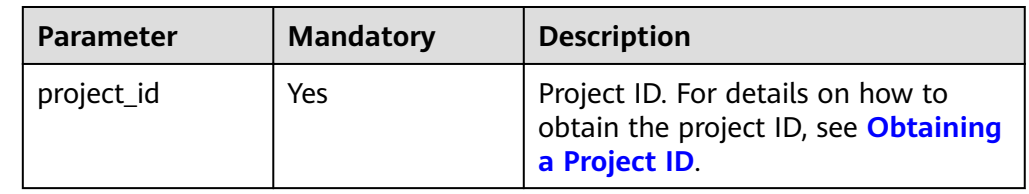

## **Request**

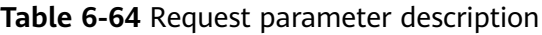

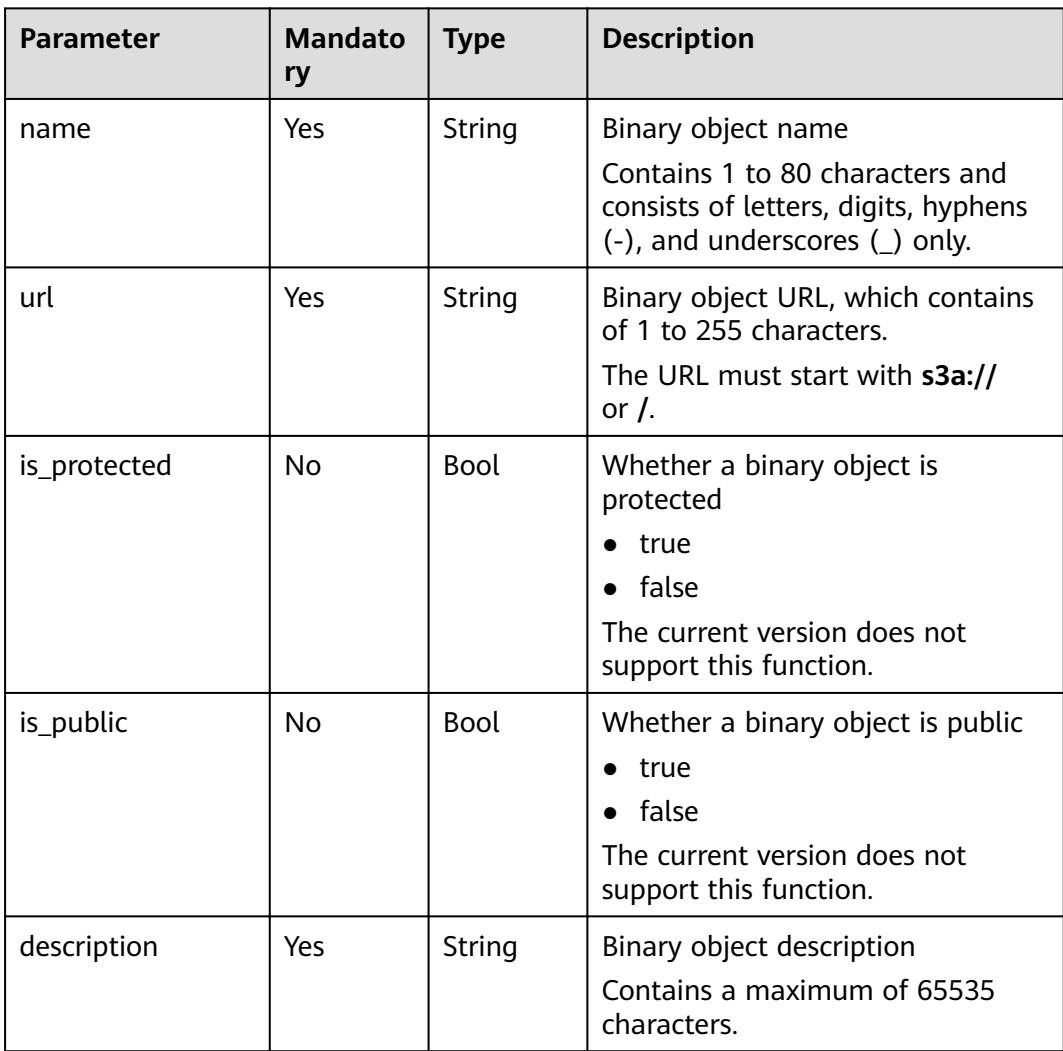

## **Response**

**Table 6-65** Response parameter description

| <b>Parameter</b> | <b>Type</b>   | <b>Description</b>                                                                                                    |
|------------------|---------------|----------------------------------------------------------------------------------------------------|
| description      | <b>String</b> | Binary object description                                                                                                 |
| url              | String        | <b>Binary object URL</b>                                                                                                  |
| tenant id        | String        | Project ID. For details on how to obtain<br>the project ID, see <b>Obtaining a</b><br><b>Project ID.</b>                  |
| created_at       | <b>String</b> | Binary object creation time                                                                                               |
| updated_at       | String        | Binary object update time                                                                                                 |
| is_protected     | <b>Bool</b>   | Whether a binary object is protected<br>true<br>$\bullet$ false<br>The current version does not support<br>this function. |
| is_public        | <b>Bool</b>   | Whether a binary object is public<br>true<br>false<br>The current version does not support<br>this function.              |
| id               | String        | Binary object ID                                                                                                    |
| name             | String        | Binary object name                                                                                                    |

## **Example**

#### **Example request**

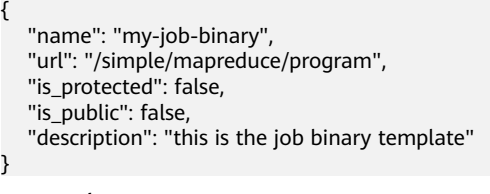

Example response

```
{
 "job_binary": {
 "name": "my-job-binary",
 "url": "/simple/mapreduce/program",
 "description": "this is the job binary template",
 "created_at": "2017-06-22T09:04:53",
 "updated_at": null,
 "id": "da37b581-042f-4d7a-9378-f628f32bd9ae",
 "tenant_id": "5a3314075bfa49b9ae360f4ecd333695",
 "is_public": false,
      "is_protected": false
```
}

}

## **Status Code**

**Table 6-66** describes the status code of this API.

### **Table 6-66** Status code

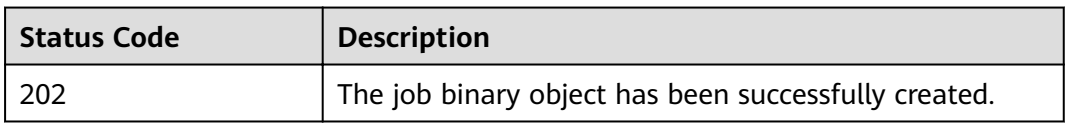

For the description about error status codes, see **[Status Codes](#page-277-0)**.

## **6.3.2 Updating a Job Binary Object**

## **Function**

This API is used to update a job binary object. This API is compatible with Sahara.

### **URI**

- Format PUT /v1.1/{project\_id}/job-binaries/{job\_binary\_id}
- Parameter description

### **Table 6-67** URI parameter description

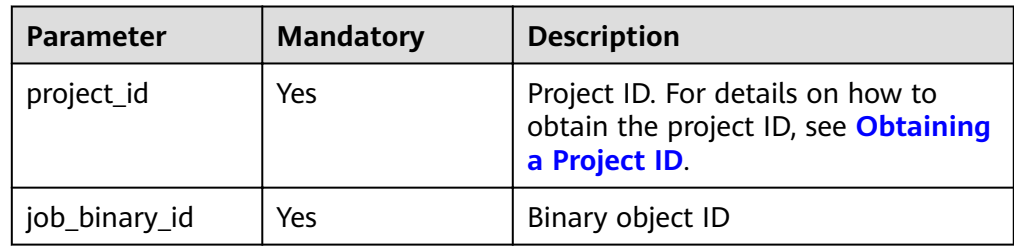

### **Request**

### **Table 6-68** Request parameter description

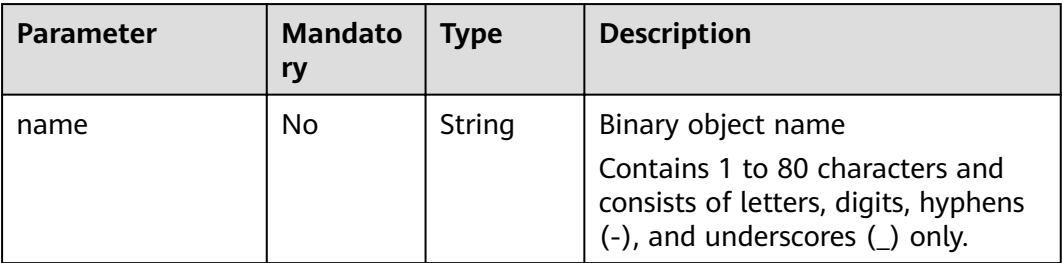

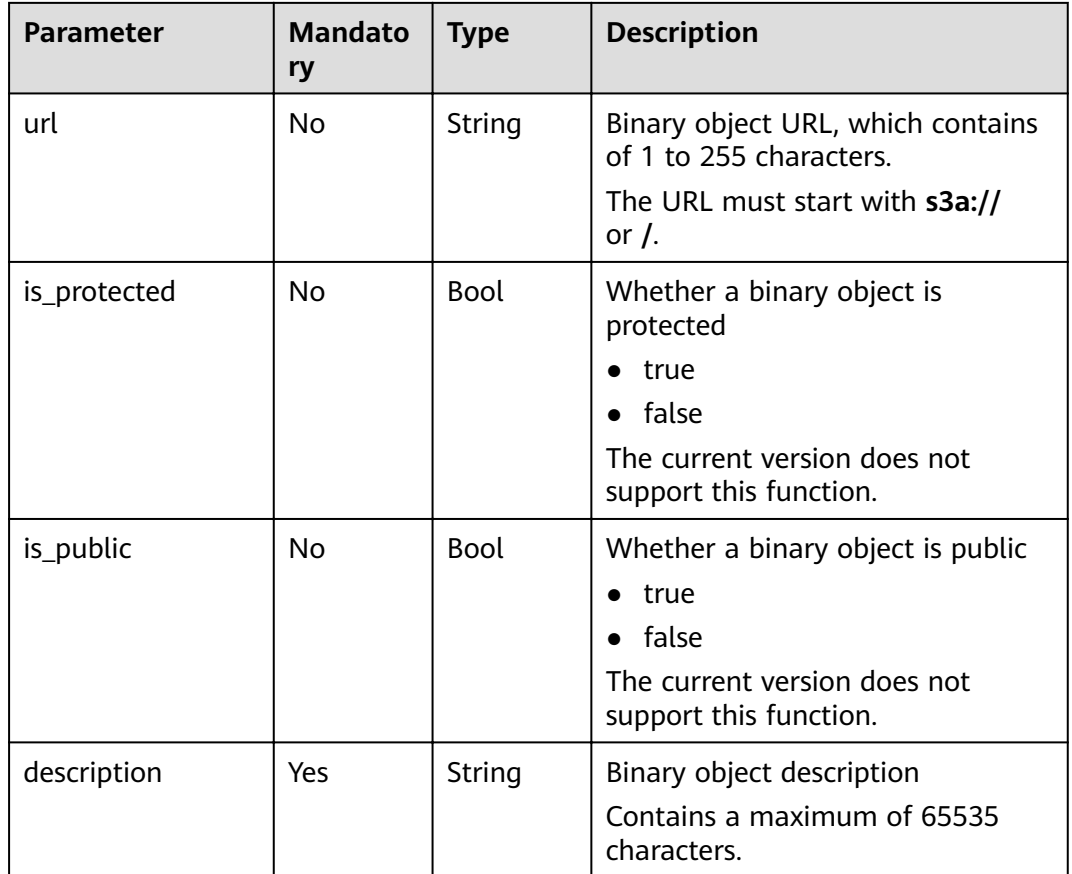

## **Response**

**Table 6-69** Response parameter description

| <b>Parameter</b> | <b>Type</b> | <b>Description</b>                                                                                                    |
|------------------|-------------|----------------------------------------------------------------------------------------------------|
| description      | String      | Binary object description                                                                                                    |
| url              | String      | Binary object URL                                                                                                    |
| tenant id        | String      | Project ID. For details on how to obtain<br>the project ID, see <b>Obtaining a</b><br><b>Project ID.</b>                            |
| created_at       | String      | Binary object creation time                                                                                                    |
| updated_at       | String      | Binary object update time                                                                                                    |
| is_protected     | <b>Bool</b> | Whether a binary object is protected<br>$\bullet$ true<br>$\bullet$ false<br>The current version does not support<br>this function. |

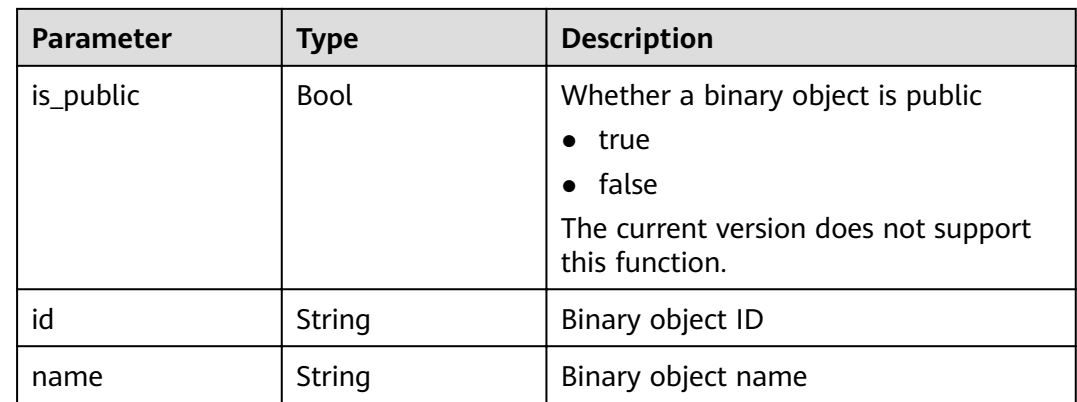

### **Example**

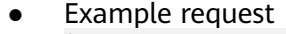

```
{ 
        "name": "my-job-binary-update", 
        "url": "/simple/mapreduce/program", 
      "is_protected": false, 
      "is_public": false, 
        "description": "this is the job binary template" 
     }
● Example response
     {
      "job_binary": {
      "name": "my-job-binary-update",
           "url": "/simple/mapreduce/program",
      "description": "this is the job binary template",
      "created_at": "2017-06-22T09:04:53",
           "updated_at": "2017-06-22T09:06:50",
           "id": "da37b581-042f-4d7a-9378-f628f32bd9ae",
           "tenant_id": "5a3314075bfa49b9ae360f4ecd333695",
           "is_public": false,
           "is_protected": false
        }
     }
```
## **Status Code**

**Table 6-70** describes the status code of this API.

**Table 6-70** Status code

| Status Code  | <b>Description</b>                               |
|--------------|--------------------------------------------------|
| $\sqrt{202}$ | The binary object has been updated successfully. |

For the description about error status codes, see **[Status Codes](#page-277-0)**.

## **6.3.3 Querying the Binary Object List**

## **Function**

This API is used to query the binary object list. This API is compatible with Sahara.

### **URI**

● Format

GET /v1.1/{project\_id}/job-binaries

● Parameter description

### **Table 6-71** URI parameter description

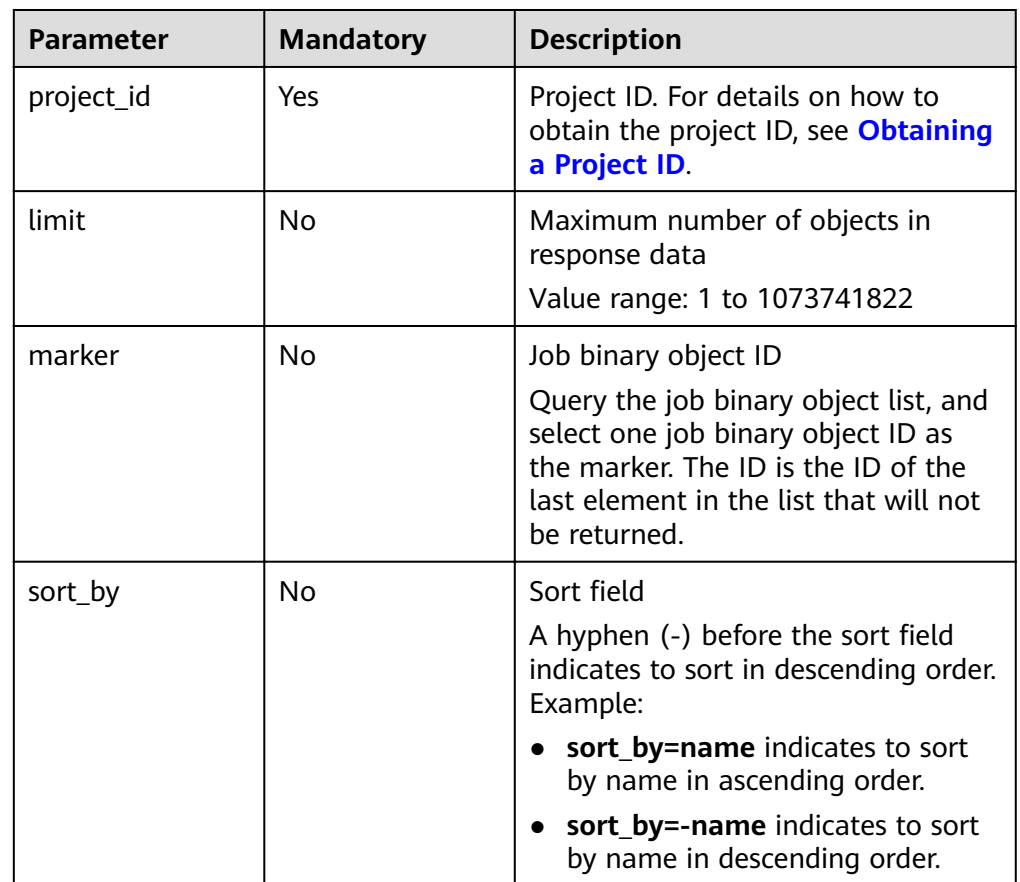

### **Request**

### **Request parameters**

None.

## **Response**

### **Table 6-72** Response parameter description

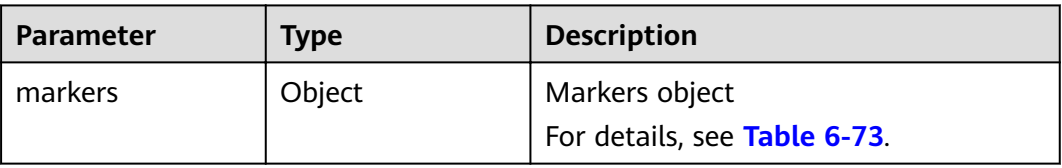

<span id="page-191-0"></span>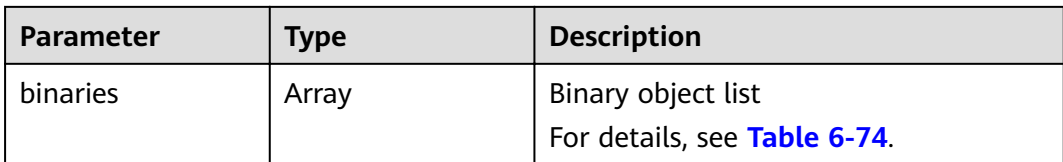

### **Table 6-73 markers** parameter description

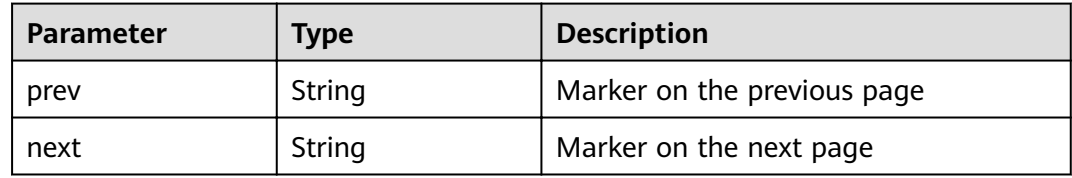

### **Table 6-74 binaries** parameter description

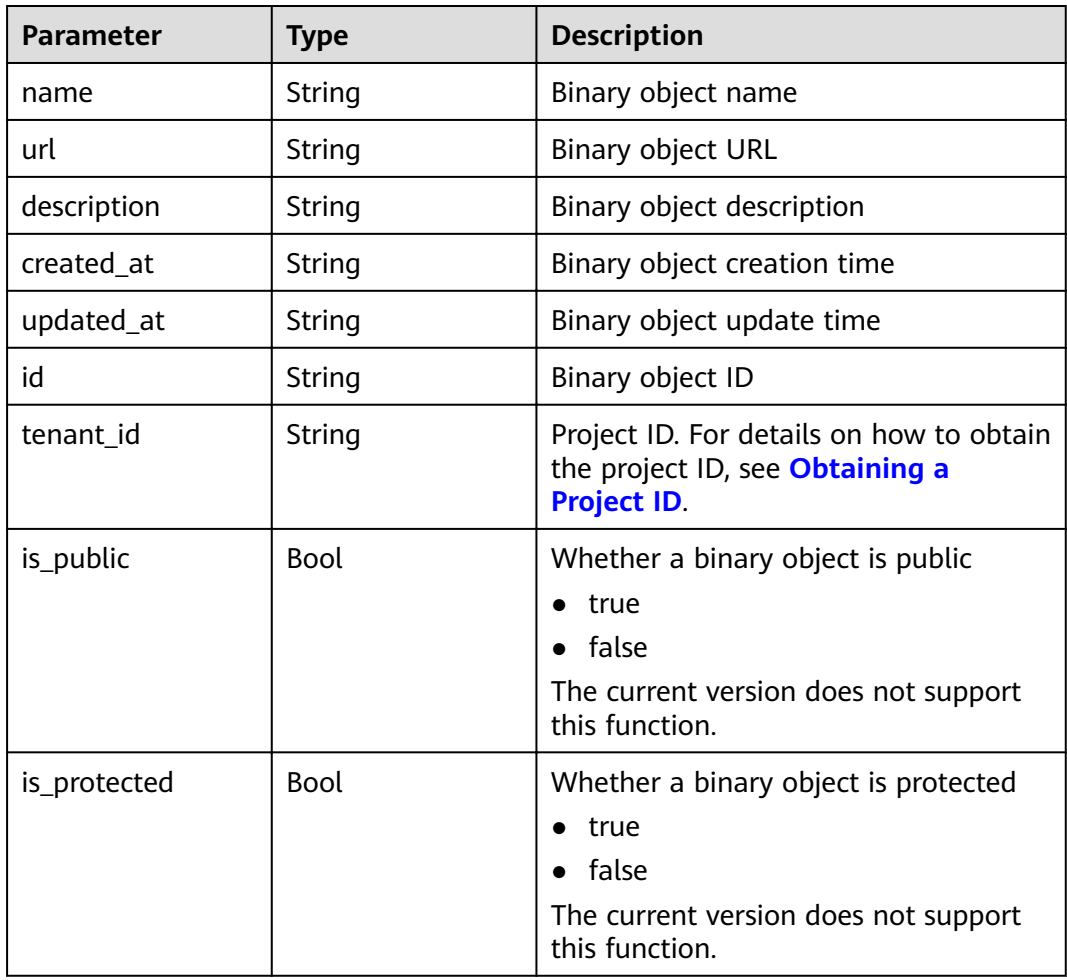

## **Example**

#### ● Example request

GET /v1.1/{project\_id}/job-binaries?limit=1&sort\_by=name&marker= eadfb8ec-760b-499fb8df-00a6def854f8

#### Example response

```
{
 "markers": {
 "prev": "ddf13f9d-93e8-4999-b860-0dc0c01c517d",
      "next": null
 },
 "binaries": [
\overline{\phantom{a}} "name": "my-job-binary-update",
         "url": "/simple/mapreduce/program",
         "description": "this is the job binary template",
         "created_at": "2017-06-22T09:04:53",
         "updated_at": "2017-06-22T09:06:50",
         "id": "da37b581-042f-4d7a-9378-f628f32bd9ae",
         "tenant_id": "5a3314075bfa49b9ae360f4ecd333695",
         "is_public": false,
         "is_protected": false
      }
   ]
}
```
### **Status Code**

**Table 6-75** describes the status code of this API.

### **Table 6-75** Status code

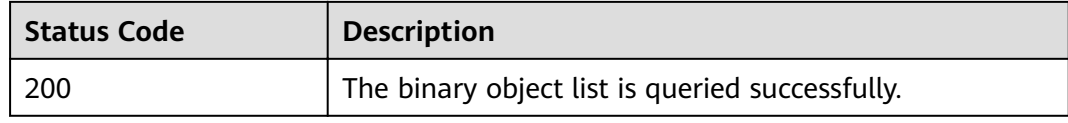

For the description about error status codes, see **[Status Codes](#page-277-0)**.

## **6.3.4 Querying the Binary Object Details**

### **Function**

This API is used to query detailed information about a binary object. This API is compatible with Sahara.

### **URI**

- Format GET /v1.1/{project\_id}/job-binaries/{job\_binary\_id}
- Parameter description

#### **Table 6-76** URI parameter description

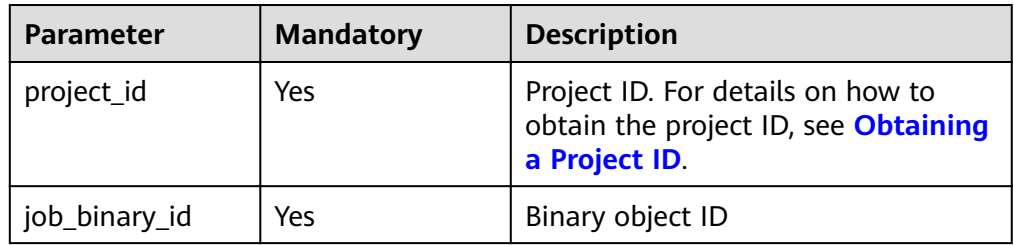

### **Request**

### **Request parameters**

None

### **Response**

#### **Table 6-77** Response parameter description

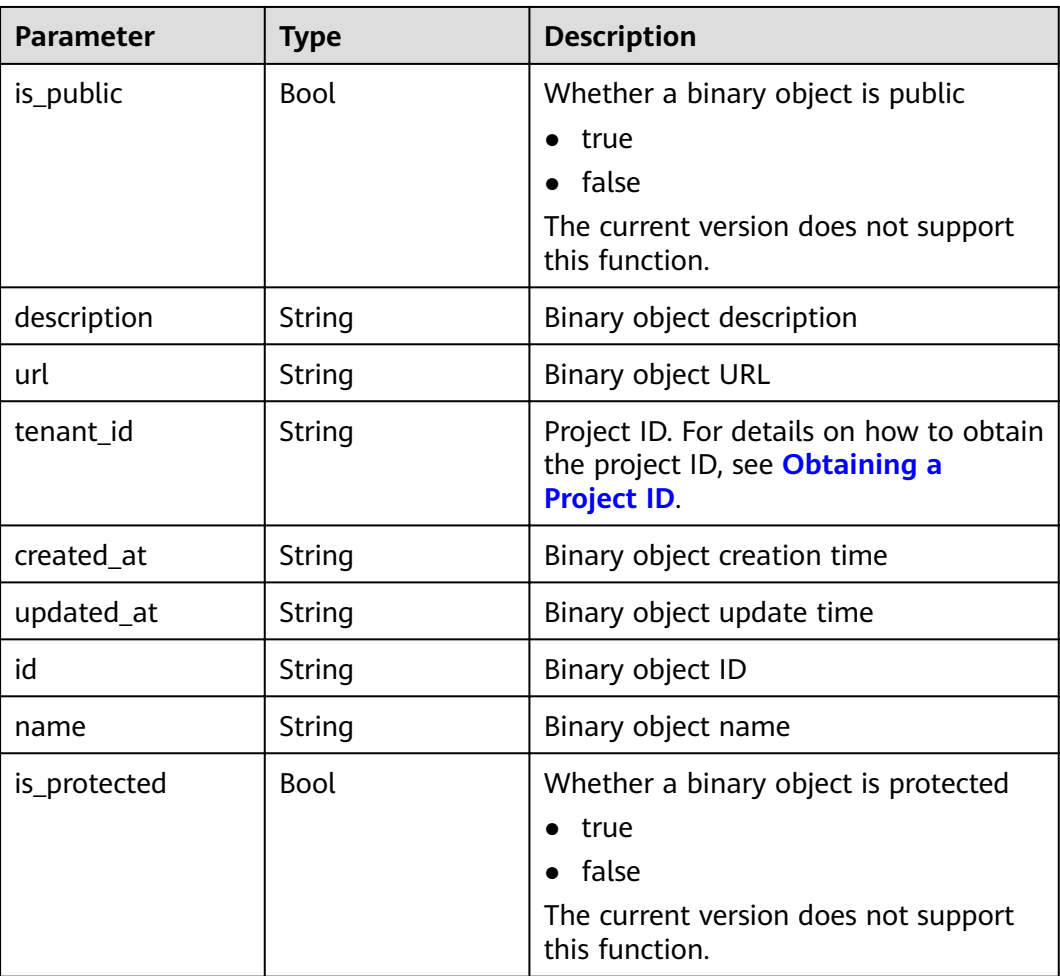

### **Example**

● Example request

None

{

Example response

```
 "job_binary": {
 "name": "my-job-binary-update",
 "url": "/simple/mapreduce/program",
 "description": "this is the job binary template",
 "created_at": "2017-06-22T09:04:53",
```

```
 "updated_at": "2017-06-22T09:06:50",
    "id": "da37b581-042f-4d7a-9378-f628f32bd9ae",
    "tenant_id": "5a3314075bfa49b9ae360f4ecd333695",
   "is_public": false,
    "is_protected": false
 }
```
**Table 6-78** describes the status code of this API.

#### **Table 6-78** Status code

}

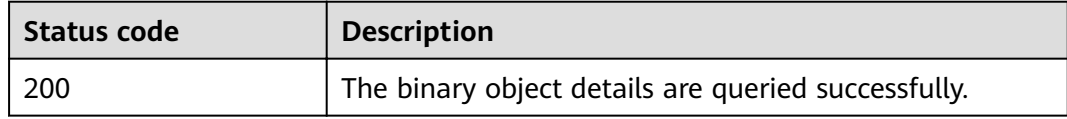

For the description about error status codes, see **[Status Codes](#page-277-0)**.

## **6.3.5 Deleting a Job Binary Object**

## **Function**

This API is used to delete a binary object. This API is compatible with Sahara.

### **URI**

- **Format** DELETE /v1.1/{project\_id}/job-binaries/{job\_binary\_id}
- Parameter description

#### **Table 6-79** URI parameter description

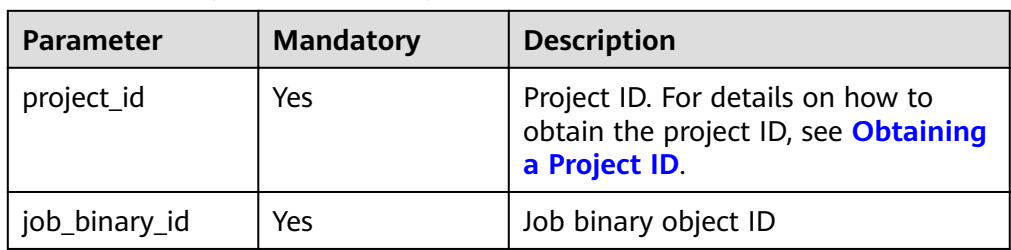

### **Request**

#### **Request parameters**

None

### **Response**

**Response parameters**

None

### **Example**

- Example request None
- Example response None

### **Status Code**

**Table 6-80** describes the status code of this API.

### **Table 6-80** Status code

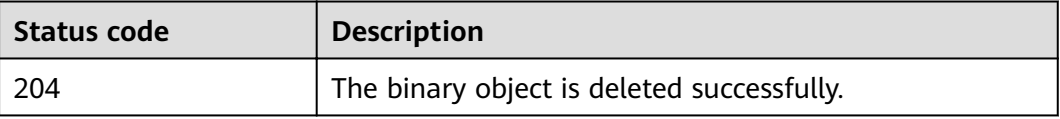

For the description about error status codes, see **[Status Codes](#page-277-0)**.

# **6.4 Job Object APIs**

## **6.4.1 Creating a Job Object**

### **Function**

This API is used to create a job object. This API is compatible with Sahara.

### **URI**

- Format POST /v1.1/{project\_id}/jobs
- Parameter description

### **Table 6-81** URI parameter description

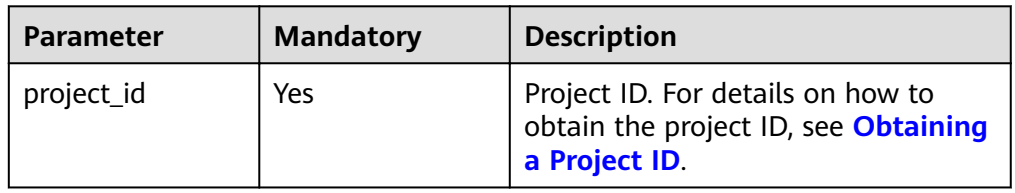

## **Request**

**Table 6-82** Request parameter description

| <b>Parameter</b> | <b>Mandato</b><br>ry | <b>Type</b> | <b>Description</b>                                                                                                    |
|------------------|----------------------|-------------|----------------------------------------------------------------------------------------------------|
| name             | Yes                  | String      | Job object name<br>Contains 1 to 64 characters and<br>consists of letters, digits, hyphens<br>(-), and underscores (_) only.                                                                                                    |
| mains            | No                   | Array       | Executable program set of a job<br>object<br>If the job type is Hive or Spark<br>Script, the value of mains must<br>not be empty.<br>For details on how to obtain the<br>executable program, see <b>Creating</b><br>a Job Binary Object. |
| libs             | No                   | Array       | Dependency package set of a job<br>object<br>If the job type is MapReduce or<br>Spark, the value of libs must not<br>be empty.<br>For details on how to obtain the<br>dependency package, see <b>Creating</b><br>a Job Binary Object.    |
| is_protected     | No                   | Bool        | Whether a job object is protected<br>true<br>false<br>The current version does not<br>support this function.                                                                                                    |
| interface        | No                   | Array       | User-defined interface set<br>The current version does not<br>support this function.                                                                                                    |
| is_public        | No                   | Bool        | Whether a job object is public<br>true<br>false<br>The current version does not<br>support this function.                                                                                                    |

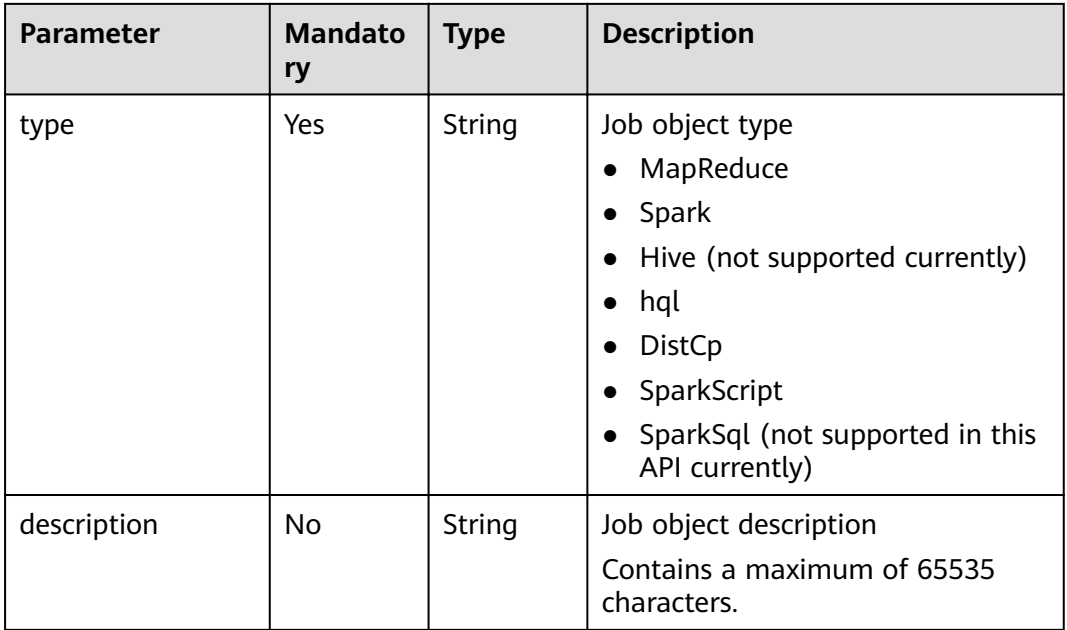

## **Response**

**Table 6-83** Response parameter description

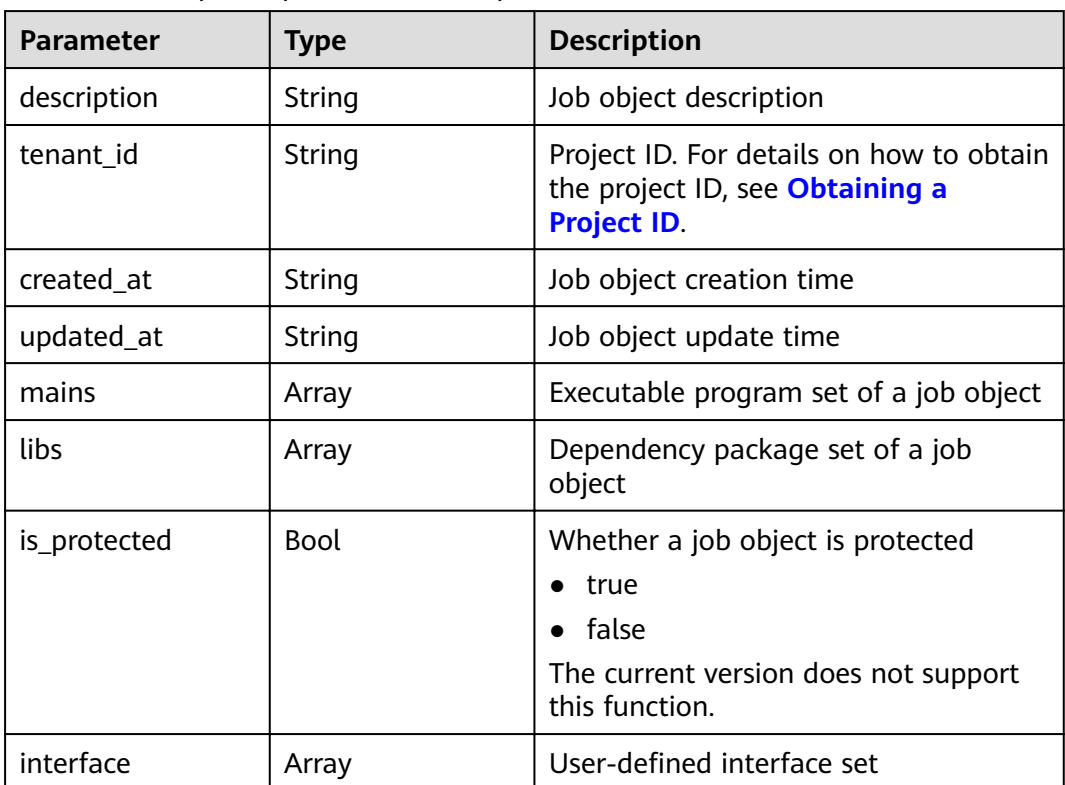

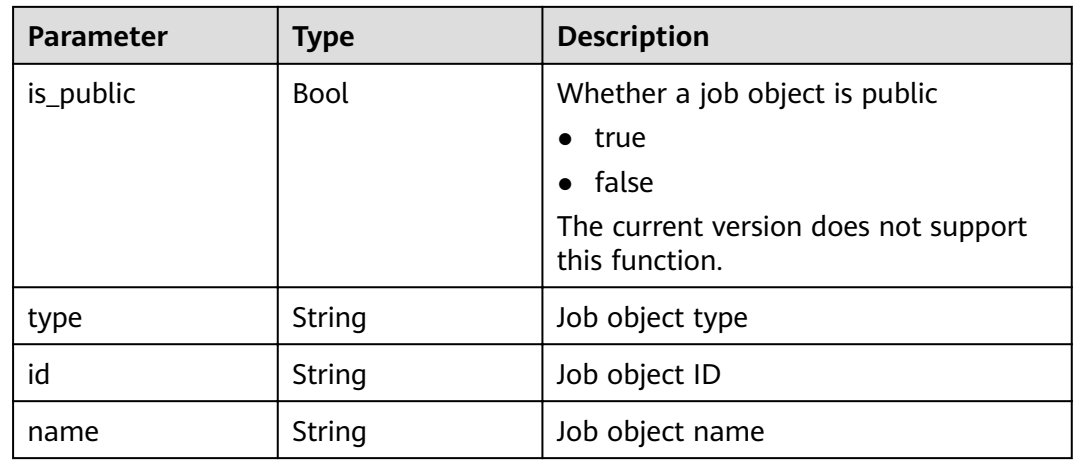

### **Example**

```
Example request
The request example of MapReduce job: 
{ 
   "name": "my-mapreduce-job", 
 "mains": [ ], 
 "libs": [ 
   "092b628b-26a3-4571-9ba4-f8d000df8877" 
   ], 
   "is_protected": false, 
 "interface": [ ], 
 "is_public": false, 
 "type": "MapReduce", 
 "description": "This is the Map Reduce job template" 
} 
The request example of Spark job: 
{ 
   "name": "my-spark-job", 
    "type": "Spark", 
    "description": "This is the Spark job template", 
   "mains": [ ], 
    "libs": [ 
     "ed2ffd92-6308-44cb-b930-e10b6d65d3aa"
   ], 
   "is_public": false, 
 "is_protected": false, 
 "interface": [ ] 
}
The request example of DistCp job: 
{ 
   "name": "my-distcp-job", 
 "type": "DistCp", 
 "description": "This is the DistCp job template", 
    "mains": [ ], 
 "libs": [ ], 
 "is_public": false, 
   "is_protected": false, 
    "interface": [ ] 
}
The request example of Hive job:
{ 
 "name": "my-hive-job", 
 "type": "Hive", 
 "description": "This is the Hive job template", 
"mains": [
```

```
 "0d58a7e1-3ea7-413e-9a94-7702f99a9fa2"
     ], 
         "libs": [ ], 
         "is_public": false, 
         "is_protected": false, 
         "interface": [ ] 
     }
     The request example of SparkScript job:
     { 
       "name": "my-sparkscript-job", 
       "type": "SparkScript", 
         "description": "This is the SparkScript job template", 
         "mains": [
         "89e6a8bc-dde1-4053-97c1-72504f630dbf"
         ], 
         "libs": [ ], 
         "is_public": false, 
         "is_protected": false, 
         "interface": [ ] 
     }
● Example response
     {
         "job": {
            "name": "my-mapreduce-job",
            "type": "MapReduce",
            "description": "This is the Map Reduce job template",
            "mains": [],
            "libs": [
               {
                  "name": "my-job-binary-666",
                  "url": "/simple/mapreduce/program",
                  "description": "this is the job binary template",
                  "id": "2628d0e4-6109-4a09-a338-c4ee1b0963ed",
                  "tenant_id": "5a3314075bfa49b9ae360f4ecd333695",
                  "is_public": false,
                  "is_protected": false,
                  "extra": null
              }
            ],
       "created_at": "2017-06-22T09:39:13",
       "updated_at": "2017-06-22T09:39:13",
            "id": "38a04cba-c113-4868-b11f-f50e8b1bf252",
            "tenant_id": "5a3314075bfa49b9ae360f4ecd333695",
            "is_public": false,
            "is_protected": false,
            "interface": []
         }
     }
```
**Table 6-84** describes the status code of this API.

#### **Table 6-84** Status code

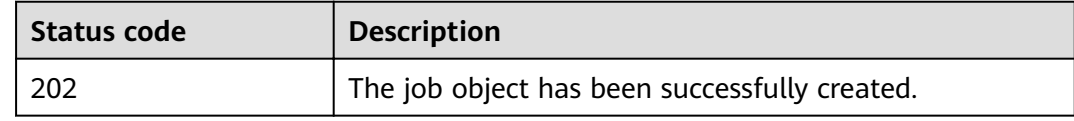

For the description about error status codes, see **[Status Codes](#page-277-0)**.

## **6.4.2 Updating a Job Object**

## **Function**

This API is used to update a job object. This API is compatible with Sahara.

### **URI**

- Format PATCH /v1.1/{project\_id}/jobs/{job\_id}
- Parameter description

### **Table 6-85** URI parameter description

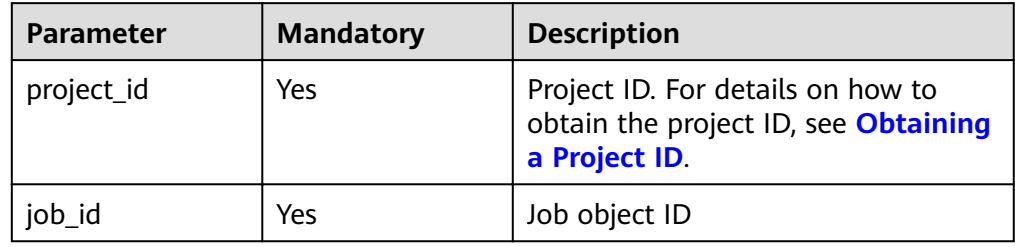

### **Request**

**Table 6-86** Request parameter description

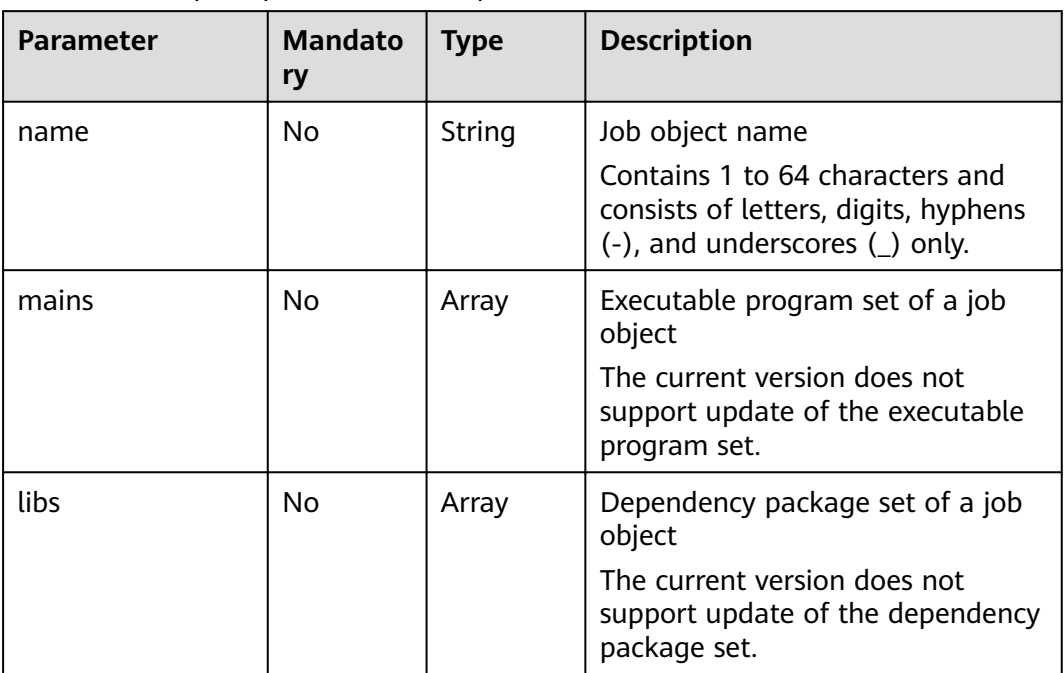

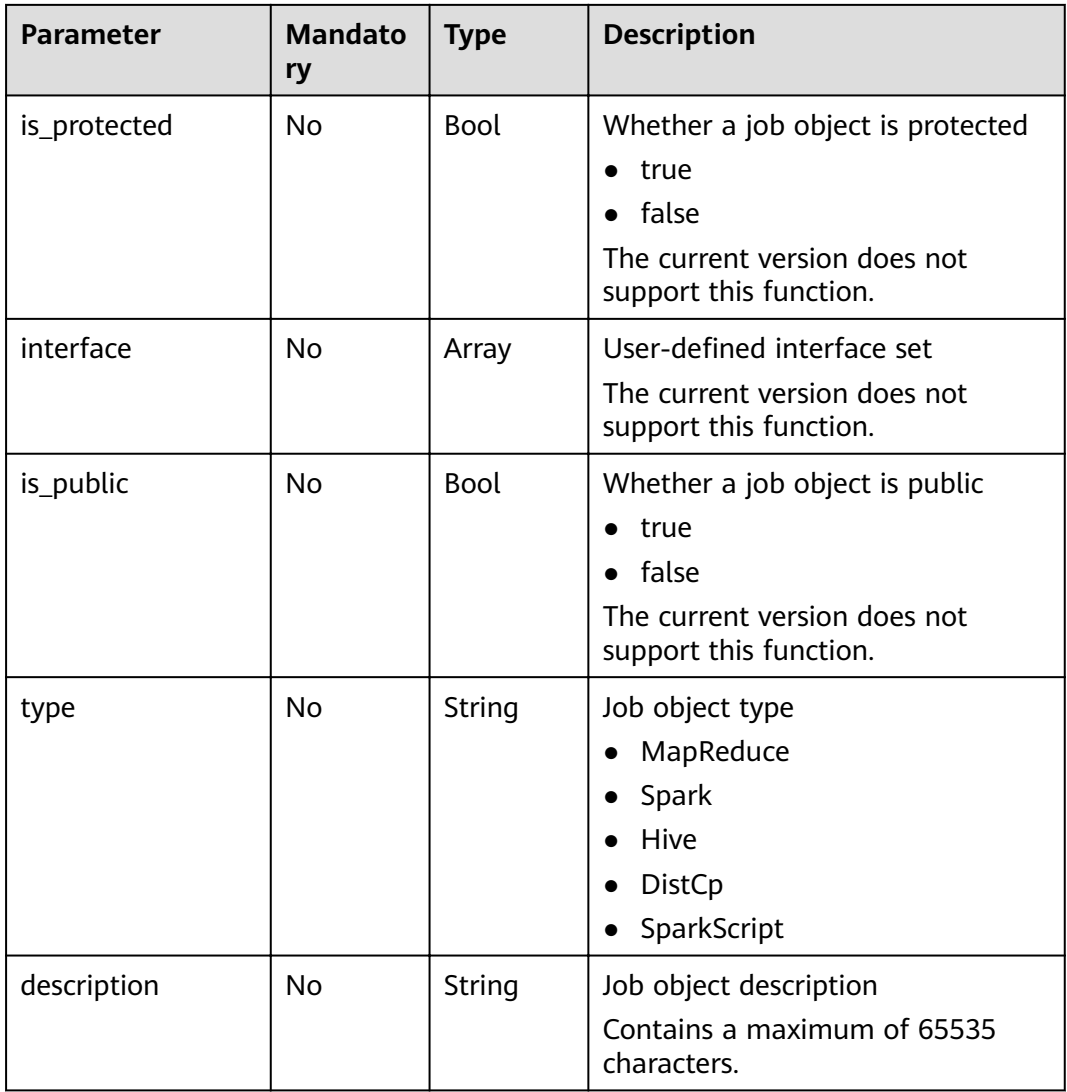

## **Response**

### **Table 6-87** Response parameter description

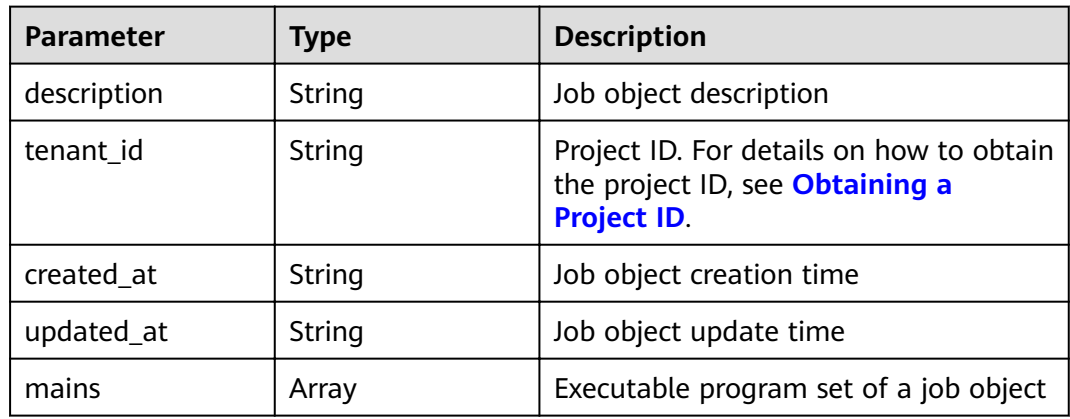

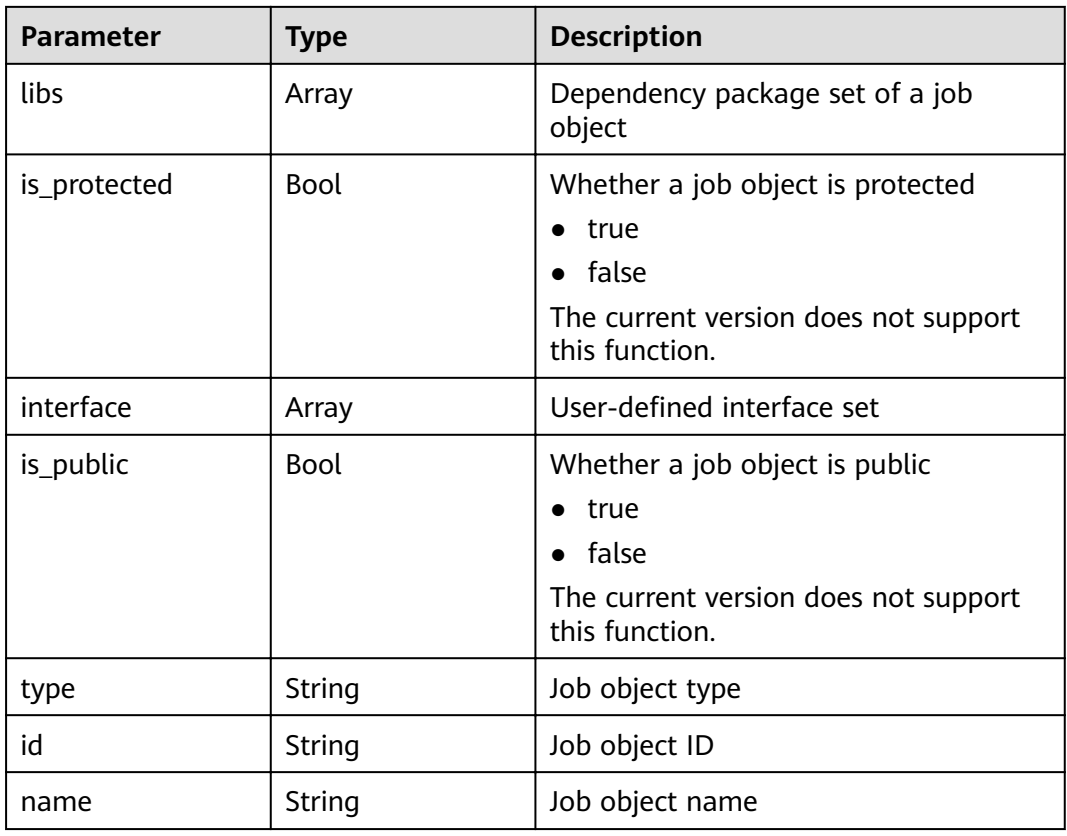

### **Example**

● Example request

```
{ 
        "name": "my-mapreduce-job-update", 
        "mains": [ ], 
        "libs": [ 
        "2628d0e4-6109-4a09-a338-c4ee1b0963ed" 
      ], 
      "is_protected": false, 
      "interface": [ ], 
      "is_public": false, 
        "type": "MapReduce", 
        "description": "This is the Map Reduce job template" 
     }
● Example response
     {
        "job": {
      "name": "my-mapreduce-job-update",
      "type": "MapReduce",
           "description": "This is the Map Reduce job template",
           "mains": [],
           "libs": [
              {
                "name": "my-job-binary-666",
      "url": "/simple/mapreduce/program",
      "description": "this is the job binary template",
                "id": "2628d0e4-6109-4a09-a338-c4ee1b0963ed",
                "tenant_id": "5a3314075bfa49b9ae360f4ecd333695",
                "is_public": false,
                "is_protected": false,
                "extra": null
              }
```

```
\qquad \qquad ],
 "created_at": "2017-06-22T12:05:58",
      "updated_at": "2017-06-22T12:05:58",
 "id": "b8ea4daa-0042-45e0-a522-e8b714e74760",
 "tenant_id": "5a3314075bfa49b9ae360f4ecd333695",
     "is_public": false,
      "is_protected": false,
      "interface": []
  }
```
**Table 6-88** describes the status code of this API.

#### **Table 6-88** Status code

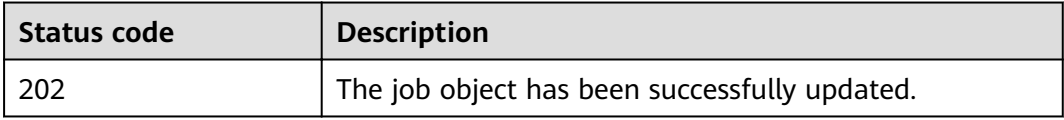

For the description about error status codes, see **[Status Codes](#page-277-0)**.

## **6.4.3 Executing a Job Object**

}

### **Function**

This API is used to execute a created job object. This API is compatible with Sahara.

### **URI**

- Format POST /v1.1/{project\_id}/jobs/{job\_id}/execute
- Parameter description

### **Table 6-89** URI parameter description

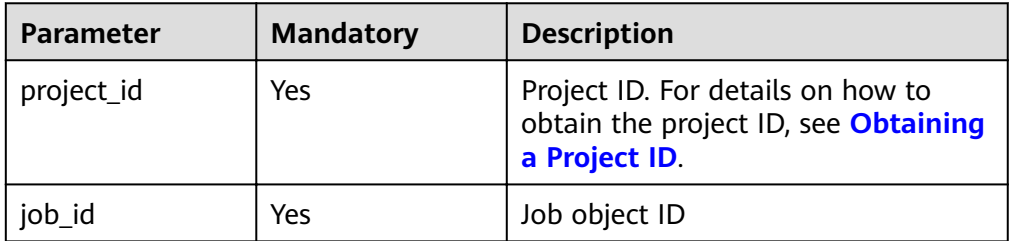

### **Request**

**Table 6-90** Request parameter description

| <b>Parameter</b> | <b>Mandato</b><br>ry | <b>Type</b> | <b>Description</b>                                                                                                    |
|------------------|----------------------|-------------|----------------------------------------------------------------------------------------------------|
| cluster_id       | Yes                  | String      | Cluster ID                                                                                                    |
| input_id         | Yes                  | String      | Input data source ID of a job<br>object<br>For details on how to obtain the<br>input data source ID, see Creating<br>a Data Source.                                                                                                    |
| output_id        | Yes                  | String      | Output data source ID of a job<br>object<br>For details on how to obtain the<br>output data source ID, see<br><b>Creating a Data Source.</b>                                                                                               |
| is_protected     | <b>No</b>            | Bool        | Whether a job object is protected<br>true<br>false<br>The current version does not<br>support this function.                                                                                                    |
| is_public        | No                   | Bool        | Whether a job object is public<br>true<br>false<br>The current version does not<br>support this function.                                                                                                    |
| job_configs      | Yes                  | Object      | Key-value pair set for saving job<br>running configurations<br>If the job type is MapReduce or<br>Spark, set the first parameter of<br>args to be the same as the<br>arguments parameter in Adding<br>and Executing a Job<br>(Deprecated). |

### **Response**

### **Table 6-91** Response parameter description

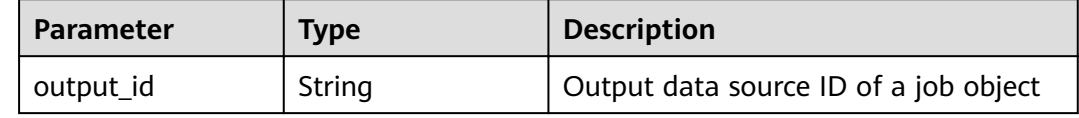

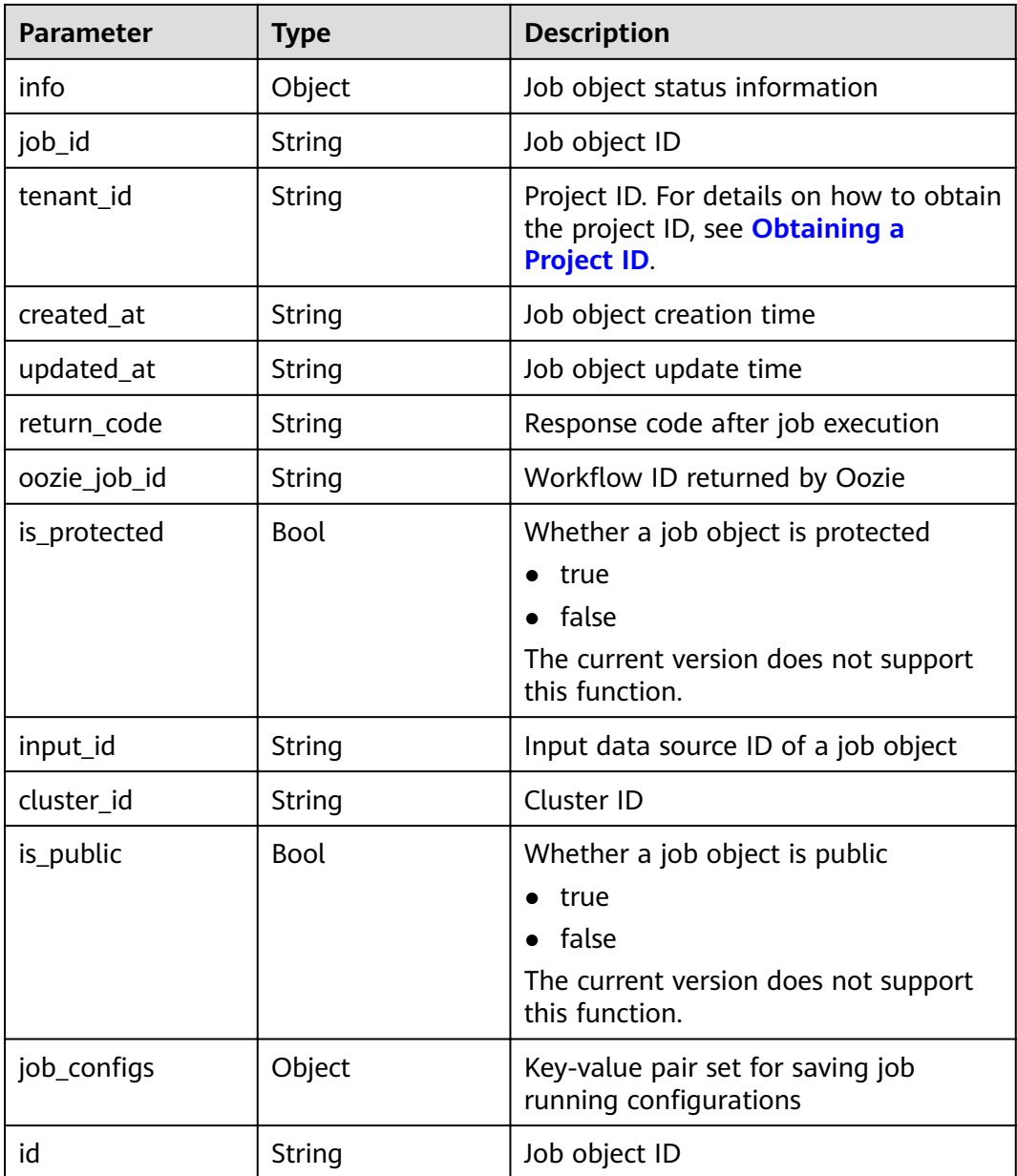

## **Example**

```
● Example request
```

```
The request example of MapReduce job:
```

```
{ 
 "cluster_id": "811e1134-666f-4c48-bc92-afb5b10c9d8c", 
 "input_id": "3e1bc8e6-8c69-4749-8e52-90d9341d15bc", 
 "output_id": "52146b52-6540-4aac-a024-fee253cf52a9", 
 "is_protected": false, 
 "is_public": false, 
''job_configs": {
"configs":\{ "mapred.map.tasks": "1", 
       "mapred.reduce.tasks": "1" 
 }, 
 "args": [ 
 "wordcount", 
 "arg2"
```

```
 ], 
      "params": { 
        "param2": "value2", 
        "param1": "value1" 
     } 
   } 
} 
The request example of Spark job: 
{ 
    "cluster_id": "8f3a547d-d53a-44ba-9aad-ded0b0b26e9c", 
 "input_id": "3e1bc8e6-8c69-4749-8e52-90d9341d15bc", 
 "output_id": "8bb0259f-309a-49f4-843b-0be86ac1623a", 
   "job configs": {
     "configs": \{ \},
       "args": [ 
         "org.apache.spark.examples.SparkPi 10", 
         "arg2" 
      ], 
       "params": { 
 "param2": "value2", 
 "param1": "value1" 
      } 
   } 
}
The request example of DistCp job:
{ 
    "cluster_id": "811e1134-666f-4c48-bc92-afb5b10c9d8c", 
    "input_id": "3e1bc8e6-8c69-4749-8e52-90d9341d15bc", 
    "output_id": "52146b52-6540-4aac-a024-fee253cf52a9", 
    "is_protected": false, 
    "is_public": false, 
   "job_configs": {
      "configs": \{ \},
      "args": [ 
         "arg1", 
        "arg2" 
      ], 
      "params": { 
        "param2": "value2", 
        "param1": "value1" 
     } 
   } 
}
The request example of Hive job:
{ 
 "cluster_id": "8f3a547d-d53a-44ba-9aad-ded0b0b26e9c", 
 "input_id": "3e1bc8e6-8c69-4749-8e52-90d9341d15bc", 
    "output_id": "8bb0259f-309a-49f4-843b-0be86ac1623a", 
    "is_protected": false, 
   "is_public": false,
   "job_configs": {
      "configs": \{ \},
      "args": [ 
         "arg1", 
        "arg2" 
     ], 
 "params": { 
 "param2": "value2", 
        "param1": "value1" 
     } 
   } 
}
The request example of SparkScript job:
{ 
    "cluster_id": "811e1134-666f-4c48-bc92-afb5b10c9d8c",
```

```
 "input_id": "3e1bc8e6-8c69-4749-8e52-90d9341d15bc", 
    "output_id": "52146b52-6540-4aac-a024-fee253cf52a9", 
   "is_protected": false, 
   "is_public": false, 
   "job_counts": {
     "configs": \{ \},
      "args": [ 
 "arg1", 
 "arg2" 
     ], 
 "params": { 
 "param2": "value2", 
 "param1": "value1" 
     } 
   } 
}
Example response
{ 
 "job_execution":{ 
 "created_at":"2017-02-20T09:11:32", 
 "updated_at":"2017-02-20T09:11:32", 
      "id":"4a56525d-34db-43e3-99c9-af67491025cd", 
      "tenant_id":"3f99e3319a8943ceb15c584f3325d064", 
     "job id":"2c12ff33-da22-47b1-b51f-2828c16bbad8",
      "start_time":"2017-02-20T09:11:32", 
      "end_time":null, 
      "cluster_id":"c1000b4f-f2a1-49e1-af3c-2e19fc1eb72d", 
      "oozie_job_id":null, 
      "return_code":null, 
      "input_id":"ce8c2b04-f46c-4580-8b58-5b6aaf4a44a9", 
      "output_id":"9d59ce5b-d0f4-46d4-8738-6e50c2a5c68a", 
      "is_protected":null, 
     "is_public":null,
     "job\_configs':"configs":{
            "mapred.map.tasks":"1", 
            "mapred.reduce.tasks":"1" 
\qquad \qquad \} "args":[ 
            "wordcount ", 
            "arg2" 
         ], 
         "params":{ 
            "param2":"value2", 
            "param1":"value1" 
         } 
      }, 
      "data_source_urls":null, 
      "info":null 
   } 
}
```
**Table 6-92** describes the status code of this API.

#### **Table 6-92** Status code

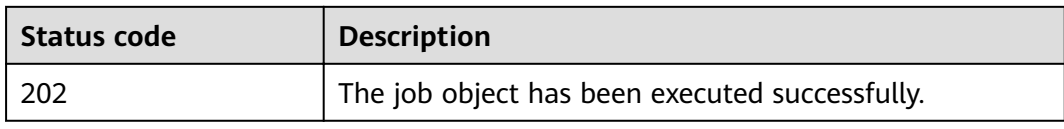

For the description about error status codes, see **[Status Codes](#page-277-0)**.

## **6.4.4 Querying the Job Object List**

## **Function**

This API is used to query the job object list. This API is compatible with Sahara.

### **URI**

- Format GET /v1.1/{project\_id}/jobs
- Parameter description

### **Table 6-93** URI parameter description

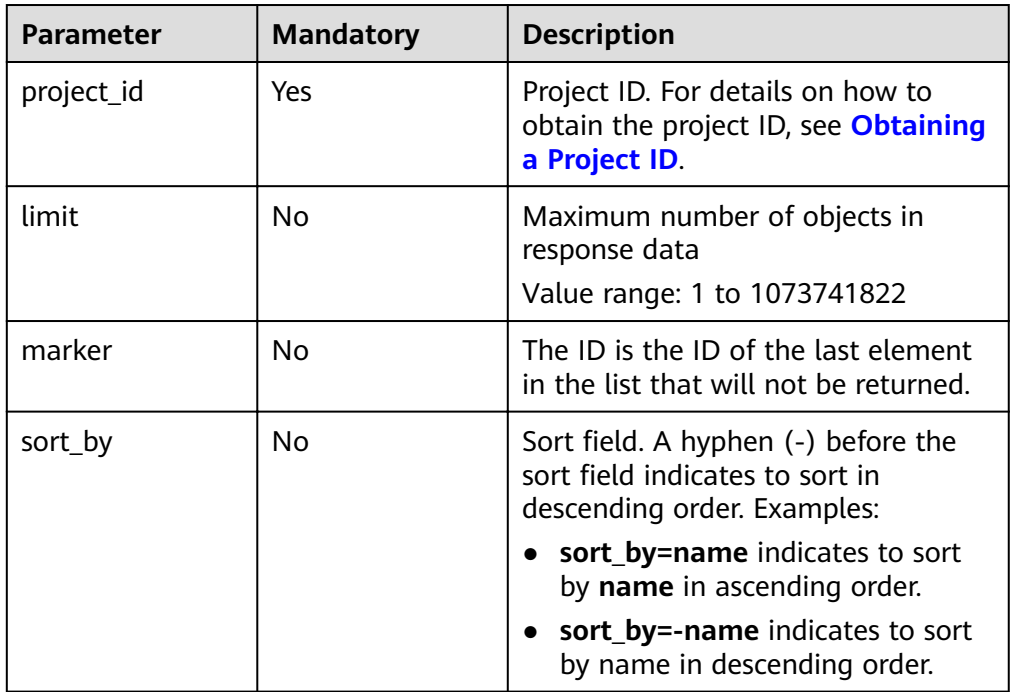

### **Request**

#### **Request parameters**

None

## **Response**

### **Table 6-94** Response parameter description

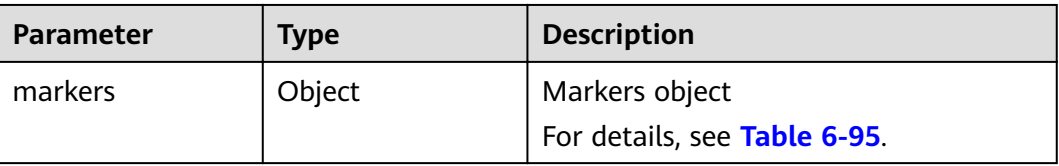

<span id="page-209-0"></span>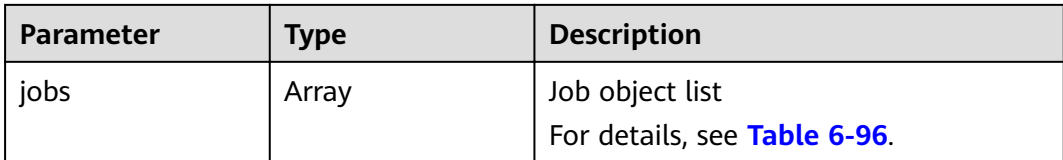

### **Table 6-95 markers** parameter description

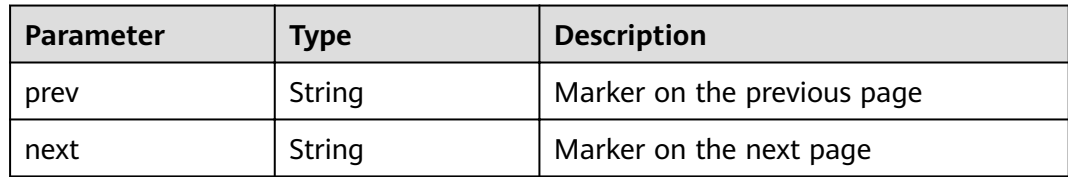

### **Table 6-96 jobs** parameter description

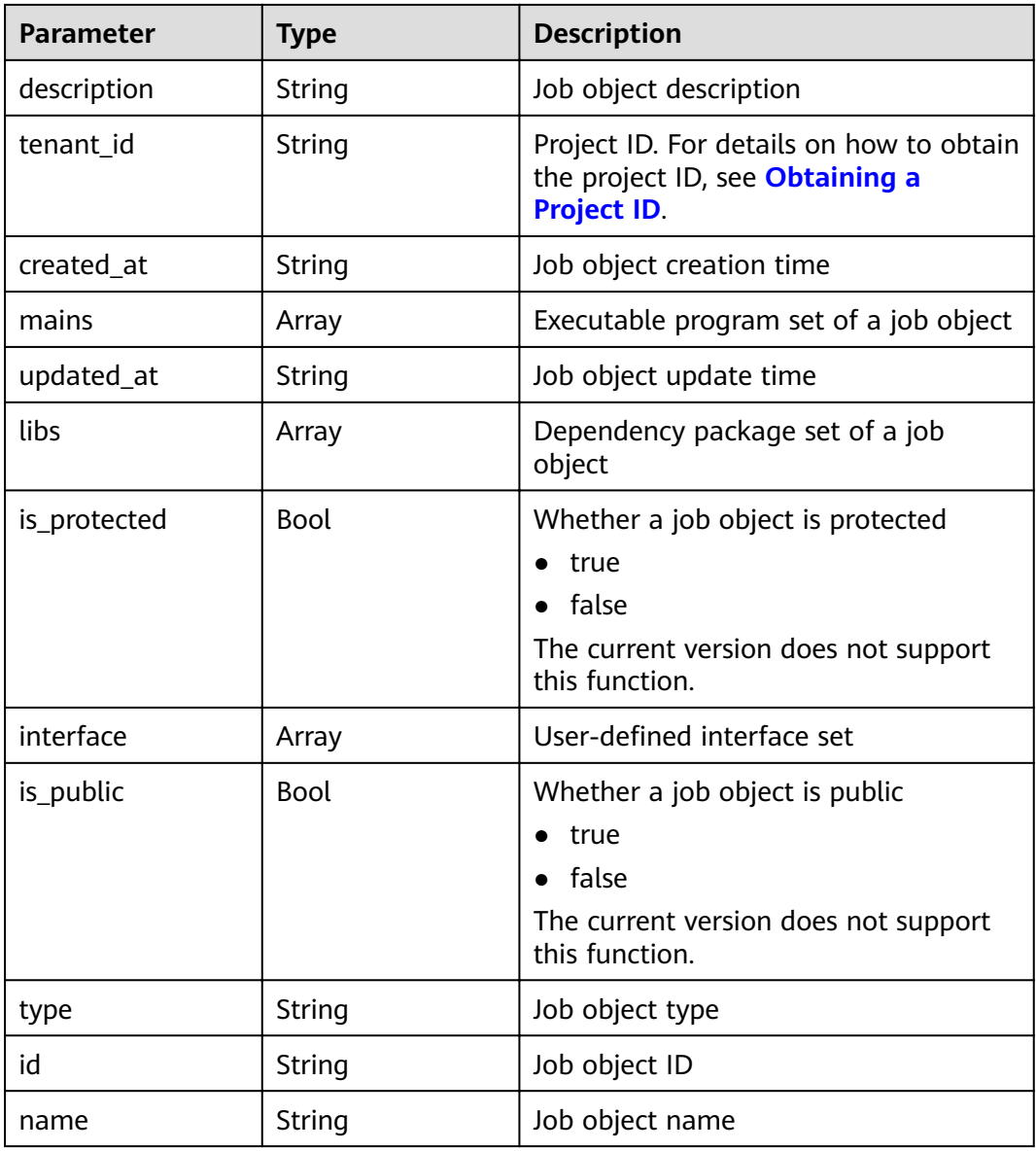

### **Example**

```
Example request
GET /v1.1/{project_id}/jobs?limit=2&sort_by=name&marker=4f59aa66-bf38-402c-9b6f-320e77219b9b
```

```
Example response
```

```
{
   "markers": {
      "prev": "62a287e9-76c3-458d-a2f8-56e2d824a9ee",
      "next": null
 },
 "jobs": [
      {
         "name": "my-mapreduce-job",
         "type": "MapReduce",
         "description": "This is the Map Reduce job template",
         "mains": [],
         "libs": [
           {
              "name": "my-job-binary-666",
 "url": "/simple/mapreduce/program",
 "description": "this is the job binary template",
              "id": "2628d0e4-6109-4a09-a338-c4ee1b0963ed",
              "tenant_id": "5a3314075bfa49b9ae360f4ecd333695",
              "is_public": false,
               "is_protected": false,
              "extra": null
           }
         ],
         "created_at": "2017-06-22T09:39:13",
         "updated_at": "2017-06-22T09:39:13",
         "id": "38a04cba-c113-4868-b11f-f50e8b1bf252",
         "tenant_id": "5a3314075bfa49b9ae360f4ecd333695",
         "is_public": false,
         "is_protected": false,
         "interface": []
      },
\overline{\phantom{a}} "name": "my-mapreduce-job-update",
 "type": "MapReduce",
         "description": "This is the Map Reduce job template",
         "mains": [],
         "libs": [
            {
               "name": "my-job-binary-666",
               "url": "/simple/mapreduce/program",
              description": "this is the job binary template",
              "id": "2628d0e4-6109-4a09-a338-c4ee1b0963ed",
               "tenant_id": "5a3314075bfa49b9ae360f4ecd333695",
               "is_public": false,
              "is_protected": false,
              "extra": null
           }
         ],
         "created_at": "2017-06-22T12:05:58",
         "updated_at": "2017-06-22T12:05:58",
         "id": "b8ea4daa-0042-45e0-a522-e8b714e74760",
         "tenant_id": "5a3314075bfa49b9ae360f4ecd333695",
         "is_public": false,
         "is_protected": false,
         "interface": []
      }
   ]
}
```
**Table 6-97** describes the status code of this API.

**Table 6-97** Status code

| Status code | <b>Description</b>                           |
|-------------|----------------------------------------------|
| 200         | The job object list is queried successfully. |

For the description about error status codes, see **[Status Codes](#page-277-0)**.

## **6.4.5 Querying Job Object Details**

### **Function**

This API is used to query detailed information about a job object. This API is compatible with Sahara.

### **URI**

- Format GET /v1.1/{project\_id}/jobs/{job\_id}
- Parameter description

### **Table 6-98** URI parameter description

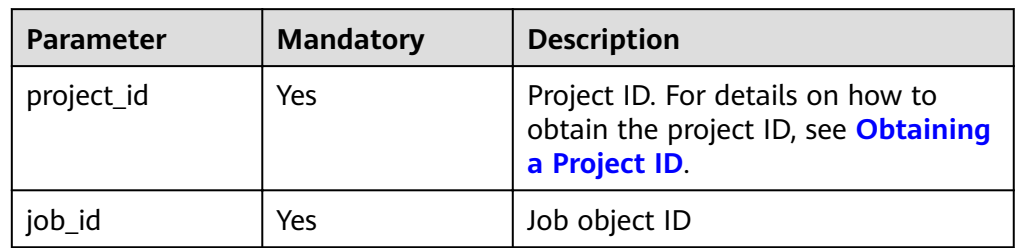

### **Request**

### **Request parameters**

None

## **Response**

**Table 6-99** Response parameter description

| <b>Parameter</b> | <b>Type</b> | <b>Description</b>                                                                                           |
|------------------|-------------|----------------------------------------------------------------------------------------------------|
| tenant_id        | String      | Project ID. For details on how to obtain<br>the project ID, see Obtaining a<br><b>Project ID.</b>            |
| created_at       | String      | Job object creation time                                                                                     |
| id               | String      | Job object ID                                                                                                |
| name             | String      | Job object name                                                                                              |
| updated_at       | String      | Job object update time                                                                                       |
| description      | String      | Job object description                                                                                       |
| interface        | Array       | User-defined interface set                                                                                   |
| libs             | Array       | Dependency package set of a job<br>object                                                                    |
| type             | String      | Job object type                                                                                              |
| mains            | Array       | Executable program set of a job object                                                                       |
| is_protected     | <b>Bool</b> | Whether a job object is protected<br>true<br>false<br>The current version does not support<br>this function. |

### **Example**

**Example request** 

None

{

Example response

```
 "job": {
 "name": "my-mapreduce-job",
 "type": "MapReduce",
 "description": "This is the Map Reduce job template",
 "mains": [],
 "libs": [
       {
 "name": "my-job-binary-666",
 "url": "/simple/mapreduce/program",
 "description": "this is the job binary template",
 "id": "2628d0e4-6109-4a09-a338-c4ee1b0963ed",
          "tenant_id": "5a3314075bfa49b9ae360f4ecd333695",
          "is_public": false,
          "is_protected": false,
          "extra": null
       }
```

```
\qquad \qquad ],
 "created_at": "2017-06-22T09:39:13",
      "updated_at": "2017-06-22T09:39:13",
      "id": "38a04cba-c113-4868-b11f-f50e8b1bf252",
      "tenant_id": "5a3314075bfa49b9ae360f4ecd333695",
     "is_public": false,
      "is_protected": false,
      "interface": []
   }
```
**Table 6-100** describes the status code of this API.

#### **Table 6-100** Status code

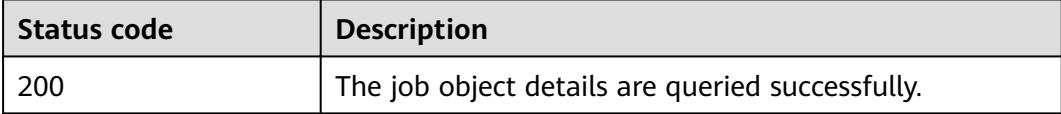

For the description about error status codes, see **[Status Codes](#page-277-0)**.

## **6.4.6 Deleting a Job Object**

}

### **Function**

This API is used to delete a job object. This API is compatible with Sahara.

### **URI**

- **Format** DELETE /v1.1/{project\_id}/jobs/{job\_id}
- Parameter description

#### **Table 6-101** URI parameter description

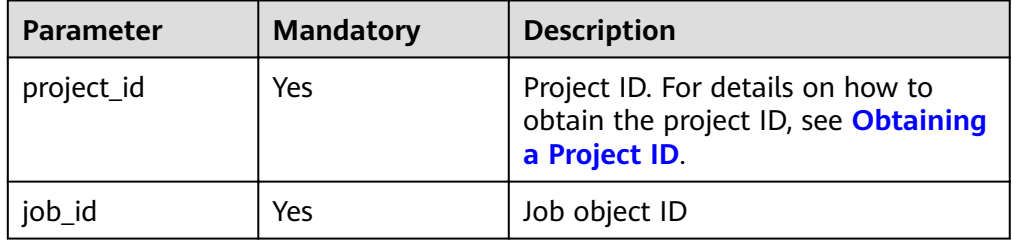

### **Request**

#### **Request parameters**

None.

### **Response**

#### **Response parameters**

None.

### **Example**

- Example request None.
- Example response None.

### **Status Code**

**Table 6-102** describes the status code of this API.

### **Table 6-102** Status code

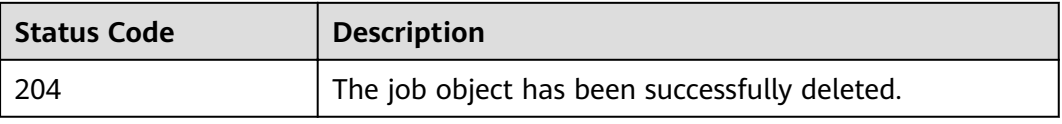

For the description about error status codes, see **[Status Codes](#page-277-0)**.

## **6.5 Job Execution Object APIs**

## **6.5.1 Querying the Job Execution Object List**

### **Function**

This API is used to query the job execution object list. This API is compatible with Sahara.

### **URI**

● Format

GET /v1.1/{project\_id}/job-executions

● Parameter description

### **Table 6-103** URI parameter description

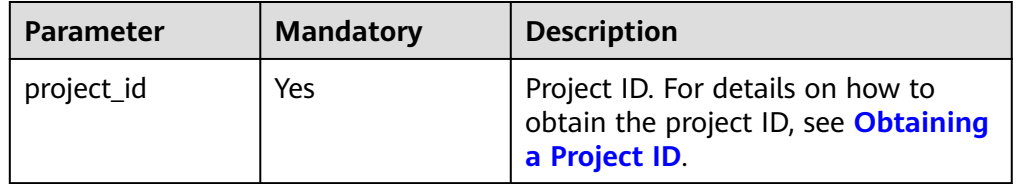

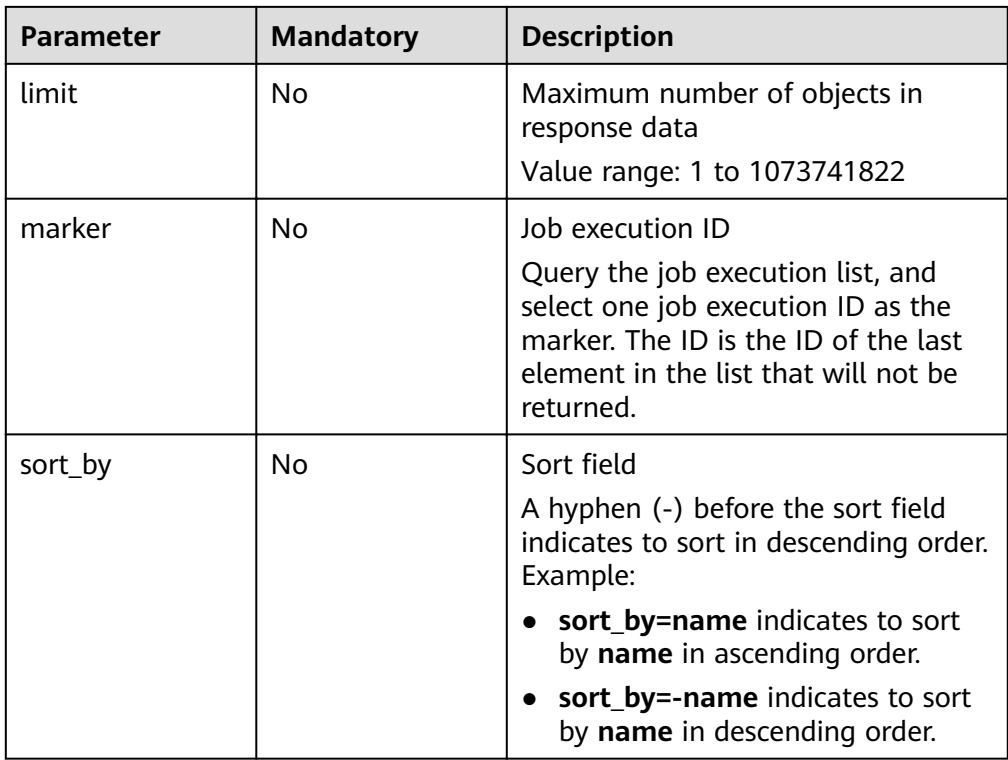

## **Request**

### **Request parameters**

None.

## **Response**

**Table 6-104** Response parameter description

| <b>Parameter</b> | Type   | <b>Description</b>                                  |
|------------------|--------|-----------------------------------------------------|
| markers          | Object | Markers object<br>For details, see Table 6-105.     |
| job_executions   | Array  | Job execution list<br>For details, see Table 6-106. |

**Table 6-105 markers** parameter description

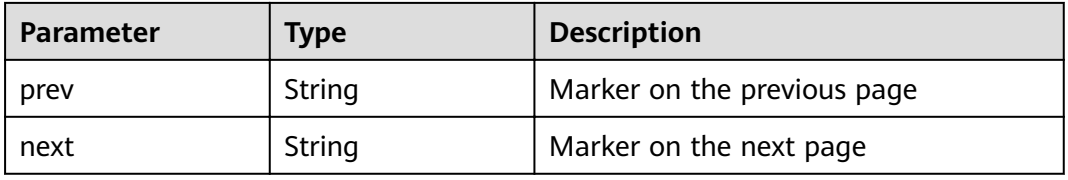
| <b>Parameter</b> | <b>Type</b> | <b>Description</b>                                                                                                    |
|------------------|-------------|----------------------------------------------------------------------------------------------------|
| job_configs      | Object      | Key-value pair set for saving job<br>running configurations For more<br>parameter description, see Table<br>$6 - 107$ .   |
| is_protected     | Bool        | Whether a job execution object is<br>protected<br>true<br>false<br>The current version does not support<br>this function. |
| input_id         | String      | Input data source ID of a job execution<br>object                                                                         |
| job_id           | String      | Job ID                                                                                                    |
| cluster_id       | String      | Cluster ID                                                                                                    |
| created_at       | String      | Job execution object creation time                                                                                        |
| end_time         | String      | Job end time                                                                                                    |
| output_id        | String      | Output data source ID of a job<br>execution object                                                                        |
| is_public        | Bool        | Whether a job execution object is<br>public<br>true<br>false<br>The current version does not support<br>this function.    |
| updated_at       | String      | Job execution object update time                                                                                          |
| return_code      | String      | Response code after job execution                                                                                         |
| data source urls | Object      | Data source URL of a job execution<br>object                                                                              |
| tenant_id        | String      | Project ID. For details on how to obtain<br>the project ID, see Obtaining a<br><b>Project ID.</b>                         |
| start_time       | String      | Job start time                                                                                                    |
| Id               | String      | Job execution object ID                                                                                                   |
| engine_job_id    | String      | Workflow ID of Oozie                                                                                                    |
| oozie_job_id     | String      | Workflow ID returned by Oozie                                                                                             |

**Table 6-106 job\_executions** parameter description

<span id="page-217-0"></span>

| <b>Parameter</b> | Type   | <b>Description</b>                                                          |
|------------------|--------|-----------------------------------------------------------------------------|
| info             | String | Key-value pair set, containing job<br>running information returned by Oozie |

**Table 6-107 job\_configs parameter description** 

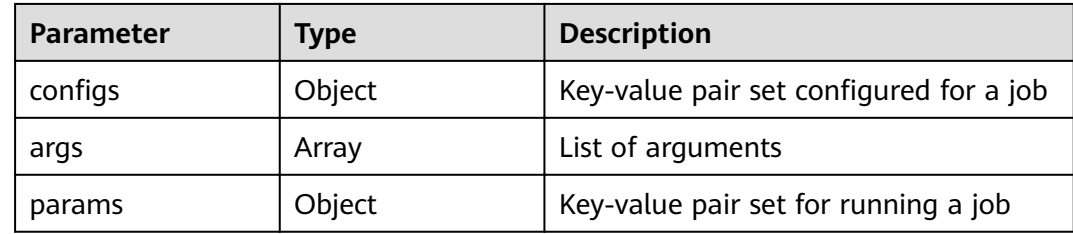

# **Example**

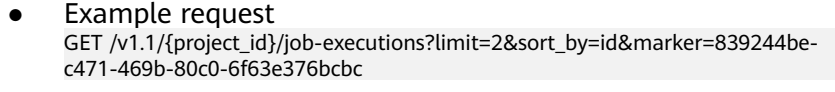

Example response

```
{
 "markers": {
 "prev": "821c8924-5249-4dd8-8069-b8d425f3f54a",
 "next": null
   },
    "job_executions": [
      {
 "created_at": "2017-06-22T06:24:57",
 "updated_at": "2017-06-22T06:24:59",
         "id": "84900772-8807-4ddc-9484-f719fa43711f",
         "tenant_id": "5a3314075bfa49b9ae360f4ecd333695",
         "job_id": "",
         "start_time": "2017-06-22T06:24:49",
         "end_time": "2017-06-22T06:25:02",
        "cluster_id": "33dff020-7f96-4270-9c3a-88b99627f6e2",
         "oozie_job_id": null,
         "return_code": null,
         "input_id": null,
         "output_id": null,
         "is_protected": false,
         "is_public": null,
         "engine_job_id": null,
        "job_configs": null,
         "data_source_urls": null,
         "info": null
      },
      {
 "created_at": "2017-06-22T06:23:51",
 "updated_at": "2017-06-22T06:23:51",
         "id": "852042ea-a32c-424b-aacf-df2e6d6642b5",
         "tenant_id": "5a3314075bfa49b9ae360f4ecd333695",
         "job_id": "",
         "start_time": "2017-06-22T06:23:51",
         "end_time": null,
        "cluster_id": "33dff020-7f96-4270-9c3a-88b99627f6e2",
         "oozie_job_id": null,
         "return_code": null,
         "input_id": null,
        "output_id": null,
```

```
 "is_protected": false,
         "is_public": null,
         "engine_job_id": null,
yob_configs": null,"
 "data_source_urls": null,
         "info": null
     }
 \, \, \,
```
# **Status Code**

**Table 6-108** describes the status code of this API.

#### **Table 6-108** Status code

}

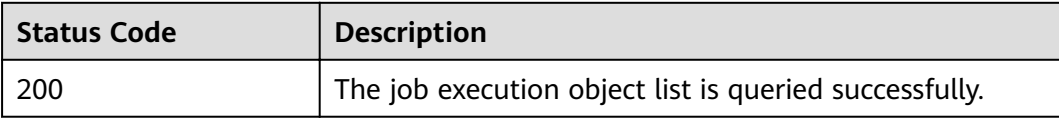

For the description about error status codes, see **[Status Codes](#page-277-0)**.

# **6.5.2 Querying Job Execution Object Details**

### **Function**

This API is used to query detailed information about a job execution object. This API is compatible with Sahara.

#### **URI**

- **Format** GET /v1.1/{project\_id}/job-executions/{job\_execution\_id}
- Parameter description

**Table 6-109** URI parameter description

| <b>Parameter</b> | <b>Mandatory</b> | <b>Description</b>                                                                         |
|------------------|------------------|--------------------------------------------------------------------------------------------|
| project_id       | Yes              | Project ID. For details on how to<br>obtain the project ID, see Obtaining<br>a Project ID. |
| job_execution_id | Yes              | Job execution object ID                                                                    |

## **Request**

#### **Request parameters**

None.

# **Response**

**Table 6-110** Response parameter description

| <b>Parameter</b> | <b>Type</b> | <b>Description</b>                                                                                |
|------------------|-------------|---------------------------------------------------------------------------------------------------|
| info             | String      | Key-value pair set, containing job<br>running information returned by Oozie                       |
| cluster_id       | String      | Cluster ID                                                                                        |
| job_id           | String      | Job ID                                                                                            |
| engine_job_id    | String      | Workflow ID of Oozie                                                                              |
| oozie_job_id     | String      | Workflow ID returned by Oozie                                                                     |
| tenant_id        | String      | Project ID. For details on how to obtain<br>the project ID, see Obtaining a<br><b>Project ID.</b> |
| created_at       | String      | Job execution object creation time                                                                |
| updated_at       | String      | Job execution object update time                                                                  |
| start time       | String      | Job start time                                                                                    |
| end_time         | String      | Job end time                                                                                      |
| return_code      | String      | Response code after job execution                                                                 |
| input_id         | String      | Input data source ID of a job execution<br>object                                                 |
| output_id        | String      | Output data source ID of a job<br>execution object                                                |
| is_protected     | Bool        | Whether a job execution object is<br>protected                                                    |
|                  |             | true                                                                                              |
|                  |             | false                                                                                             |
|                  |             | The current version does not support<br>this function.                                            |
| is_public        | Bool        | Whether a job execution object is<br>public                                                       |
|                  |             | true                                                                                              |
|                  |             | false                                                                                             |
|                  |             | The current version does not support<br>this function.                                            |
| job_configs      | Object      | Key-value pair set for saving job<br>running configurations                                       |
|                  |             | For details, see Table 6-111.                                                                     |

<span id="page-220-0"></span>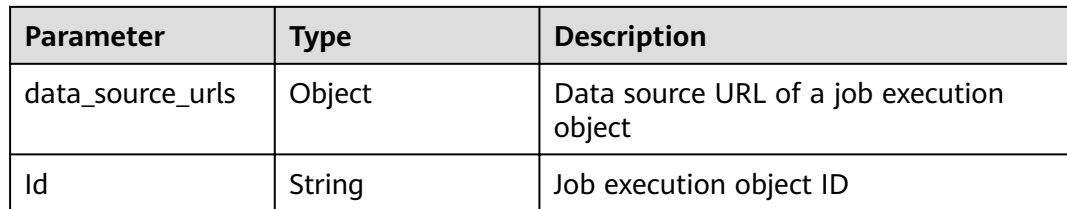

#### Table 6-111 job\_configs parameter description

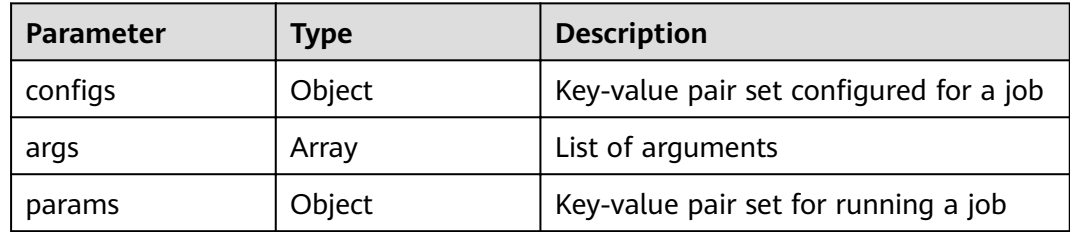

## **Example**

● Example request

None.

{

}

Example response

```
 "job_execution": {
 "created_at": "2017-06-22T06:23:51",
 "updated_at": "2017-06-22T06:23:51",
      "id": "852042ea-a32c-424b-aacf-df2e6d6642b5",
      "tenant_id": "5a3314075bfa49b9ae360f4ecd333695",
      "job_id": "",
      "start_time": "2017-06-22T06:23:51",
      "end_time": null,
     "cluster_id": "33dff020-7f96-4270-9c3a-88b99627f6e2",
      "oozie_job_id": null,
      "return_code": null,
      "input_id": null,
     "output_id": null,
      "is_protected": false,
      "is_public": null,
      "engine_job_id": null,
     "job_configs": null,
      "data_source_urls": null,
      "info": null
   }
```
## **Status Code**

**Table 6-112** describes the status code of this API.

**Table 6-112** Status code

| <b>Status Code</b> | <b>Description</b>                                            |
|--------------------|---------------------------------------------------------------|
| 200                | The job execution object details are queried<br>successfully. |

For the description about error status codes, see **[Status Codes](#page-277-0)**.

# **6.5.3 Canceling Job Execution**

# **Function**

This API is used to cancel a job object being executed. This API is compatible with Sahara.

### **URI**

- Format GET /v1.1/{project\_id}/job-executions/{job\_execution\_id}/cancel
- Parameter description

#### **Table 6-113** URI parameter description

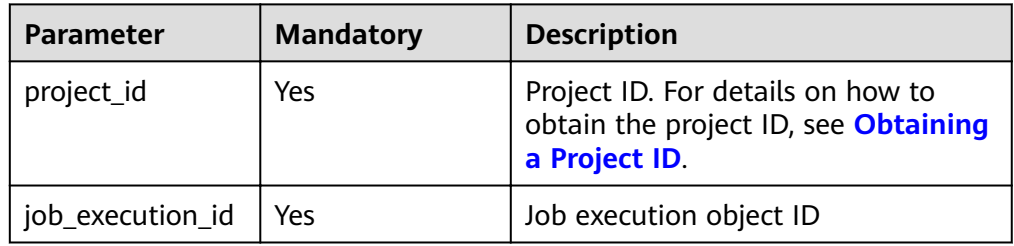

#### **Request**

#### **Request parameters**

None.

#### **Response**

#### **Table 6-114** Response parameter description

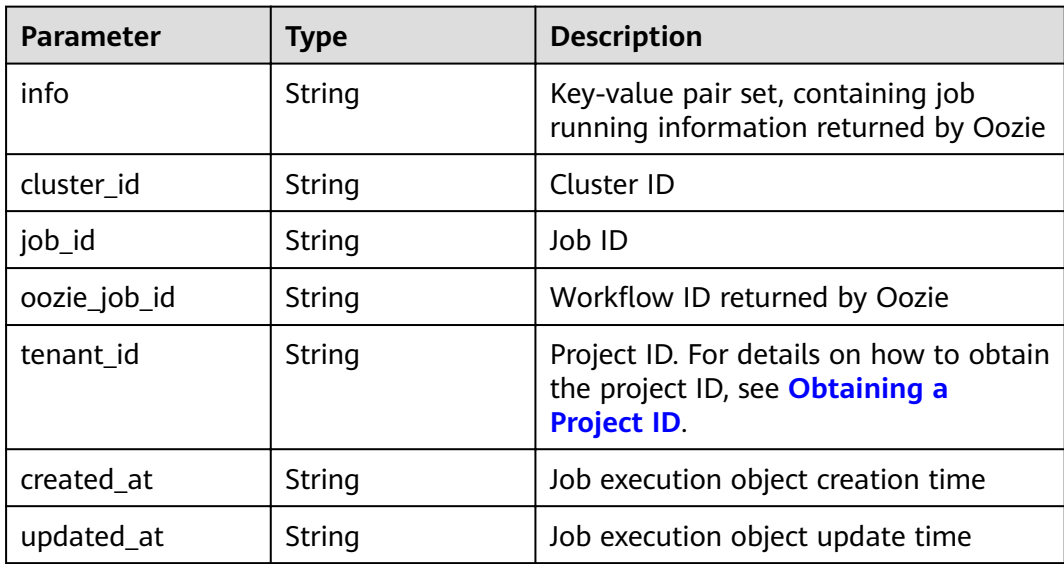

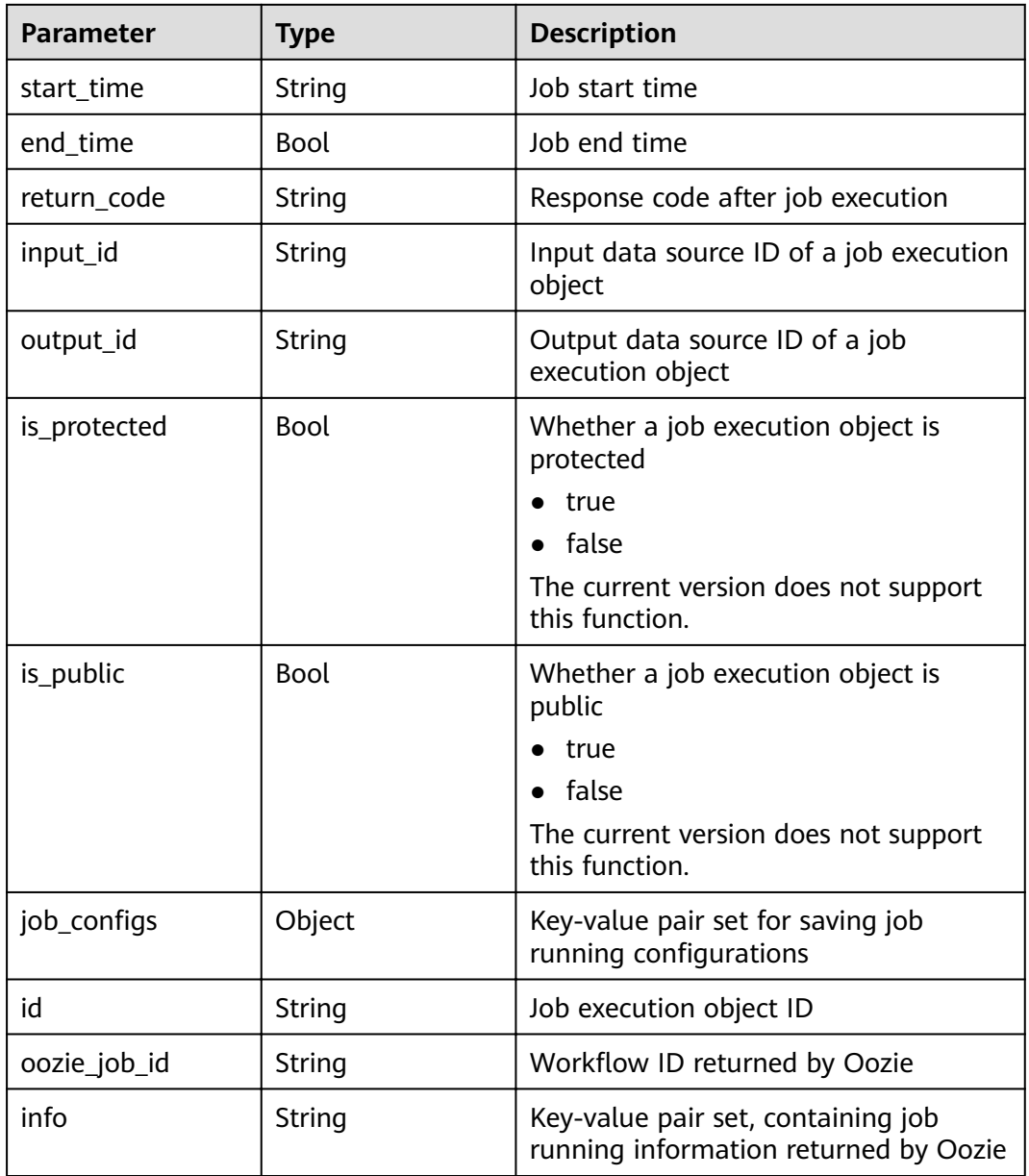

## **Example**

● Example request

None.

● Example response {

```
 "job_execution": {
 "created_at": "2017-05-25T07:28:12",
 "updated_at": "2017-05-25T07:28:13",
 "id": "2de74673-1a78-48af-a95b-e1fec4a4ae9c",
 "tenant_id": "37caa80116e1403ab603e5eeb48a2f74",
 "job_id": "",
     "start_time": "2017-05-25T07:28:12",
 "end_time": null,
 "cluster_id": "ef7b54f2-3d92-49b2-a6d7-94607e1ea7df",
 "oozie_job_id": null,
 "return_code": null,
```

```
 "input_id": null,
       "output_id": null,
       "is_protected": false,
       "is_public": null,
       "engine_job_id": null,
      "\overline{p} configs": null,
       "data_source_urls": null,
       "info": null
   }
}
```
# **Status Code**

**Table 6-115** describes the status code of this API.

**Table 6-115** Status code

| <b>Status Code</b> | <b>Description</b>                                               |
|--------------------|------------------------------------------------------------------|
| 200                | The job object being executed has been canceled<br>successfully. |

For the description about error status codes, see **[Status Codes](#page-277-0)**.

# **6.6 Auto Scaling APIs**

# **6.6.1 Configuring an Auto Scaling Rule**

## **Function**

This API is used to configure an auto scaling rule.

The API used for cluster creation and job execution can also be used to create an auto scaling rule.

## **URI**

● Format

POST /v1.1/{project\_id}/autoscaling-policy/{cluster\_id}

Parameter description

#### **Table 6-116** URI parameter description

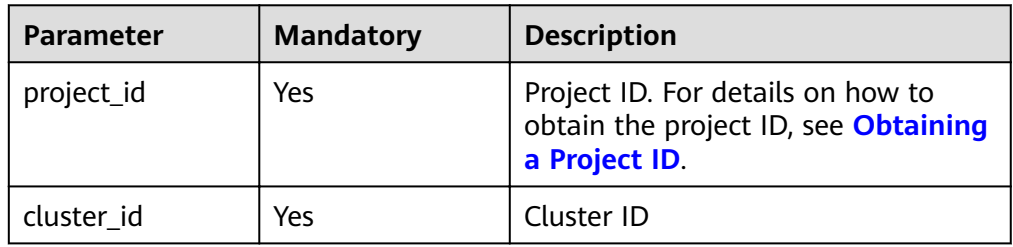

# **Request**

#### **Request parameters**

**Table 6-117** and **Table 6-118** describe the request parameters.

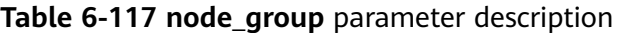

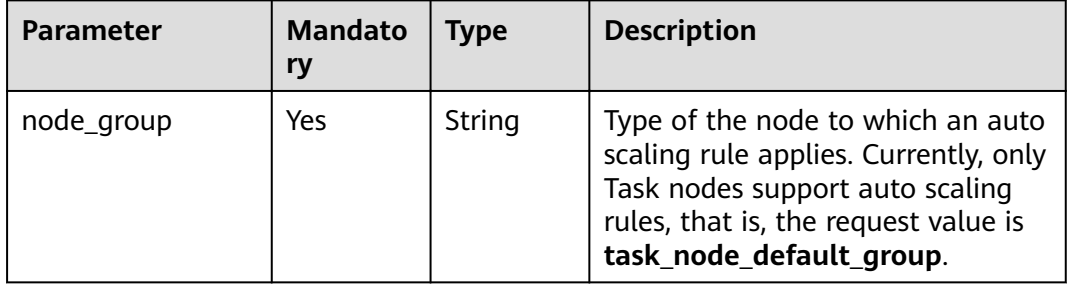

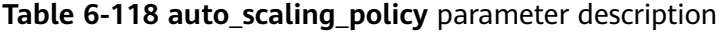

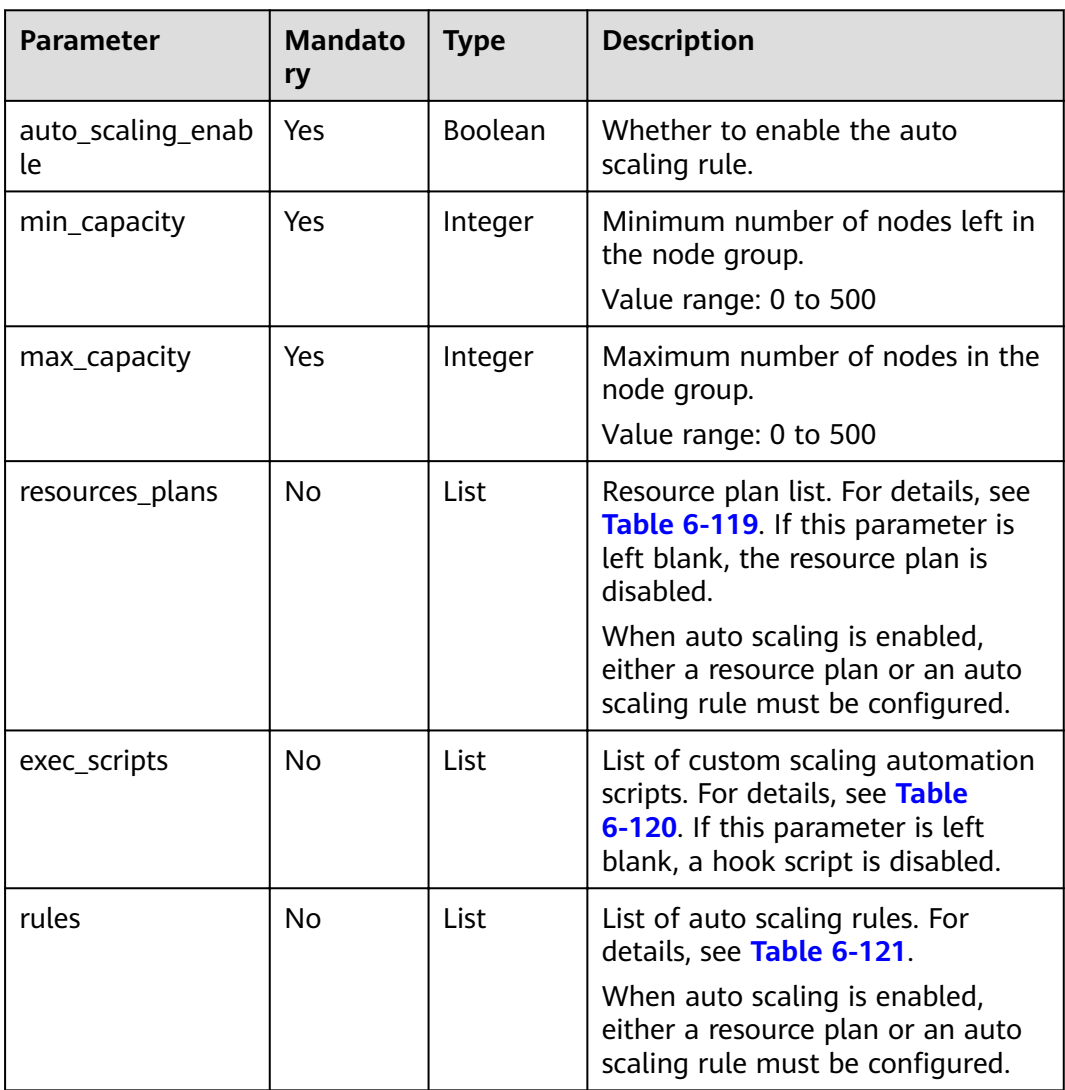

| Parameter    | <b>Mandato</b><br>ry | <b>Type</b> | <b>Description</b>                                                                                                    |
|--------------|----------------------|-------------|----------------------------------------------------------------------------------------------------|
| period_type  | Yes                  | String      | Cycle type of a resource plan.<br>Currently, only the following cycle<br>type is supported:<br>daily                                                                                         |
| start_time   | Yes                  | String      | Start time of a resource plan. The<br>value is in the format of<br>hour: minute, indicating that the<br>time ranges from 0:00 to 23:59.                                                      |
| end_time     | Yes                  | String      | End time of a resource plan. The<br>value is in the same format as that<br>of start_time. The interval<br>between end_time and start_time<br>must be greater than or equal to<br>30 minutes. |
| min_capacity | Yes                  | Integer     | Minimum number of the<br>preserved nodes in a node group<br>in a resource plan.<br>Value range: 0 to 500                                                                                     |
| max_capacity | Yes                  | Integer     | Maximum number of the<br>preserved nodes in a node group<br>in a resource plan.<br>Value range: 0 to 500                                                                                     |

<span id="page-225-0"></span>**Table 6-119 resources\_plan** parameter description

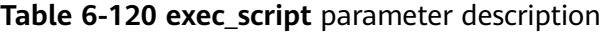

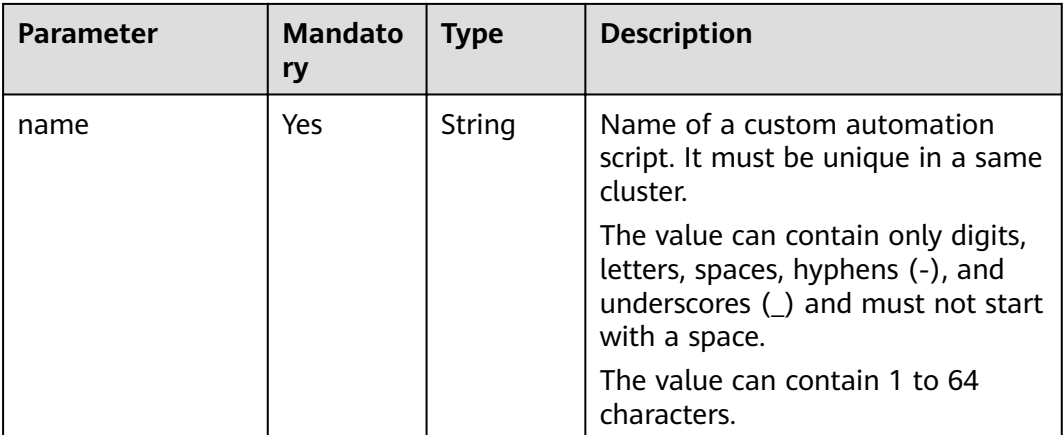

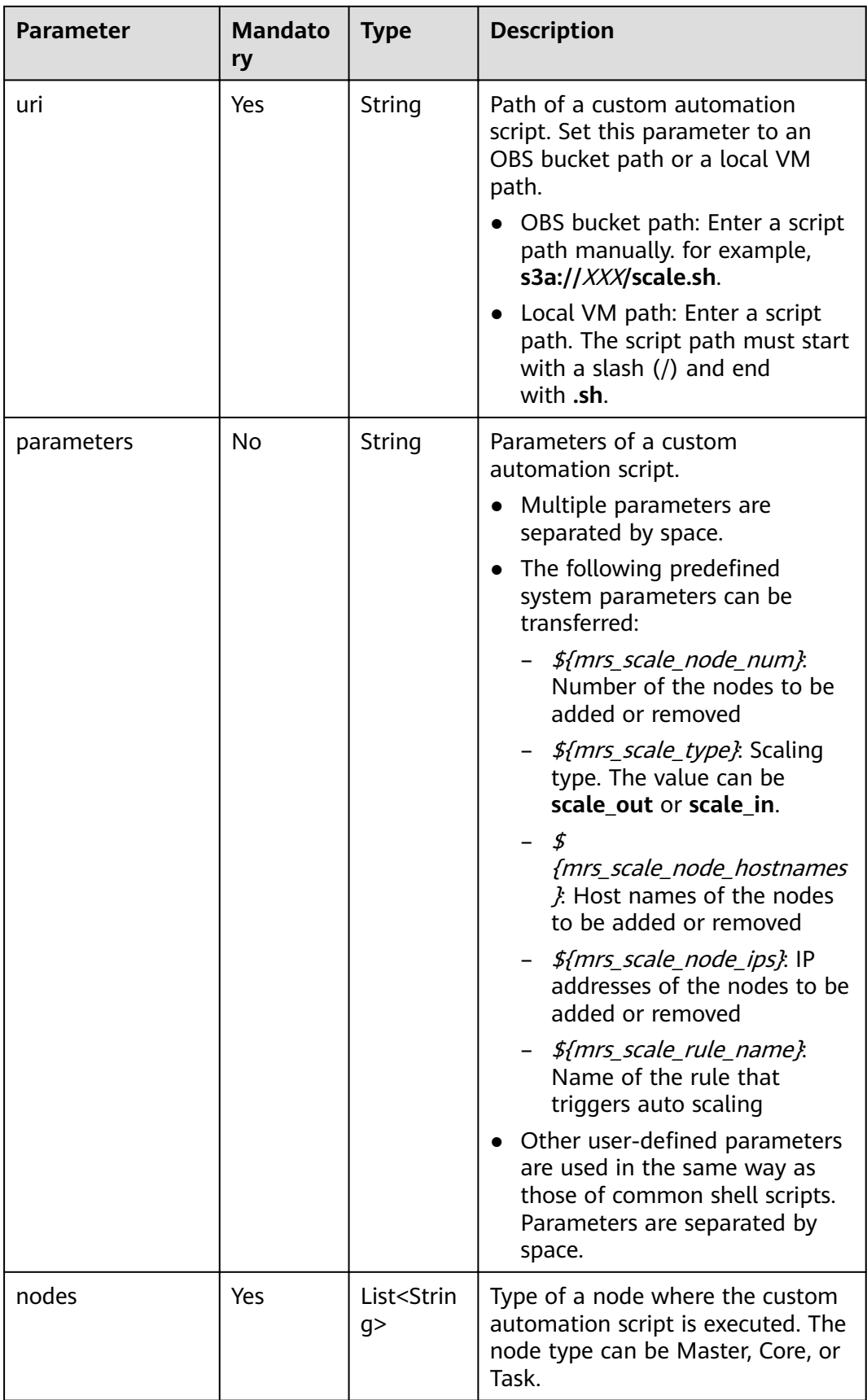

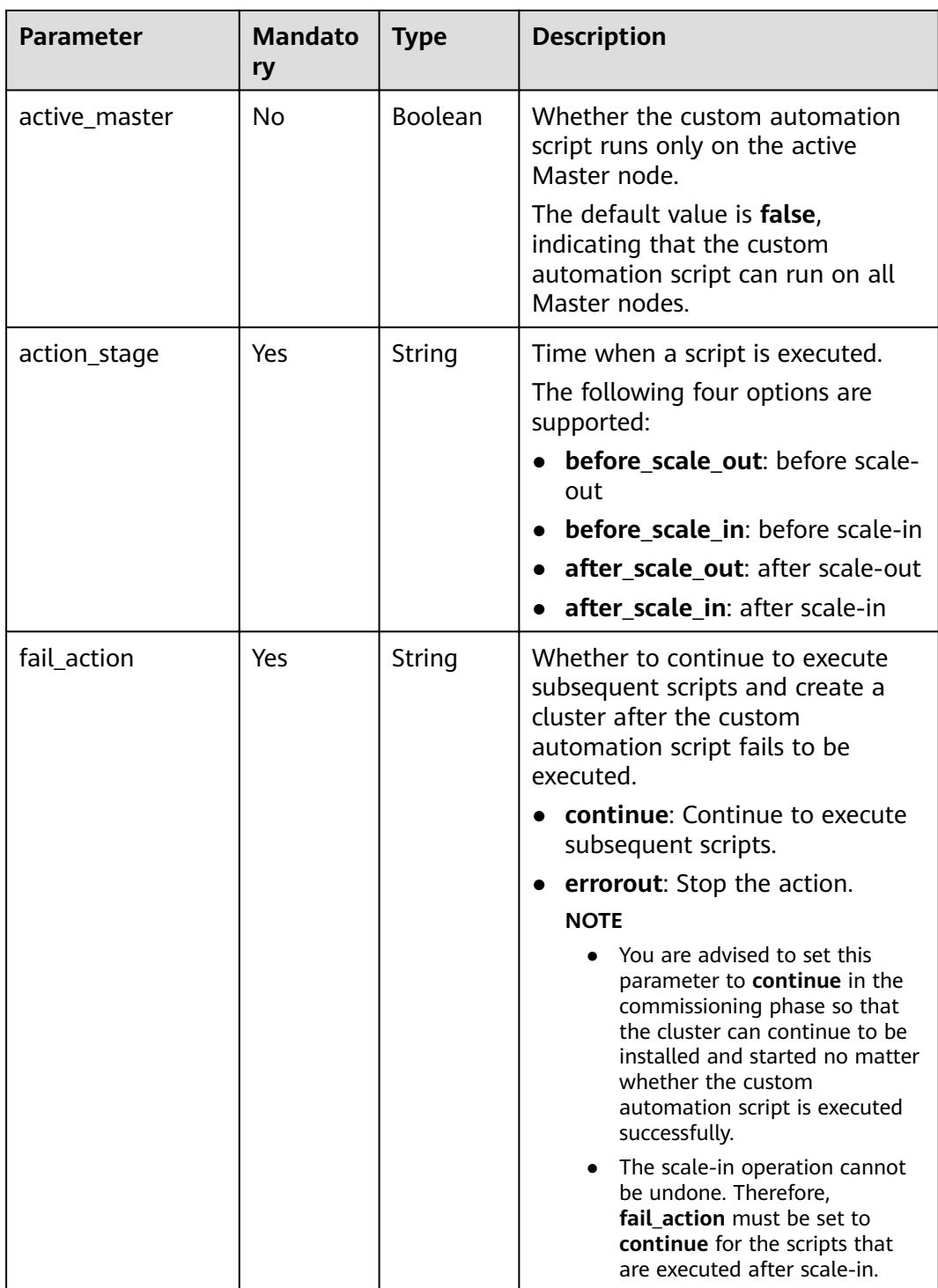

| <b>Parameter</b>       | <b>Mandato</b><br>ry | <b>Type</b> | <b>Description</b>                                                                                                    |
|------------------------|----------------------|-------------|----------------------------------------------------------------------------------------------------|
| name                   | Yes                  | String      | Name of an auto scaling rule.<br>A cluster name can contain only 1<br>to 64 characters. Only letters,<br>digits, hyphens (-), and<br>underscores $($ are allowed.<br>Rule names must be unique in a<br>node group. |
| description            | <b>No</b>            | String      | Description about an auto scaling<br>rule.<br>It contains a maximum of 1,024<br>characters.                                                                                                    |
| adjustment_type        | Yes                  | String      | Auto scaling rule adjustment type.<br>The options are as follows:<br>scale_out: cluster scale-out<br>scale_in: cluster scale-in                                                                                    |
| cool_down_minut<br>es  | Yes                  | Integer     | Cluster cooling time after an auto<br>scaling rule is triggered, when no<br>auto scaling operation is<br>performed. The unit is minute.<br>Value range: 0 to 10,080. One<br>week is equal to 10,080 minutes.       |
| scaling_adjustmen<br>t | Yes                  | Integer     | Number of nodes that can be<br>adjusted once.<br>Value range: 1 to 100                                                                                                    |
| trigger                | Yes                  | Trigger     | Condition for triggering a rule. For<br>details, see Table 6-122.                                                                                                    |

<span id="page-228-0"></span>**Table 6-121 rules** parameter description

**Table 6-122 trigger** parameter description

| <b>Parameter</b> | <b>Mandato</b><br>ry | <b>Type</b> | <b>Description</b>                                                                     |
|------------------|----------------------|-------------|----------------------------------------------------------------------------------------|
| metric_name      | Yes                  | String      | Metric name.                                                                           |
|                  |                      |             | This triggering condition makes a<br>judgment according to the value<br>of the metric. |
|                  |                      |             | A metric name contains a<br>maximum of 64 characters.                                  |
|                  |                      |             | <b>Table 6-123</b> lists the supported<br>metric names.                                |

<span id="page-229-0"></span>

| <b>Parameter</b>        | <b>Mandato</b><br>ry | <b>Type</b>   | <b>Description</b>                                                                                                    |
|-------------------------|----------------------|---------------|----------------------------------------------------------------------------------------------------|
| metric value            | Yes                  | <b>String</b> | Metric threshold to trigger a rule<br>The parameter value must be an<br>integer or number with two<br>decimal places only. Table 6-123<br>provides value types and ranges<br>corresponding to metric_name. |
| comparison_opera<br>tor | No                   | String        | Metric judgment logic operator.<br>The options are as follows:<br><b>LT</b> : less than<br><b>GT</b> : greater than<br><b>LTOE:</b> less than or equal to<br><b>GTOE:</b> greater than or equal to         |
| evaluation_period<br>s  | <b>Yes</b>           | Integer       | Number of consecutive five-<br>minute periods, during which a<br>metric threshold is reached<br>Value range: 1 to 288                                                                                      |

**Table 6-123** Auto scaling metrics

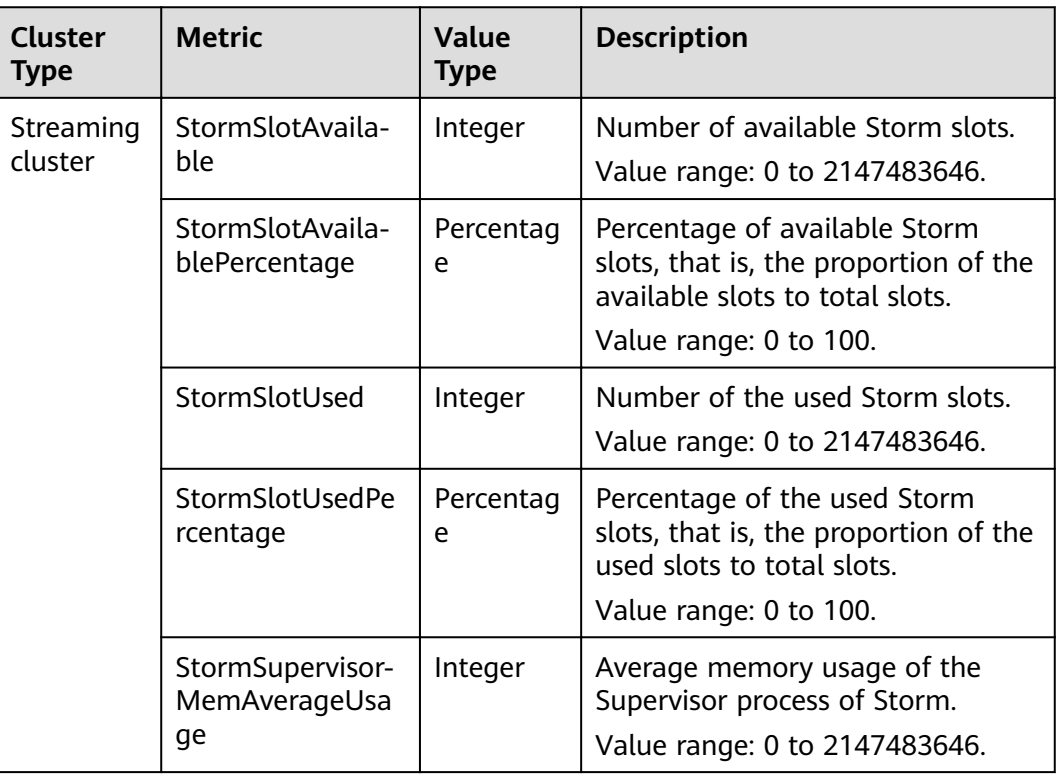

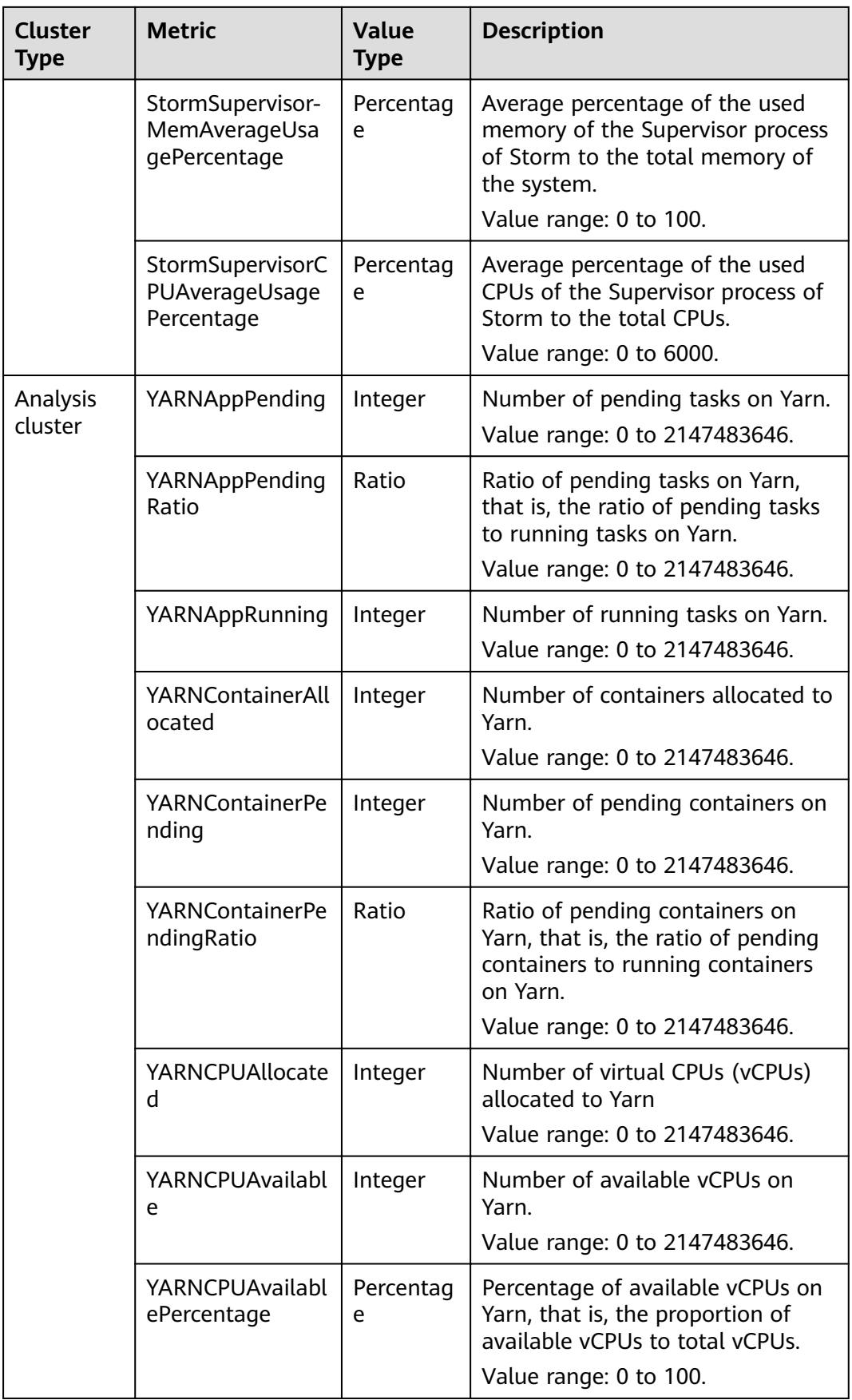

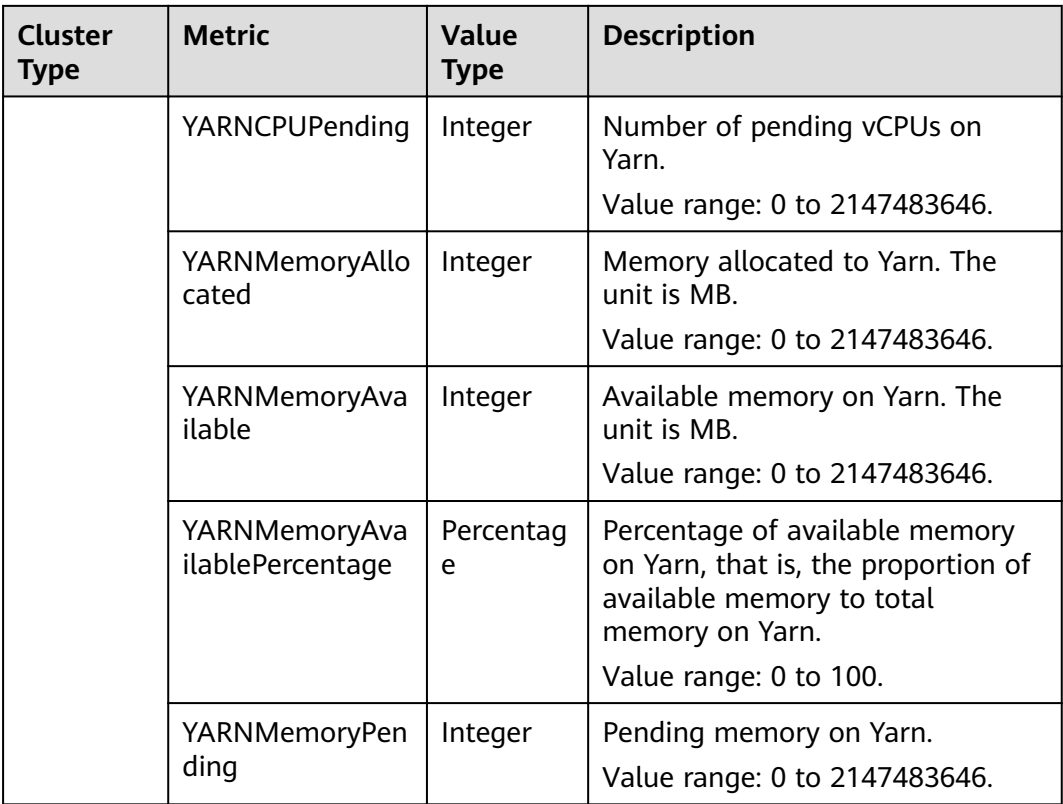

#### $\Box$  Note

When the value type is percentage or ratio in **[Table 6-123](#page-229-0)**, the valid value can be accurate to percentile. The percentage metric value is a decimal value with a percent sign (%) removed. For example, 16.80 represents 16.80%.

# **Response**

**Table 6-124** Response parameter description

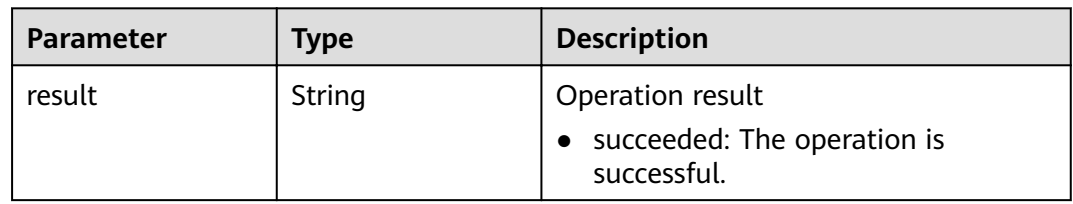

# **Example**

**Example request** 

```
{
 "node_group":"task_node_default_group",
 "auto_scaling_policy": {
 "auto_scaling_enable": true,
 "min_capacity": "1",
 "max_capacity": "3",
    "resources_plans": [{
      "period_type": "daily",
```

```
 "start_time": "9:50",
       "end_time": "10:20",
       "min_capacity": "2",
       "max_capacity": "3"
       },{
       "period_type": "daily",
       "start_time": "10:20",
       "end_time": "12:30",
       "min_capacity": "0",
       "max_capacity": "2"
     }],
      "exec_scripts": [{
       "name": "before_scale_out",
       "uri": "s3a://XXX/zeppelin_install.sh",
       "parameters": "",
       "nodes": [
        "master",
        "core",
        "task"
       ],
       "active_master": "true",
       "action_stage": "before_scale_out",
       "fail_action": "continue"
\qquad \qquad \} "name": "after_scale_out",
       "uri": "s3a://XXX/storm_rebalance.sh",
       "parameters": "",
       "nodes": [
        "master",
        "core",
        "task"
\qquad \qquad ],
 "active_master": "true",
       "action_stage": "after_scale_out",
       "fail_action": "continue"
    }],
     "rules": [{
       "name": "default-expand-1",
       "adjustment_type": "scale_out",
       "cool_down_minutes": 5,
       "scaling_adjustment": 1,
       "trigger": {
 "metric_name": "YARNMemoryAvailablePercentage",
 "metric_value": "25",
         "comparison_operator": "LT",
         "evaluation_periods": 10
         }
       },
       {
        "name": "default-shrink-1",
       "adjustment_type": "scale_in",
        "cool_down_minutes": 5,
        "scaling_adjustment": 1,
        "trigger": {
          "metric_name": "YARNMemoryAvailablePercentage",
          "metric_value": "70",
          "comparison_operator": "GT",
         "evaluation_periods": 10
          }
        }]
    }
```
#### $\Box$  Note

}

A new auto scaling rule will overwrite the auto scaling rule saved in the original database. If you want to modify the original rule, query the original rule first, modify the rule, and submit a modification task. For details, see **[Querying Cluster Details](#page-168-0)**.

#### ● Example response { "result": "succeeded" }

## **Status Code**

**Table 6-125** describes the status code of this API.

#### **Table 6-125** Status code

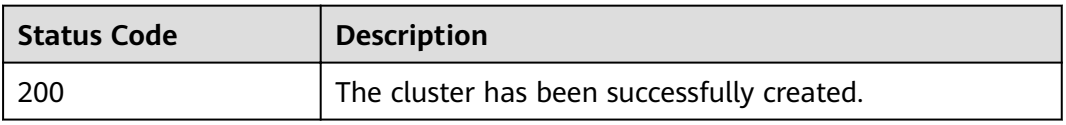

For the description about error status codes, see **[Status Codes](#page-277-0)**.

# **6.7 Tag Management APIs**

# **6.7.1 Adding a Tag to a Specified Cluster**

# **Function**

This API is used to add a tag to a specified cluster.

A cluster has a maximum of 10 tags. This API is idempotent. If a tag to be created has the same key as an existing tag, the tag will overwrite the existing one.

## **URI**

- Format POST /v1.1/{project\_id}/clusters/{cluster\_id}/tags
- Parameter description

#### **Table 6-126** URI parameter description

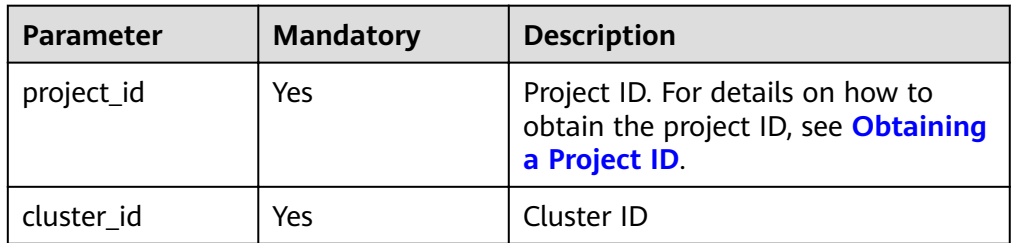

# **Request**

**Table 6-127 tags** parameter description

| <b>Parameter</b> | <b>Mandato</b><br>ry | <b>Type</b> | <b>Description</b>                                                                                                |
|------------------|----------------------|-------------|----------------------------------------------------------------------------------------------------|
| key              | Yes                  | String      | Key. A tag key cannot contain<br>special characters $(=\star>>\, /)$ or<br>start or end with a space.             |
| value            | Yes                  | String      | Tag value. A tag value cannot<br>contain special characters (=*<><br>$\binom{1}{2}$ or start or end with a space. |

#### **Response**

**Response parameters**

None.

# **Example**

- Example request
- { "tag": { "key":"DEV", "value":"DEV1" } }
- Example response None.

# **Status Code**

**Table 6-128** describes the status code of this API.

#### **Table 6-128** Status code

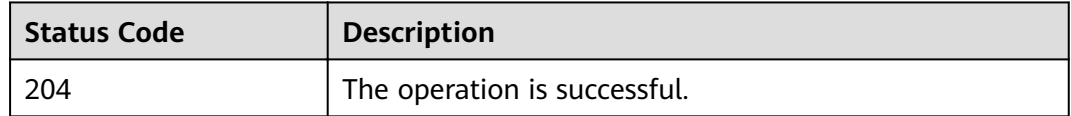

# **6.7.2 Deleting a Tag of a Specified Cluster**

## **Function**

This API is used to delete a tag of a specified cluster.

## **URI**

- Format DELETE /v1.1/{project\_id}/clusters/{cluster\_id}/tags/{key}
- Parameter description

#### **Table 6-129** URI parameter description

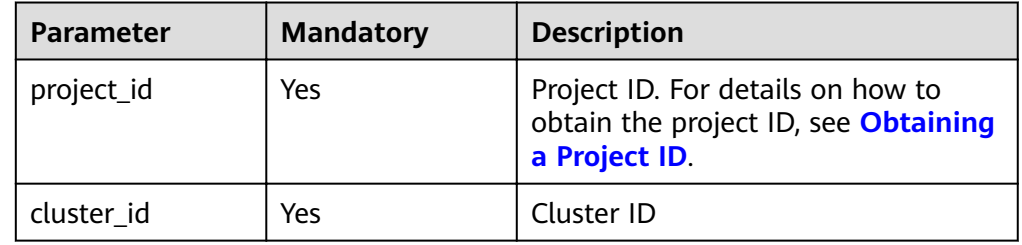

#### **Request**

**Request parameters**

None.

#### **Response**

**Response parameters**

None

#### **Example**

- Example request None.
- Example response None

## **Status Code**

**Table 6-130** describes the status code of this API.

#### **Table 6-130** Status code

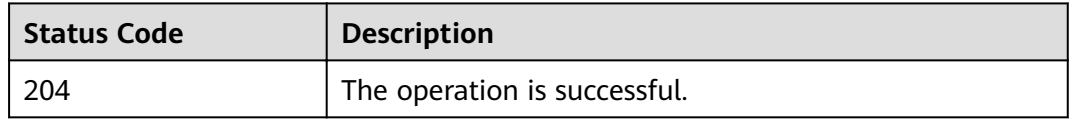

# **6.7.3 Querying Tags of a Specified Cluster**

## **Function**

This API is used to query tags of a specified cluster.

## **URI**

● Format

GET /v1.1/{project\_id}/clusters/{cluster\_id}/tags

● Parameter description

## **Table 6-131** URI parameter description

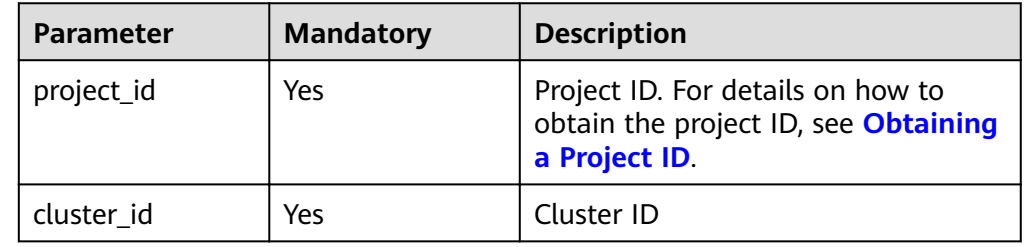

#### **Request**

#### **Request parameters**

None.

## **Response**

#### **Table 6-132** Response parameter description

| Parameter | Type             | <b>Description</b>                      |
|-----------|------------------|-----------------------------------------|
| tags      | Array of objects | Tag list. For details, see Table 6-133. |

**Table 6-133 tags** parameter description

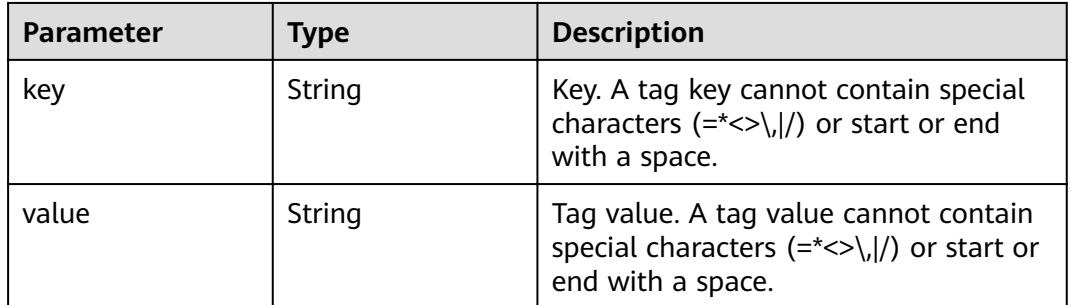

# **Example**

- Example request None.
- Example response { "tags": [

```
 { 
           "key": "key1", 
           "value": "value1" 
        }, 
        { 
           "key": "key2", 
           "value": "value3" 
       } 
    ] 
}
```
## **Status Code**

**Table 6-134** describes the status code of this API.

#### **Table 6-134** Status code

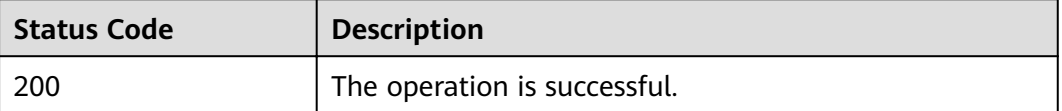

# **6.7.4 Adding or Deleting Cluster Tags in Batches**

## **Function**

This API is used to add or delete tags to or from a specified cluster in batches.

You can add a maximum of 10 tags to a cluster.

This API is idempotent.

- If a tag to be created has the same key as an existing tag in a cluster, the tag will overwrite the existing one.
- When tags are being deleted and some tags do not exist, the operation is considered successful by default. The character set of the tags will not be checked. A key and a value can respectively contain up to 36 and 43 Unicode characters. When tags are deleted, the tag structure body cannot be missing, and the key cannot be left blank or set to an empty string.

#### **URI**

**Format** 

POST /v1.1/{project\_id}/clusters/{cluster\_id}/tags/action

Parameter description

#### **Table 6-135** URI parameter description

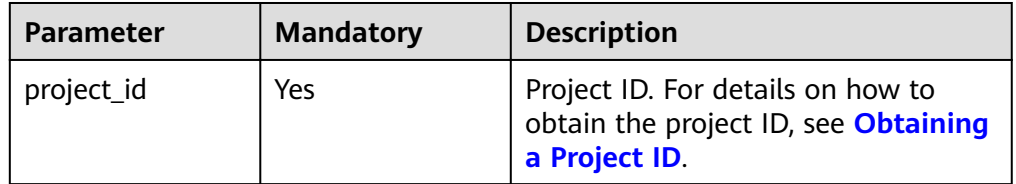

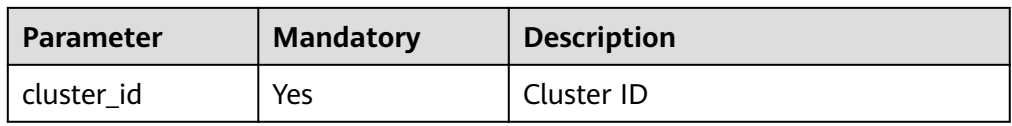

## **Request**

**Table 6-136** Request parameter description

| <b>Parameter</b> | <b>Mandato</b><br>ry | Type                                  | <b>Description</b>                                                              |
|------------------|----------------------|---------------------------------------|---------------------------------------------------------------------------------|
| action           | Yes                  | String                                | Operation to be performed. The<br>value can be set to create or<br>delete only. |
| tags             | Yes                  | List <resou<br>rce_tag&gt;</resou<br> | Tag list. For details about the<br>parameter, see Table 6-137.                  |

**Table 6-137 tags** parameter description

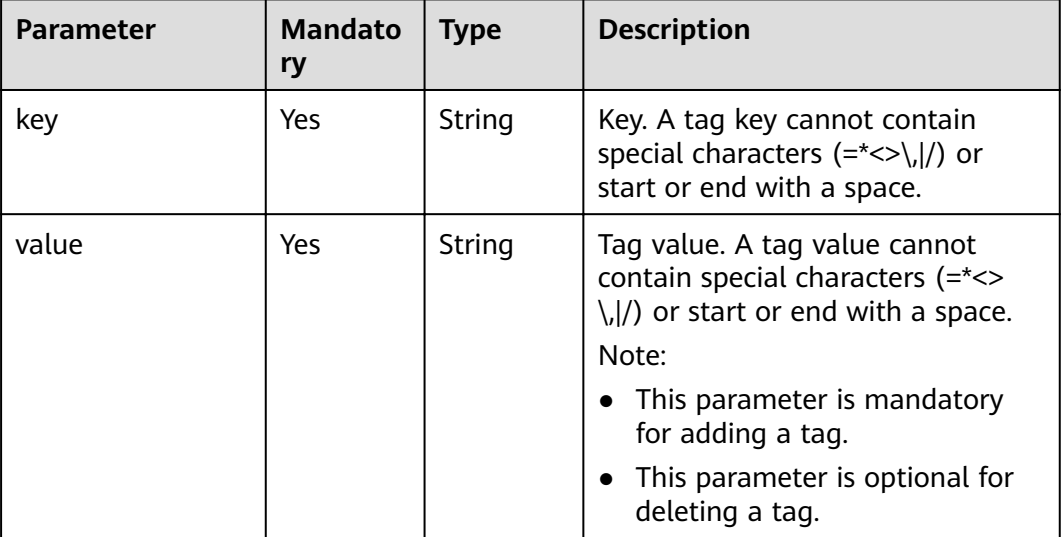

# **Response**

#### **Response parameters**

None.

{

# **Example**

● Example request

```
 "action": "create", 
 "tags": [ 
\left\{ \begin{array}{c} \end{array} \right.
```

```
 "key": "key1", 
 "value": "value1" 
 }, 
\left\{ \begin{array}{c} \end{array} \right. "key": "key", 
         "value": "value3" 
      } 
   ] 
● Example response
```
None.

}

## **Status Code**

**Table 6-138** describes the status code of this API.

**Table 6-138** Status code

| <b>Status Code</b> | <b>Description</b>           |
|--------------------|------------------------------|
| 204                | The operation is successful. |

# **6.7.5 Querying All Tags**

## **Function**

This API is used to query all tag sets of a specified region.

#### **URI**

- Format GET /v1.1/{project\_id}/clusters/tags
- Parameter description

#### **Table 6-139** URI parameter description

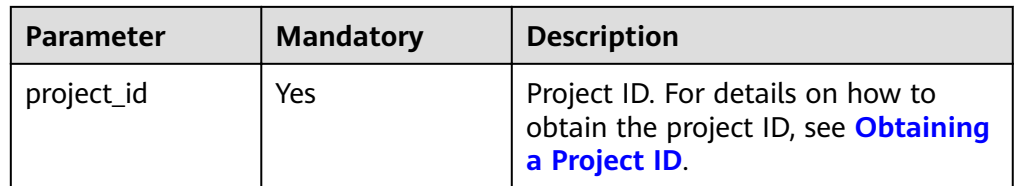

#### **Request**

#### **Request parameters**

None.

# **Response**

**Table 6-140** Response parameter description

| <b>Parameter</b> | <b>Type</b>      | <b>Description</b>                      |
|------------------|------------------|-----------------------------------------|
| tags             | Array of objects | Tag list. For details, see Table 6-141. |

**Table 6-141 tags** parameter description

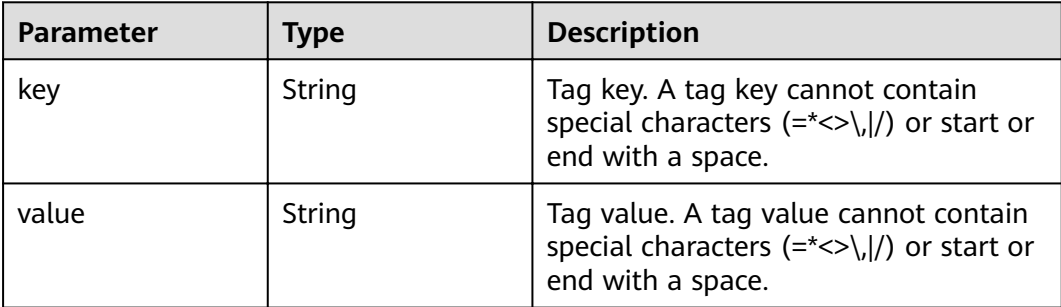

# **Example**

● Example request

None.

● Example response

```
{ 
    "tags": [ 
    { 
        "key": "key1", 
        "values": [ 
 "value1", 
 "value2" 
        ] 
 }, 
\left\{ \begin{array}{c} \end{array} \right. "key": "key2", 
        "values": [ 
 "value1", 
 "value2" 
        ] 
        } 
   \begin{array}{c} \end{array}}
```
# **Status Code**

**[Table 6-142](#page-241-0)** describes the status code of this API.

#### <span id="page-241-0"></span>**Table 6-142** Status code

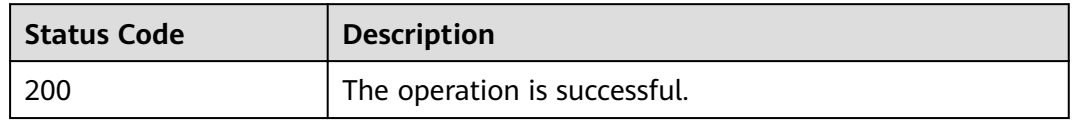

# 6.7.6 Querying a List of Clusters with Specified Tags

## **Function**

This API is used to filter clusters by tag.

By default, clusters and tags are sorted in descending order of creation time.

#### **URI**

- Format POST /v1.1/{project\_id}/clusters/resource\_instances/action
- Parameter description

#### **Table 6-143** URI parameter description

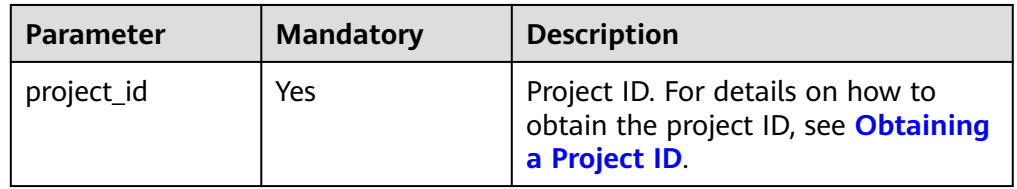

# **Request**

**Table 6-144** Request parameter description

| <b>Parameter</b> | <b>Mandato</b><br>ry | <b>Type</b>      | <b>Description</b>                                                                                                    |
|------------------|----------------------|------------------|----------------------------------------------------------------------------------------------------|
| tags             | No.                  | List <tag></tag> | The return result contains<br>resources corresponding to all tags<br>in this parameter. This parameter<br>contains a maximum of 10 keys,<br>and each key contains a maximum<br>of 10 values. The structure body<br>cannot be missing, and the key<br>cannot be left blank or set to an<br>empty string. |

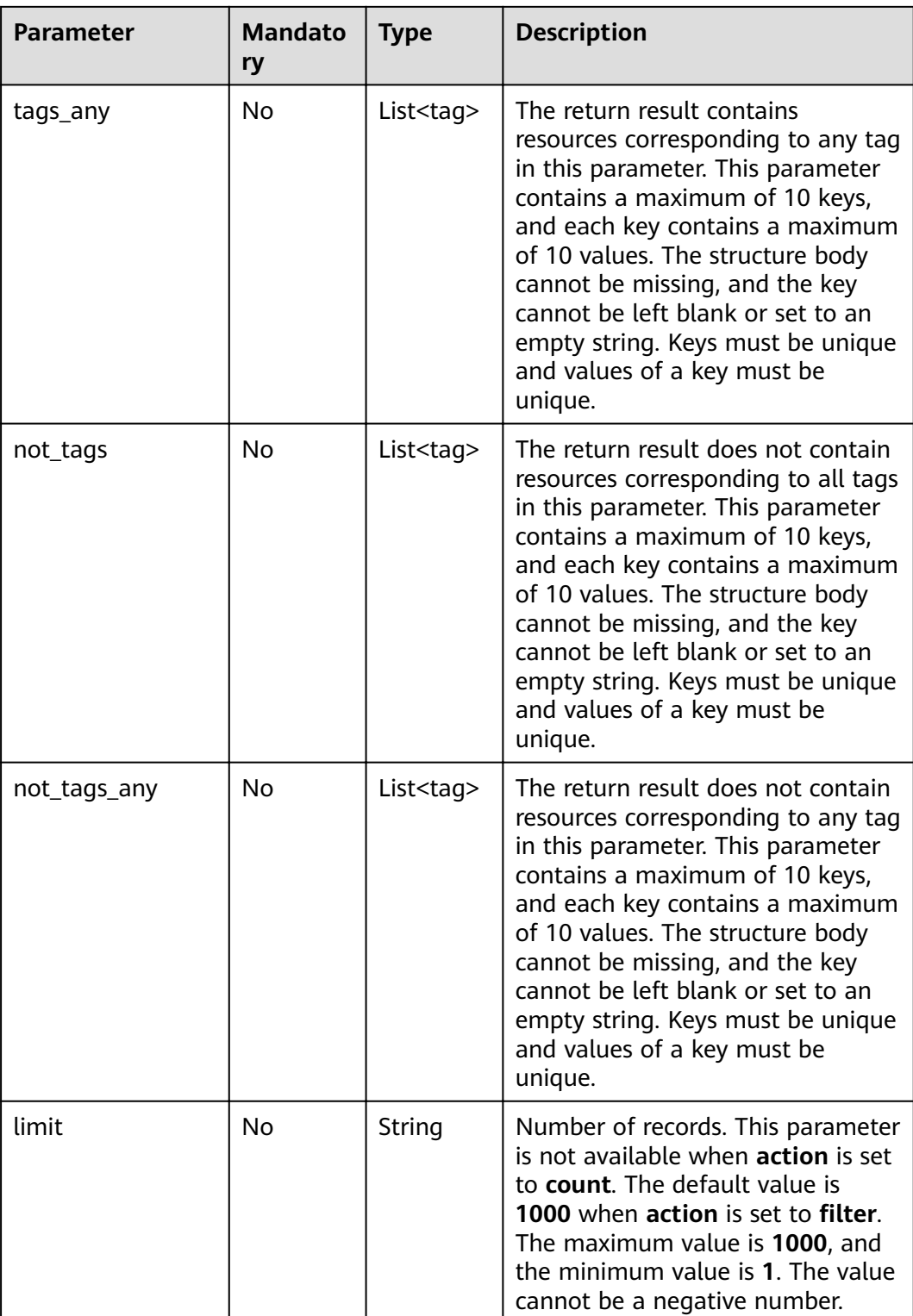

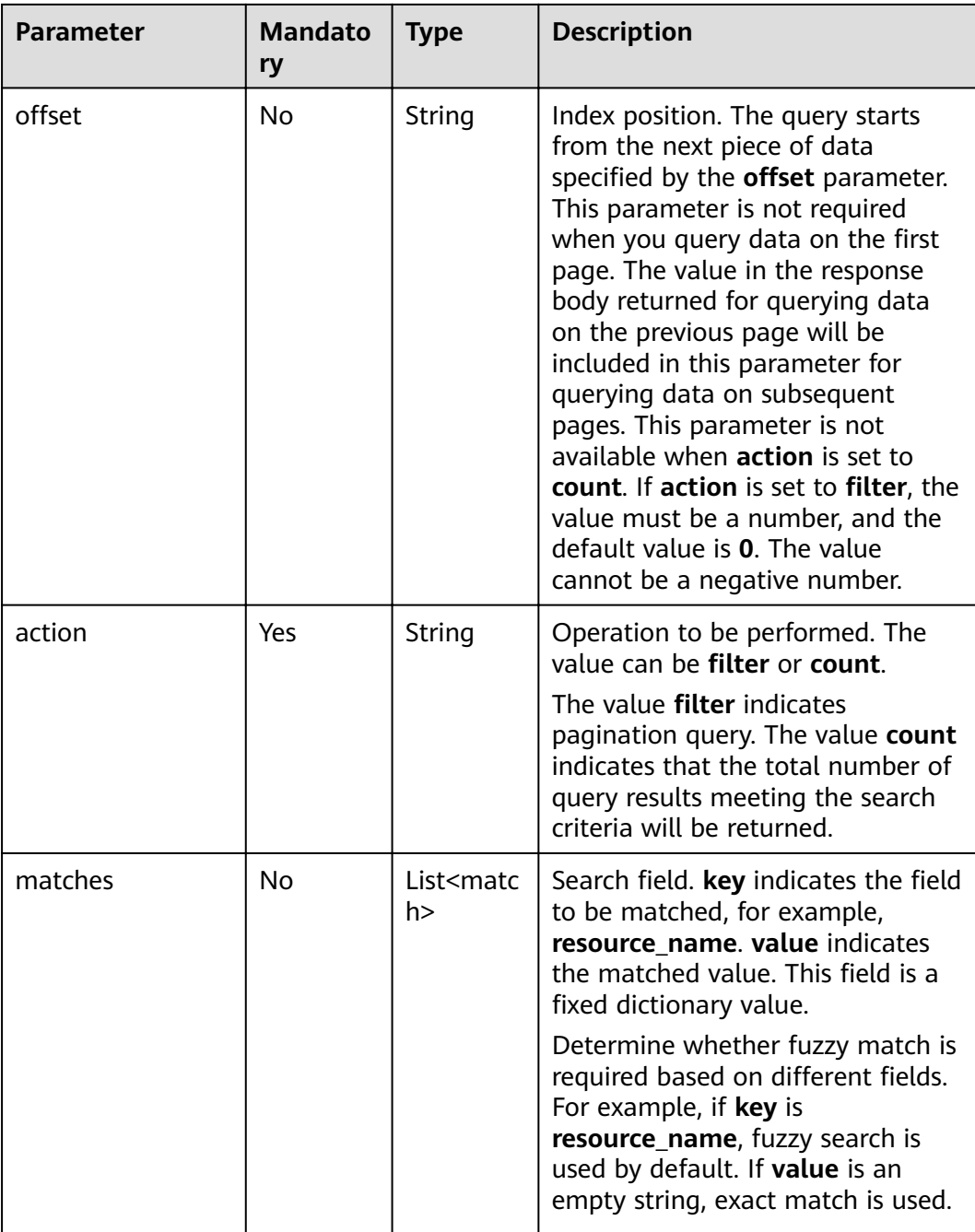

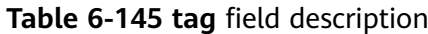

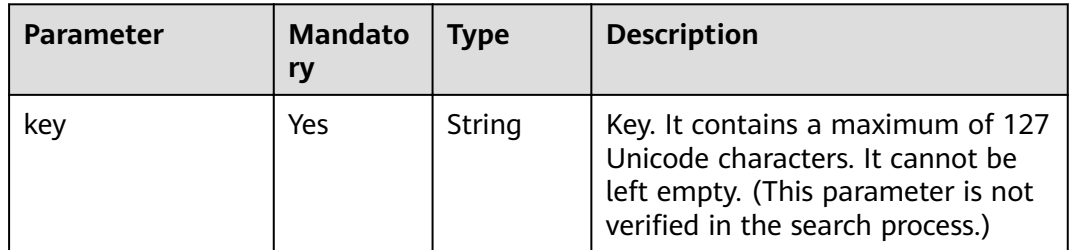

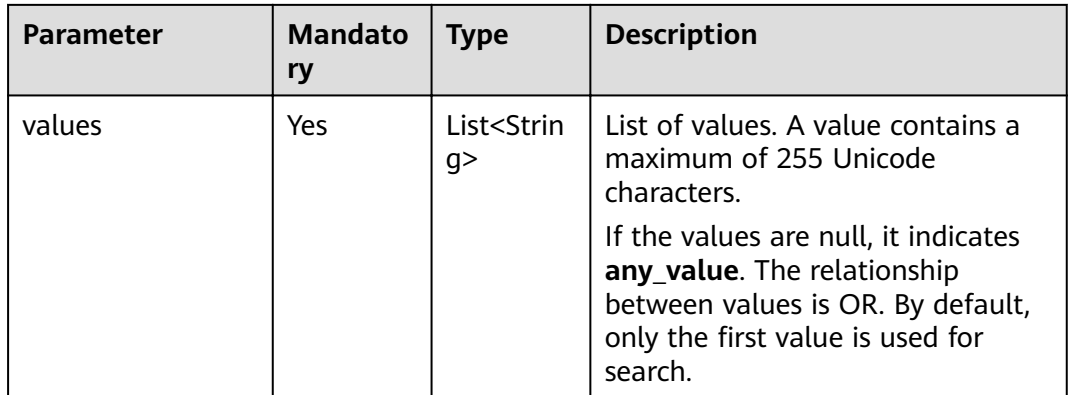

#### **Table 6-146 match field description**

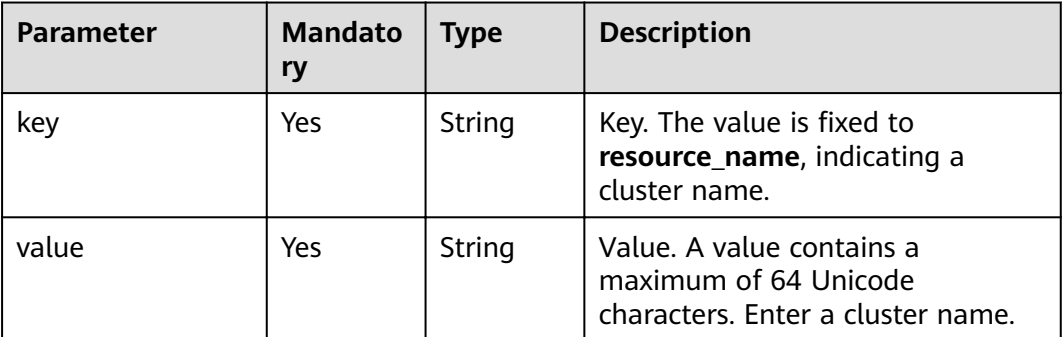

# **Response**

**Table 6-147** Response parameter description

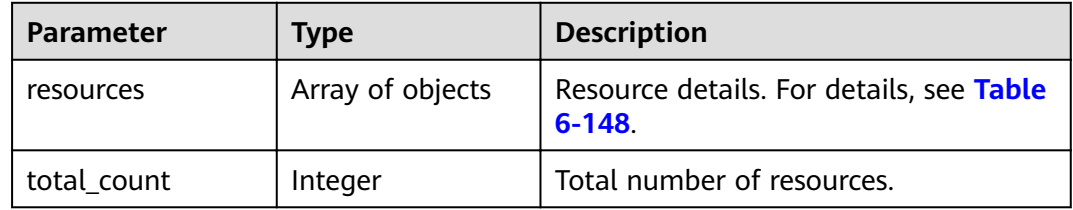

#### **Table 6-148 resources** parameters

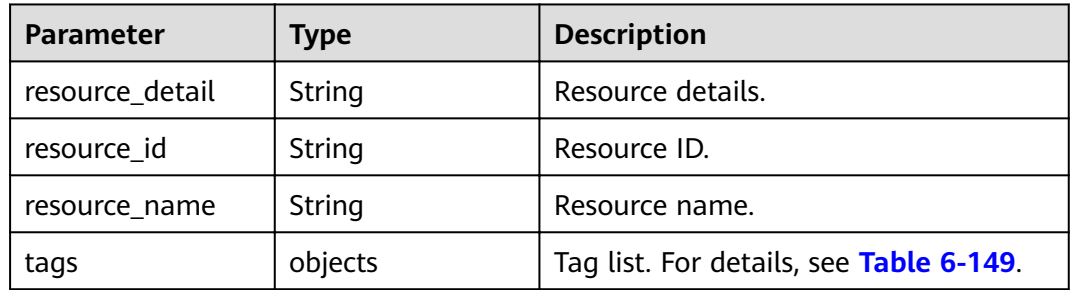

<span id="page-245-0"></span>**Table 6-149 tags** parameter description

| Parameter | Type   | <b>Description</b>                                                                                                    |
|-----------|--------|----------------------------------------------------------------------------------------------------|
| key       | String | Key. A tag key cannot contain special<br>characters $(=\star>> / )$ or start or end<br>with a space.                                  |
| value     | String | Tag value. A tag value cannot contain<br>special characters $(=\star>>$ <sub><math> /</math></sub> ) or start or<br>end with a space. |

# **Example**

● Example request

Request body when **action** is set to filter

```
{
"offset": "100",
 "limit": "100", 
"action": "filter",
  "matches":[
{
     "key": "resource_name",
      "value": "clusterA"
     }
], 
 "not_tags": [
\{ "key": "key1", 
 "values": [
 "value1", 
 "value2"
   \, \, \, }
  ], 
  "tags": [
\{ "key": "key1", 
     "values": [
      "value1", 
      "value2"
    ]
   }
  ], 
  "tags_any": [
\{ "key": "key1", 
     "values": [
 "value1", 
 "value2"
    ]
   }
  ],
"not_tags_any": [
\{ "key": "key1", 
 "values": [
 "value1", 
      "value2"
   ]
 }
 ]
}
```
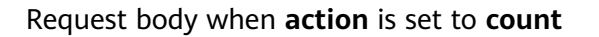

```
{
 "action": "count", 
  "not_tags": [
\{ "key": "key1", 
 "values": [
 "value1", 
      "value2"
    ]
   }
 ], 
 "tags": [
\{ "key": "key1", 
 "values": [
 "value1", 
 "value2"
    ]
   },
 \overline{\mathcal{E}} "key": "key2", 
 "values": [
 "value1", 
      "value2"
    ]
   }
  ], 
  "tags_any": [
\{ "key": "key1", 
 "values": [
 "value1", 
 "value2"
    ]
   }
  ],
"not_tags_any": [
\{ "key": "key1", 
     "values": [
 "value1", 
 "value2"
    ]
   }
  ],
"matches":[
{
      "key": "resource_name", 
      "value": "clusterA"
     }
]
}
```
● Example response

}

Response body when **action** is set to filter

```
 { 
 "resources": [
\overline{\phantom{a}} "resource_detail": null, 
         "resource_id": "cdfs_cefs_wesas_12_dsad", 
          "resource_name": "clusterA"
       }
     ]
     "total_count": 1000
```
Response body when **action** is set to **count**

{ "total\_count": 1000 }

# **Status Code**

**Table 6-150** describes the status code of this API.

#### **Table 6-150** Status code

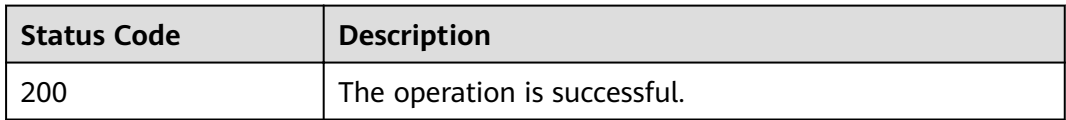

# **7 Out-of-Date APIs**

# **7.1 Job API Management (Deprecated)**

# **7.1.1 Adding and Executing a Job (Deprecated)**

# **Function**

This API is used to add a job to an MRS cluster and execute the job. This API is incompatible with Sahara.

# **URI**

● Format

POST /v1.1/{project\_id}/jobs/submit-job

Parameter description

#### **Table 7-1** URI parameter description

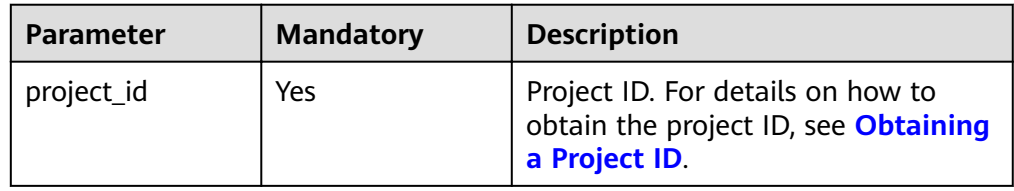

# **Request**

**Table 7-2** Request parameter description

| <b>Parameter</b> | <b>Mandato</b><br>ry | <b>Type</b> | <b>Description</b>                                                                                                    |
|------------------|----------------------|-------------|----------------------------------------------------------------------------------------------------|
| job_type         | Yes                  | Integer     | Job type code<br>1: MapReduce<br>2: Spark<br>3: Hive Script<br>• 4: HiveQL (not supported<br>currently)<br>5: DistCp, importing and<br>$\bullet$<br>exporting data. For details, see<br><b>Table 7-3.</b><br>6: Spark Script<br>$\bullet$<br>• 7: Spark SQL, submitting Spark<br>SQL statements. For details, see<br>Table 7-4. (Not supported in<br>this API currently.)<br><b>NOTE</b><br>Spark and Hive jobs can be added<br>to only clusters that include Spark<br>and Hive components. |
| job_name         | Yes                  | String      | Job name<br>Contains only 1 to 64 letters,<br>digits, hyphens (-), and<br>underscores $($ ).<br><b>NOTE</b><br>Identical job names are allowed but<br>not recommended.                                                                                                    |
| cluster_id       | Yes                  | String      | Cluster ID                                                                                                    |

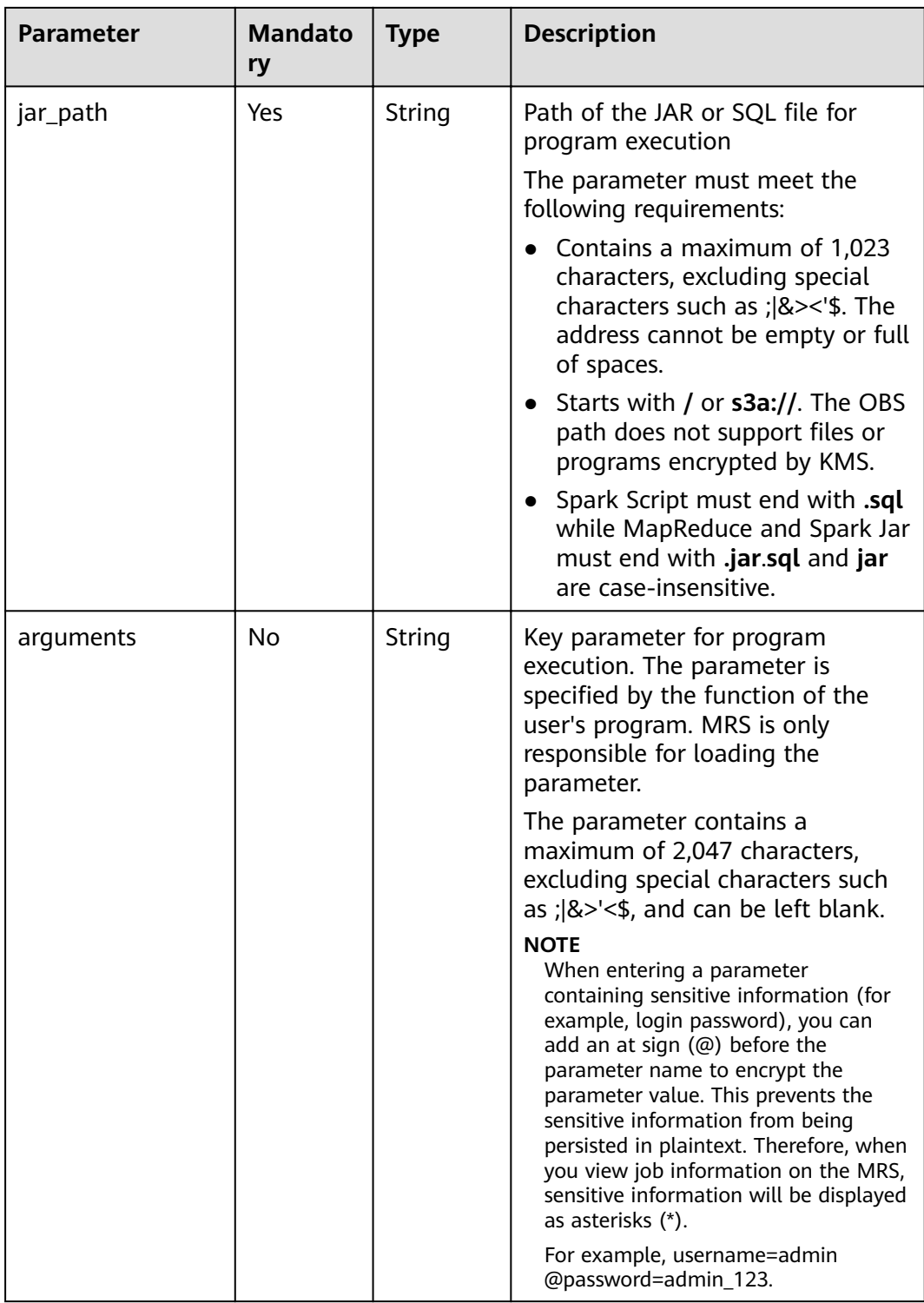

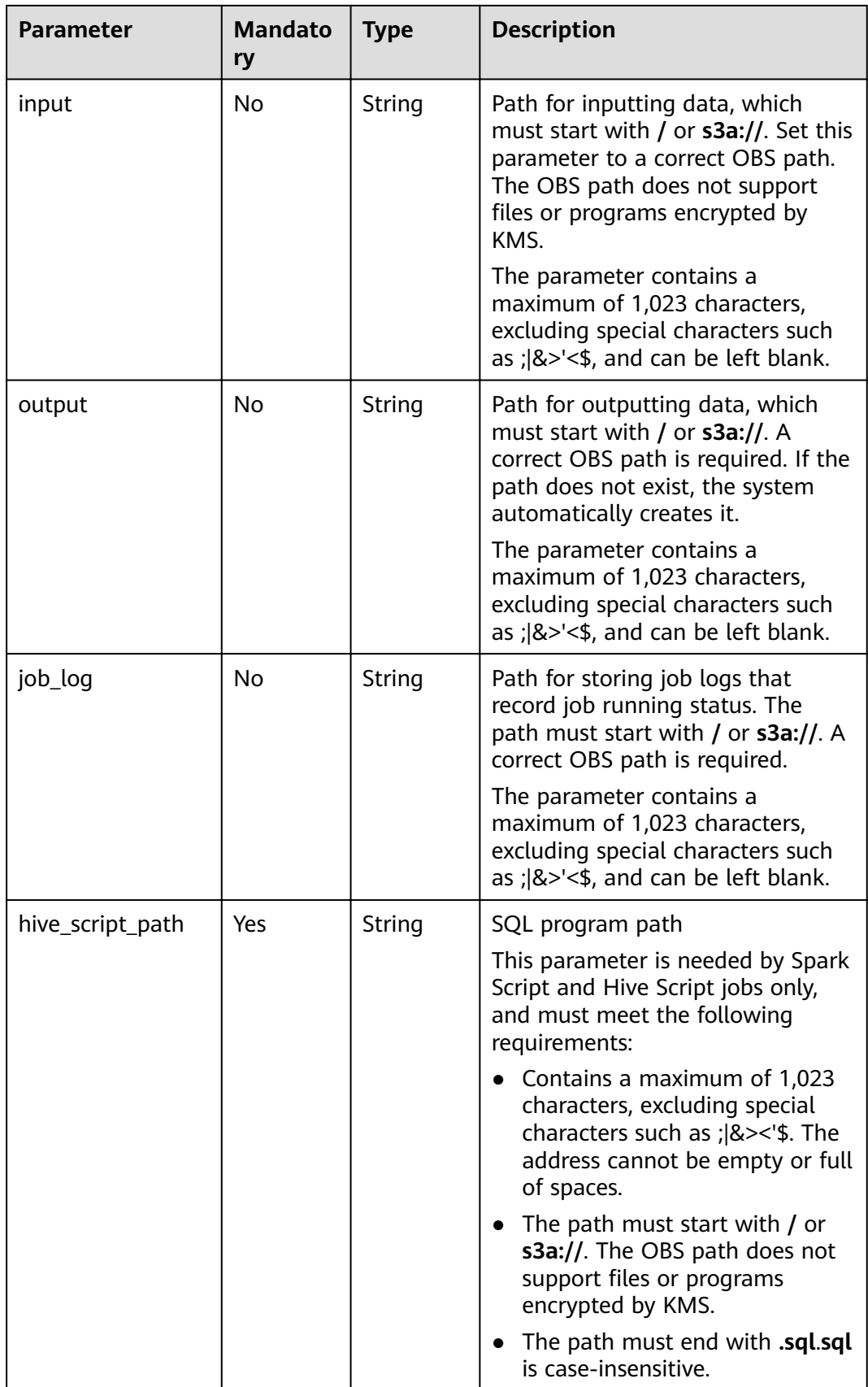
| <b>Parameter</b> | <b>Mandato</b><br>ry | <b>Type</b> | <b>Description</b>                                                                                                    |
|------------------|----------------------|-------------|----------------------------------------------------------------------------------------------------|
| job_name         | Yes                  | String      | Job name<br>Contains only 1 to 64 letters,<br>digits, hyphens (-), and<br>underscores (_).<br><b>NOTE</b><br>Identical job names are allowed but<br>not recommended.                                                               |
| input            | <b>No</b>            | String      | Data source path<br>When you import data, the<br>parameter is set to an OBS<br>path. Files or programs<br>encrypted by KMS are not<br>supported.<br>When you export data, the<br>$\bullet$<br>parameter is set to an HDFS<br>path. |
| output           | <b>No</b>            | String      | Data receiving path<br>When you import data, the<br>parameter is set to an HDFS<br>path.<br>When you export data, the<br>parameter is set to an OBS<br>path.                                                                       |
| file_action      | Yes                  | String      | Types of file operations, including:<br>export: Export data from HDFS<br>to OBS.<br>import: Import data from OBS<br>to HDFS.                                                                                                    |

**Table 7-3 DistCp** parameter description

| <b>Parameter</b> | <b>Mandato</b><br>ry | <b>Type</b> | <b>Description</b>                                                                                                    |
|------------------|----------------------|-------------|----------------------------------------------------------------------------------------------------|
| hql              | Yes                  | String      | Spark SQL statement, which needs<br>Base64 encoding and decoding.<br>ABCDEFGHIJKLMNOPQRSTUVW-<br>XYZabcdefghijklmnopqrstuvw-<br>xyz0123456789+/ is a standard<br>encoding table. MRS uses<br>ABCDEFGHILKJMNOPQRSTUVW-<br>XYZabcdefghijklmnopqrstuvw-<br>xyz0123456789+/ for Base64<br>encoding. The value of the hql<br>parameter is generated by adding<br>any letter to the beginning of the<br>encoded character string. The<br>Spark SQL statement is generated<br>by decoding the value in the<br>background. |
|                  |                      |             | Example:<br>1. Obtain the Base64 encoding<br>tool.                                                                                                    |
|                  |                      |             | 2. Enter the show tables; Spark<br>SQL statement in the encoding<br>tool to perform Base64<br>encoding.                                                                                                    |
|                  |                      |             | 3. Obtain the encoded character<br>string c2hvdyB0YWLsZXM7.                                                                                                    |
|                  |                      |             | 4. At the beginning of<br>c2hvdyB0YWLsZXM7, add any<br>letter, for example, g. Then, the<br>character string becomes<br>gc2hvdyB0YWLsZXM7, that is,<br>the value of the hql parameter.                                                                                                    |
| job_name         | Yes                  | String      | Job name. It contains 1 to 64<br>characters. Only letters, digits,<br>hyphens $(-)$ , and underscores $($<br>are allowed.<br><b>NOTE</b><br>Identical job names are allowed but<br>not recommended.                                                                                                    |

**Table 7-4 Spark SQL** parameter description

#### **Response**

**Table 7-5** Response parameter description

| <b>Parameter</b> | Type   | <b>Description</b>          |
|------------------|--------|-----------------------------|
| job execution    | Object | For details, see Table 7-6. |

**Table 7-6 job\_execution** parameter description

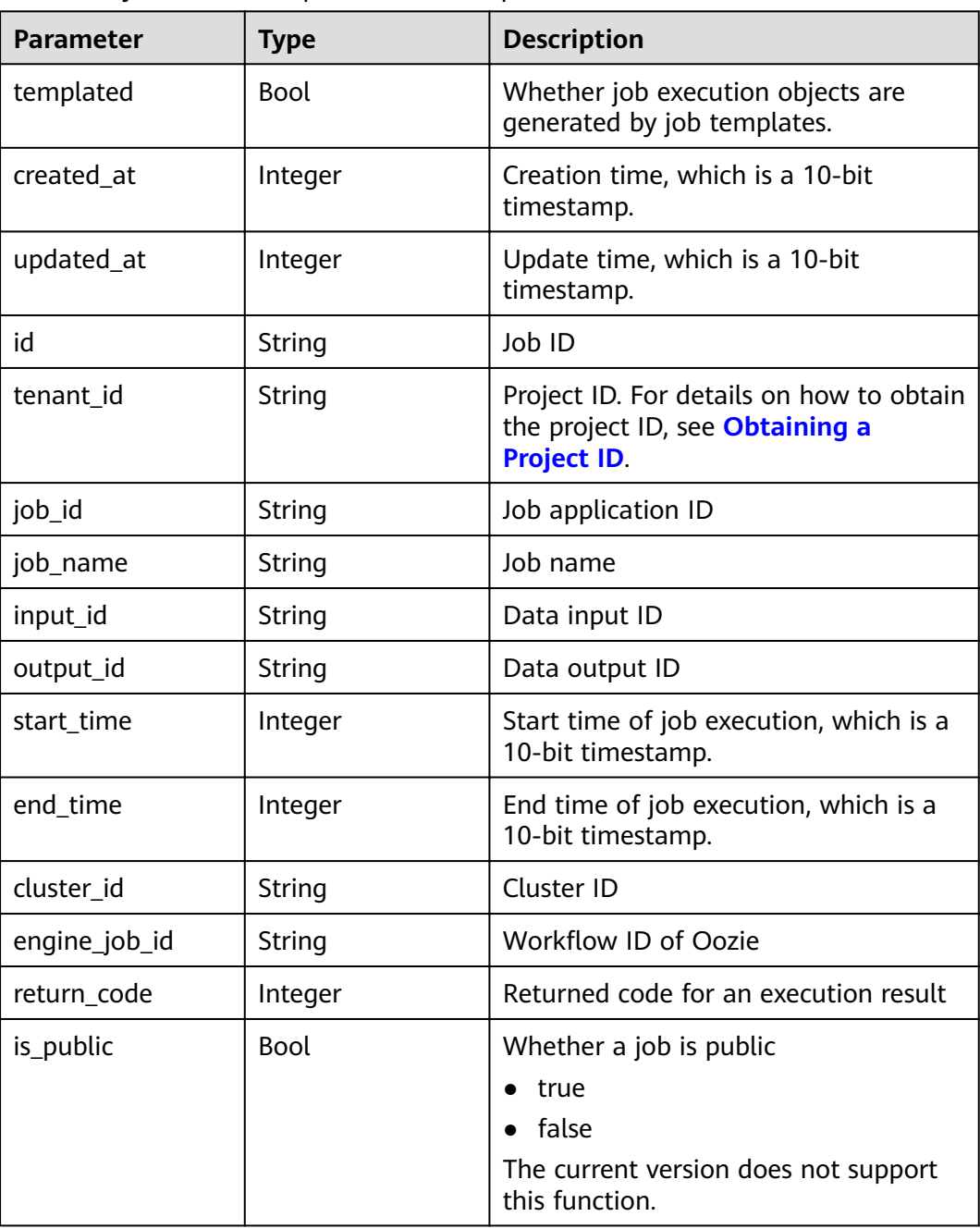

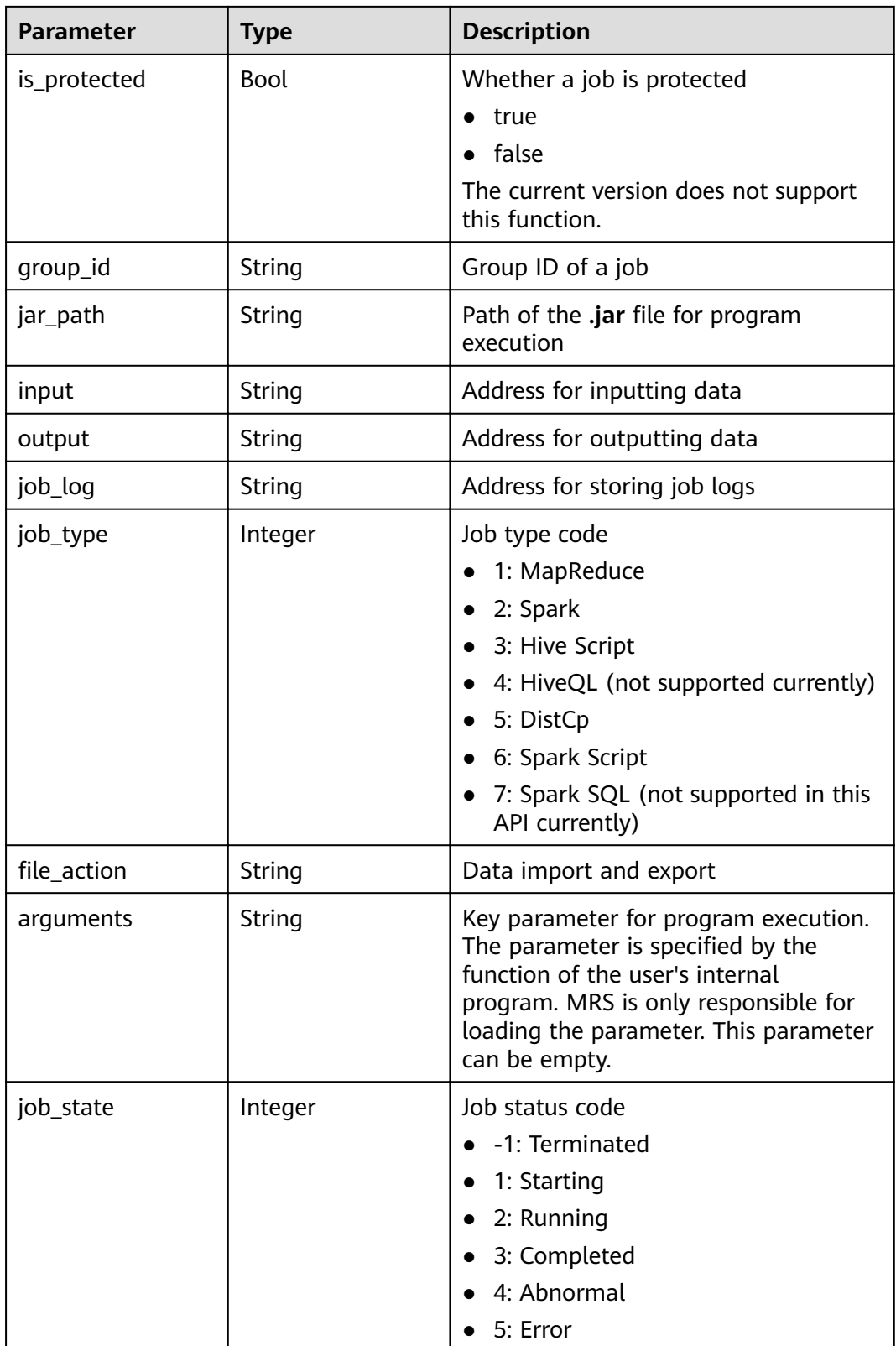

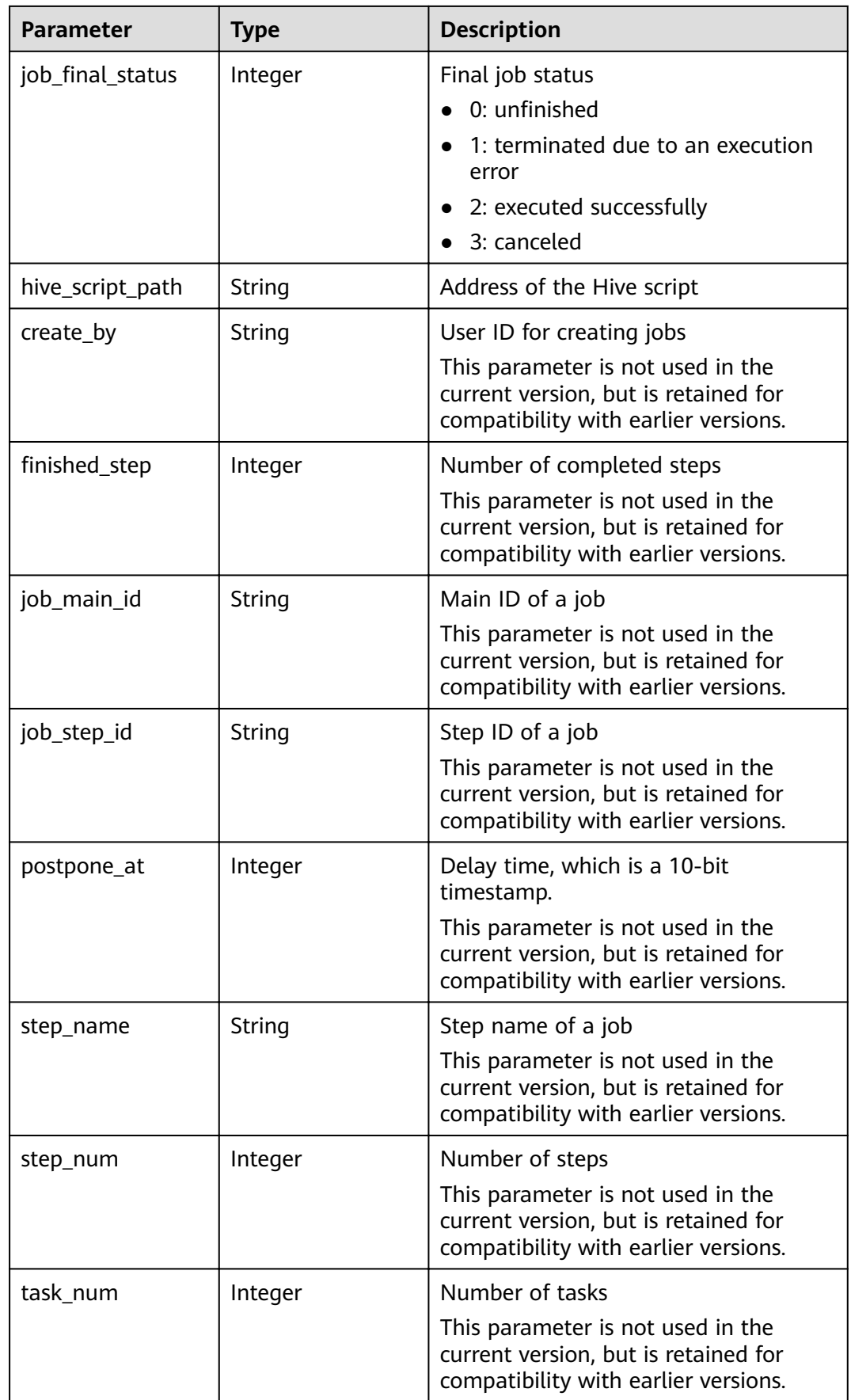

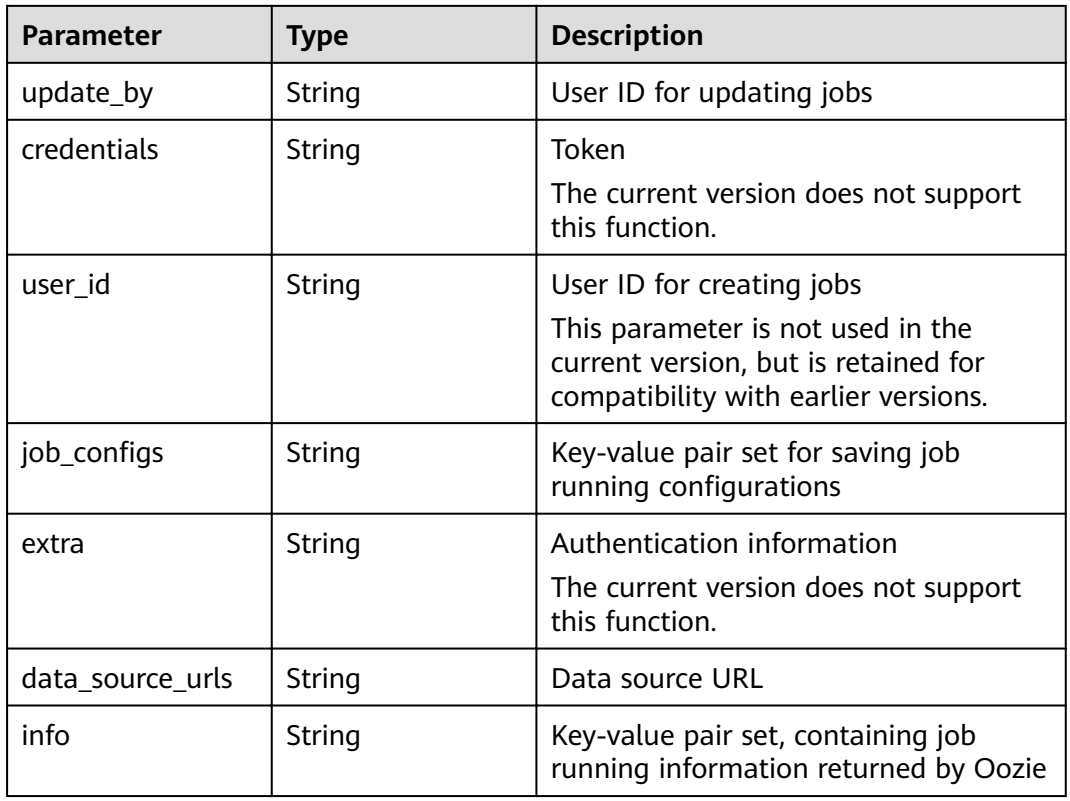

#### **Example**

● Example request

The following is an example of an MapReduce job request:

```
{
   "job_type": 1, 
 "job_name": "mrs_test_jobone_20170602_141106", 
 "cluster_id": "e955a7a3-d334-4943-a39a-994976900d56", 
   "jar_path": "s3a://mrs-opsadm/jarpath/hadoop-mapreduce-examples-2.7.2.jar", 
 "arguments": "wordcount", 
 "input": "s3a://mrs-opsadm/input/", 
   "output": "s3a://mrs-opsadm/output/", 
   "job_log": "s3a://mrs-opsadm/log/", 
  "file_action": "",
  "hql": ""
   "hive_script_path": ""
}
```
The request example of Spark job:

```
{
 "job_type": 2, 
 "job_name": "mrs_test_sparkjob_20170602_141106", 
 "cluster_id": "e955a7a3-d334-4943-a39a-994976900d56", 
 "jar_path": "s3a://mrs-opsadm/jarpath/spark-test.jar", 
 "arguments": "org.apache.spark.examples.SparkPi 10", 
 "input": "", 
   "output": "s3a://mrs-opsadm/output/", 
 "job_log": "s3a://mrs-opsadm/log/", 
"file_action": "",
  "hql\overline{}}: ""
   "hive_script_path": ""
}
```
The request example of Hive Script job:

{

}

}

{

}

{

```
 "job_type": 3, 
 "job_name": "mrs_test_SparkScriptJob_20170602_141106", 
 "cluster_id": "e955a7a3-d334-4943-a39a-994976900d56", 
   "jar_path": "s3a://mrs-opsadm/jarpath/Hivescript.sql", 
  "" arguments": ""
   "input": "s3a://mrs-opsadm/input/", 
 "output": "s3a://mrs-opsadm/output/", 
 "job_log": "s3a://mrs-opsadm/log/", 
  "file_action": "",
  "hql": ""
   "hive_script_path": "s3a://mrs-opsadm/jarpath/Hivescript.sql"
```
#### The request example of DistCp job for import:

```
{
   "job_type": 5, 
   "job_name": "mrs_test_importjob_20170602_141106", 
   "cluster_id": "e955a7a3-d334-4943-a39a-994976900d56", 
   "input": "s3a://mrs-opsadm/jarpath/hadoop-mapreduce-examples-2.7.2.jar", 
   "output": "/user", 
  "file action": "import"
```
The request example of DistCp job for export:

```
 "job_type": 5, 
   "job_name": "mrs_test_exportjob_20170602_141106", 
   "cluster_id": "e955a7a3-d334-4943-a39a-994976900d56", 
 "input": "/user/hadoop-mapreduce-examples-2.7.2.jar", 
 "output": "s3a://mrs-opsadm/jarpath/", 
  "file_action": "export"
```
The request example of Spark Script job:

```
 "job_type": 6, 
 "job_name": "mrs_test_sparkscriptjob_20170602_141106", 
  "cluster_id": "e955a7a3-d334-4943-a39a-994976900d56",
   "jar_path": "s3a://mrs-opsadm/jarpath/sparkscript.sql", 
  "arguments": ""
   "input": "s3a://mrs-opsadm/input/", 
   "output": "s3a://mrs-opsadm/output/", 
   "job_log": "s3a://mrs-opsadm/log/", 
  "file_action": ""
  "hql": ""
   "hive_script_path": "s3a://mrs-opsadm/jarpath/sparkscript.sql"
```
}

#### Example response

```
{
```

```
 "job_execution": {
   "templated": false,
   "created_at": 1496387588,
   "updated_at": 1496387588,
   "id": "12ee9ae4-6ee1-48c6-bb84-fb0b4f76cf03",
   "tenant_id": "c71ad83a66c5470496c2ed6e982621cc",
   "job_id": "",
   "job_name": "mrs_test_jobone_20170602_141106",
   "input_id": null,
  "output_id": null,
   "start_time": 1496387588,
 "end_time": null,
 "cluster_id": "e955a7a3-d334-4943-a39a-994976900d56",
   "engine_job_id": null,
   "return_code": null,
   "is_public": null,
   "is_protected": false,
   "group_id": "12ee9ae4-6ee1-48c6-bb84-fb0b4f76cf03",
   "jar_path": "s3a://mrs-opsadm/jarpath/hadoop-mapreduce-examples-2.7.2.jar",
```

```
 "input": "s3a://mrs-opsadm/input/",
   "output": "s3a://mrs-opsadm/output/",
   "job_log": "s3a://mrs-opsadm/log/",
 "job_type": 1,
"file_action": "",
   "arguments": "wordcount",
   "hql": "",
 "job_state": 2,
bodo_final_status": 0"
  "hive_script_path": ""
 "create_by": "b67132be2f054a45b247365647e05af0",
"finished_step": 0,
  "job_main_id": ""
  <sub>ו</sub>יי": "Joo_main_id":<br>|iob_step_id": "",<br>|
 "postpone_at": 1496387588,
 "step_name": "",
   "step_num": 0,
 "task_num": 0,
 "update_by": "b67132be2f054a45b247365647e05af0",
 "credentials": "",
   "user_id": "b67132be2f054a45b247365647e05af0",
iob_configs": null,"
 "extra": null,
   "data_source_urls": null,
   "info": null
 }
```
#### **Status Code**

**Table 7-7** describes the status code of this API.

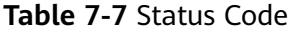

}

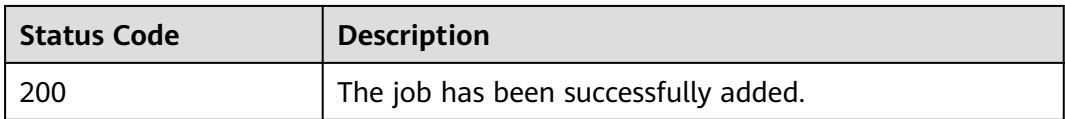

For the description about error status codes, see **[Status Codes](#page-277-0)**.

### **7.1.2 Querying the exe Object List of Jobs (Deprecated)**

#### **Function**

This API is used to query the exe object list of all jobs. This API is incompatible with Sahara.

#### **URI**

- **Format** GET /v1.1/{project\_id}/job-exes
- Parameter description

**Table 7-8** URI parameter description

| <b>Parameter</b> | <b>Mandatory</b> | <b>Description</b>                                                                         |
|------------------|------------------|--------------------------------------------------------------------------------------------|
| project_id       | Yes              | Project ID. For details on how to<br>obtain the project ID, see Obtaining<br>a Project ID. |

### **Request**

**Table 7-9** Request parameter description

| <b>Parameter</b> | <b>Mandato</b><br>ry | <b>Type</b> | <b>Description</b>                                                                       |
|------------------|----------------------|-------------|------------------------------------------------------------------------------------------|
| cluster id       | <b>Yes</b>           | String      | Cluster ID                                                                               |
| id               | No.                  | String      | Job execution object ID                                                                  |
| page_size        | <b>No</b>            | Integer     | Maximum number of jobs<br>displayed on a page<br>Value range: 1 to 100                   |
| current_page     | No.                  | Integer     | Current page number                                                                      |
| job_name         | No                   | String      | Job name                                                                                 |
| state            | <b>No</b>            | Integer     | Job status code<br>$\bullet$ -1: Terminated<br>2: Running<br>3: Completed<br>4: Abnormal |

#### **Response**

**Table 7-10** Response parameter description

| <b>Parameter</b> | Type    | <b>Description</b>             |  |
|------------------|---------|--------------------------------|--|
| totalRecord      | Integer | Total number of jobs in a list |  |
| job_executions   | Array   | Job list parameter             |  |
|                  |         | For details, see Table 7-11.   |  |

| <b>Parameter</b> | <b>Type</b> | <b>Description</b>                                                                                                    |
|------------------|-------------|----------------------------------------------------------------------------------------------------|
| id               | String      | Job ID                                                                                                    |
| create_at        | Integer     | Creation time, which is a 13-bit<br>timestamp.                                                                                                    |
| update_at        | Integer     | Update time, which is a 13-bit<br>timestamp.                                                                                                    |
| tenant_id        | String      | Project ID. For details on how to obtain<br>the project ID, see Obtaining a<br><b>Project ID.</b>                                                                                             |
| job_id           | String      | Job ID of the YARN                                                                                                    |
| job_name         | String      | Job name                                                                                                    |
| start_time       | Integer     | Start time of job execution, which is a<br>13-bit timestamp.                                                                                                    |
| end_time         | Integer     | End time of job execution, which is a<br>13-bit timestamp.                                                                                                    |
| cluster_id       | String      | Cluster ID of a job                                                                                                    |
| group_id         | String      | Group ID of a job                                                                                                    |
| jar_path         | String      | Path of the .jar file or .sql file for<br>program execution                                                                                                    |
| input            | String      | Address for inputting data                                                                                                    |
| output           | String      | Address for outputting data                                                                                                    |
| job_log          | String      | Address for storing job logs                                                                                                    |
| job_type         | Integer     | Job type code<br>• 1: MapReduce<br>2: Spark<br>3: Hive Script<br>4: HiveQL (not supported currently)<br>5: DistCp<br>6: Spark Script<br>7: Spark SQL (not supported in this<br>API currently) |
| file_action      | String      | Data import and export                                                                                                    |

<span id="page-261-0"></span>**Table 7-11 job\_executions** parameter description

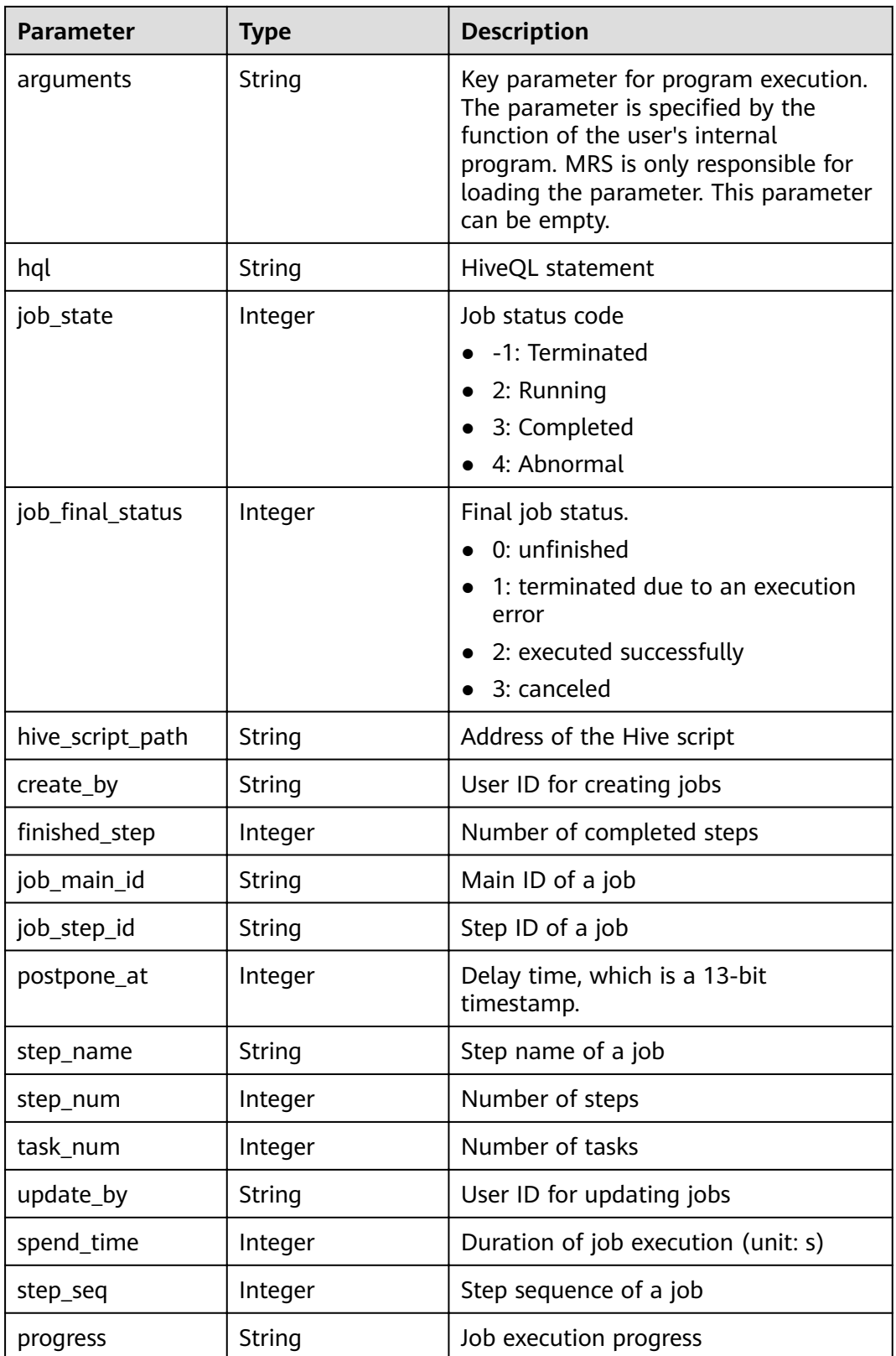

#### **Example**

```
Example request
GET/v1.1/{project_id}/job-exes?
page_size=10&current_page=1&state=3&job_name=myfirstjob&clusterId=20ca8601-72a2-4570-
b788-2a20fec81a95
```
Example response

```
{
   "totalRecord": 14, 
   "job_executions": [
      {
         "id": "669476bd-89d2-45aa-8f1a-872d16de377e", 
         "create_at": 1484641003707, 
 "update_at": 1484641003707, 
 "tenant_id": "3f99e3319a8943ceb15c584f3325d064", 
         "job_id": "", 
        "job_name": "myfirstjob",
 "start_time": 1484641003707, 
 "end_time": null, 
        "cluster_id": "2b460e01-3351-4170-b0a7-57b9dd5ffef3",
 "group_id": "669476bd-89d2-45aa-8f1a-872d16de377e", 
 "jar_path": "s3a://jp-test1/program/hadoop-mapreduce-examples-2.4.1.jar", 
         "input": "s3a://jp-test1/input/", 
         "output": "s3a://jp-test1/output/", 
 "job_log": "s3a://jp-test1/joblogs/", 
 "job_type": 1, 
        "file_action": "",
         "arguments": "wordcount", 
        "hal": ""
         "job_state": 2, 
        "job_final_status": 1,
         "hive_script_path": null, 
         "create_by": "3f99e3319a8943ceb15c584f3325d064", 
        "finished_step": 0,
         "job_main_id": "", 
         "job_step_id": "", 
         "postpone_at": 1484641003174, 
         "step_name": "", 
         "step_num": 0, 
         "task_num": 0, 
         "update_by": "3f99e3319a8943ceb15c584f3325d064", 
         "spend_time": null, 
 "step_seq": 222, 
"progress": "first progress"
      }
   ]
}
```
#### **Status Code**

**Table 7-12** describes the status code of this API.

**Table 7-12** Status code

| <b>Status Code</b> | <b>Description</b>                                   |
|--------------------|------------------------------------------------------|
| 200                | The exe object list of jobs is queried successfully. |

For the description about error status codes, see **[Status Codes](#page-277-0)**.

# **7.1.3 Querying exe Object Details (Deprecated)**

#### **Function**

This API is used to query detailed information about the exe object of a job. This API is incompatible with Sahara.

#### **URI**

- Format GET /v1.1/{project\_id}/job-exes/{job\_exe\_id}
- Parameter description

#### **Table 7-13** URI parameter description

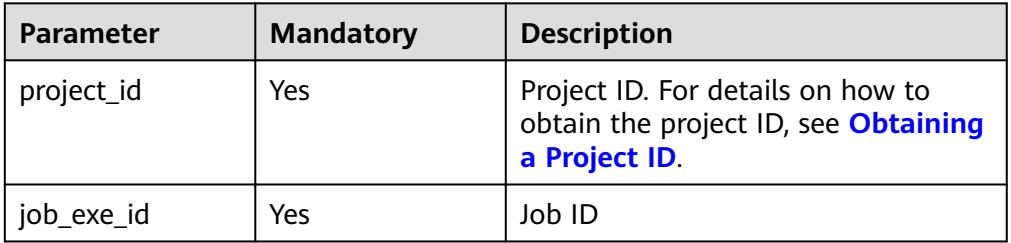

#### **Request**

#### **Request parameters**

None.

#### **Response**

#### **Table 7-14** Response parameter description

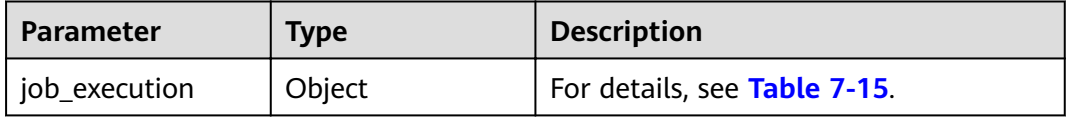

#### **Table 7-15 job\_execution** parameter description

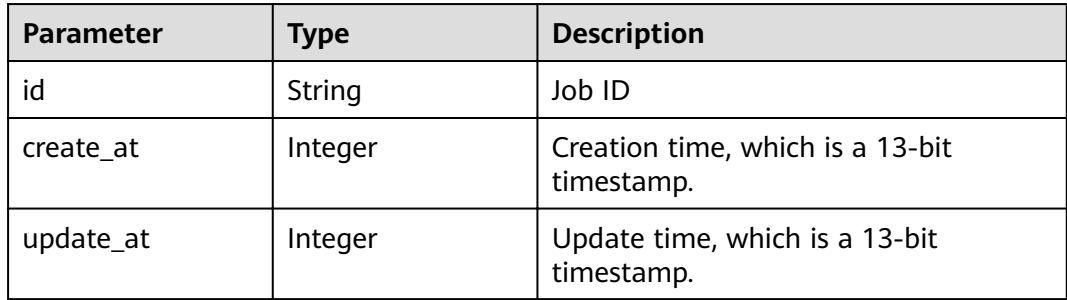

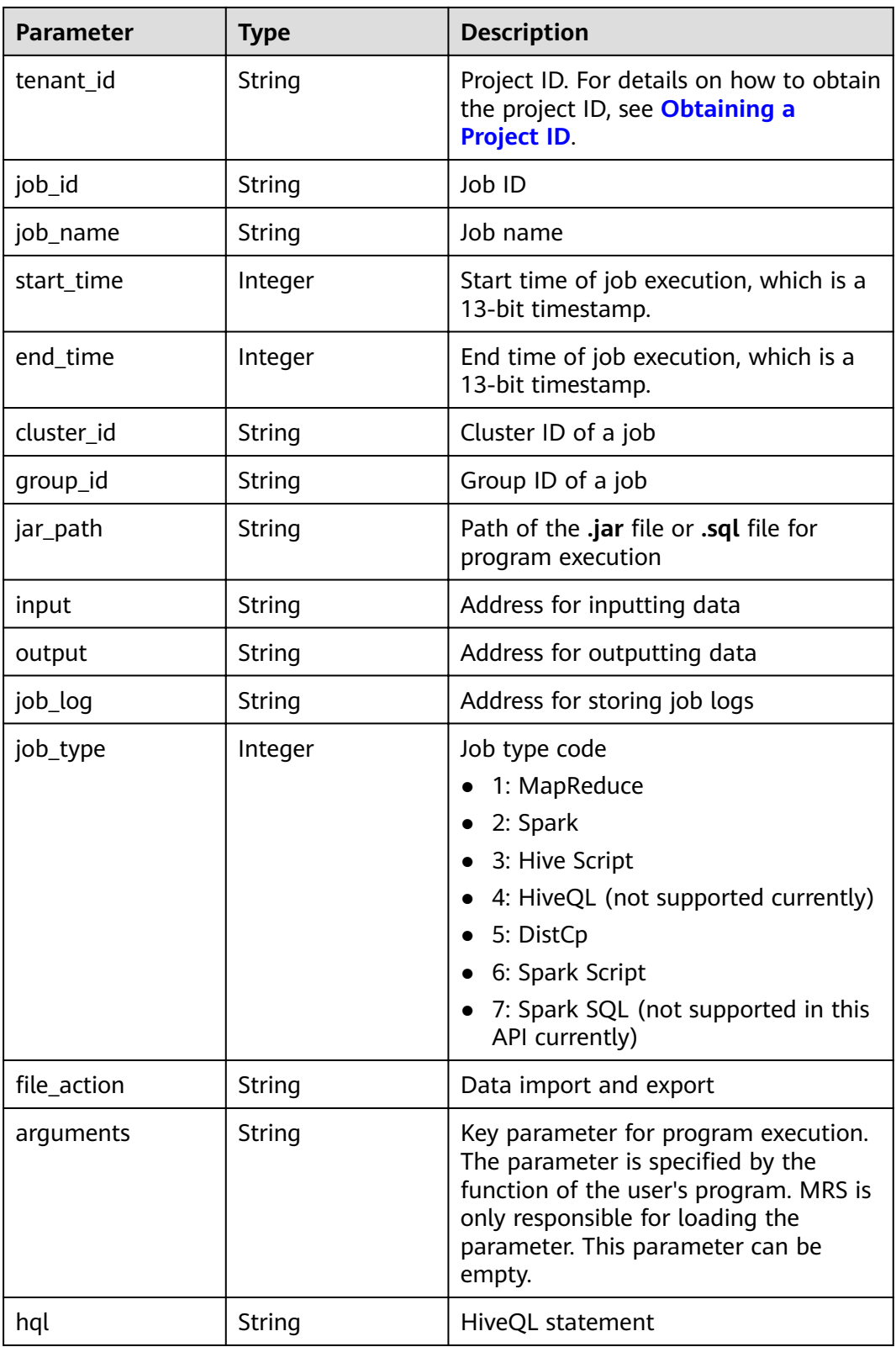

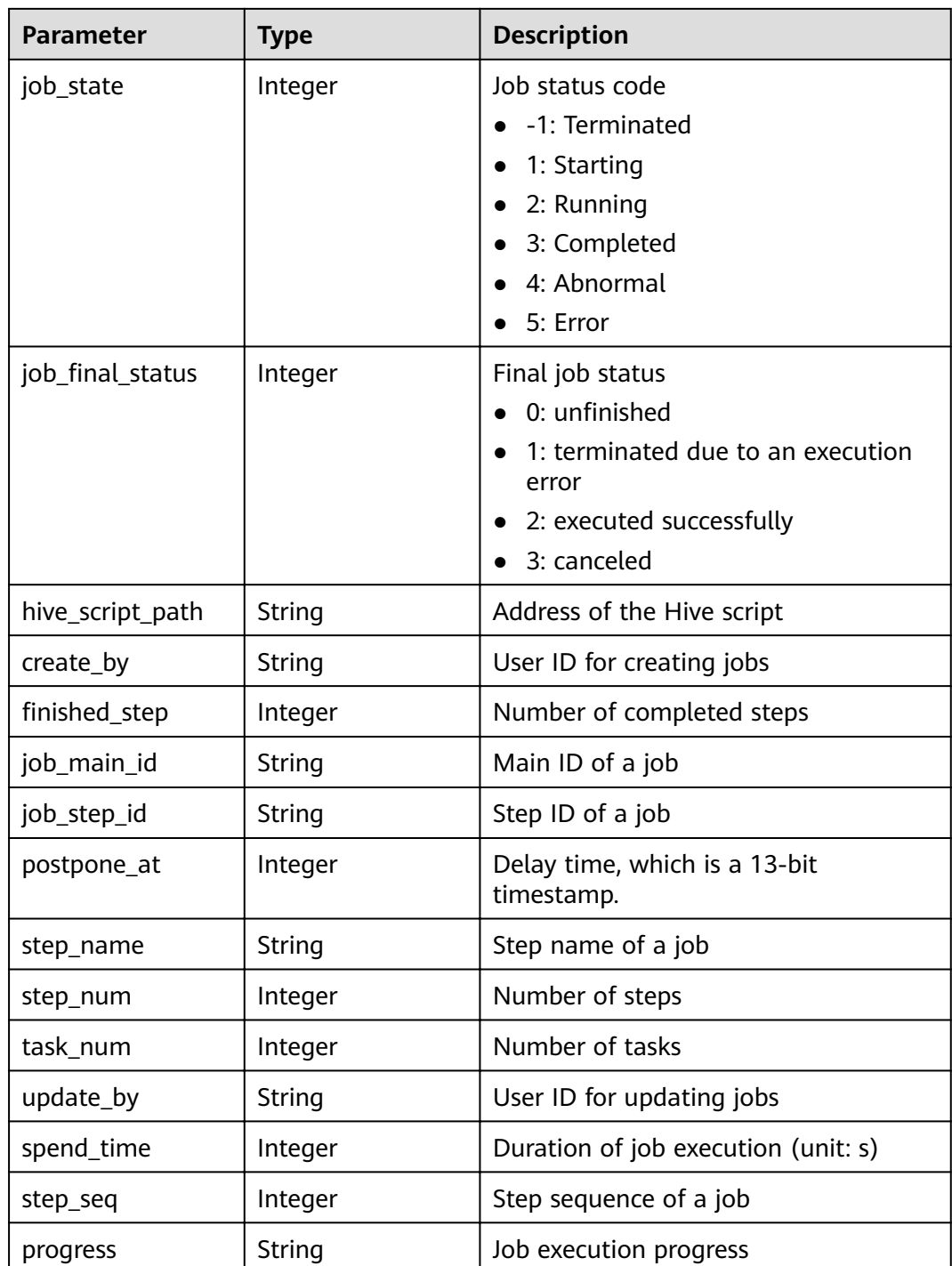

#### **Example**

● Example request

None.

Example response

```
{
 "job_execution": {
 "id": "632863d5-15d4-4691-9dc1-1a72340cb097", 
 "create_at": 1484240559176,
```

```
 "update_at": 1484240559176, 
 "tenant_id": "3f99e3319a8943ceb15c584f3325d064", 
     "job_id": "632863d5-15d4-4691-9dc1-1a72340cb097", 
 "job_name": "hive_script", 
 "start_time": 1484240559176, 
    "end_time": null,
     "cluster_id": "8b1d55f6-150e-45e2-8347-b2ca608d366b", 
 "group_id": "632863d5-15d4-4691-9dc1-1a72340cb097", 
 "jar_path": "s3a://jp-test1/program/Hivescript.sql", 
     "input": "s3a://jp-test1/input/", 
 "output": "s3a://jp-test1/output/", 
 "job_log": "s3a://jp-test1/joblogs/", 
 "job_type": 3, 
"file_action": "",
      "arguments": "wordcount", 
      "hql": null, 
     "job_state": 3, 
"job_final_status": 1,
 "hive_script_path": "s3a://jp-test1/program/Hivescript.sql", 
     "create_by": "3f99e3319a8943ceb15c584f3325d064", 
    "finished_step": 0,
     "job_main_id": "",
     "job_step_id": "", 
     "postpone_at": 1484240558705, 
    "step_name": "'
     "step_num": 0, 
     "task_num": 0, 
     "update_by": "3f99e3319a8943ceb15c584f3325d064", 
      "spend_time": null, 
     "step_seq": 222, 
     "progress": "first progress"
```
#### **Status Code**

**Table 7-16** describes the status code of this API.

**Table 7-16** Status code

 } }

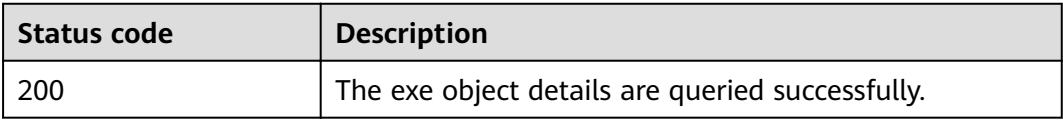

For the description about error status codes, see **[Status Codes](#page-277-0)**.

# **7.1.4 Deleting a Job Execution Object (Deprecated)**

#### **Function**

This API is used to delete a job execution object. This API is compatible with Sahara.

#### **URI**

- Format DELETE /v1.1/{project\_id}/job-executions/{job\_execution\_id}
- Parameter description

**Table 7-17** URI parameter description

| <b>Parameter</b> | <b>Mandatory</b> | <b>Description</b>                                                                         |
|------------------|------------------|--------------------------------------------------------------------------------------------|
| project_id       | Yes              | Project ID. For details on how to<br>obtain the project ID, see Obtaining<br>a Project ID. |
| job_execution_id | Yes              | Job ID                                                                                     |

#### **Request**

#### **Request parameters**

None.

#### **Response**

**Response parameters**

None.

#### **Example**

- Example request None.
- Example response None.

#### **Status Code**

**Table 7-18** describes the status code of this API.

#### **Table 7-18** Status code

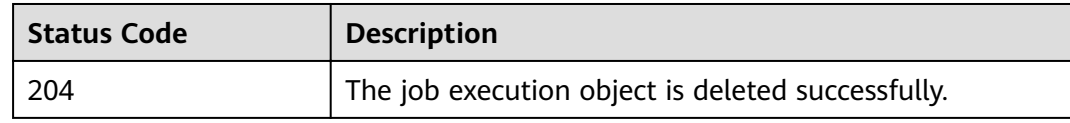

For the description about error status codes, see **[Status Codes](#page-277-0)**.

# **8 Permissions Policies and Supported Actions**

# **8.1 Introduction**

This chapter describes fine-grained permissions management for your MRS. If your account does not need individual IAM users, then you may skip over this chapter.

By default, new IAM users do not have permissions assigned. You need to add them to one or more groups, and attach permissions policies or roles to these groups. Users inherit permissions from the groups to which they are added and can perform specified operations on cloud services based on the permissions.

You can grant users permissions by using roles and policies. Roles are a type of coarse-grained authorization mechanism that defines permissions related to user responsibilities. Policies define API-based permissions for operations on specific resources under certain conditions, allowing for more fine-grained, secure access control of cloud resources.

#### $\Box$  Note

Policy-based authorization is useful if you want to allow or deny the access to an API.

An account has all the permissions required to call all APIs, but IAM users must be assigned the required permissions. The permissions required for calling an API are determined by the actions supported by the API. Only users who have been granted permissions allowing the actions can call the API successfully. For example, if an IAM user queries MRS clusters using an API, the user must have been granted permissions that allow the **mrs:cluster:list** action.

#### **Supported Actions**

MRS provides system-defined policies that can be directly used in IAM. MRS cluster administrators can also create custom policies and use them to supplement system-defined policies, implementing more refined access control. Operations supported by policies are specific to APIs. The following are common concepts related to policies:

- Permission: A statement in a policy that allows or denies certain operations.
- $\bullet$  API: REST APIs that can be called by a user who has been granted specific permissions.
- Action: Specific operations that are allowed or denied.
- Related actions: Actions on which a specific action depends to take effect. When assigning permissions for the action to a user, you also need to assign permissions for the related actions.
- IAM or enterprise projects: Type of projects for which an action will take effect. Policies that contain actions for both IAM and enterprise projects can be used and take effect for both IAM and Enterprise Management. Policies that only contain actions for IAM projects can be used and only take effect for IAM.

#### $\Box$  note

The check mark  $(\sqrt{)}$  indicates that an action takes effect. The cross mark  $(x)$  indicates that an action does not take effect.

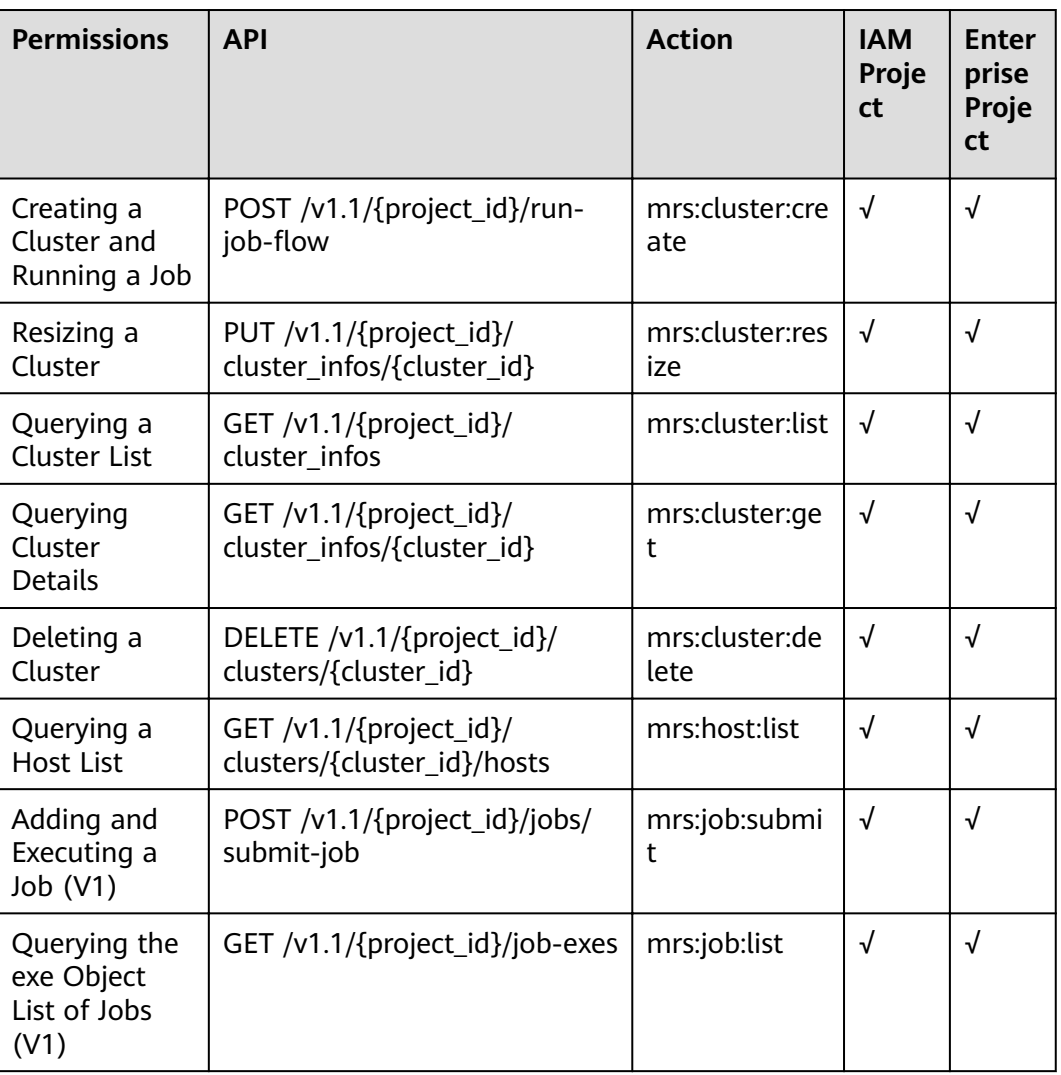

#### **Table 8-1** Actions

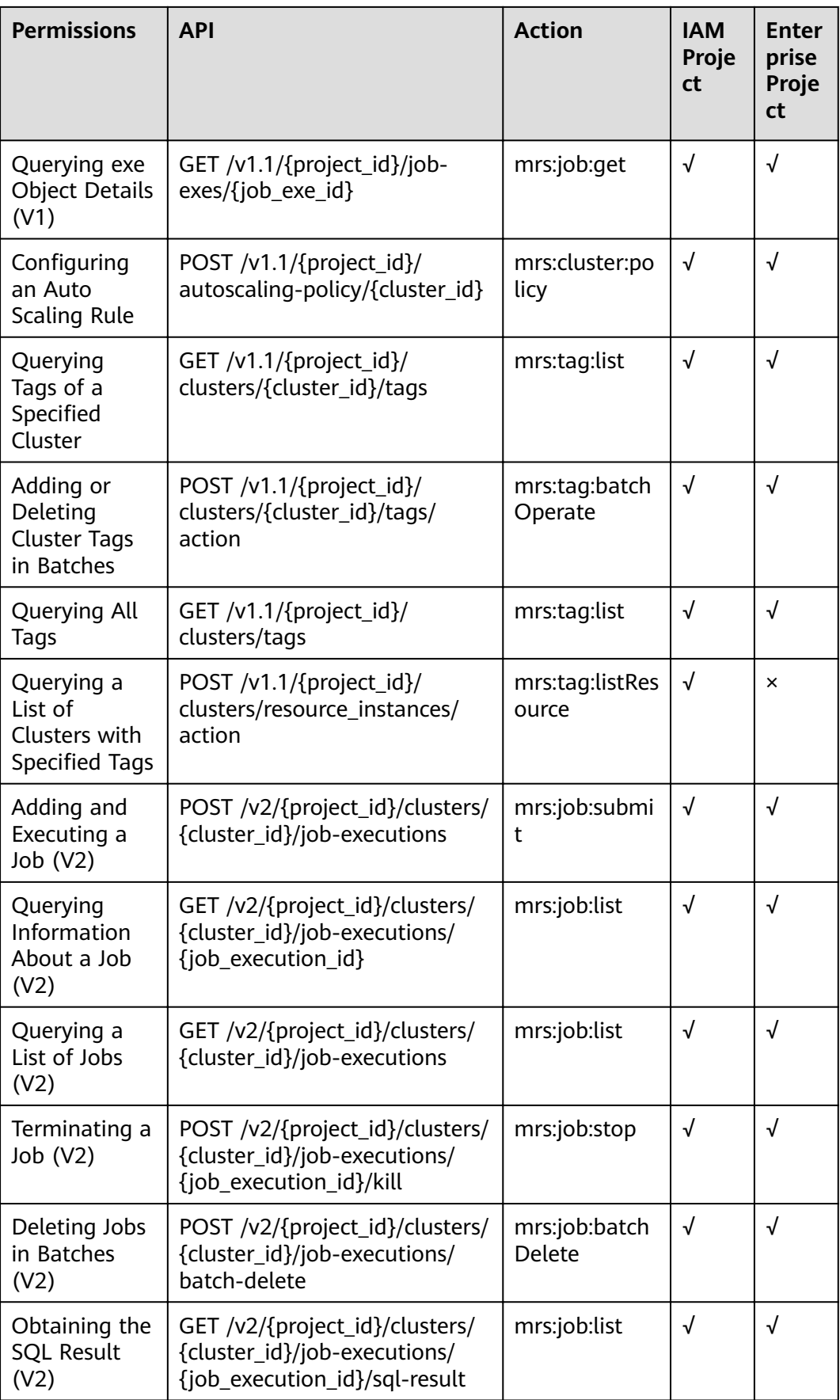

# **9 Appendix**

# <span id="page-272-0"></span>**9.1 ECS Specifications Used by MRS**

MRS uses ECSs of the following types in different application scenarios.

- General computing (S1)
- General computing (S3)
- General computing (C2)
- General computing-plus (C3)
- General computing-plus (C4)
- General computing-plus (C6)
- Disk-intensive (D1)
- Disk-intensive (D2)
- High-performance computing (H1)
- Memory-optimized (M3)
- Memory-optimized (M4)

#### **ECS Flavor Naming Rules**

AB.C.D

Example: m3.8xlarge.8

In the preceding flavor:

- **A** specifies the ECS type. For example, **s** indicates a general-purpose ECS, **c** a computing ECS, and **m** a memory-optimized ECS.
- **B** specifies the type ID. For example, the 1 in s1 indicates a general-purpose first-generation ECS, and the 2 in s2 indicates a general-purpose secondgeneration ECS.
- **C** specifies a flavor size and can be any of the following options: medium, large, and xlarge.
- **D** specifies the ratio of memory to vCPUs expressed in a digit. For example, value **4** indicates that the ratio of memory to vCPUs is 4.

#### **Specifications**

**Table 9-1** S1 ECS specifications

| <b>Type</b>    | <b>vCPUs</b> | <b>Memory (GB)</b> | <b>Flavor</b>            | <b>Virtual</b><br>ization<br><b>Type</b> |
|----------------|--------------|--------------------|--------------------------|------------------------------------------|
| S <sub>1</sub> | 4            | 16                 | s1.xlarge.linux.<br>mrs  | <b>XEN</b>                               |
|                | 16           | 64                 | s1.4xlarge.linu<br>x.mrs | <b>XEN</b>                               |
|                | 32           | 128                | s1.8xlarge.linu<br>x.mrs | <b>XEN</b>                               |

#### **Table 9-2** S3 ECS specifications

| <b>Type</b>    | <b>vCPUs</b> | <b>Memory (GB)</b> | <b>Flavor</b>              | <b>Virtual</b><br>ization<br><b>Type</b> |
|----------------|--------------|--------------------|----------------------------|------------------------------------------|
| S <sub>3</sub> | 4            | 8                  | s3.xlarge.<br>2.linux.mrs  | <b>XEN</b>                               |
|                | 4            | 16                 | s3.xlarge.<br>4.linux.mrs  | <b>XEN</b>                               |
|                | 8            | 16                 | s3.2xlarge.<br>2.linux.mrs | <b>XEN</b>                               |
|                | 8            | 32                 | s3.2xlarge.<br>4.linux.mrs | <b>XEN</b>                               |
|                | 16           | 32                 | s3.4xlarge.<br>2.linux.mrs | <b>XEN</b>                               |

**Table 9-3** C2 ECS specifications

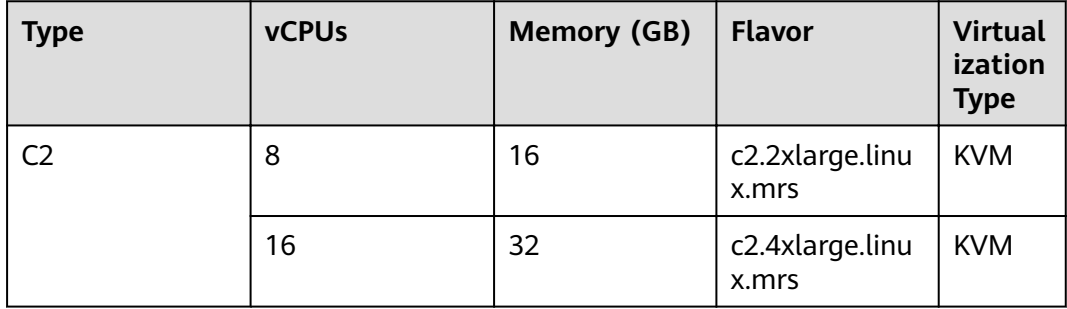

| <b>Type</b>    | <b>vCPUs</b>          | <b>Memory</b><br>(GB) | <b>Flavor</b>               | <b>Virtual</b><br>ization<br><b>Type</b> |
|----------------|-----------------------|-----------------------|-----------------------------|------------------------------------------|
| C <sub>3</sub> | 8                     | 16                    | c3.2xlarge.<br>2.linux.mrs  | <b>KVM</b>                               |
|                | $\boldsymbol{\Delta}$ | 16                    | c3.xlarge.<br>4.linux.mrs   | <b>KVM</b>                               |
|                | 8                     | 32                    | c3.2xlarge.<br>4.linux.mrs  | <b>KVM</b>                               |
|                | 16                    | 32                    | c3.4xlarge.<br>2.linux.mrs  | <b>KVM</b>                               |
|                | 16                    | 64                    | c3.4xlarge.<br>4.linux.mrs  | <b>KVM</b>                               |
|                | 32                    | 128                   | c3.8xlarge.<br>4.linux.mrs  | <b>KVM</b>                               |
|                | 60                    | 256                   | c3.15xlarge.<br>4.linux.mrs | <b>KVM</b>                               |

Table 9-4 General computing-plus (C3) ECS specifications

**Table 9-5** C4 ECS specifications

| <b>Type</b>    | <b>vCPUs</b> | <b>Memory</b><br>(GB) | <b>Flavor</b>              | <b>Virtual</b><br>ization<br><b>Type</b> |
|----------------|--------------|-----------------------|----------------------------|------------------------------------------|
| C <sub>4</sub> | 4            | 16                    | c4.xlarge.<br>4.linux.mrs  | <b>KVM</b>                               |
|                | 8            | 16                    | c4.2xlarge.<br>2.linux.mrs | <b>KVM</b>                               |
|                | 8            | 32                    | c4.2xlarge.<br>4.linux.mrs | <b>KVM</b>                               |
|                | 16           | 32                    | c4.4xlarge.<br>2.linux.mrs | <b>KVM</b>                               |
|                | 16           | 64                    | c4.4xlarge.<br>4.linux.mrs | <b>KVM</b>                               |
|                | 32           | 64                    | c4.8xlarge.<br>2.linux.mrs | <b>KVM</b>                               |
|                | 32           | 128                   | c4.8xlarge.<br>4.linux.mrs | <b>KVM</b>                               |

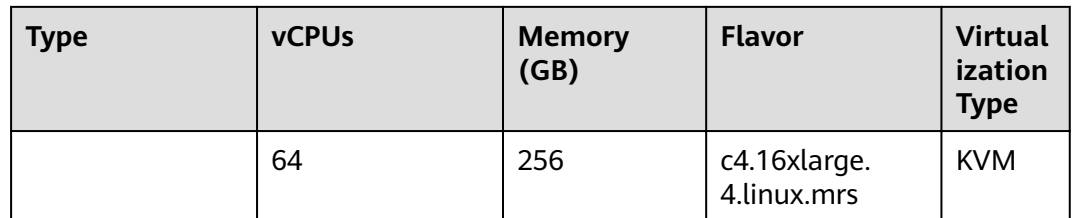

#### **Table 9-6** C6 ECS specifications

| <b>Type</b>    | <b>vCPUs</b> | <b>Memory</b><br>(GB) | <b>Flavor</b>               | <b>Virtual</b><br>ization<br><b>Type</b> |
|----------------|--------------|-----------------------|-----------------------------|------------------------------------------|
| C <sub>6</sub> | 8            | 32                    | c6.2xlarge.<br>4.linux.mrs  | <b>KVM</b>                               |
|                | 16           | 64                    | c6.4xlarge.<br>4.linux.mrs  | <b>KVM</b>                               |
|                | 32           | 64                    | c6.8xlarge.<br>2.linux.mrs  | <b>KVM</b>                               |
|                | 32           | 128                   | c6.8xlarge.<br>4.linux.mrs  | <b>KVM</b>                               |
|                | 64           | 128                   | c6.16xlarge.<br>2.linux.mrs | <b>KVM</b>                               |
|                | 64           | 256                   | c6.16xlarge.<br>4.linux.mrs | <b>KVM</b>                               |

**Table 9-7** D1 ECS specifications

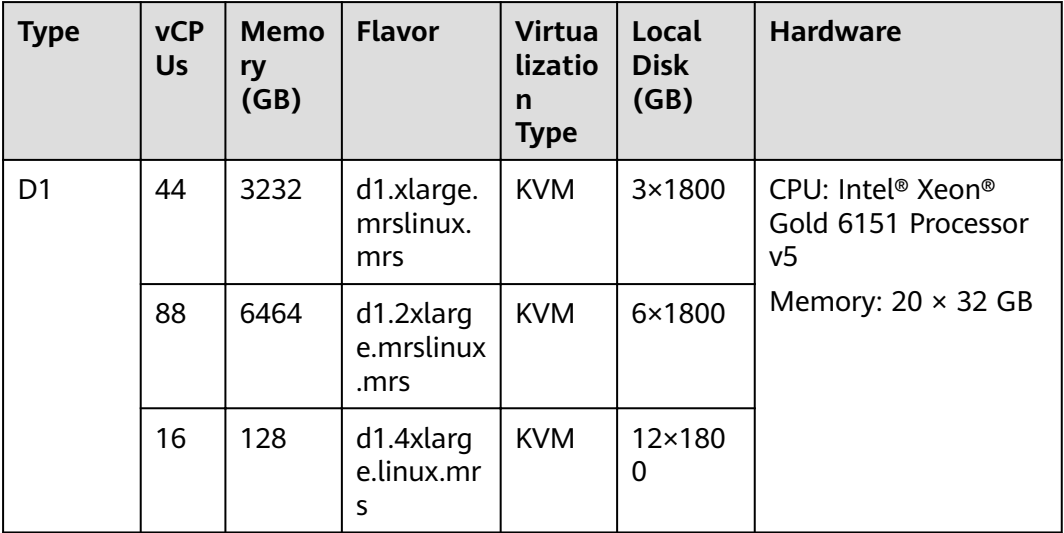

| <b>Type</b> | <b>vCP</b><br><b>Us</b> | <b>Memo</b><br>ry<br>(GB) | <b>Flavor</b>                | <b>Virtua</b><br>lizatio<br>n<br><b>Type</b> | Local<br><b>Disk</b><br>(GB) | <b>Hardware</b> |
|-------------|-------------------------|---------------------------|------------------------------|----------------------------------------------|------------------------------|-----------------|
|             | 36                      | 256                       | d1.8xlarg<br>e.linux.mr<br>s | <b>KVM</b>                                   | 24×180<br>0                  |                 |

**Table 9-8** D2 ECS specifications

| <b>Type</b>    | <b>vCP</b><br><b>Us</b> | <b>Memo</b><br>ry<br>(GB) | <b>Flavor</b>                      | <b>Virtua</b><br>lizatio<br>n<br><b>Type</b> | <b>Local</b><br><b>Disk</b><br>(GB) | <b>Hardware</b>                                                        |
|----------------|-------------------------|---------------------------|------------------------------------|----------------------------------------------|-------------------------------------|------------------------------------------------------------------------|
| D <sub>2</sub> | 4                       | 32                        | d2.xlarge.<br>8.linux.mr<br>S      | <b>KVM</b>                                   | 2×1800                              | CPU: Intel <sup>®</sup> Xeon <sup>®</sup><br>Gold 6151 Processor<br>v5 |
|                | 8                       | 64                        | d2.2xlarg<br>e.<br>8.linux.mr<br>S | <b>KVM</b>                                   | 4×1800                              | Memory: $20 \times 32$ GB                                              |
|                | 16                      | 128                       | d2.4xlarg<br>e.<br>8.linux.mr<br>S | <b>KVM</b>                                   | 8×1800                              |                                                                        |
|                | 32                      | 256                       | d2.8xlarg<br>e.<br>8.linux.mr<br>S | <b>KVM</b>                                   | 16×180<br>0                         |                                                                        |

**Table 9-9 H1 ECS specifications** 

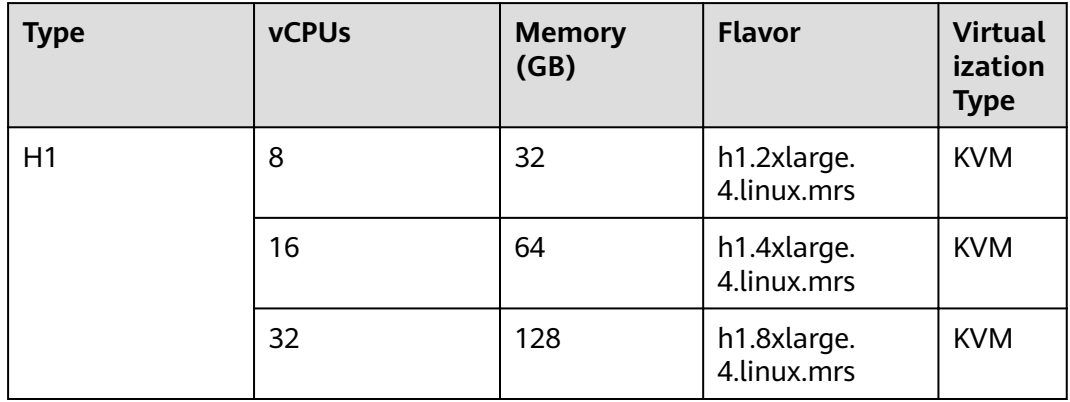

<span id="page-277-0"></span>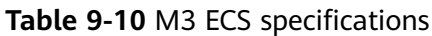

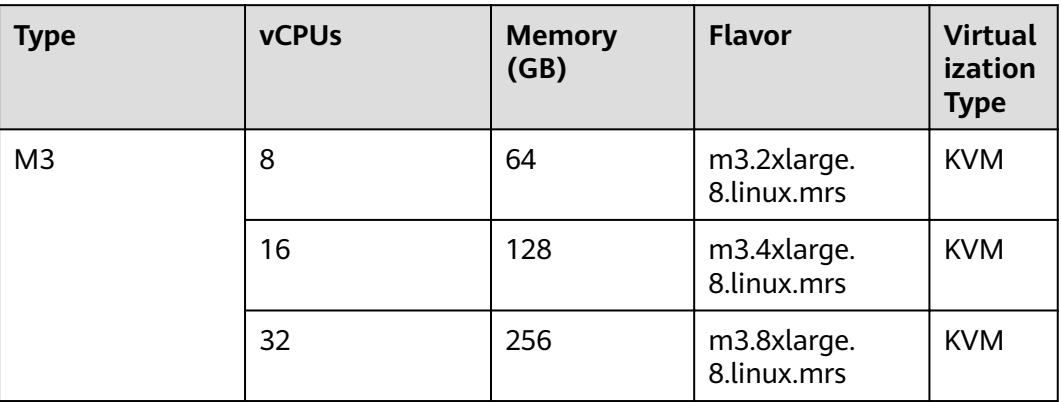

#### **Table 9-11** M4 ECS specifications

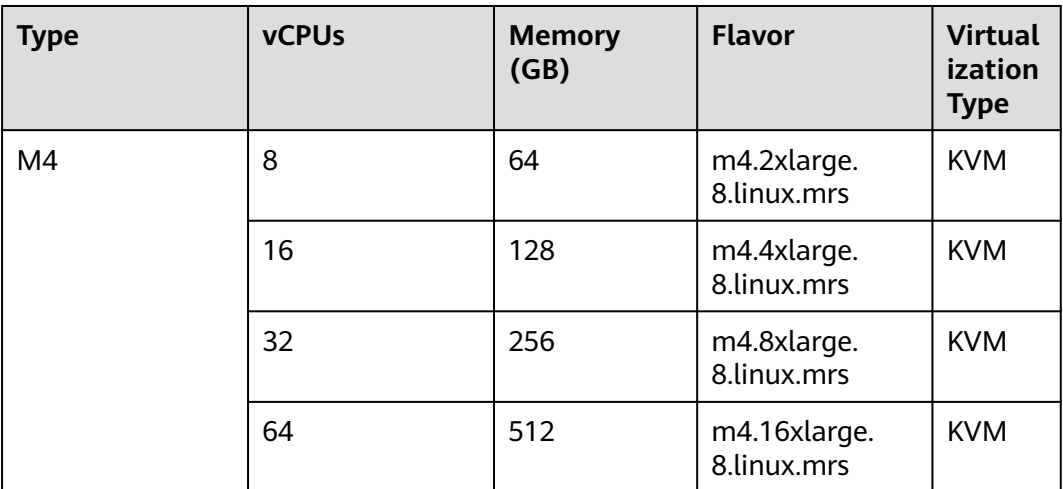

# **9.2 Status Codes**

**Table 9-12** describes status codes.

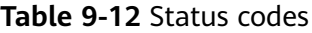

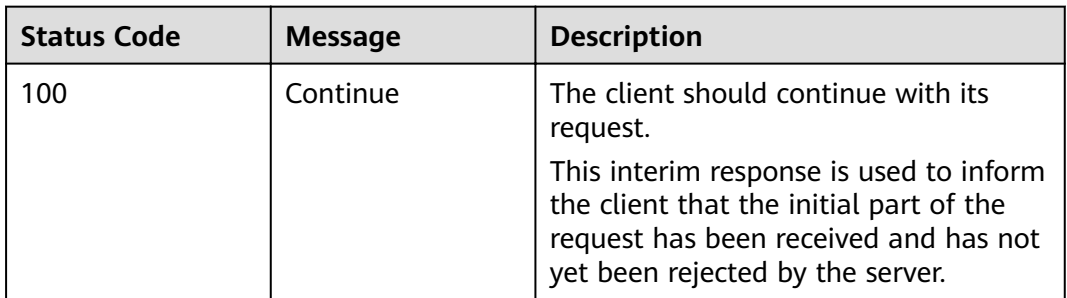

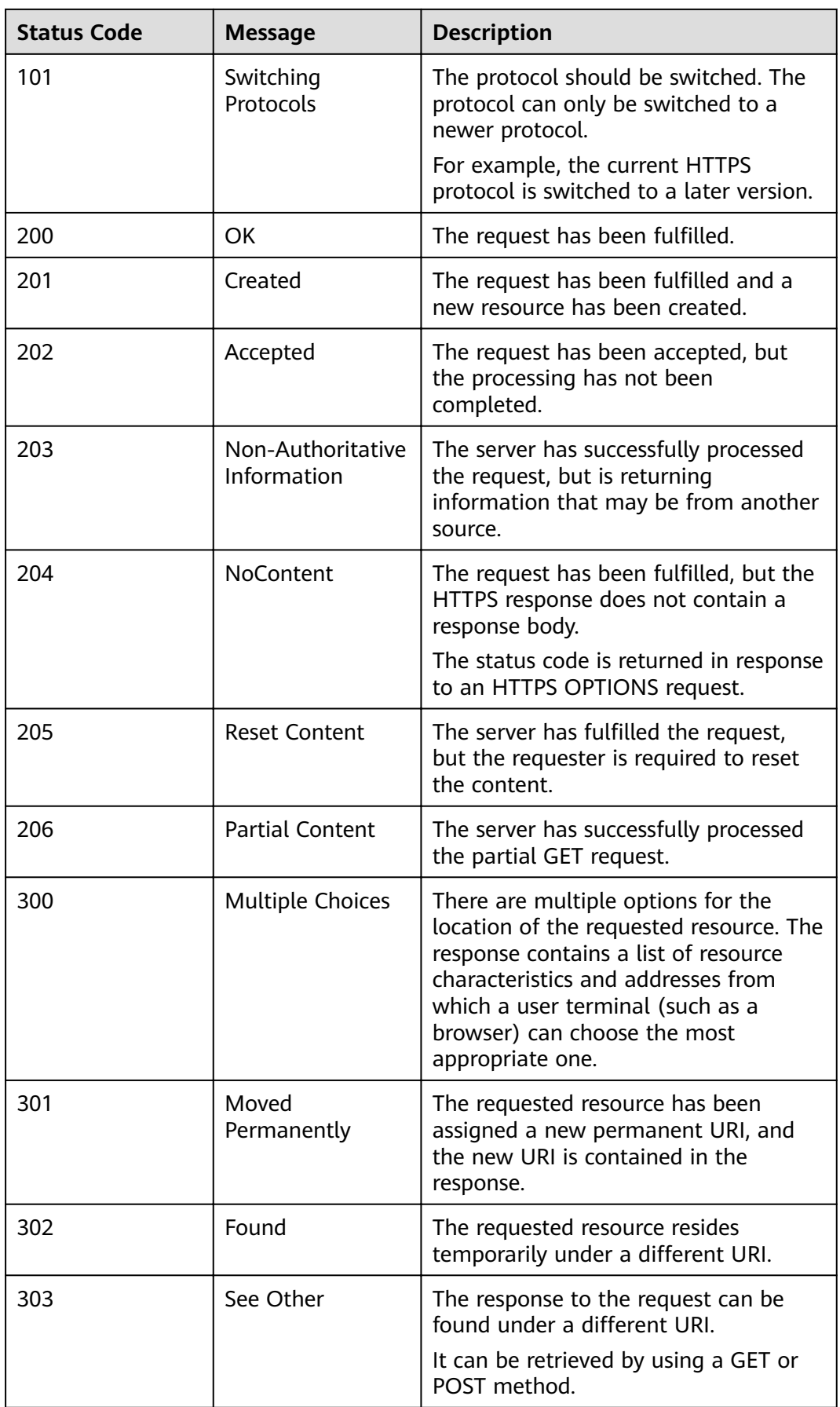

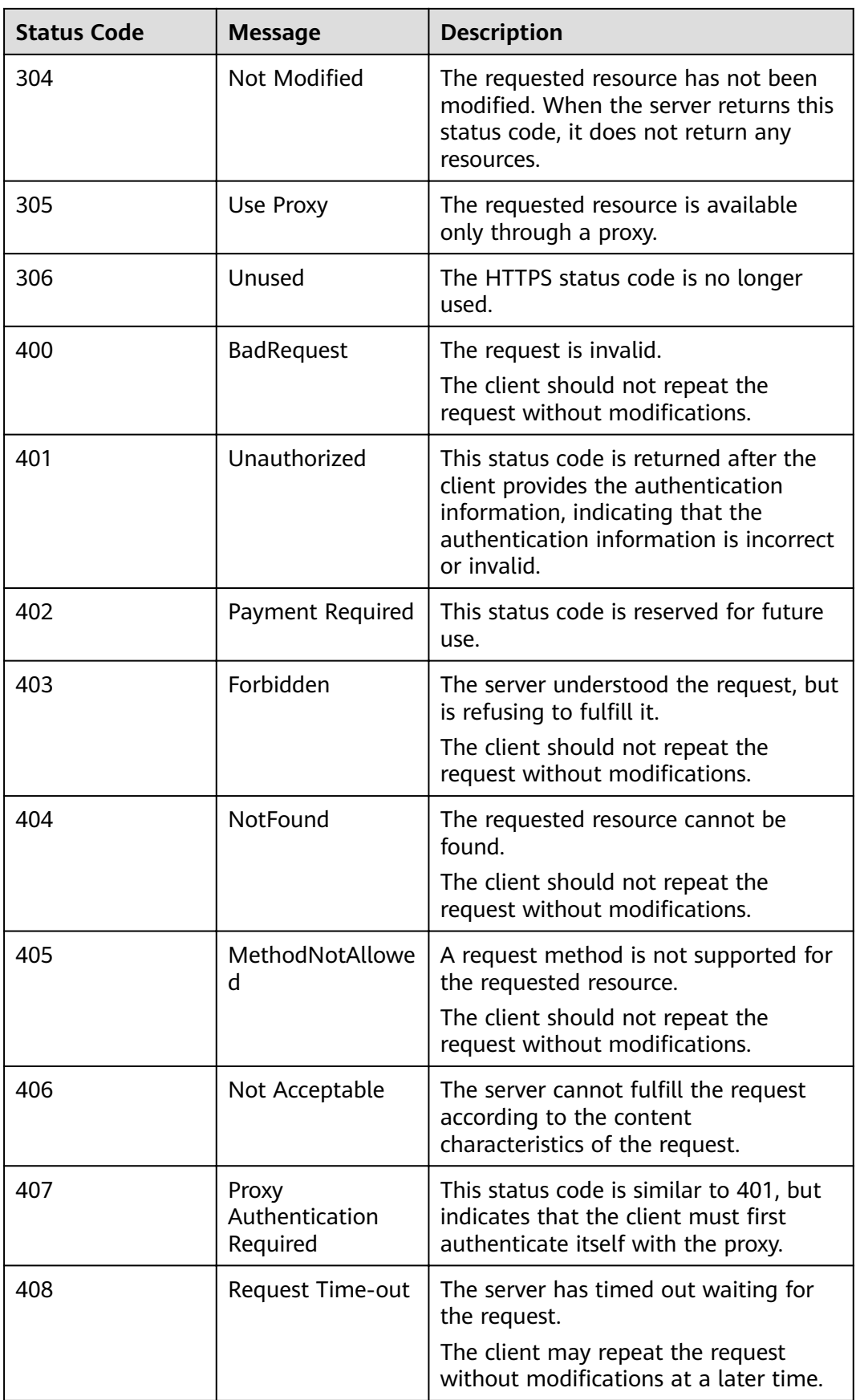

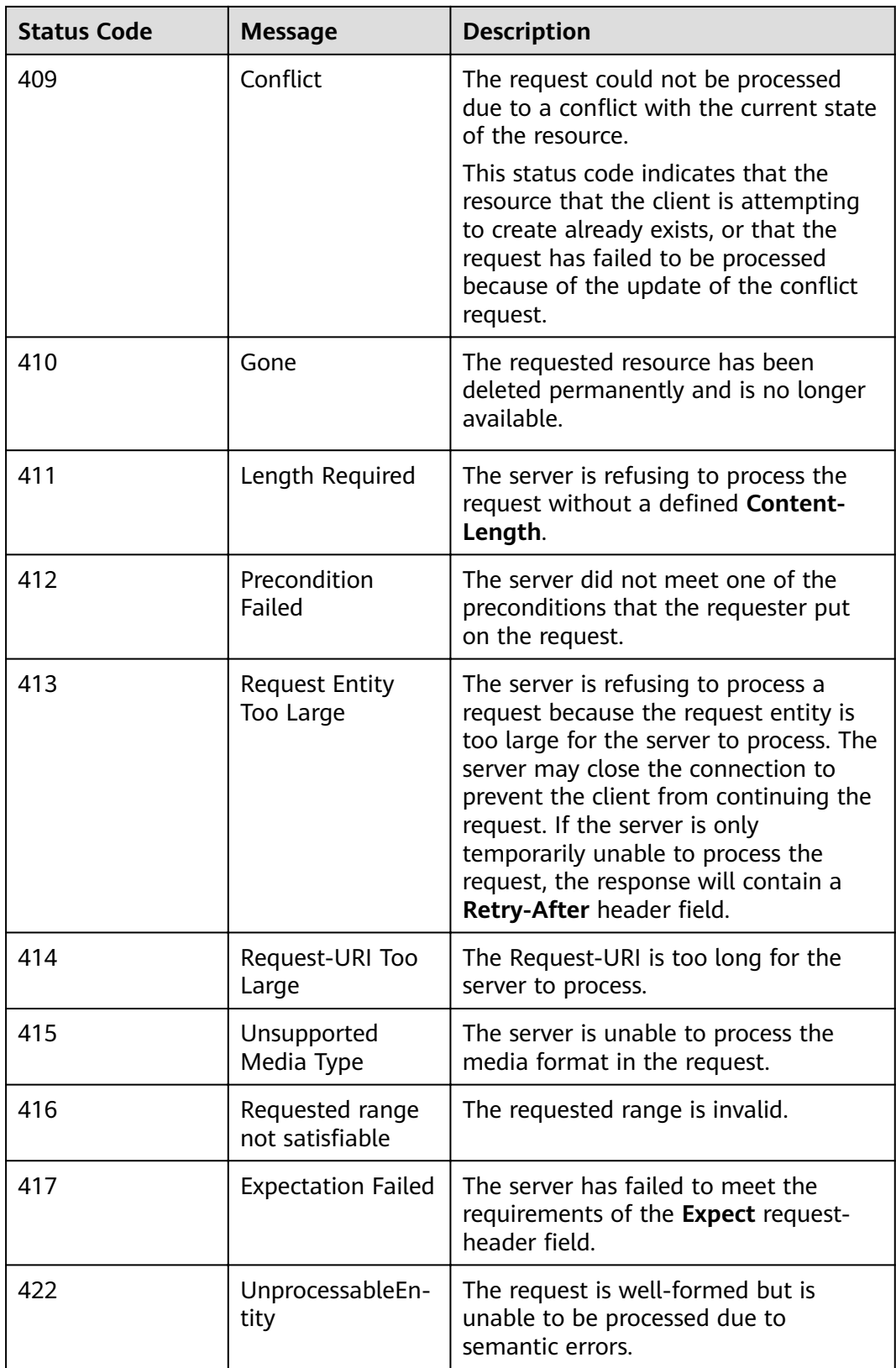

<span id="page-281-0"></span>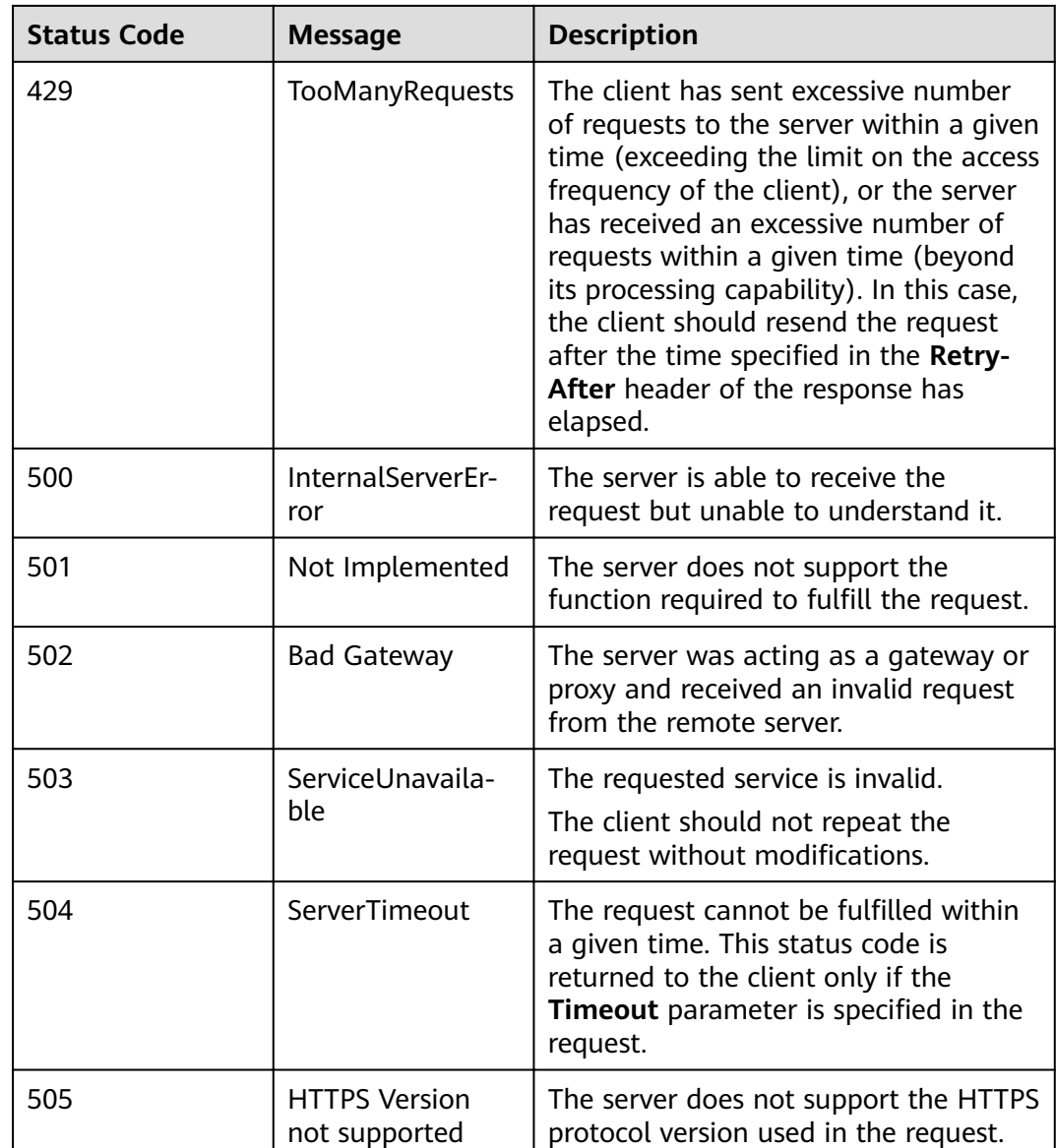

# **9.3 Obtaining a Project ID**

#### **Obtaining a Project ID from the Management Console**

A project ID (**project\_id**) is required for some URLs when an API is called. To obtain a project ID, perform the following operations:

- 1. Log in to the management console.
- 2. Click the username and choose **My Credentials** from the drop-down list. On the **API Credentials** page, view project IDs in the project list.

If there are multiple projects in one region, expand **Region** and view subproject IDs in the **Project ID** column.

#### **Obtaining a Project ID by Calling an API**

You can obtain the project ID by calling the IAM API used to query project information based on the specified criteria.

The API used to obtain a project ID is **GET https://**{Endpoint}**/v3/projects**. {Endpoint} is the IAM endpoint and can be obtained from **[Regions and](https://developer.huaweicloud.com/intl/en-us/endpoint?IAM) [Endpoints](https://developer.huaweicloud.com/intl/en-us/endpoint?IAM)**. For details about API authentication, see **[Authentication](#page-15-0)**.

The following is an example response. The value of **id** under **projects** is the project ID of the region specified by name.

```
{
    "projects": [
      {
         "domain_id": "65382450e8f64ac0870cd180d14e684b",
         "is_domain": false,
         "parent_id": "65382450e8f64ac0870cd180d14e684b",
        "name": "region_id",
        "description": ""
         "links": {
            "next": null,
            "previous": null,
            "self": "https://www.example.com/v3/projects/a4a5d4098fb4474fa22cd05f897d6b99"
         },
         "id": "a4a5d4098fb4474fa22cd05f897d6b99",
         "enabled": true
      }
 ],
 "links": {
      "next": null,
      "previous": null,
       "self": "https://www.example.com/v3/projects"
   }
}
```
# **9.4 Obtaining Account ID**

An account ID (**domain-id**) is required for some URLs when an API is called. To obtain an account ID, perform the following operations:

- 1. Log in to the management console.
- 2. Click the username and choose **My Credentials** from the drop-down list. View the account ID

# **9.5 Obtaining the MRS Cluster Information**

#### **Components Supported by MRS**

- MRS 3.1.0 supports the following components:
	- The analysis cluster contains the following components: Hadoop, Spark2x, HBase, Hive, Hue, Loader, Flink, Oozie, ZooKeeper, Ranger, Tez, Impala, Presto, Kudu, and Sqoop.
	- The streaming cluster contains the following components: Kafka, Flume, ZooKeeper, and Ranger.
- The hybrid cluster contains the following components: Hadoop, Spark2x, HBase, Hive, Hue, Loader, Flink, Oozie, ZooKeeper, Ranger, Tez, Impala, Presto, Kudu, Sqoop, Kafka, and Flume.
- A custom cluster contains the following components: Hadoop, Spark2x, HBase, Hive, Hue, Loader, Kafka, Flume, Flink, Oozie, ZooKeeper, Ranger, Tez, Impala, Presto, ClickHouse, Kudu, and Sqoop.

#### **Obtaining a Cluster ID**

A cluster ID (**cluster\_id**) is required for some URLs when an API is called. To obtain a cluster ID, perform the following operations:

- 1. Log in to the MRS management console.
- 2. Choose **Clusters** > **Active Clusters**, and click the name of the cluster to be operated. The cluster details page is displayed.
- 3. Click the **Dashboard** tab and obtain the cluster ID in the **Basic Information** area.

#### **Obtaining a Job ID**

A job ID (**job\_execution\_id**) is required for some URLs when an API is called. To obtain a job ID, perform the following operations:

- 1. Log in to the MRS management console.
- 2. Choose **Clusters** > **Active Clusters**, and click the name of the cluster to be operated. The cluster details page is displayed.
- 3. Click the **Jobs** tab and obtain the ID of the job to be operated from the job list.

## **9.6 Roles and components supported by MRS**

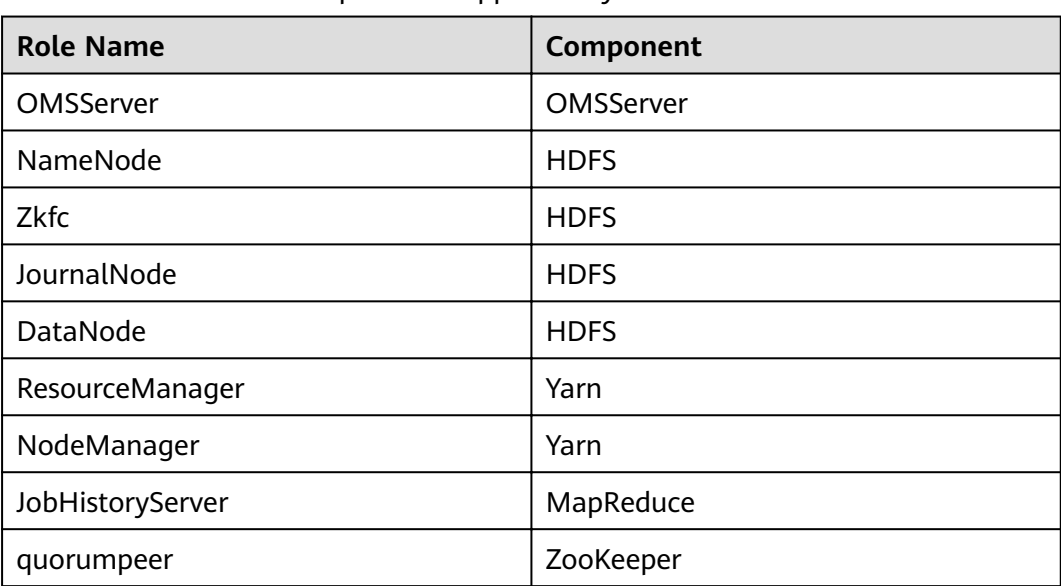

**Table 9-13** Roles and components supported by MRS

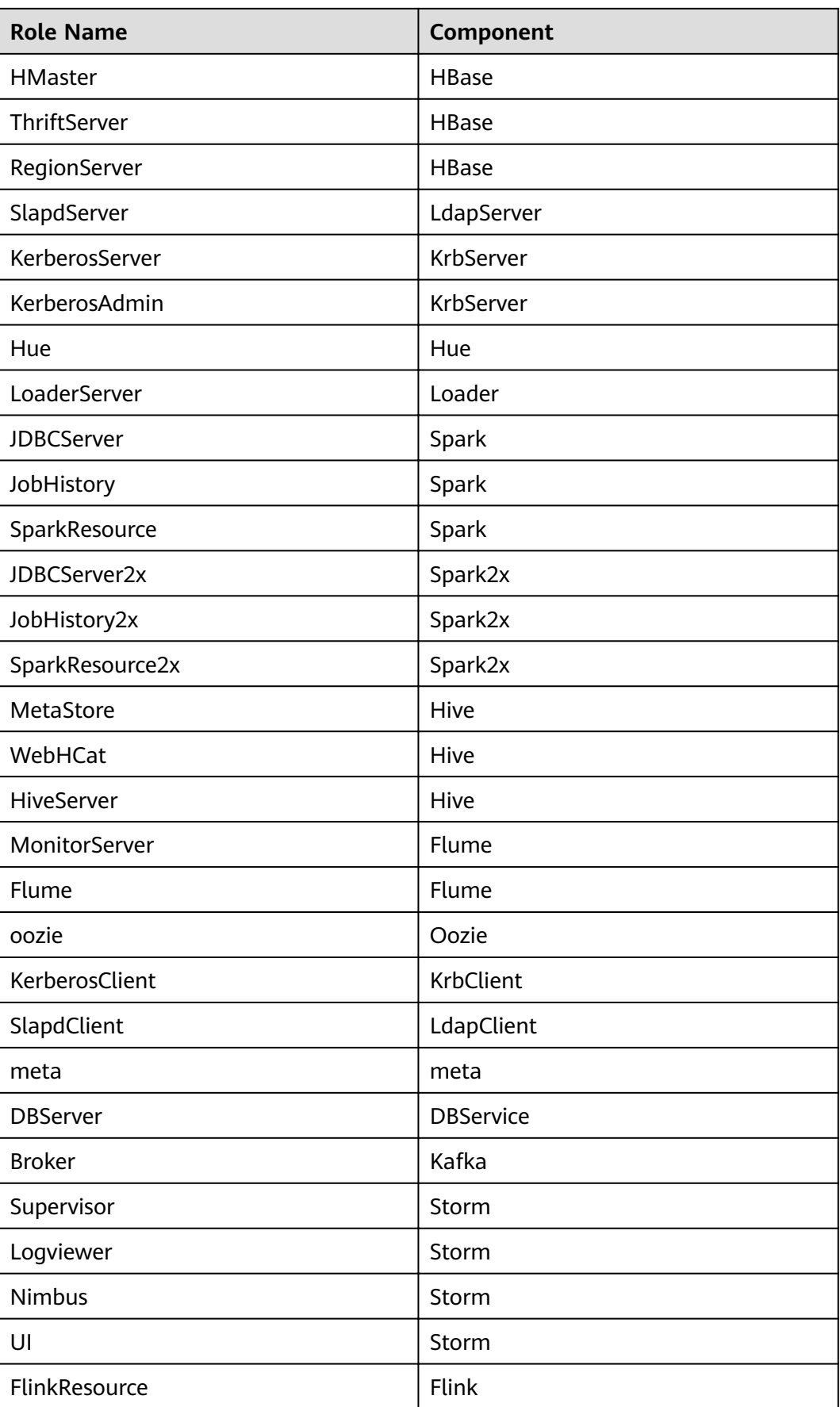

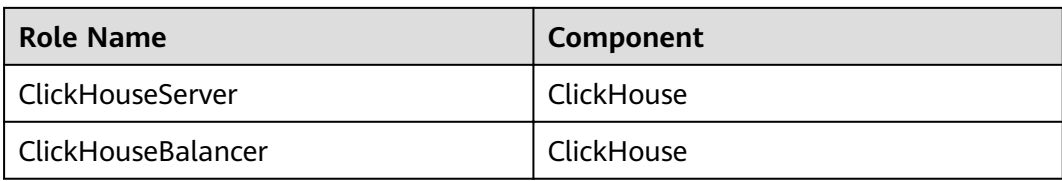

# **10 Change History**

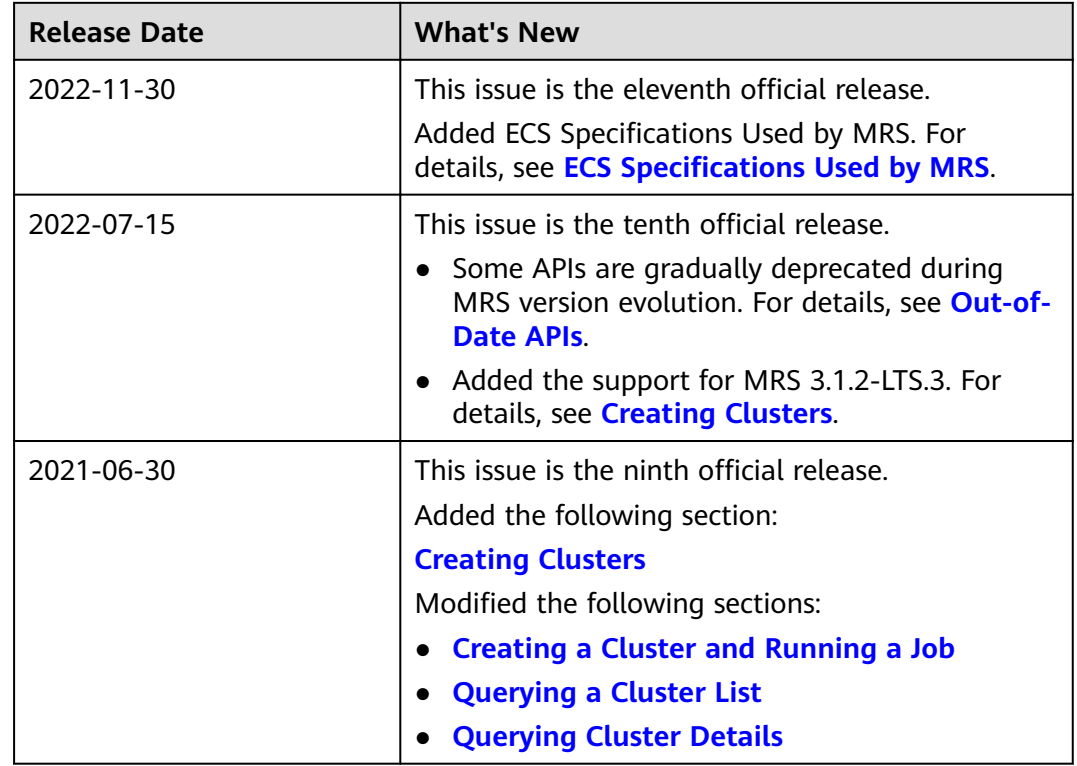

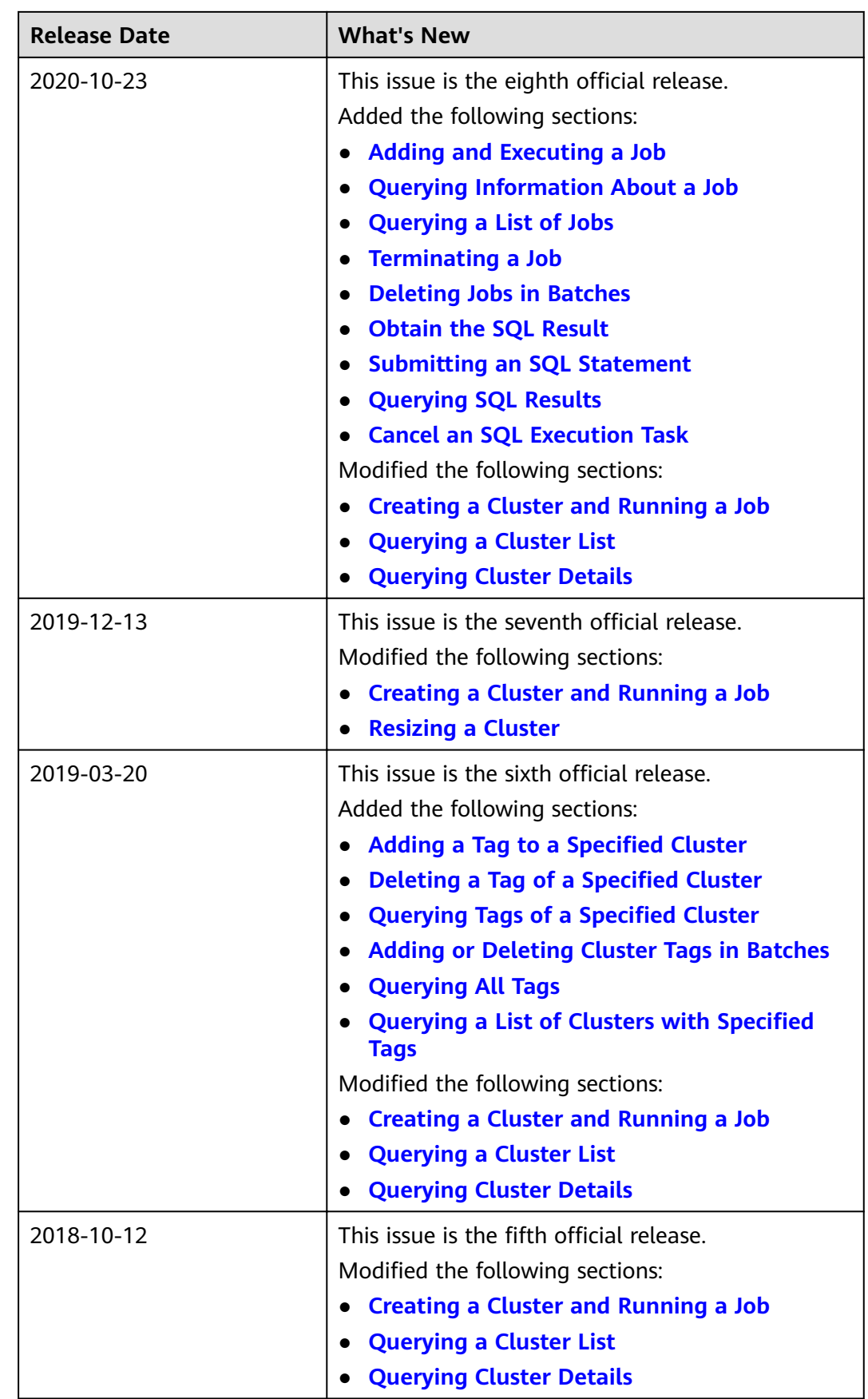
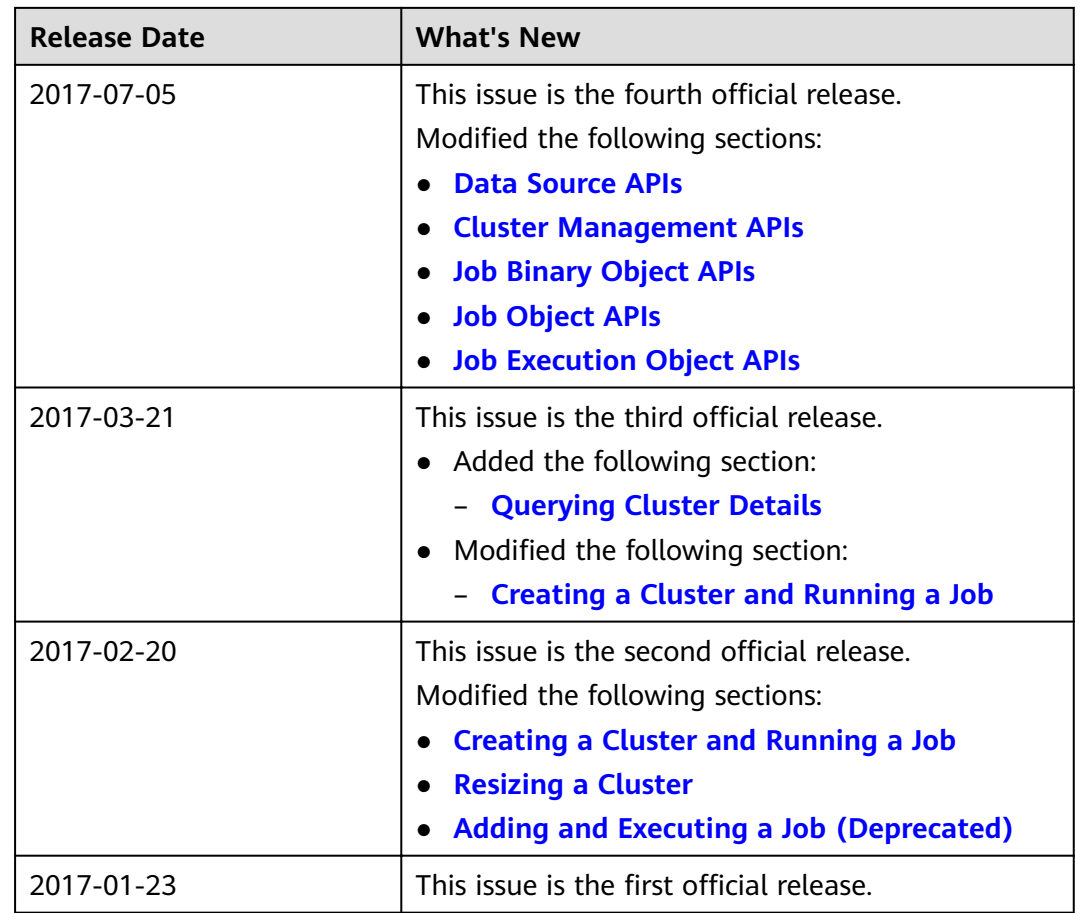